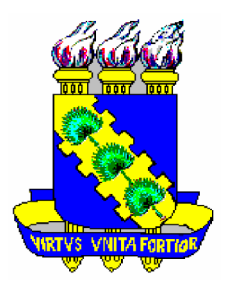

# **UNIVERSIDADE FEDERAL DO CEARÁ CENTRO DE TECNOLOGIA PROGRAMA DE PÓS-GRADUAÇÃO EM ENGENHARIA ELÉTRICA**

# **GEORGE CAJAZEIRAS SILVEIRA**

# **CONVERSOR** *CC-CC BOOST* **BASEADO NA CÉLULA DE COMUTAÇÃO DE TRÊS ESTADOS PARA ALIMENTAÇÃO DE INVERSORES COM DIVISOR CAPACITIVO**

**FORTALEZA FEVEREIRO 2011** 

## **GEORGE CAJAZEIRAS SILVEIRA**

# **CONVERSOR** *CC-CC BOOST* **BASEADO NA CÉLULA DE COMUTAÇÃO DE TRÊS ESTADOS PARA ALIMENTAÇÃO DE INVERSORES COM DIVISOR CAPACITIVO**

Dissertação submetida à Universidade Federal do Ceará como parte dos requisitos para a obtenção do grau de Mestre em Engenharia Elétrica.

Orientador:

Prof. Dr. René Pastor Torrico Bascopé

**FORTALEZA Fevereiro 2011**

#### S588c Silveira, George Cajazeiras

Conversor CC-CC boost baseado na célula de comutação de três estados para alimentação de inversores com divisor capacitivo / George Cajazeiras Silveira, 2011.

154 f.; il. enc.

Orientador: Prof. Dr. René Pastor Torrico Bascopé. Área de concentração: Eletrônica de Potência e Acionamentos. Dissertação (mestrado) - Universidade Federal do Ceará, Centro de Tecnologia, Departamento de Engenharia Elétrica, Fortaleza, 2011.

1. Engenharia elétrica. 2. Eletrônica de potência. 3. Controle eletrônico. I. Bascopé, René Pastor Torrico (orient.). II. Universidade Federal do Ceará -Programa de Pós-Graduação em Engenharia Elétrica. IV. Título.

CDD 621.3

### **GEORGE CAJAZEIRAS SILVEIRA**

### **CONVERSOR CC-CC BOOST BASEADO NA CÉLULA DE** COMUTAÇÃO DE TRÊS ESTADOS PARA ALIMENTAÇÃO DE **INVERSORES COM DIVISOR CAPACITIVO**

Esta Dissertação foi julgada adequada para a obtenção de título de Mestre em Engenharia Elétrica, Área de Concentração em Eletrônica de Potência e Acionamentos, e aprovada em sua forma final pelo Programa de Pós-Graduação em Engenharia Elétrica da Universidade Federal do Ceará.

George Cajazeiras Silveira

Orientador:

Prof. René Pastor Torrico Bascopé

**Banca Examinadora:** 

Prof. Marcus Rogerio de Castro, Dr.

Prof. Demercil de Souza Oliveira Júnior, Dr.

Prof. Francisco Kléber de Araújo Lima, Dr.

Fortaleza, 28 de fevereiro de 2011

"*Se a sabedoria entrar no teu coração, e a ciência agradar à tua alma, a reflexão te guardará, e a prudência te conservará, a fim de seres livres do caminho do mau...*" *Provérbios: Felicidade do sábio.* 

*Dedico esta Dissertação:* 

*A Deus, Por está sempre ao meu lado dando sentido à minha vida;* 

*Aos meus queridos pais José Silveira e Maria Aldemiza, Que através de seus exemplos e bondade tornaram-me capaz de realizar meus sonhos;* 

> *À minha bela e amada esposa Suziane E aos meus queridos filhos George Filho e Giovana Maria, Por me encherem de amor e carinho;*

*Aos meus adorados irmãos João Arruda, Kátia, Nereida e Roger,* 

*Que sempre estiveram me apoiando.* 

### **AGRADECIMENTOS**

À minha esposa querida pelo amor, pela compreensão e pelo incentivo para a realização deste trabalho.

Ao professor Dr. René Pastor Torrico Bascopé pela competente e dedicada orientação, pela amizade e por acreditar na minha capacidade de realizar este trabalho.

Ao professor Ms. Carlos Gustavo Castelo Branco pela co-orientação e amizade.

Ao professor Dr. Cícero Marcos Tavares Cruz pela compreensão e extrema competência disponibilizada durante meus trabalhos.

Aos professores Dr. Cláudio Marques de Sá Medeiros, Ms. Manuel Rangel Borges Neto, Ms. Luiz Daniel S. Bezerra, Robney Freitas Fiúza, Esp. Francisco Sales Rodrigues Brandão e Esp. Francisco Mauro Parente de Albuquerque pela ajuda dispensada na realização deste trabalho.

Aos professores Dr. Demercil, Dr. Fernando, Dr. Luiz, Dra. Ruth, Dr. Otacílio e a todos do Departamento de Engenharia Elétrica da UFC, que contribuíram para minha formação.

Aos meus amigos do Grupo de Processamento de Energia e Controle (GPEC) especialmente ao Pedro Augusto, enfim a todos os amigos da Engenharia Elétrica pelo incentivo e sugestões valiosas.

Aos meus pais José Joaquim Silveira e Maria Aldemiza Cajazeiras Silveira e aos meus irmãos João Arruda, Kátia Maria, Maria Nereida e Roger pelo estímulo e apoio em todas as etapas da minha vida.

Silveira, G. C. "Conversor *CC-CC boost* baseado na célula de comutação de três estados para alimentação de inversores com divisor capacitivo", Universidade Federal do Ceará – UFC, 2011, 154p.

Este trabalho apresenta um conversor *CC-CC boost* de alto ganho baseado na célula de comutação de três estados para alimentação de inversores com divisor capacitivo. O conversor é analisado no modo condução contínua (*MCC*) com razão cíclica maior que 0,5, chaves trabalhando em sobreposição. As principais características deste conversor são: ele opera com alta frequência de comutação, 25kHz, e o indutor de entrada com o dobro da frequência de comutação, com o objetivo de diminuir peso e volume; o esforço de tensão sobre as chaves é menor que a metade da tensão de saída, haja vista serem naturalmente grampeadas por um dos capacitores de saída, permitindo a utilização de transistores *MOSFET* com baixa resistência estática entre dreno e fonte no estado de condução,  $R_{DS(on)}$ ; a corrente de entrada possui pequena ondulação; a tensão de saída pode ser elevada pelo incremento da relação de transformação sem comprometer o esforço de tensão sobre as chaves; a tensão de saída é balanceada e adequada para alimentação de inversores com divisor capacitivo. O princípio de funcionamento, a metodologia de projeto, a simulação e os resultados experimentais de um protótipo de 1kW são apresentados para validar a análise teórica e comprovar o desempenho do conversor.

Palavras-chave: Eletrônica de Potência, Conversor *CC-CC* de Alto Ganho, Conversor *Boost*, Célula de Comutação de Três Estados.

Silveira, G. C. "Boost DC-DC Converter Based on Three-State Switching Cell for Supply Power the Inverters with Capacitive Divisor", Universidade Federal do Ceará – UFC, 2011, 154p.

This work presents a high gain boost *DC-DC* converter based on three-state switching cell for supply power the inverters with capacitive divisor. The converter is analyzed in continuous conduction mode (*CCM*) with a duty cycle value of the switches greater than 0.5, switches working on overlapping mode. The main characteristics of this converter are: It operates with high switching frequency and the input inductor operates with the double of the frequency switching, in order to minimize the system weight and volume, the voltage stress across the switches is lower than a half of the output voltage and naturally clamped by one output capacitor, allowing the use of transistors *MOSFET* with low static drain-to-source onresistance,  $R_{DS(on)}$ , the input current is with small ripple, the output voltage can be elevated by incrementing the transformer turns ratio without compromising the voltage stress across the switches, the output voltage is balanced and adequate for supply power the inverters with capacitive divisor. The principle of operation, the design methodology, the simulation and the experimental results of a 1kW prototype are presented to validate the theoretical analysis and demonstrate converter performance.

Keywords: Power Electronics, High Gain DC-DC Converter, Boost Converter, Three-State Switching Cell.

# **SUMÁRIO**

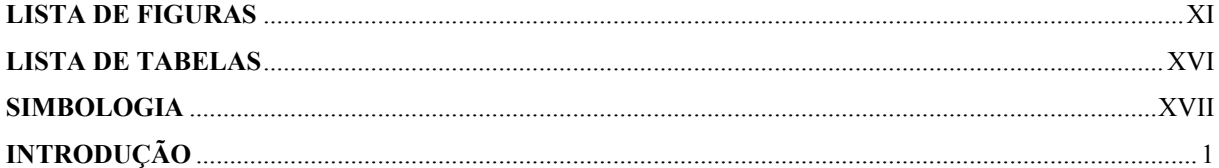

### **CAPÍTULO I**

#### **REVISÃO BIBLIOGRÁFICA DE TOPOLOGIAS DE CONVERSORES COM ALTO GANHO DE TENSÃO PROPOSTAS NA LITERATURA TÉCNICA**

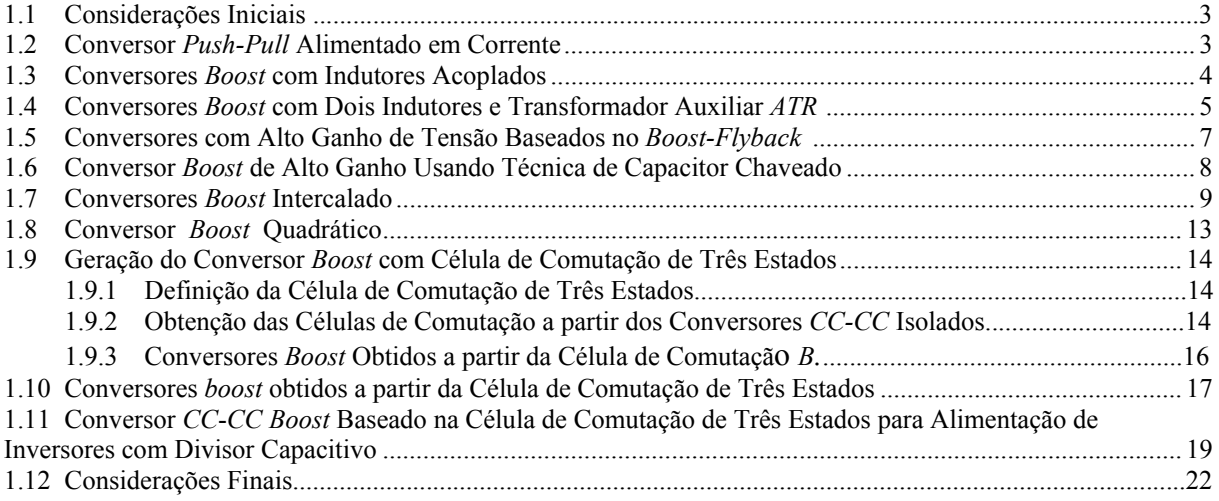

### **CAPÍTULO II**

#### **ANÁLISE QUALITATIVA E QUANTITATIVA DO CONVERSOR** *CC-CC BOOST* **BASEADO NA CÉLULA DE COMUTAÇÃO DE TRÊS ESTADOS PARA ALIMENTAÇÃO DE INVERSORES COM DIVISOR CAPACITIVO**

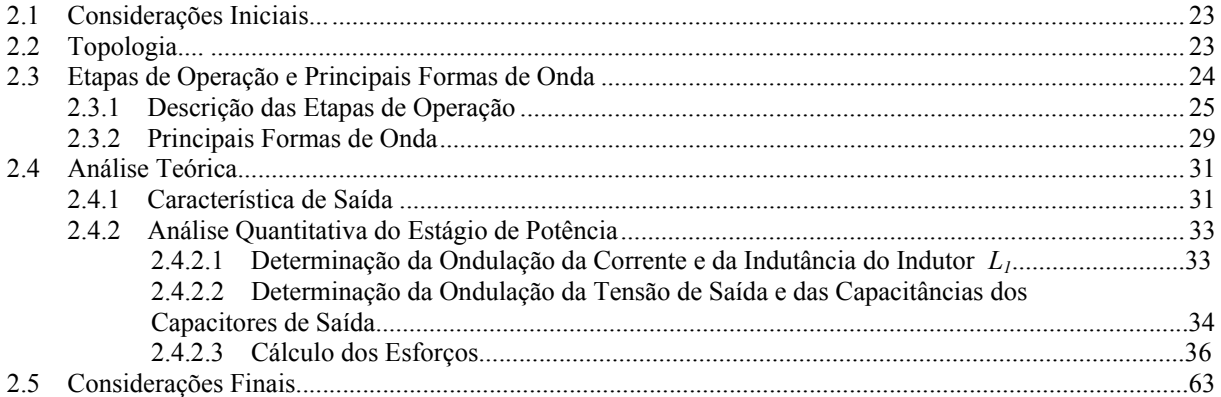

#### **CAPÍTULO III**

#### **PROCEDIMENTO E EXEMPLO DE PROJETO**

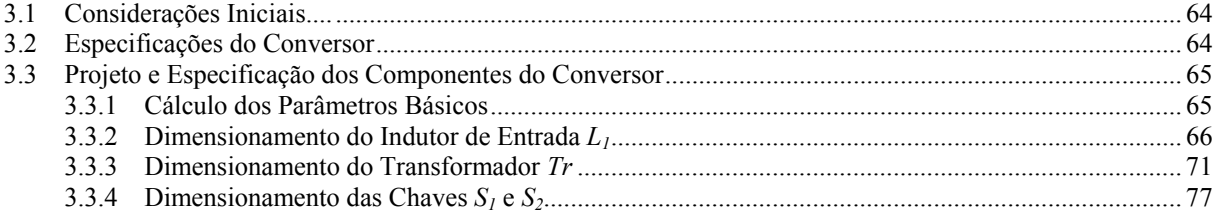

### **CAPÍTULO IV**

#### MODELAGEM E PROJETO DO CIRCUITO DE CONTROLE

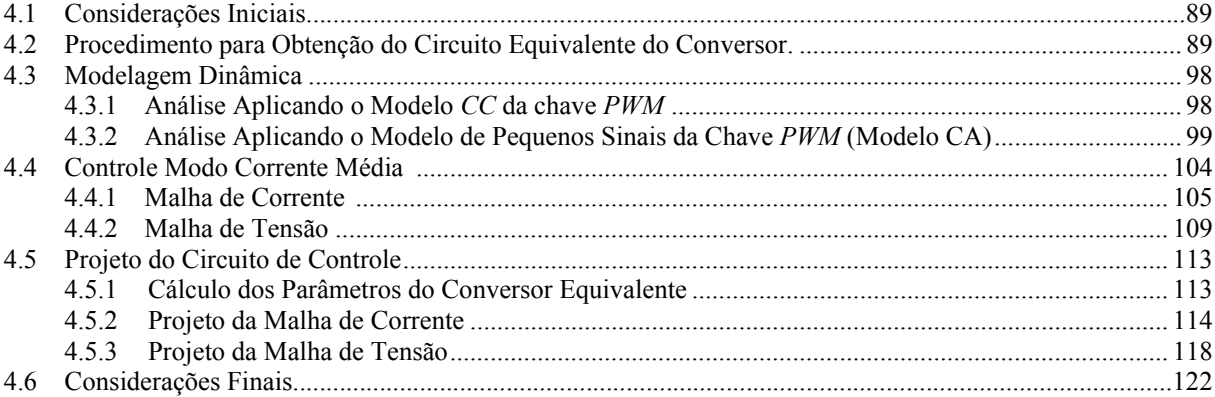

### **CAPÍTULO V**

#### RESULTADOS DE SIMULAÇÃO E EXPERIMENTAIS

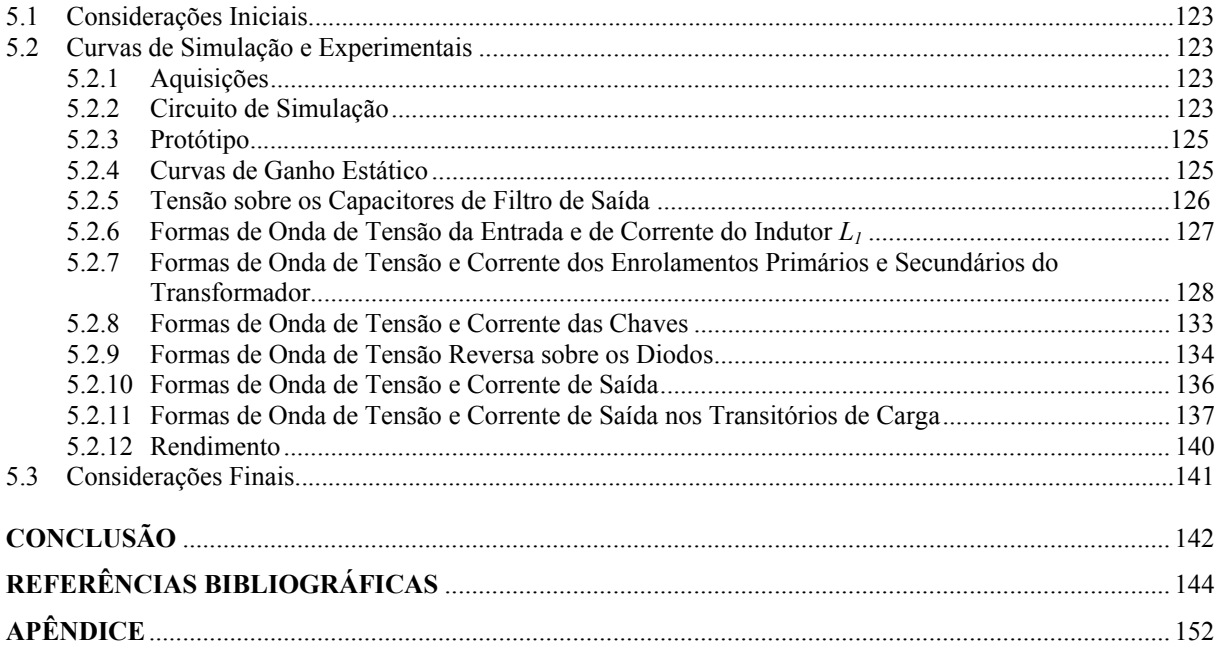

# **LISTA DE FIGURAS**

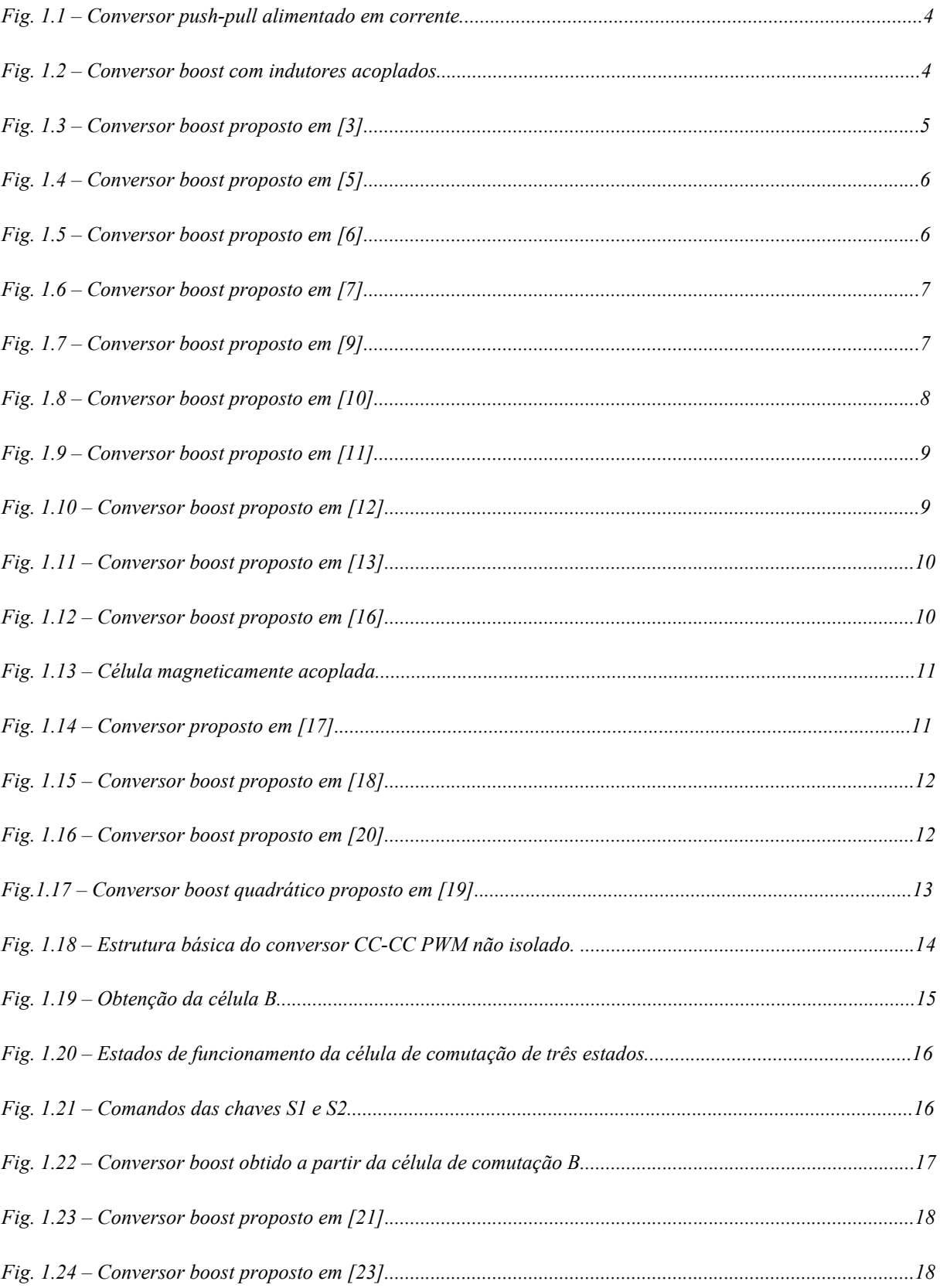

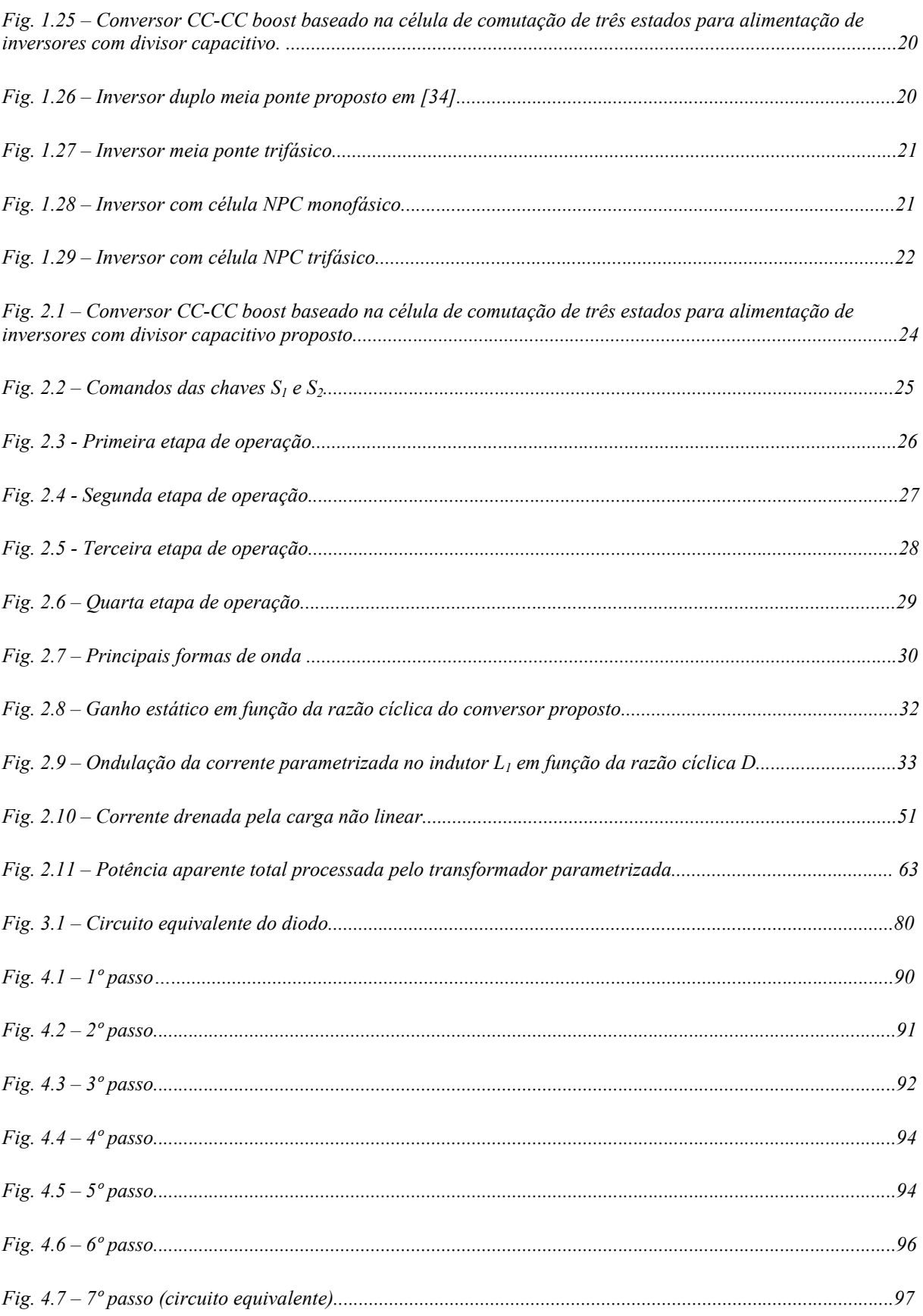

xii

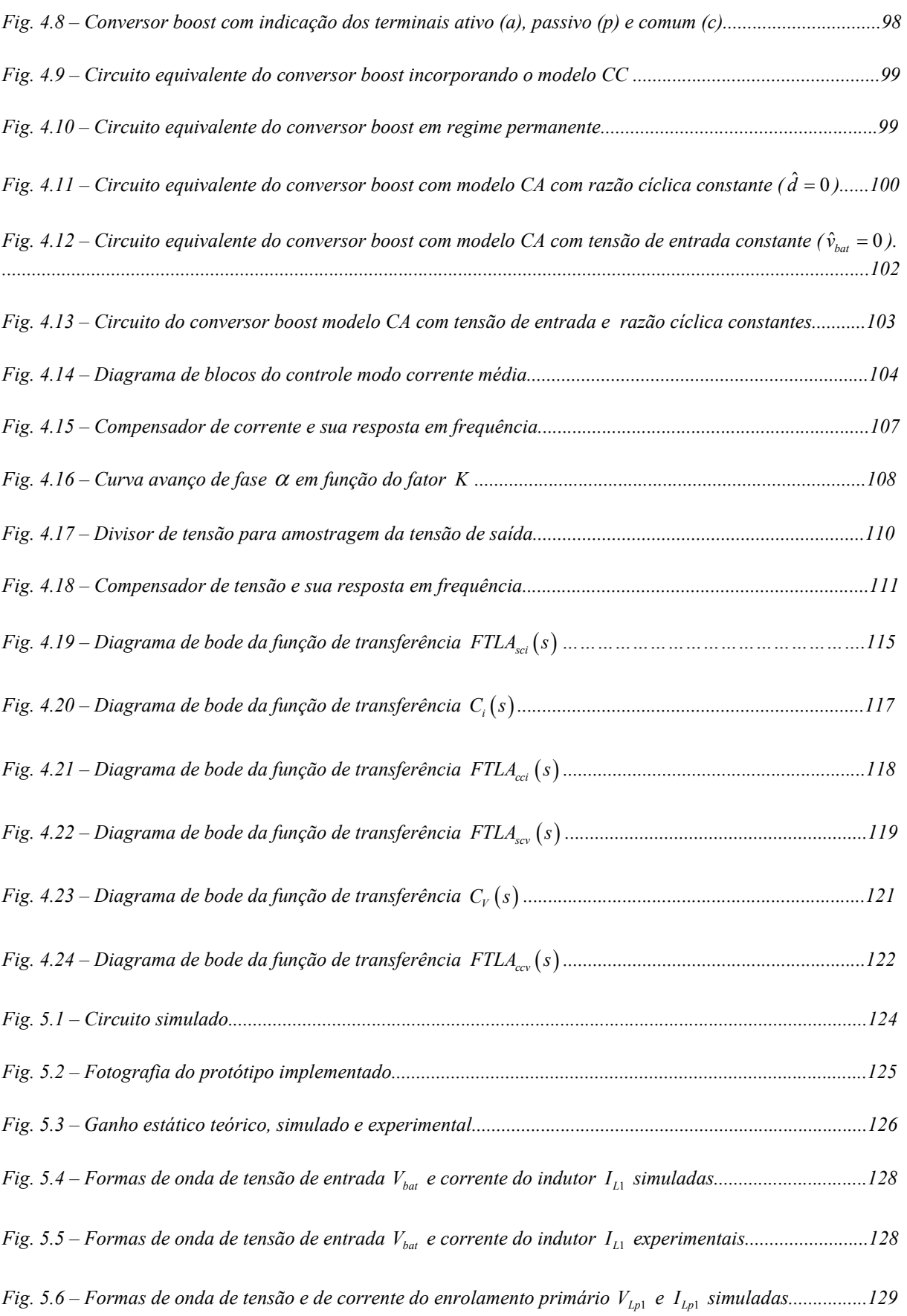

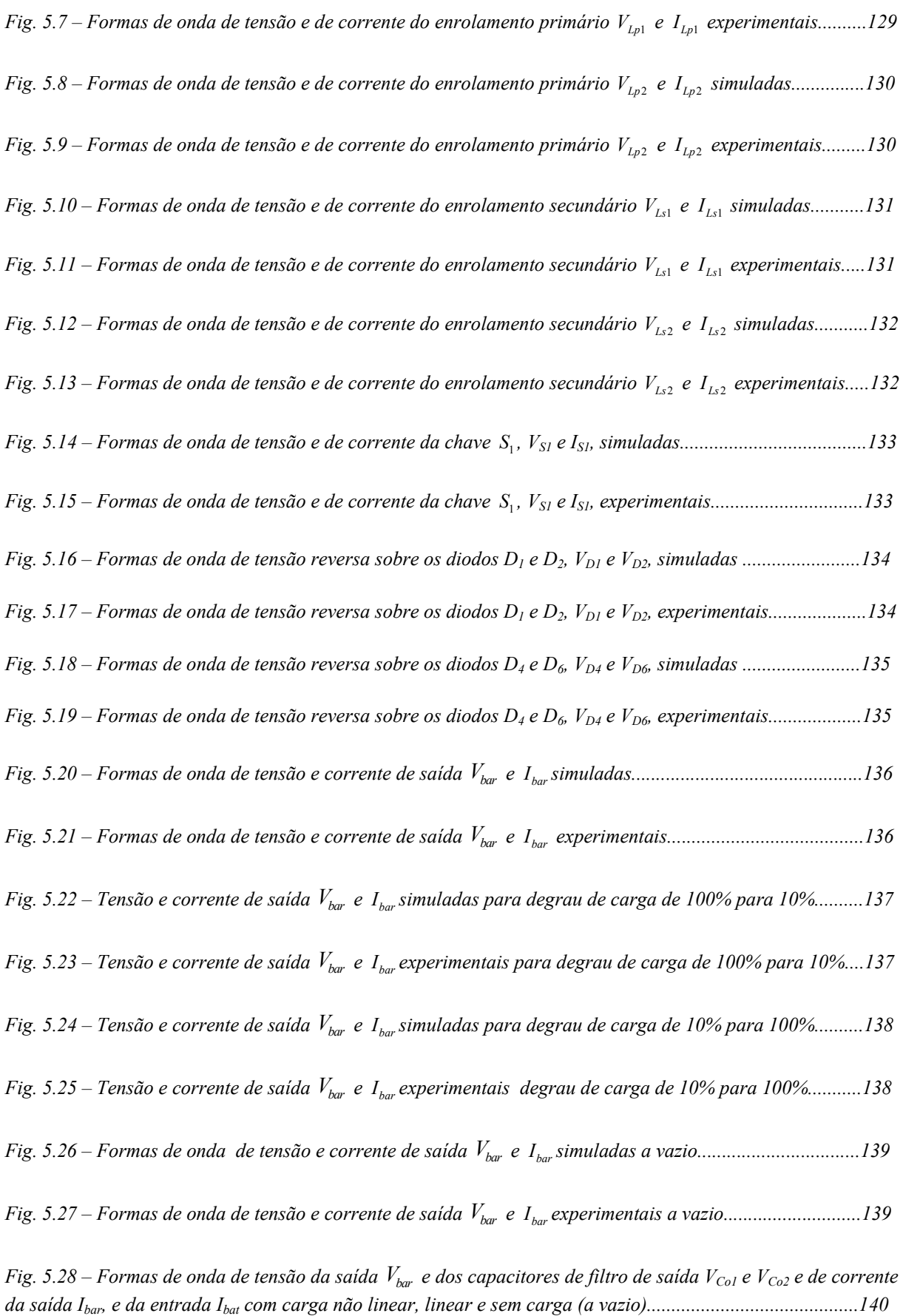

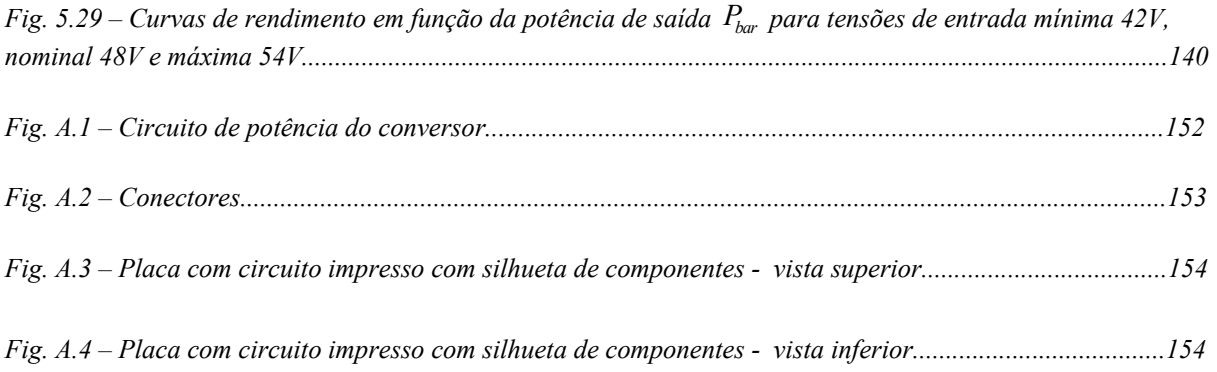

## **LISTA DE TABELAS**

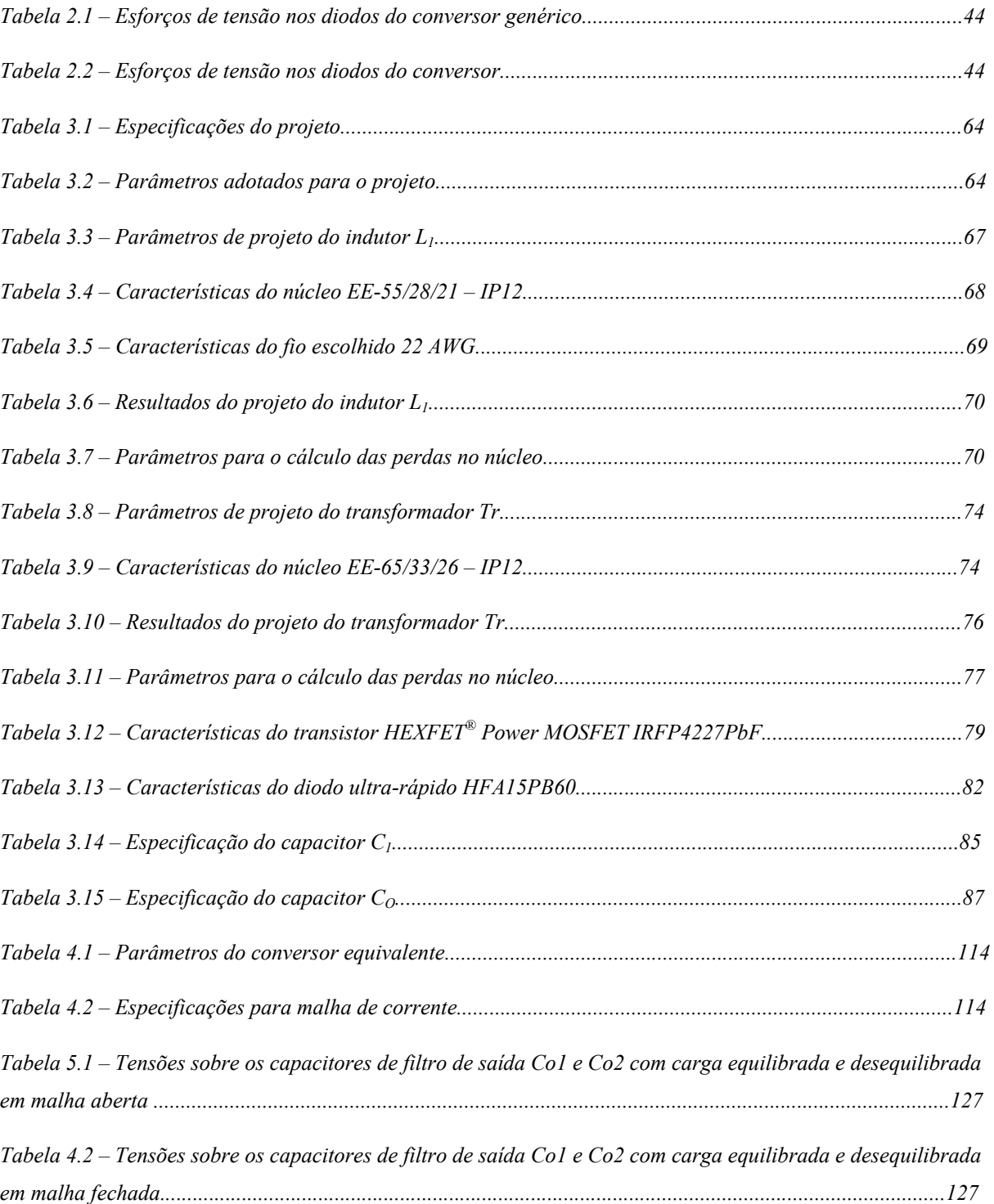

## **SIMBOLOGIA**

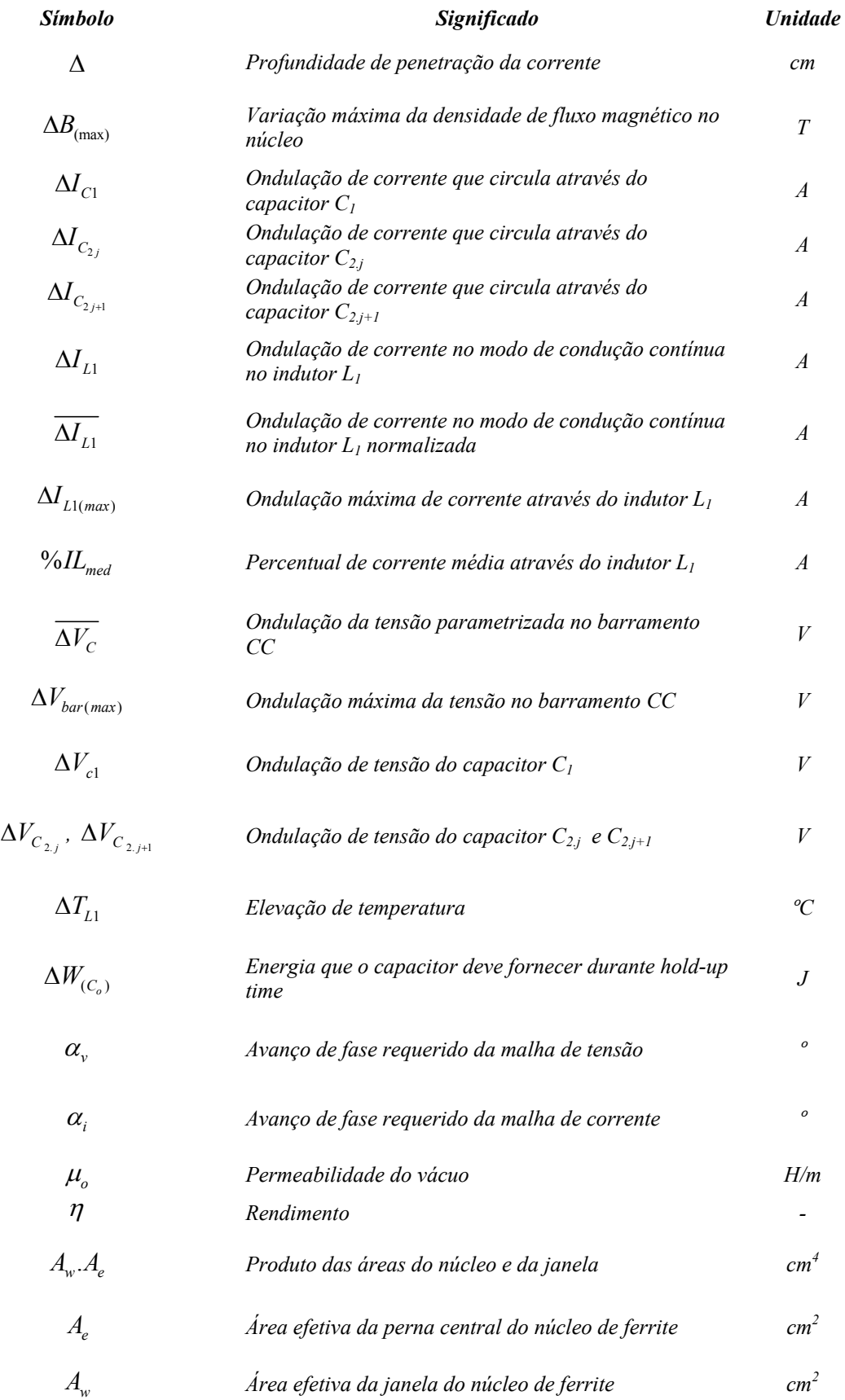

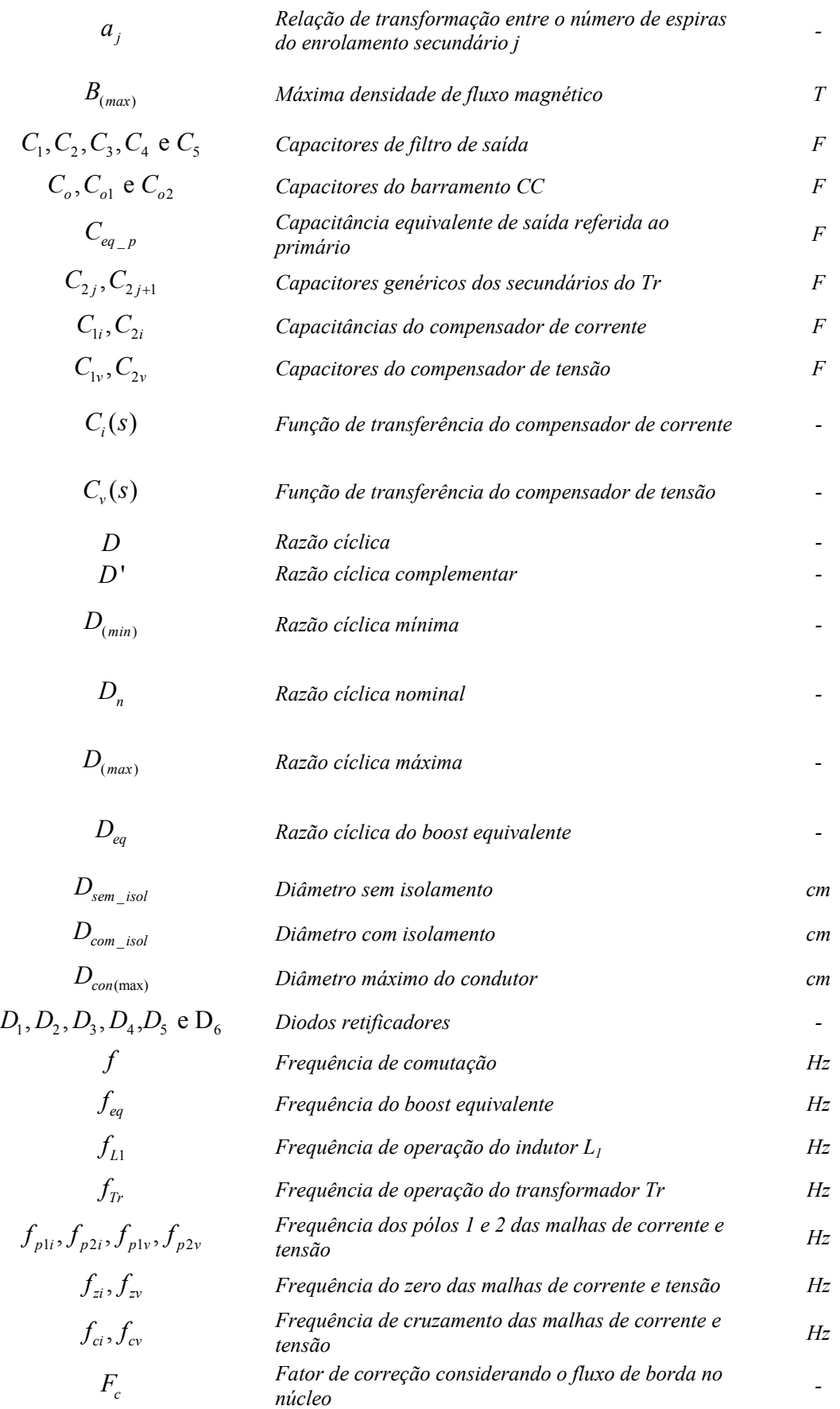

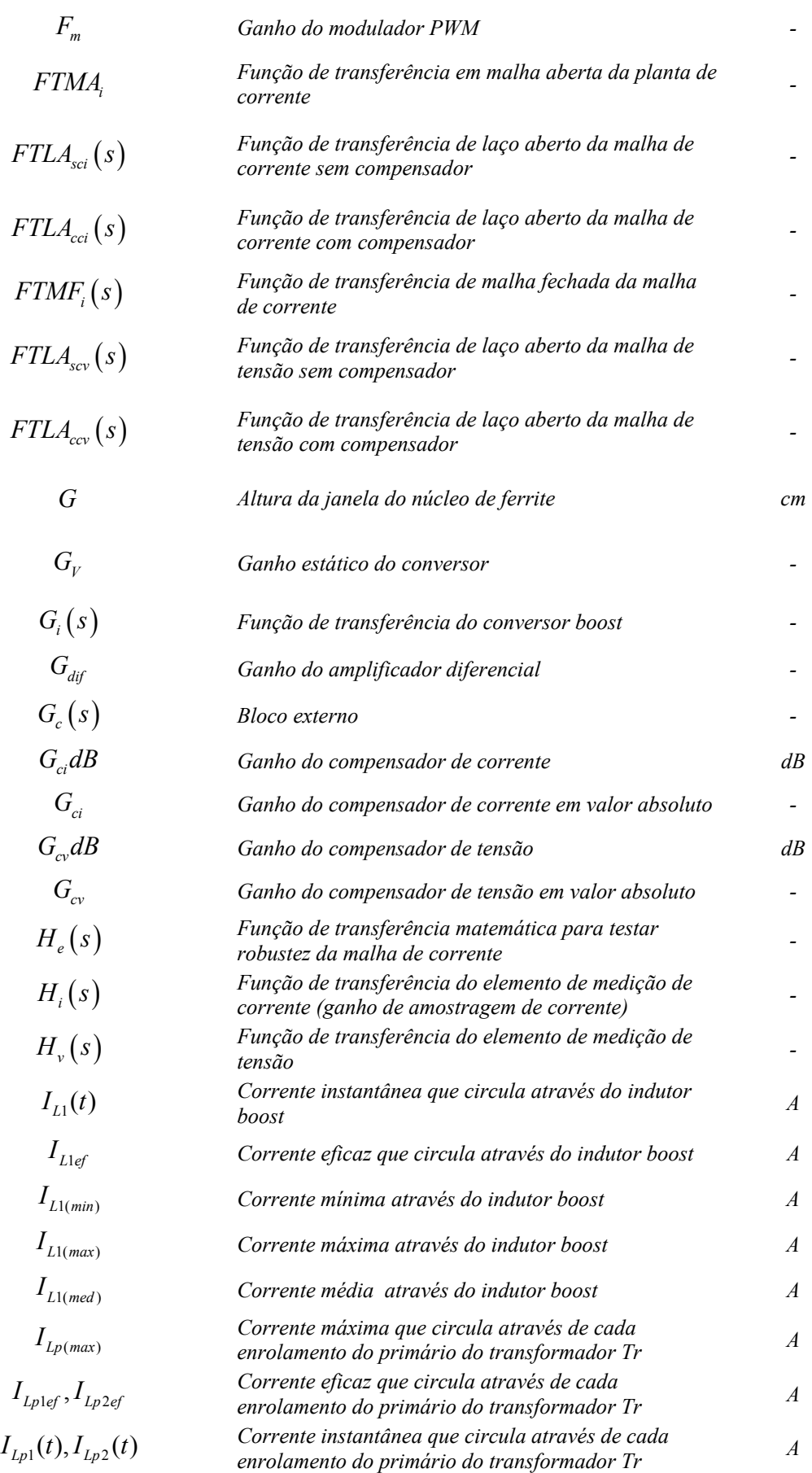

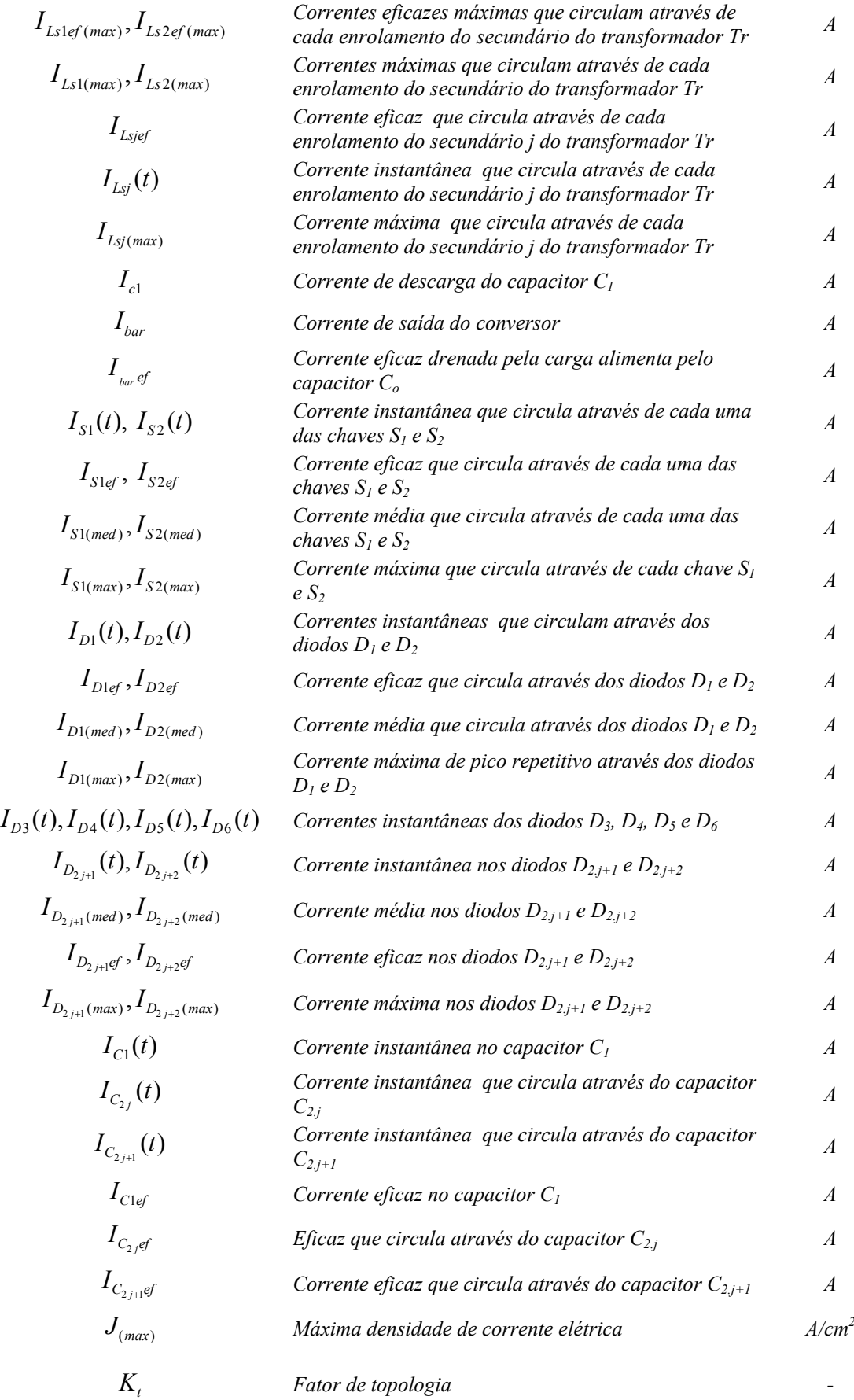

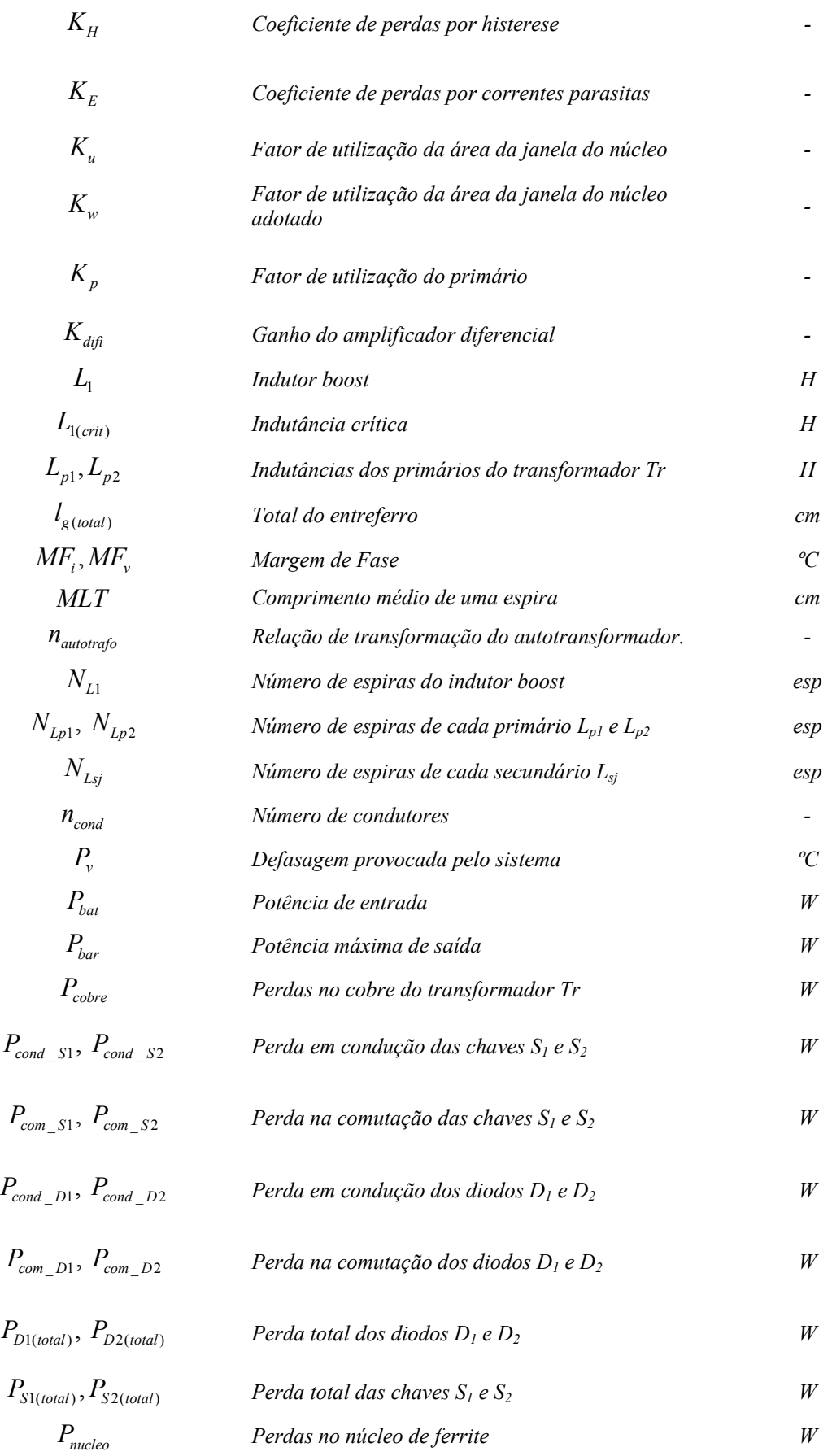

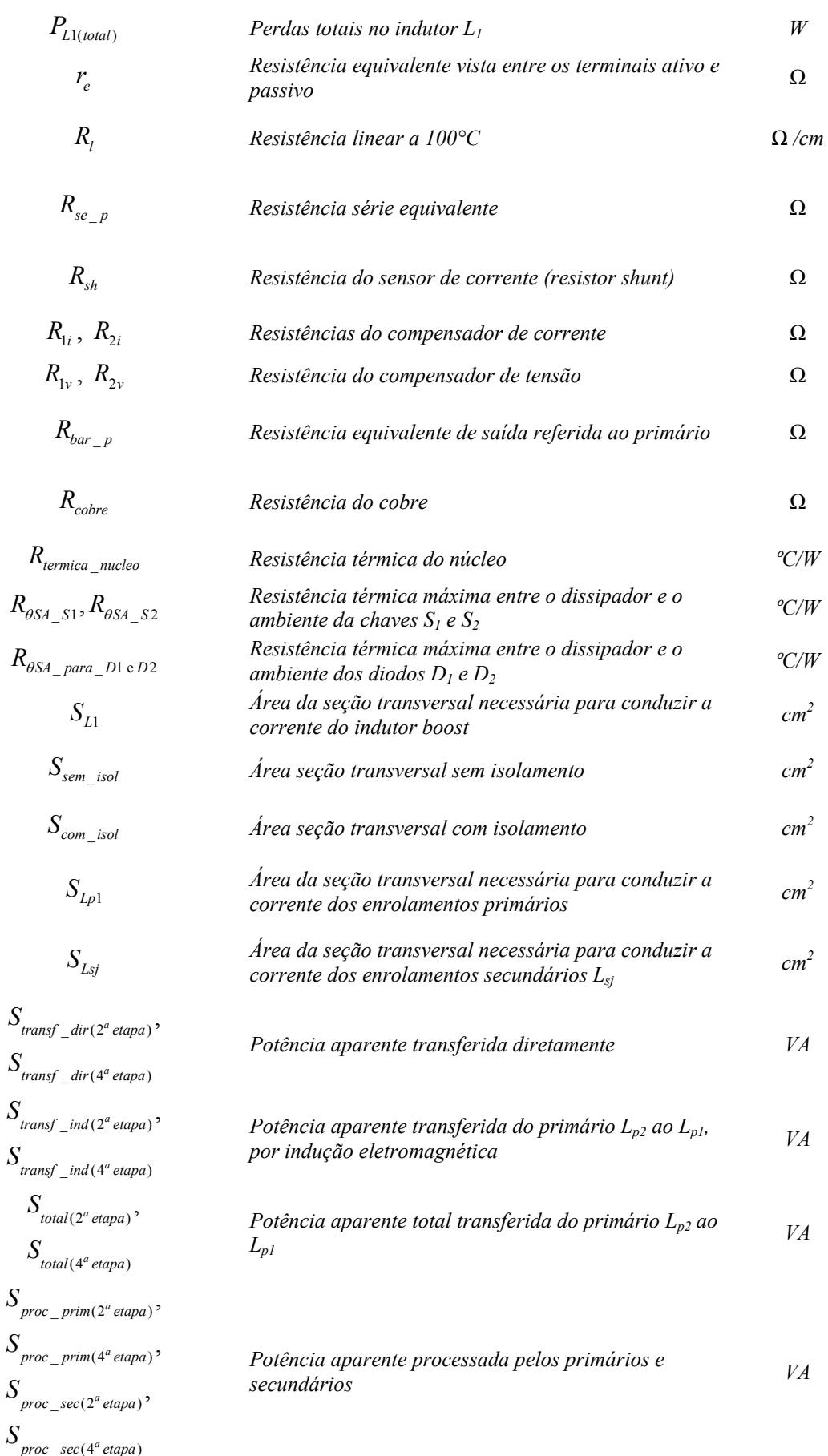

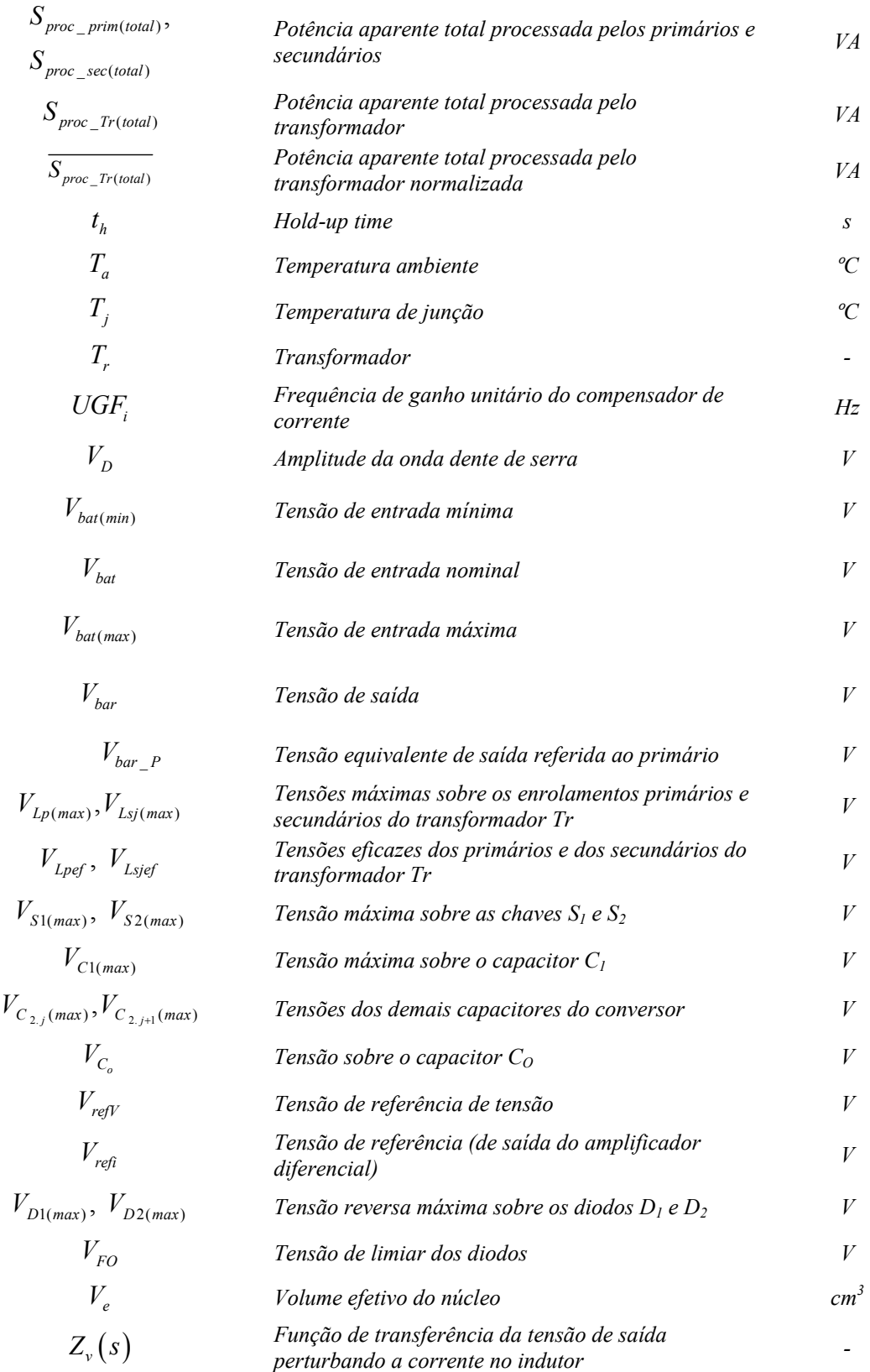

## Símbolos utilizados nos diagramas de circuitos

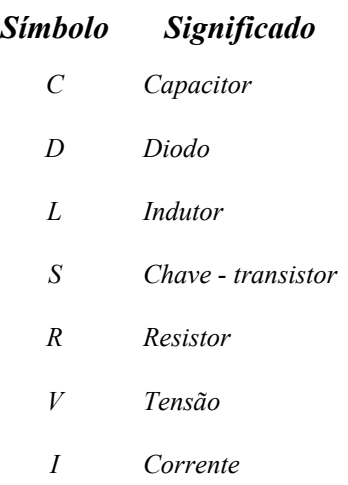

## Acrônimos e Abreviaturas

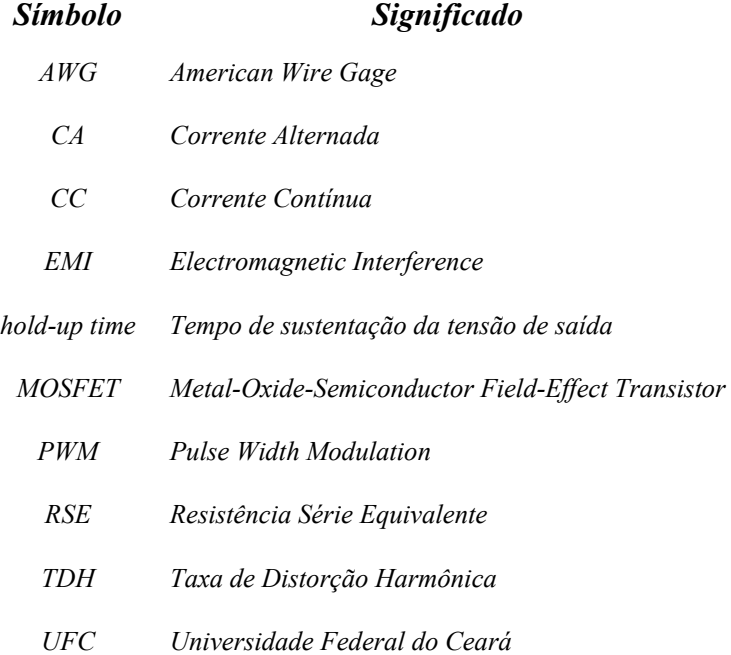

### Símbolos de unidades de grandezas físicas

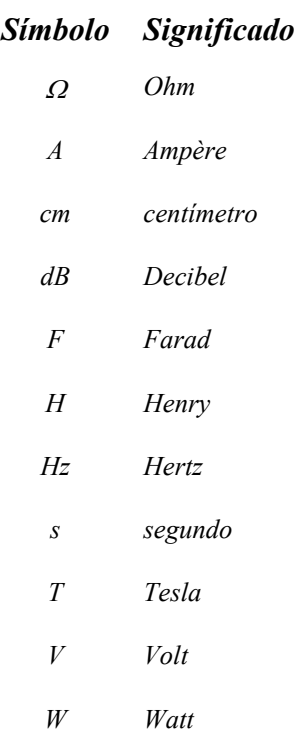

## Subscritos utilizados

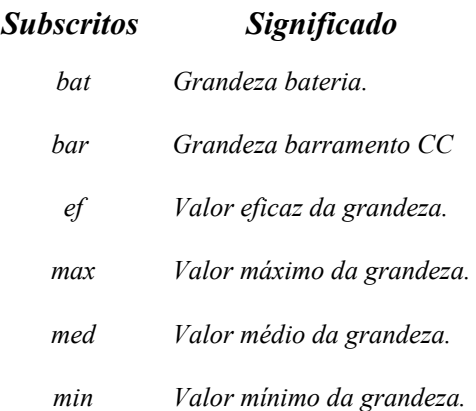

# **INTRODUÇÃO**

Diversas aplicações, tais como: sistema ininterrupto de energia e acionamentos de motores, necessitam, frequentemente, elevar um baixo nível de tensão de entrada, normalmente com valores entre 12V e 125V, provenientes de baterias, paineis solares fotovoltaicos, células de combustível, pequenos geradores eólicos, entre outros, para valores de tensão entre 300V e 400V, constituindo um barramento *CC* requerido para alimentação de seus inversores de tensão [22]. Para estas aplicações o conversor *boost* não é uma boa escolha, pois a alta tensão de saída exige uma elevada razão cíclica, obrigando o diodo de saída a conduzir por pequenos períodos em cada ciclo de comutação com elevada intensidade de corrente, resultando num sério problema de recuperação reversa. Uma alternativa seria a utilização de conversores *boost* em cascata, porém esta solução apresenta como desvantagens o aumento da complexidade do circuito e a diminuição do rendimento, haja vista os vários estágios necessários para o processamento de energia [48].

Para superar estas desvantagens, algumas soluções usando conversores com alto ganho de tensão, apresentando diversas topologias, foram propostas na literatura. Algumas delas serão analisadas neste trabalho**.** 

Este trabalho tem por objetivo apresentar o estudo, a metodologia de projeto e a implementação de um conversor *CC-CC boost* baseado na célula de comutação de três estados para alimentação de inversores com divisor capacitivo com as seguintes especificações: tensão de entrada de 42V a 54V, sendo o valor nominal 48V, frequência de chaveamento 25kHz, tensão de saída 400V, potência de saída 1kW e rendimento teórico esperado 93%.

No capítulo I é apresentada a revisão bibliográfica de topologias de conversores *boost* com alto ganho de tensão propostas na literatura técnica, onde é realizada uma descrição geral das diversas topologias, evidenciando-se suas vantagens e desvantagens. A análise qualitativa e quantitativa do conversor proposto é feita no capítulo II. Já o capítulo III apresenta a metodologia de projeto detalhada, baseado principalmente no equacionamento desenvolvido no capítulo anterior. A metodologia e o projeto do circuito de controle são apresentados no capítulo IV, onde são descritos: procedimento para obtenção do circuito equivalente, modelagem dinâmica, controle modo corrente média e projeto das malhas de corrente e de tensão do conversor. No capítulo V são apresentados os resultados de simulação e

experimentais do conversor implementado. Finalmente, são apresentadas as conclusões deste trabalho, o apêndice com os esquemáticos dos circuitos projetados e montados em laboratório e as referências bibliográficas utilizadas no desenvolvimento desta dissertação.

# **CAPÍTULO I**

# **REVISÃO BIBLIOGRÁFICA DE TOPOLOGIAS DE CONVERSORES COM ALTO GANHO DE TENSÃO PROPOSTAS NA LITERATURA TÉCNICA**

### **1.1 CONSIDERAÇÕES INICIAIS**

Este capítulo tem como objetivo apresentar a revisão bibliográfica das diversas topologias de conversores destinados às aplicações que exigem alto ganho de tensão, destacando-se suas vantagens e desvantagens. Também apresentar o conversor *boost* a partir da célula de comutação de três estados e a topologia do conversor *CC*-*CC boost* baseado na célula de comutação de três estados para alimentação de inversores com divisor capacitivo proposto neste trabalho.

## **1.2 CONVERSOR** *PUSH-PULL* **ALIMENTADO EM CORRENTE**

O conversor *push-pull* convencional é empregado em baixas potências, é recomendado para aplicações com baixa tensão de entrada, já que as chaves devem suportar o dobro do valor da tensão de entrada [43]. Tendo como principais desvantagens: a indutância de dispersão do transformador isolado que pode causar sobretensões sobre as chaves controladas durante a comutação, exigindo circuitos grampeadores para proteção das chaves e a possibilidade de saturação do transformador, devido à construção assimétrica do transformador e aos tempos de condução das chaves não serem idênticos [22].

Quando o conversor *push-pull* é alimentado em corrente, através de um indutor, elimina-se o problema da saturação, pois o valor médio da corrente no indutor é constante e isto garante que ao longo de um período de chaveamento ocorrerá a completa desmagnetização do transformador [43]. Porém, ainda persiste o problema da indutância de dispersão. Assim, a alta corrente de entrada associada a componentes não ideais do circuito operando com comutação dissipativa reduz a eficiência do conversor. Atualmente a técnica de grampeamento ativo é usada nos conversores isolados alimentado em corrente, operando com comutação suave, mas esta alternativa apresenta como desvantagem grande esforço de tensão sobre as chaves [3].

A Fig. 1.1 mostra o conversor *push-pull* alimentado em corrente.

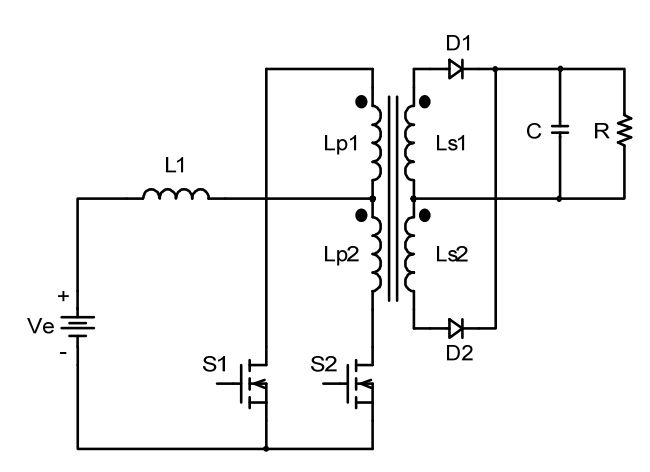

*Fig. 1.1 – Conversor push-pull alimentado em corrente.*

### **1.3 CONVERSORES** *BOOST* **COM INDUTORES ACOPLADOS**

Conversores com indutores acoplados podem ter, facilmente, alto ganho de tensão sem a necessidade de razão cíclica extrema, mas sua eficiência é degradada pelas perdas associadas à indutância de dispersão. Outra grande desvantagem é a corrente de entrada pulsada, que exige emprego de filtro de entrada [2].

Conversores com indutores acoplados, tais como os conversores *flyback* e o *SEPIC* isolado, são bons candidatos para aplicações que exigem alto ganho de tensão. Porém, a indutância de dispersão causa grande esforço de tensão sobre a chave, perdas de comutação e grave problema de *EMI* [2]. A Fig. 1.2 mostra a estrutura do conversor *boost* com dois indutores acoplados.

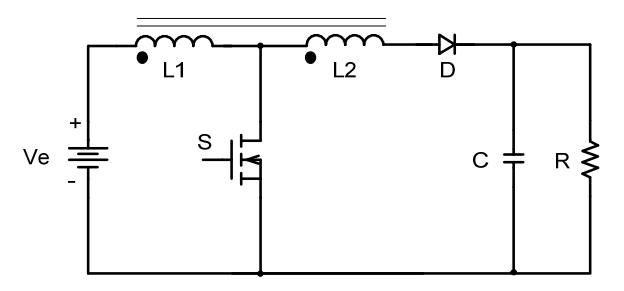

*Fig. 1.2 – Conversor boost com indutores acoplados.* 

Em [2], [3] e [4] é proposta uma família de conversores com indutores acoplados de alto ganho modo grampeado. Neles é adicionado um circuito de grampeamento composto pelo diodo *Dg* e pelo capacitor *Cg*. A Fig. 1.3 apresenta a topologia do conversor *boost* da família de conversores com indutores acoplados proposta em [3].

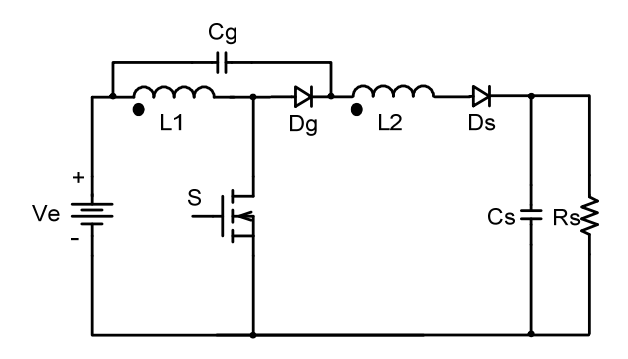

*Fig. 1.3 – Conversor boost proposto em [3].* 

Dentre as vantagens desta família de conversores, podem ser destacadas:

- Alto ganho de tensão, sem exigir uma razão cíclica extrema;
- Permite a reutilização da energia de dispersão;
- Esforço reduzido de tensão sobre a chave, devido ao circuito de grampeamento.

Mas, apresenta desvantagens importantes, como:

- Corrente pulsante através do lado primário do indutor acoplado;
- Esforço elevado de corrente através do capacitor de grampeamento.

# **1.4 CONVERSORES** *BOOST* **COM DOIS INDUTORES E TRANSFORMADOR AUXILIAR** *ATR*

Em [5] é apresentado um conversor *boost* com dois indutores e transformador auxiliar *ATR*, sendo que a fonte de alimentação e carga não possuem a mesma referência e em [6] é apresentado o mesmo conversor, mas a fonte de alimentação e a carga possuem a mesma referência. Estes conversores empregam um transformador auxiliar com razão cíclica unitária no qual circula as correntes dos dois indutores, de forma que ambos indutores conduzem correntes idênticas. Para aumentar o ganho, o lado de saída do circuito é configurado como um retificador duplicador de tensão. As Figs. 1.4 e 1.5 mostram as topologias propostas em [5] e em [6], respectivamente.

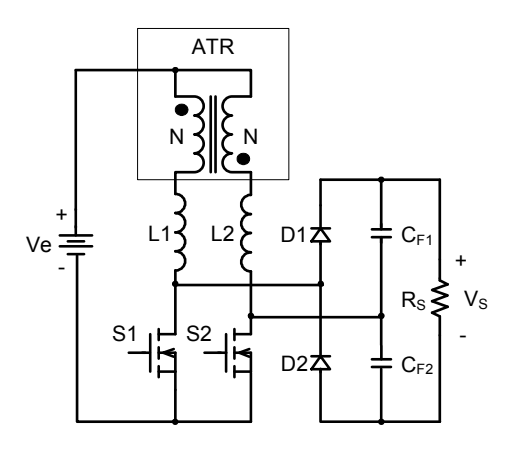

*Fig. 1.4 – Conversor boost proposto em [5].* 

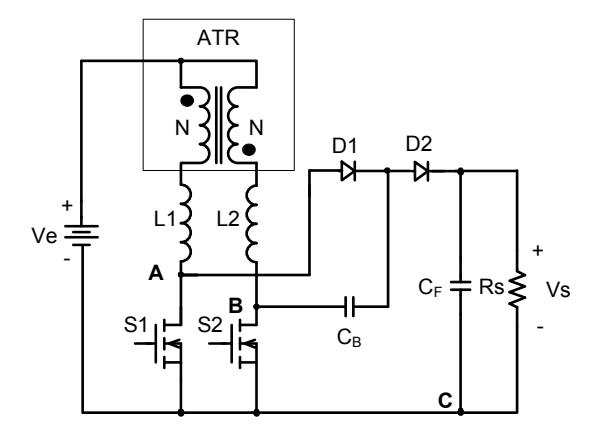

*Fig. 1.5 – Conversor boost proposto em [6].* 

Como vantagens relevantes podem ser citadas:

- Corrente de entrada com baixa ondulação;
- Tensão máxima sobre as chaves metade da tensão de saída, pois são grampeadas pelos capacitores de filtro;
- Alta eficiência, podendo ser maior que 90%.

Entretanto, apresentam desvantagens, como:

- Topologia proposta em [5]: deverá ser adotada isolação da amostra de tensão de saída ou utilização de circuitos de comando isolados para as chaves;
- Topologia proposta em [6]: toda corrente da carga circula através dos capacitores, podendo comprometer o desempenho do sistema em relação às falhas, diminuindo sua confiabilidade;
- Para operação adequada do conversor, a tensão de saída deverá ser, no mínimo, quatro vezes maior que a tensão de entrada, devendo os capacitores de saída

serem pré-carregados durante um período na partida. Esta pré-carga deve ser implementada através do projeto adequado do circuito de controle;

• Uma abertura simultânea das chaves pode causar uma falha grave do circuito, já que a energia armazenada nos indutores não teria caminho de descarga. Então, deverá ser adicionado ao circuito do conversor um circuito de proteção para possibilitar a descarga desta energia.

# **1.5 CONVERSORES COM ALTO GANHO DE TENSÃO BASEADOS NO** *BOOST-FLYBACK*

Em [7], [8], [9] e [10] são propostos conversores com alto ganho estático, baseados no *boost*-*flyback*. Têm topologias semelhantes às apresentadas em [2], [3] e [4].

Pode-se citar como vantagem relevante:

• Esforço de tensão sobre a chave naturalmente grampeado pelo capacitor de filtro de saída.

E com desvantagem relevante:

• Corrente de entrada pulsante, sendo necessário filtro *LC* de entrada.

As Figs. 1.6 e 1.7 mostram os conversores de alto ganho estático baseado na topologia do *boost-flyback* proposto em [7] e [9], respectivamente.

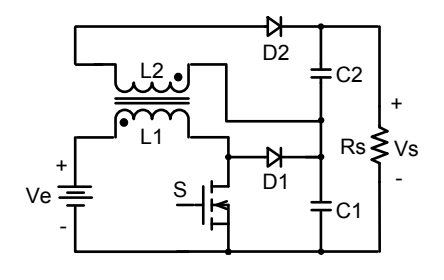

*Fig. 1.6 – Conversor boost proposto em [7].* 

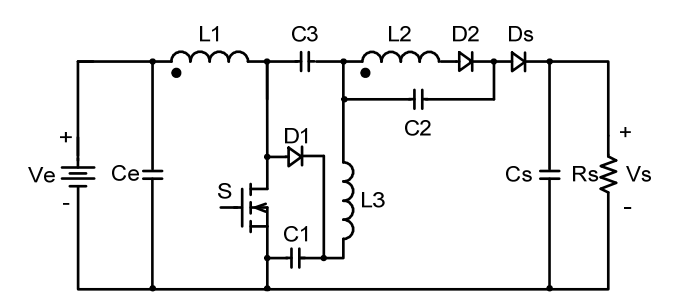

*Fig. 1.7 – Conversor boost proposto em [9].* 

Em [10] é apresentado um conversor *boost* com alto ganho com multiplicador de tensão e indutor acoplado. A tensão de saída poderá ser incrementada proporcionalmente ao incremento do multiplicador de tensão e, da mesma forma, se a relação de transformação for incrementada. A Fig.1.8 mostra a topologia do conversor proposto.

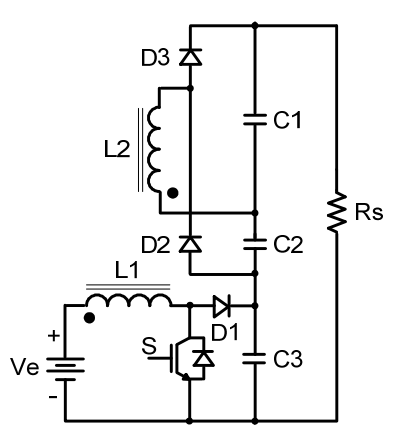

*Fig. 1.8 – Conversor boost proposto em [10].* 

Vantagens deste conversor:

- Perdas mais baixas que as dos conversores *flyback* e *boost* em cascata;
- Esforço de tensão sobre a chave grampeado pelo capacitor *C3*.

Desvantagens deste conversor:

- Relação de transformação elevada resulta em baixa eficiência;
- Muitas etapas do multiplicador aumentam o número de diodos e as perdas por condução;
- Corrente de entrada pulsante, sendo necessário filtro *LC*.

# **1.6 CONVERSORES** *BOOST* **DE ALTO GANHO USANDO TÉCNICA DE CAPACITOR CHAVEADO**

Os conversores apresentados em [11] e [12] usam a técnica de capacitor chaveado para elevar a tensão de entrada até o nível desejado. As desvantagens são: emprego de muitos capacitores e elevado esforço de sobre as chaves, limitando sua aplicação a conversores de baixa potência.

As topologias dos conversores apresentados em [11] e [12] são mostradas nas Figs. 1.9 e 1.10, respectivamente.

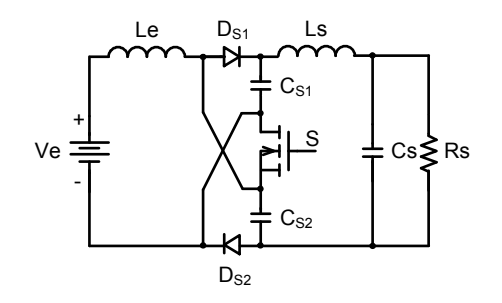

*Fig. 1.9 – Conversor boost proposto em [11].* 

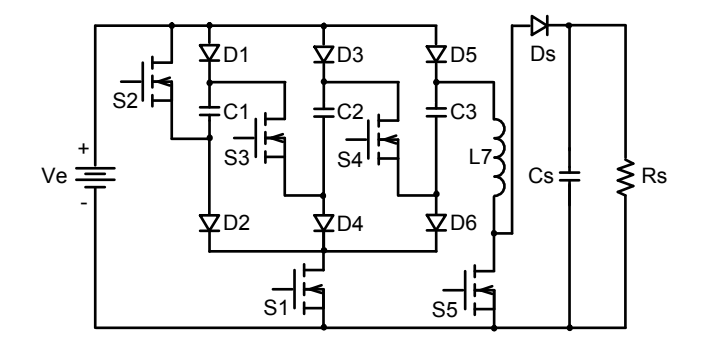

*Fig. 1.10 – Conversor boost proposto em [12].* 

### **1.7 CONVERSORES** *BOOST* **INTERCALADO**

Em [13] e [14] é proposto um conversor *boost* intercalado integrado com capacitores multiplicadores em série. Estes capacitores apresentam comportamento semelhante quando comparado com os capacitores série do conversor *SEPIC*, mas permitindo um alto ganho estático.

Apresenta como vantagens:

- Corrente de entrada com baixa ondulação;
- Esforço de tensão sobre as chaves metade da tensão de saída.

E como desvantagem importante:

• Corrente elevada através dos capacitores série, quando são processados altos níveis de potência.

A Fig. 1.11 mostra o conversor *boost* intercalado integrado com capacitores multiplicadores em série proposto em [13].

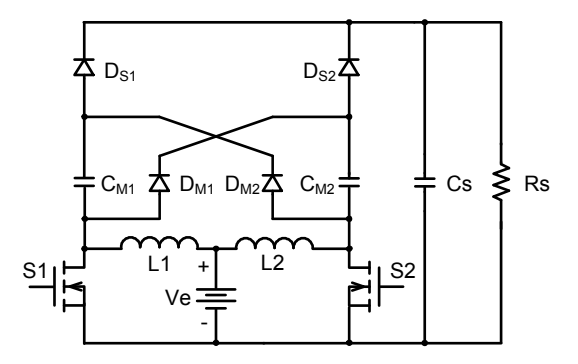

*Fig. 1.11 – Conversor boost proposto em [13].* 

Em [16] é proposto um conversor *boost* intercalado em associação com um retificador dobrador de tensão e indutores acoplados, a fim de alcançar alto ganho de tensão.

A topologia do conversor proposto em [16] é mostrada na Fig. 1.12.

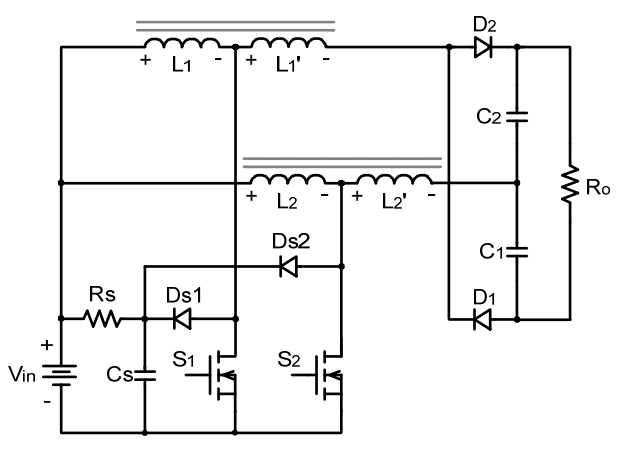

*Fig. 1.12 – Conversor boost proposto em [16].* 

Apresenta como vantagens:

- Corrente de entrada com baixa ondulação;
- Tensão máxima sobre as chaves é a mesma de um conversor *boost* convencional, permitindo o uso de transistores *MOSFET'S* com baixa resistência estática entre dreno e fonte em estado de condução,  $R_{DS(on)}$ ;
- Alta densidade de potência.

E como principal desvantagem:

• Indutância de dispersão considerável, sendo necessário o emprego de filtro *LC*.

Em [17] é proposto um conversor *boost* intercalado com alto ganho de tensão. Sua topologia é composta por uma célula magneticamente acoplada, cujo circuito é mostrado na Fig. 1.13, a um conversor *boost* intercalado convencional. Fig. 1.14 mostra a topologia do
conversor proposto em [17] com a célula magneticamente acoplada em destaque, sabendo-se que estão magneticamente acoplados *L1* com *LB1* e *L2* com *LB2*.

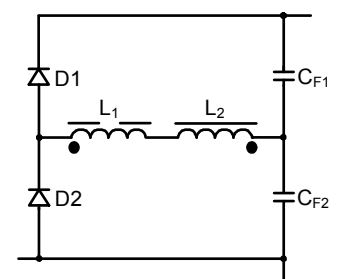

*Fig. 1.13 – Célula magneticamente acoplada.* 

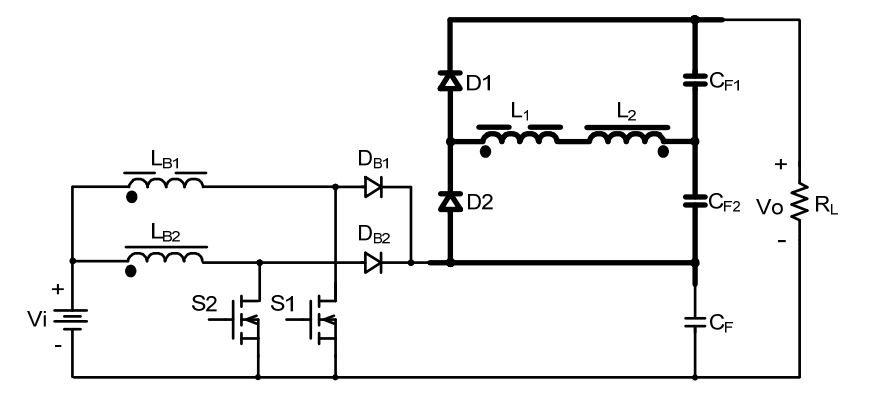

*Fig. 1.14 – Conversor boost proposto em [17].* 

Observa-se que o número de dispositivos semicondutores é o mesmo do conversor *boost* intercalado convencional, ainda que sejam adicionados dois indutores acoplados, *L1* e  $L_2$ , dois diodos,  $D_1 \neq D_2$ , e dois capacitores,  $C_{FI} \neq C_{F2}$ .

Apresenta como principais vantagens:

- Alto ganho de tensão;
- Esforço de tensão sobre as chaves menor que a metade da tensão de saída, considerando-se relação de transformação unitária dos indutores acoplados;
- Corrente de entrada não pulsante no modo de condução contínua;
- Alta eficiência;
- Alta capacidade de potência.

Apresenta como desvantagem importante:

• Modo de comutação não suave, causando perdas de potência.

Para reduzir as perdas de potência nas chaves deve-se empregar célula de comutação suave, como, por exemplo, proposto em [18] e [19].

Em [20] é apresentado um conversor *boost* intercalado com alto ganho de tensão e comutação suave. Este conversor é constituído de uma célula de comutação suave não dissipativa auxiliar, *snubber* não dissipativo proposto em [18], associada ao conversor proposto em [17] com a finalidade de garantir menores perdas de comutação.

Esta célula de comutação suave é composta por dois capacitores ressonantes, *Cr1* e *Cr2*, um indutor ressonante, *Lr*, uma chave auxiliar, *S2* e dois diodos, *D2* em série com a chave principal *S1* e *D3* em série com a chave auxiliar *S2*. As chaves, principal e auxiliar, possuem comutação suave. A Fig. 1.15 mostra o conversor proposto em [18].

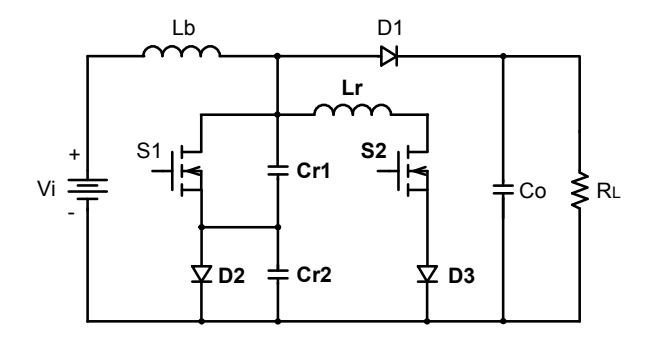

*Fig. 1.15 – Conversor boost proposto em [18].* 

A Fig. 1.16 mostra o conversor proposto em [20].

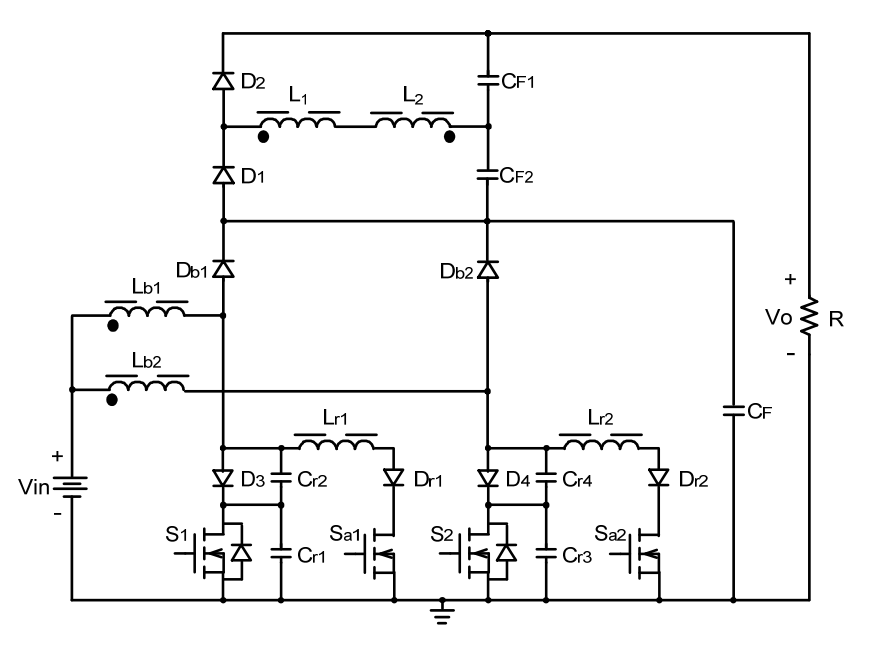

*Fig. 1.16 – Conversor boost proposto em [20].* 

Dentre as vantagens deste conversor, podem ser destacadas:

- Esforço reduzido de tensão sobre as chaves;
- Corrente de entrada com baixa ondulação;
- Baixas perdas de comutação das chaves;
- Alta eficiência.

Desvantagem importante:

• Estrutura e controle mais complexos, devido ao emprego da célula de comutação suave auxiliar em cada chave.

### **1.8 CONVERSOR** *BOOST* **QUADRÁTICO**

Em [19] é apresentado um conversor *boost* quadrático - equivalente a dois conversores *boost* em cascata com apenas uma chave - quase ressonante para obter comutação suave.

A rede ressonante é formada por um indutor ressonante, *Lr*, um capacitor ressonante, *Cr* e uma chave auxiliar, *S2*. A Fig. 1.17 mostra o conversor proposto em [19].

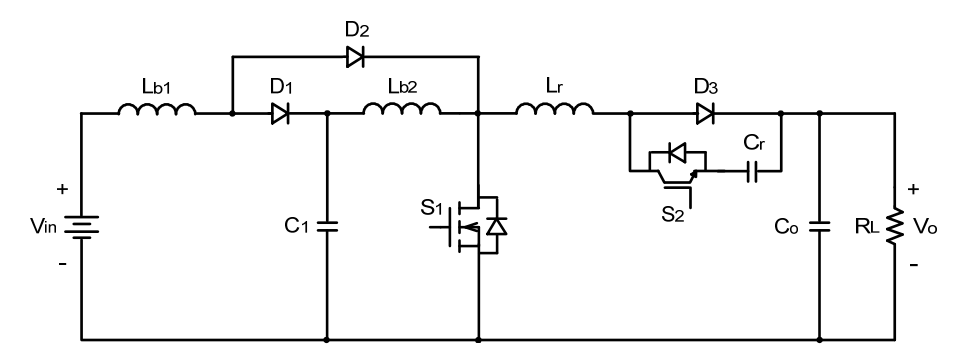

*Fig. 1.17 – Conversor boost quadrático proposto em [19].* 

Dentre as vantagens deste conversor, podem ser destacadas:

- Possibilidade de ganho de tensão maior que o ganho do conversor *boost* convencional;
- Alta eficiência;
- Comutação suave por meio de uma única rede ressonante.

E como desvantagem:

• Esforços elevados de tensão e corrente sobre a chave principal.

# **1.9 GERAÇÃO DO CONVERSOR** *BOOST* **COM CÉLULA DE COMUTAÇÃO DE TRÊS ESTADOS**

#### **1.9.1 DEFINIÇÃO DA CÉLULA DE COMUTAÇÃO DE TRÊS ESTADOS**

Define-se o conversor *CC*-*CC* como um sistema de processamento de energia constituído de:

- Fonte de tensão de entrada *Ve*;
- Célula de comutação do conversor;
- Fonte de tensão de saída *Vs*.

A célula de comutação de um conversor é definida como o circuito remanescente quando a fonte de tensão de entrada e a carga são removidas. A estrutura básica do conversor *CC*-*CC PWM* não isolado, aplicando a definição de célula de comutação genérica apresentada em [1] e [36] é mostrada na Fig. 1.18.

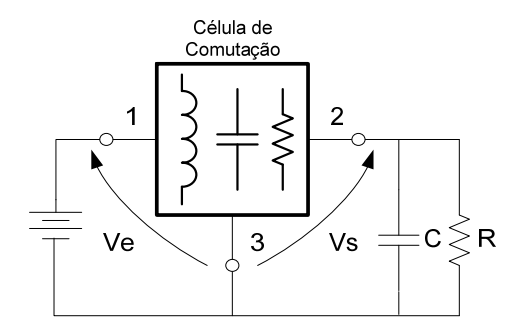

*Fig. 1.18 - Estrutura básica do conversor CC-CC PWM não isolado.* 

## **1.9.2 OBTENÇÃO DAS CÉLULAS DE COMUTAÇÃO A PARTIR DOS CONVERSORES** *CC***-***CC* **ISOLADOS**

A partir dos conversores clássicos isolados, como os conversores *push-pull* alimentado em tensão, *push-pull* alimentado em corrente, *Weinberg*, *Weinberg* modificado e *flybackpush-pull* alimentado em corrente, são obtidas cinco células de comutação classificadas como *A, B, C, D e E,* apresentadas em [1] e [36]. Com a célula de comutação *B* são obtidas as três topologias básicas dos conversores *CC*-*CC* não isolados. A seguir apresenta-se o procedimento para a obtenção da célula de comutação *B*.

1º) Apresenta-se o circuito do conversor isolado *push-pull* clássico alimentado em corrente;

CAPÍTULO I – Revisão Bibliográfica de Topologias de Conversores com Alto Ganho de Tensão Propostas na Literatura Técnica

2º) O lado secundário do conversor é referido ao lado primário;

3º) Conecta-se o terminal negativo da fonte de saída, que estava conectado à derivação central do transformador, ao terminal negativo da fonte de entrada para operar como conversor *boost*;

4º) Retirando-se as fontes obtém-se a célula de comutação *B*.

A Fig. 1.19 mostra os circuitos gerados em cada passo do procedimento.

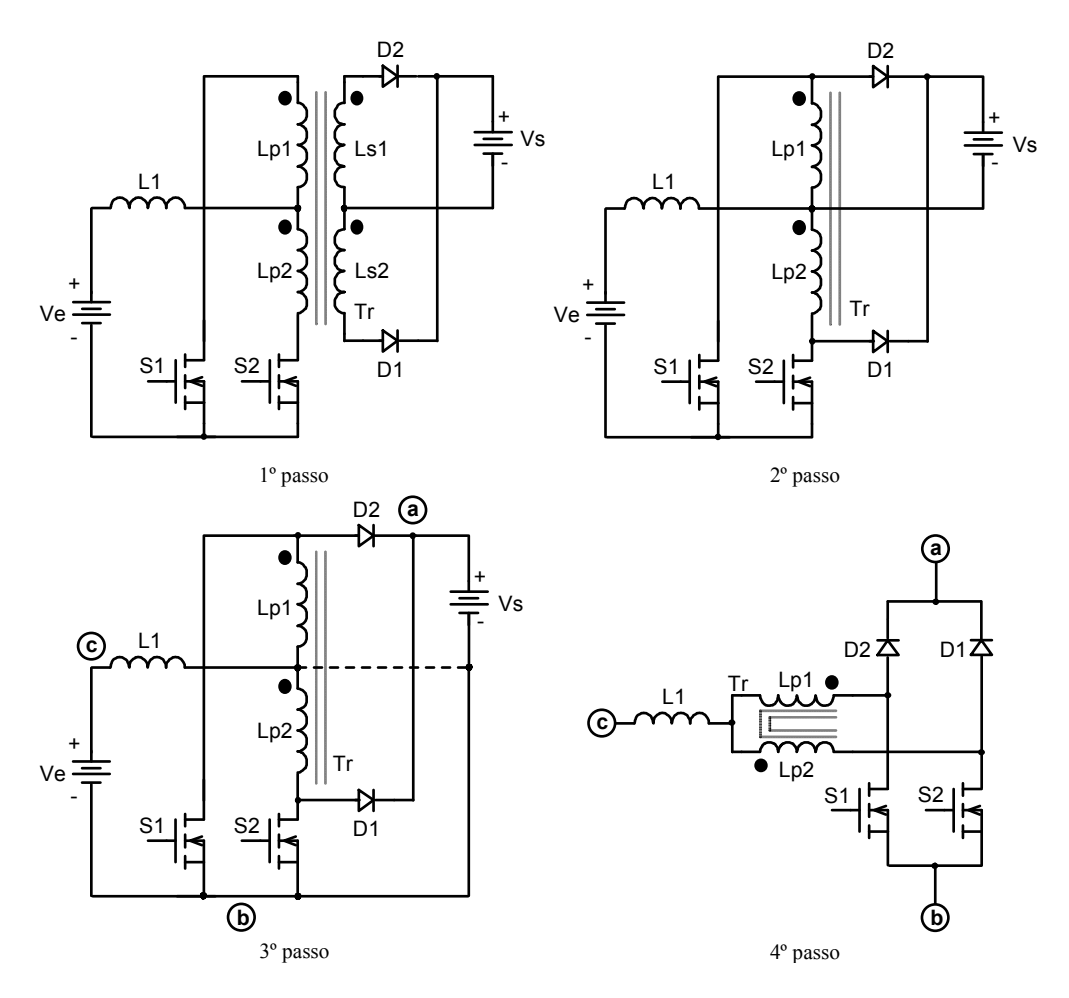

*Fig. 1.19 – Obtenção da célula B*.

A célula de comutação obtida é formada por duas células de comutação simples interligadas por um autotransformador. Seu funcionamento é baseado na operação complementar das duas chaves conectadas em um ponto comum. A Fig. 1.20 mostra seu funcionamento. Pode-se observar que ela é uma célula com três estados. Nos vértices do triângulo, estão localizados os estados de funcionamento da célula (*1º, 2º* e *3º* estados, respectivamente).

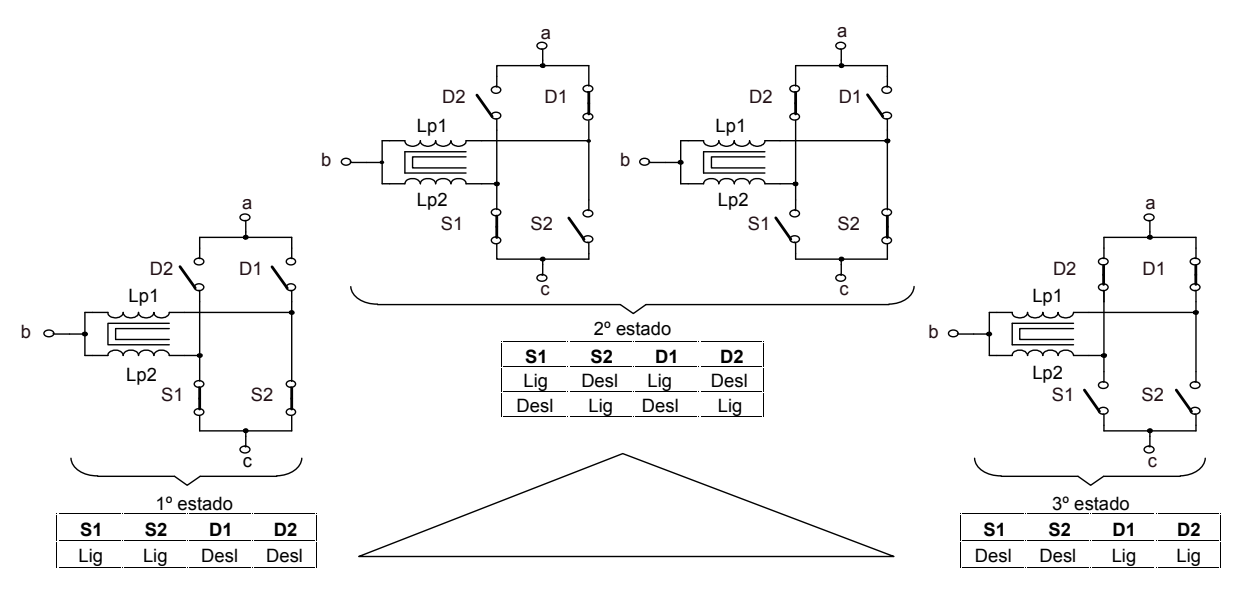

*Fig. 1.20 – Estados de funcionamento da célula de comutação de três estados.* 

O modo de operação utilizado no controle do conversor proposto está situado entre *1º* e *2º* estados. O ciclo de funcionamento entre os estados é do *1º* para o *2º* e do *2º* para o *1º*. Há sobreposição dos comandos das chaves *S1* e *S2* (*overlapping mode*) quando a razão cíclica é maior que 0,5. A Fig. 1.21 mostra o diagrama de tempo do comando das chaves.

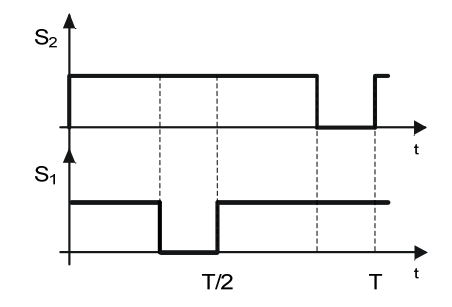

*Fig. 1.21 – Comandos das chaves*  $S_1 e S_2$ .

### **1.9.3 CONVERSOR** *BOOST* **OBTIDO A PARTIR DA CÉLULA DE COMUTAÇÃO** *B***:**

Para se obter o conversor *boost* a partir da célula *B*, substitui-se a célula de comutação genérica presente na Fig. 1.18 pela célula de comutação *B*.

A Fig. 1.22 mostra o conversor *boost* obtido, após a substituição, no qual a célula de comutação *B* está definida entre os terminais *a, b* e *c*.

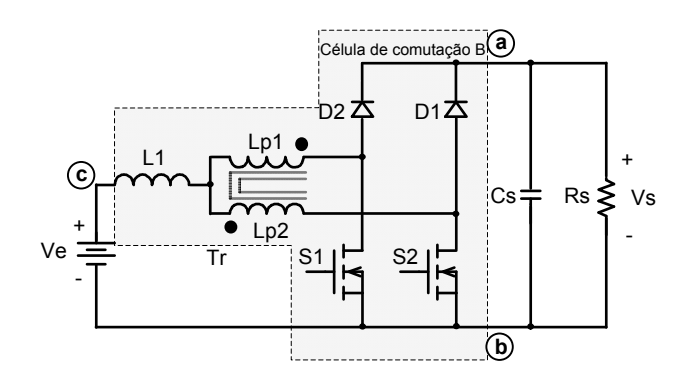

*Fig. 1.22 – Conversor boost obtido a partir da célula de comutação B.* 

# **1.10 CONVERSORES** *BOOST* **OBTIDOS A PARTIR DA CÉLULA DE COMUTAÇÃO DE TRÊS ESTADOS**

Em [21] é proposto um conversor *boost* de alto ganho de tensão baseado na célula de comutação de três estados que utiliza um multiplicador de tensão para obter o aumento de tensão desejado.

Este conversor apresenta como vantagens importantes:

- Esforço reduzido de tensão sobre as chaves;
- Corrente de entrada com baixa ondulação;
- Indutor opera com o dobro da frequência de comutação, permitindo redução de seu volume;
- Perdas reduzidas de comutação das chaves;
- Alta eficiência.

E como desvantagens podem:

- Os capacitores em série limitam o processamento de alta potência devido a sua vida útil;
- Grande número de componentes passivos (diodos e capacitores).

A Fig. 1.23 mostra a topologia do conversor proposto em [21].

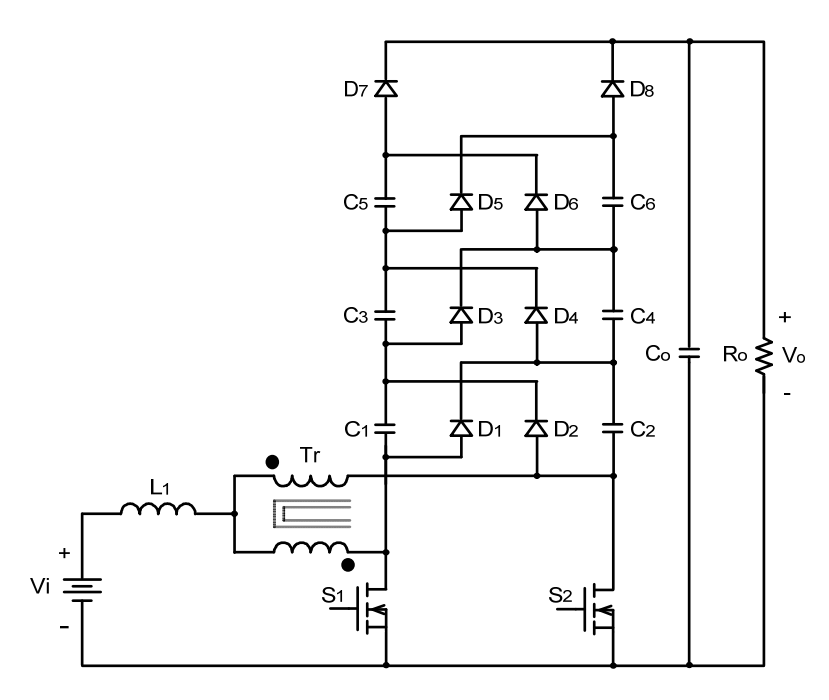

*Fig. 1.23 – Conversor boost proposto em [21].* 

Em [23] é proposto um conversor *boost* usando célula de comutação de três estados com um enrolamento secundário. A topologia deste conversor é mostrada na Fig. 1.24.

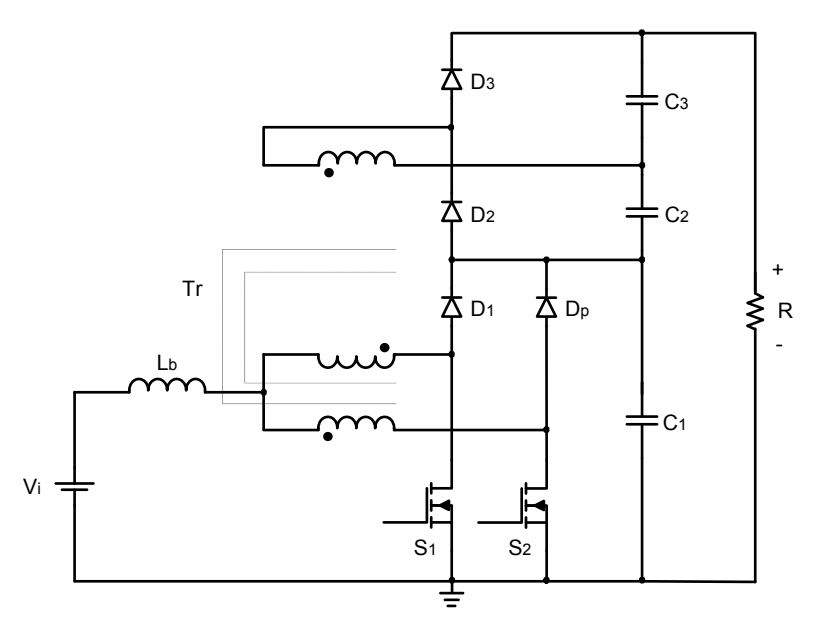

*Fig. 1.24 – Conversor boost proposto em [23].* 

Apresenta como vantagens:

- Corrente de entrada com baixa ondulação;
- Indutor de entrada trabalha com o dobro da frequência de chaveamento, permitindo redução de peso e volume;
- Esforço de tensão sobre as chaves menor que a metade da tensão de saída, naturalmente grampeada pelo capacitor de saída, permitindo que sejam utilizadas chaves com baixa resistência estática entre dreno e fonte em estado de condução,  $R_{DS(on)}$ , melhorando sua eficiência;
- Para uma determinada razão cíclica, a tensão de saída pode ser elevada pelo incremento da relação de transformação, mantendo-se o esforço de tensão sobre as chaves;
- Parte da potência é transferida diretamente para carga sem circular pelas chaves controladas, diminuindo as perdas por condução e elevando o rendimento do conversor;

Como desvantagens, podem ser citadas:

• O conversor não funciona apropriadamente para razões cíclicas menores que 0,5, devido a dificuldade de indução magnética no enrolamento secundário.

# **1.11 CONVERSOR** *CC***-***CC BOOST* **BASEADO NA CÉLULA DE COMUTAÇÃO DE TRÊS ESTADOS PARA ALIMENTAÇÃO DE INVERSORES COM DIVISOR CAPACITIVO**

O conversor proposto é mostrado na Fig. 1.25, no qual está conectado nos pontos *a*, *b* e *c* um inversor meia ponte monofásico como exemplo de aplicação.

Além das vantagens do conversor proposto em [23] apresenta:

Tensões dos diodos menores comparado com [23];

Ganho de tensão é incrementado pela relação de transformação e pelo número de enrolamentos secundários;

Obtenção de tensão balanceada de tensão na saída do conversor, adequada para alimentação de inversores com divisor capacitivo, tais como: inversores com célula *NPC*, meia-ponte e duplo meia-ponte [34].

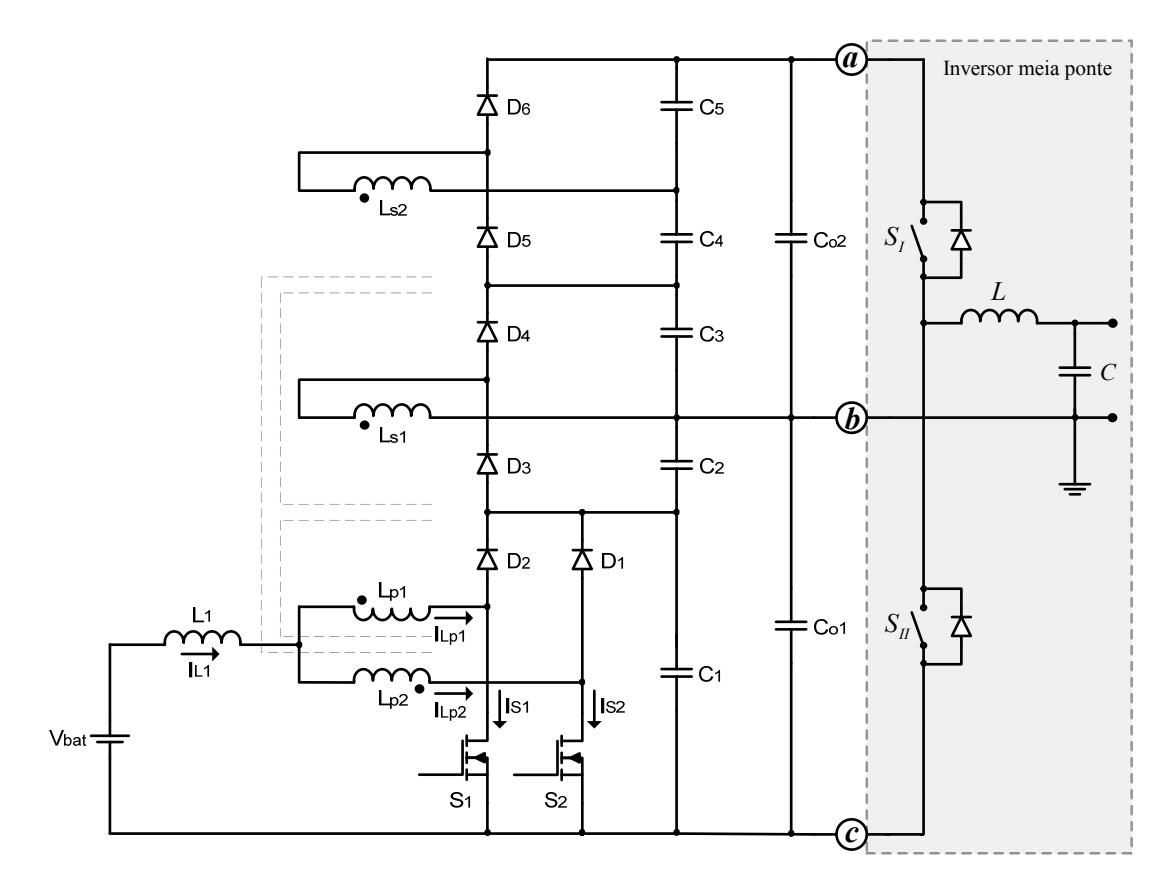

*Fig. 1.25 – Conversor CC-CC boost baseado na célula de comutação de três estados para alimentação de inversores com divisor capacitivo.*

Também o inversor duplo meia ponte proposto em [34] e os inversores com célula *NPC* podem utilizar o conversor *boost* proposto como estágio de entrada. As Figs. 1.26, 1.27, 1.28 e 1.29 mostram inversores duplo meia ponte monofásico, meia ponte trifásico e inversores com célula *NPC* monofásico e trifásico, respectivamente.

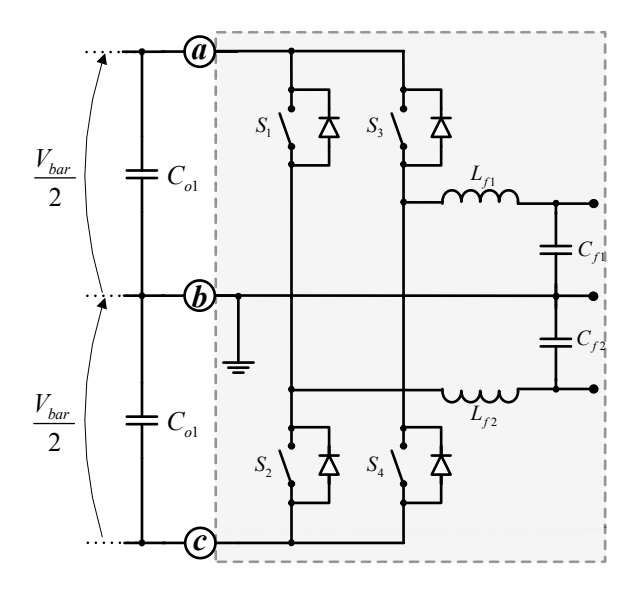

*Fig. 1.26 – Inversor duplo meia ponte proposto em [34].* 

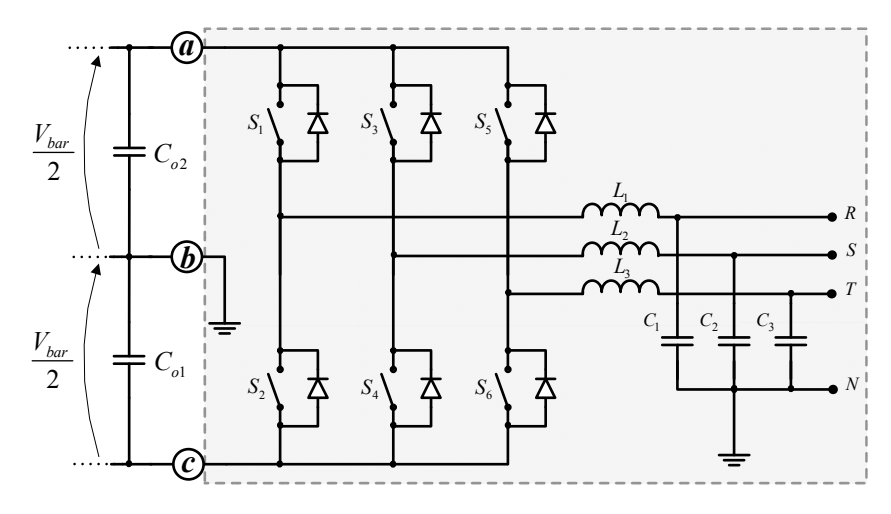

*Fig. 1.27 – Inversor meia ponte trifásico.* 

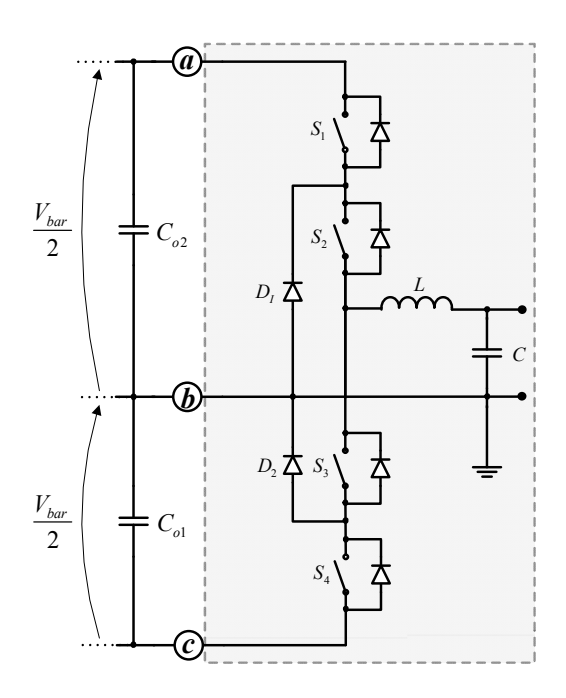

*Fig. 1.28 – Inversor com célula NPC monofásico.* 

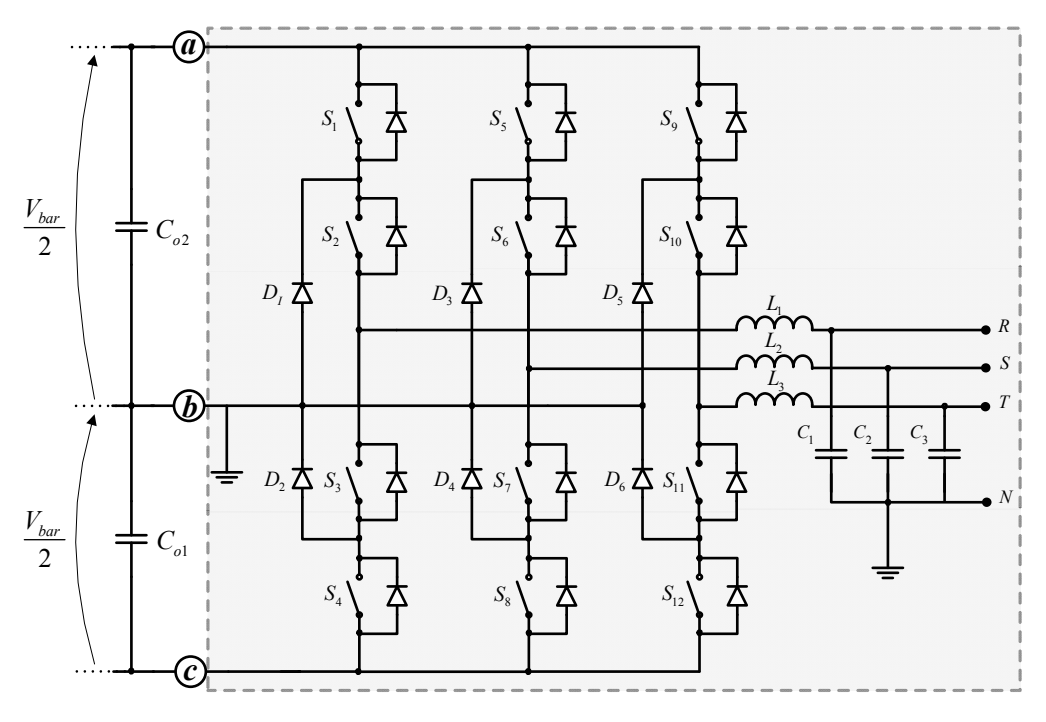

*Fig. 1.29 – Inversor com célula NPC trifásico.* 

### **1.12 CONSIDERAÇÕES FINAIS**

Este capítulo apresentou diversas topologias de conversores propostas na literatura para serem empregadas em aplicações que exigem alto ganho de tensão, destacando-se suas vantagens e desvantagens mais relevantes.

Através da revisão bibliográfica realizada neste capítulo concluiu-se que o conversor proposto neste trabalho pode ser uma boa opção frente às soluções empregadas atualmente no mercado por apresentar diversas vantagens a serem confirmadas no estudo desenvolvido nos capítulos seguintes e topologia adequada para alimentação de inversores meia ponte, duplo meia ponte [34] e com células *NPC* monofásicos e trifásicos.

Este trabalho tem como objetivo o estudo e a implementação prática do conversor *CC*-*CC boost* baseado na célula de comutação de três estados para alimentação de inversores com divisor capacitivo.

## **CAPÍTULO II**

# **ANÁLISE QUALITATIVA E QUANTITATIVA DO CONVERSOR CC-CC** *BOOST* **BASEADO NA CÉLULA DE COMUTAÇÃO DE TRÊS ESTADOS PARA ALIMENTAÇÃO DE INVERSORES COM DIVISOR CAPACITIVO**

### **2.1 CONSIDERAÇÕES INICIAIS**

Neste capítulo são realizadas as análises qualitativa e quantitativa do conversor *CC-CC boost* baseado na célula de comutação de três estados para alimentação de inversores com divisor capacitivo operando no modo de condução contínua com razão cíclica maior de 0,5. São apresentados: topologia, etapas de operação, principais formas de onda, análise teórica e esforços de tensão e corrente nos componentes do conversor.

A partir destas análises é possível se determinar as equações necessárias para as especificações de todos componentes do circuito de potência deste conversor.

#### **2.2 TOPOLOGIA**

O conversor é composto pelos seguintes dispositivos: fonte de tensão de entrada  $V_{bat}$ , indutor  $L_1$  armazenador, transformador  $Tr$  controlado pelas chaves  $S_1$  e  $S_2$ , diodos retificadores  $D_1$ ,  $D_2$ ,  $D_3$ ,  $D_4$ ,  $D_5$  e  $D_6$ , capacitores grampeadores auxiliares  $C_1$ ,  $C_2$ ,  $C_3$ ,  $C_4$  e  $C_5$ , capacitores de filtro de saída *Co1 e Co2*.

A Fig. 2.1 apresenta a topologia do conversor *CC-CC boost* baseado na célula de comutação de três estados para alimentação de inversores com divisor capacitivo proposto.

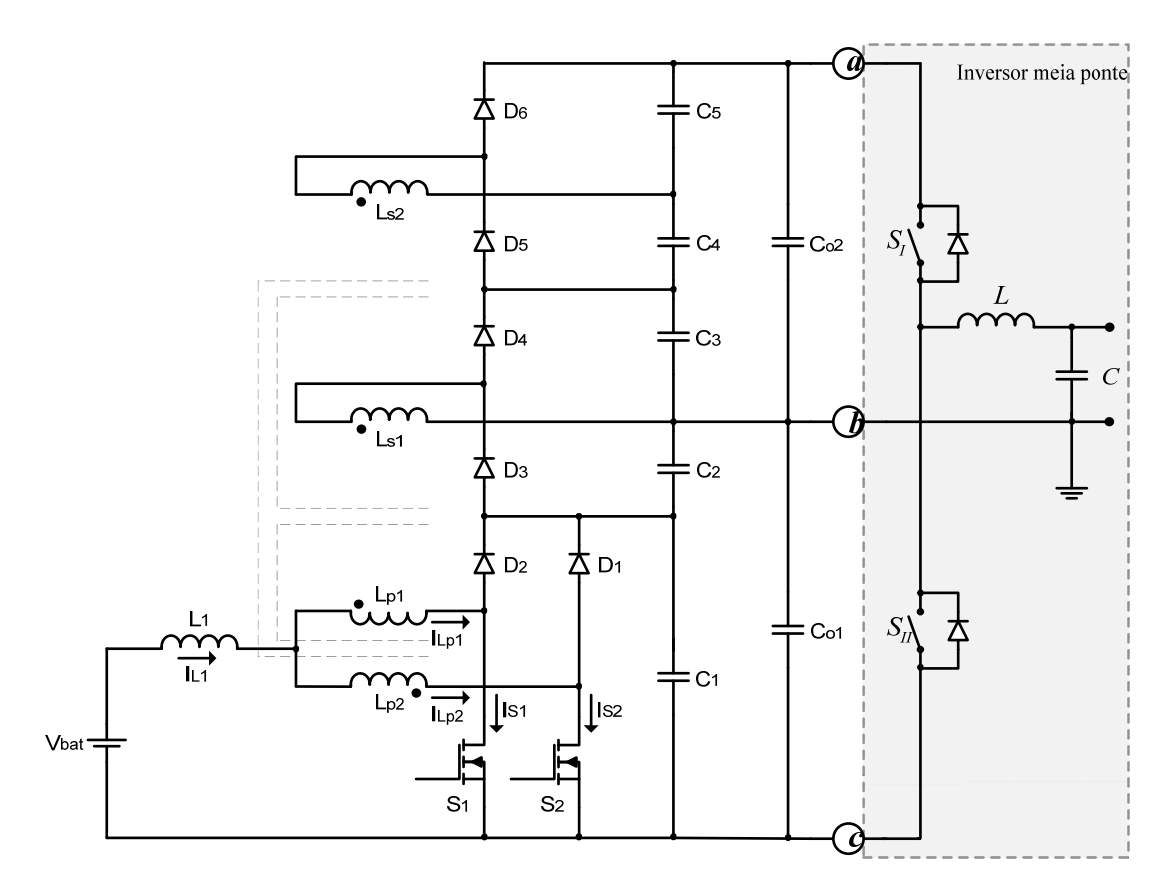

*Fig. 2.1 – Conversor CC-CC boost baseado na célula de comutação de três estados para alimentação de inversores com divisor capacitivo proposto.* 

## **2.3 ETAPAS DE OPERAÇÃO E PRINCIPAIS FORMAS DE ONDA**

O conversor *boost* proposto apresenta modos de operação determinados pela corrente que circula através do indutor de armazenamento de energia *L1*. Desta forma o conversor pode funcionar no modo de condução contínua, descontínua e crítica. Neste trabalho serão apresentadas as etapas de funcionamento do conversor no modo de condução contínua operando com razão cíclica maior que 0,5, havendo, portanto, sobreposição dos sinais de comando das chaves durante alguns instantes no período de comutação (*overlapping mode*). Para este propósito, os semicondutores e os elementos magnéticos são considerados ideais.

#### **2.3.1 DESCRIÇÃO DAS ETAPAS DE OPERAÇÃO**

Quatro são as etapas de operação num período de comutação, descritas a seguir.

#### *Primeira etapa (t<sub>0</sub>, t<sub>1</sub>)*:

No instante  $t = t_0$ , A chave  $S_2$  é comandada a conduzir e a chave  $S_1$  permanece em condução.

A Fig. 2.2 mostra o diagrama de tempo do comando das chaves.

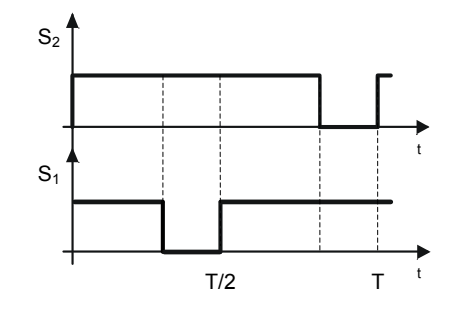

*Fig. 2.2 – Comandos das chaves*  $S_1 e S_2$ .

Os diodos *D1*, *D4* e *D6* são reversamente polarizados, enquanto os diodos *D2*, *D3* e *D5* permanecem reversamente polarizados. A corrente que circula através do indutor *L1* (*IL1*) aumenta linearmente e o indutor *L1* armazena energia. Uma parte desta corrente flui através do enrolamento *Lp1* e a chave *S1* e outra parte, de mesmo valor, flui através do enrolamento *Lp2* e a chave *S2*, já que *Lp1* e *Lp2* têm o mesmo número de espiras. Nesta etapa não há transferência de energia da entrada para carga, portanto o fornecimento de energia para carga é realizado pelos capacitores auxiliares *C1*, *C2*, *C3*, *C4* e *C5* e pelos capacitores de filtro de saída *Co1 e Co2*. O intervalo é finalizado quando a chave *S1* é bloqueada. A equação diferencial da corrente através do indutor *L1 (IL1)*, durante este intervalo é determinada por (2.1). O circuito desta etapa é mostrado na Fig. 2.3.

$$
L_1 \cdot \frac{dI_{L1}}{dt} - V_{bat} = 0. \tag{2.1}
$$

O intervalo de tempo em função da razão cíclica *D* é determinado em (2.2).

$$
t_1 - t_0 = \frac{T}{2} \cdot (2 \cdot D - 1). \tag{2.2}
$$

CAPÍTULO II – Análise Qualitativa e Quantitativa do Conversor CC-CC *Boost* Baseado na Célula de Comutação de Três Estados para Alimentação de Inversores com Divisor Capacitivo.

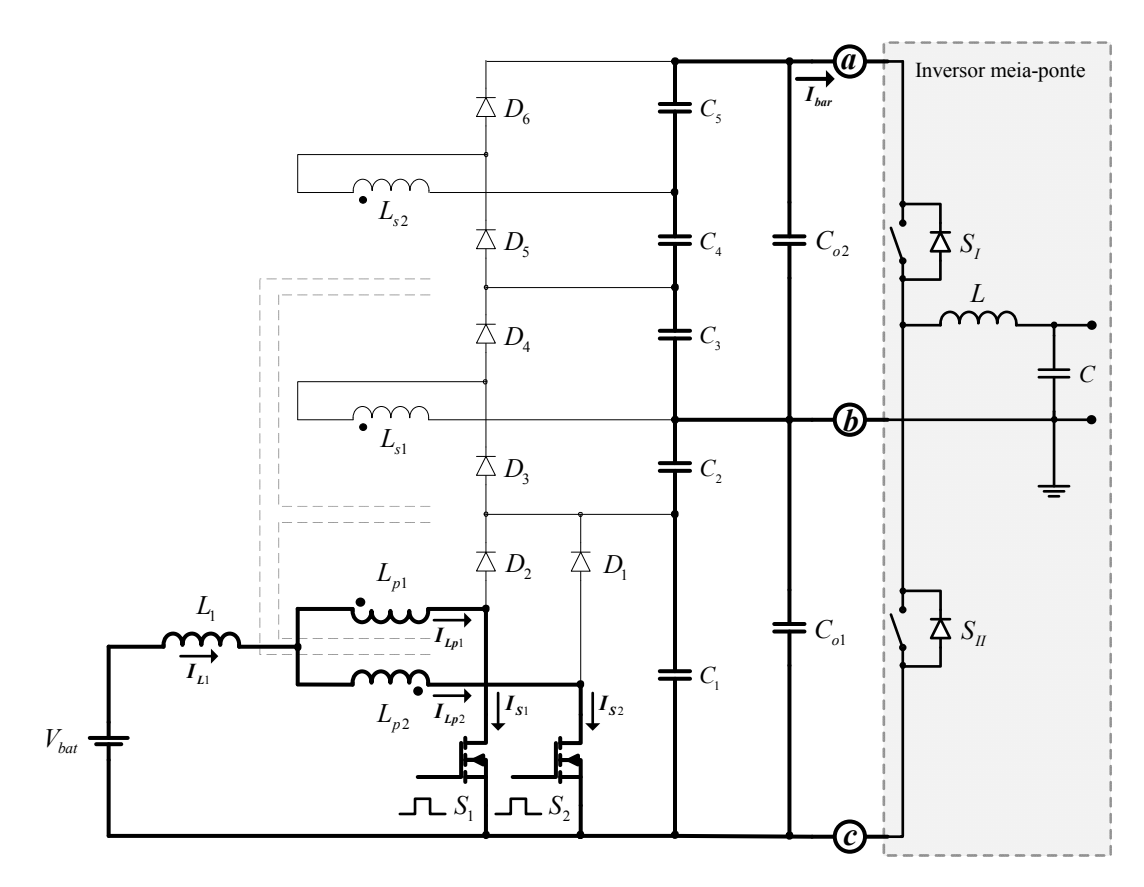

*Fig. 2.3 - Primeira etapa de operação.* 

#### *Segunda etapa* (*t*<sub>1</sub>, *t*<sub>2</sub>):

No instante  $t = t_1$  a chave  $S_l$  é bloqueada e  $S_2$  permanece conduzindo. A tensão sobre o indutor é invertida mantendo o fluxo magnético contínuo, as tensões sobre a chave *S1* e o capacitor de filtro *C1* são iguais. Os diodos *D2*, *D3* e *D5* são diretamente polarizados e os diodos *D1*, *D4* e *D6* permanecem polarizados reversamente. A corrente através do indutor *L1 (IL1)* flui através dos enrolamentos primários *Lp1* e *Lp2* e decresce linearmente. A energia armazenada no indutor *L1* na primeira etapa, assim como, a energia da fonte de alimentação são transferidas para os capacitores auxiliares  $C_1$ ,  $C_2$  e  $C_4$  e para os capacitores de filtro de saída *Co1 e Co2*. O circuito resultante desta etapa é representado na Fig. 2.4. A equação diferencial que representa esta etapa é determinada por (2.3).

$$
-L_1 \frac{di_{L1}}{dt} + \frac{V_{bat}}{2(1-D)} - V_{bat} = 0.
$$
 (2.3)

O intervalo de tempo, em função da razão cíclica *D*, é determinado em (2.4).

$$
t_2 - t_1 = T \cdot (1 - D). \tag{2.4}
$$

CAPÍTULO II – Análise Qualitativa e Quantitativa do Conversor CC-CC *Boost* Baseado na Célula de Comutação de Três Estados para Alimentação de Inversores com Divisor Capacitivo.

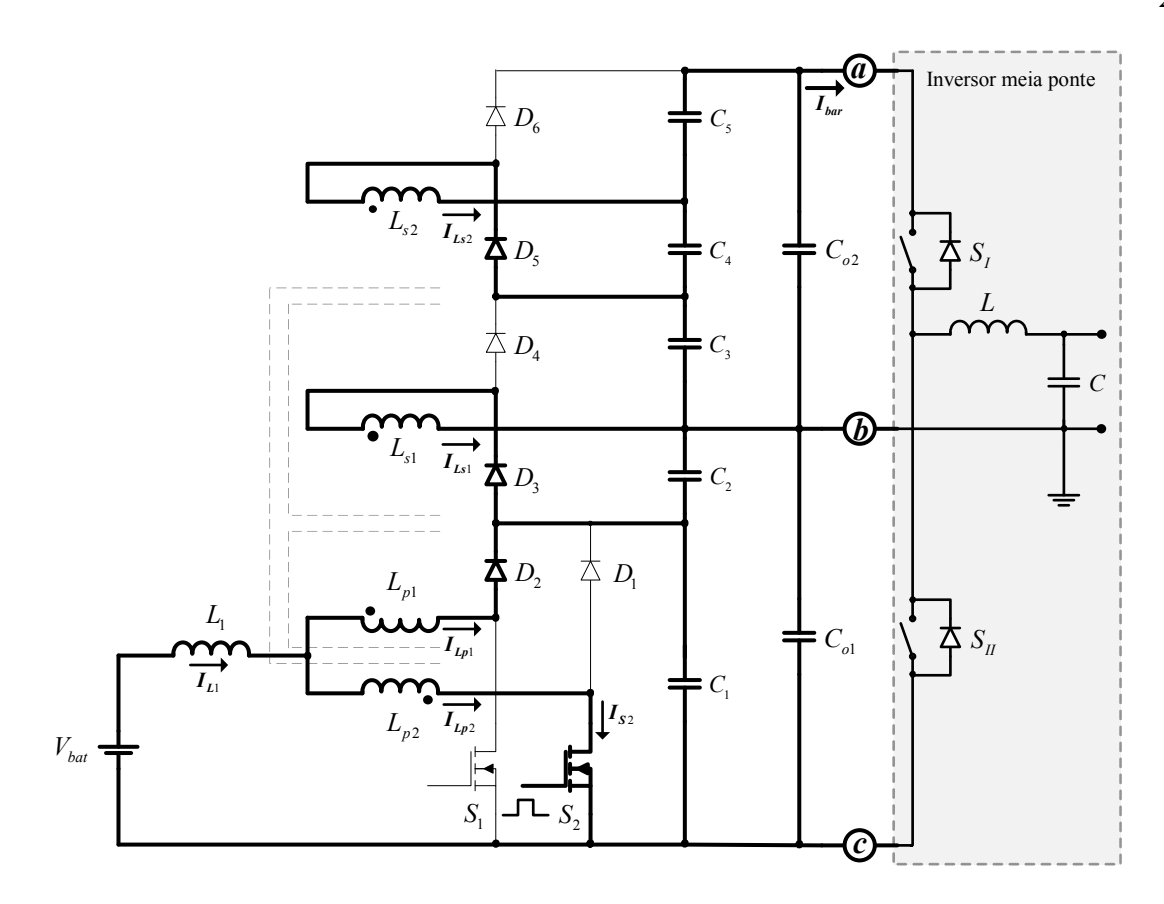

*Fig. 2.4 - Segunda etapa de operação.* 

#### *Terceira etapa (t<sub>2</sub>, t<sub>3</sub>):*

No instante  $t = t_2$ , a chave  $S_1$  é comandada a conduzir, enquanto que a chave  $S_2$ permanece conduzindo. Os diodos *D2*, *D3* e *D5* são reversamente polarizados, enquanto os diodos *D1*, *D4* e *D6* permanecem reversamente polarizados. Da mesma forma que na primeira etapa de operação, a energia é armazenada no indutor *L1*, não sendo transferida para carga, portanto o fornecimento de energia para carga é realizado pelos capacitores auxiliares *C1*, *C2*, *C3*, *C4* e *C5* e os capacitores de filtro de saída *Co1 e Co2*. O intervalo é finalizado quando a chave *S2* é bloqueada. A equação diferencial da corrente através do indutor *L1 (IL1)* é determinada pela mesma equação da primeira etapa. O circuito desta etapa é mostrado na Fig. 2.5.

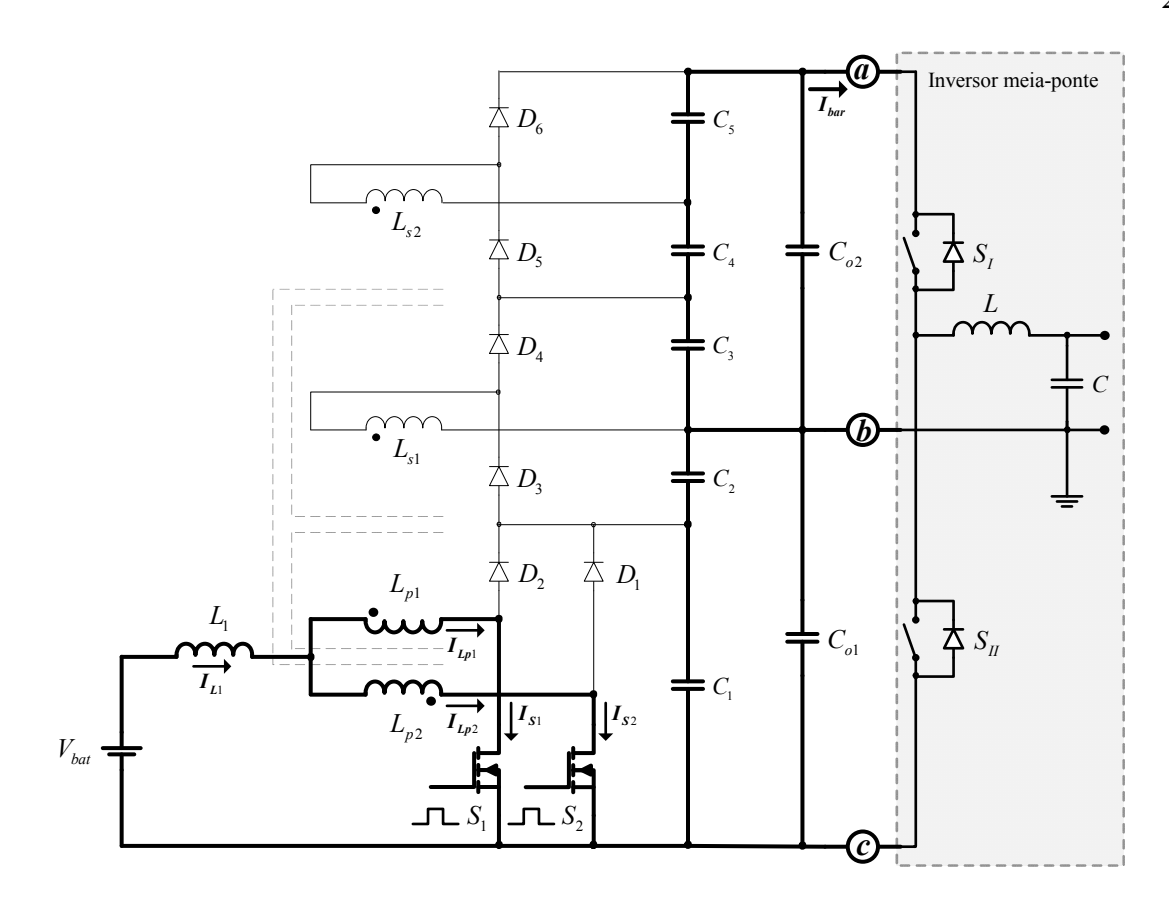

*Fig. 2.5 - Terceira etapa de operação.* 

#### *Quarta etapa (t3, t4):*

No instante  $t = t_3$ , a chave  $S_2$  é bloqueada e  $S_1$  permanece conduzindo. A tensão sobre o indutor é invertida mantendo o fluxo magnético contínuo, as tensões sobre a chave S<sub>2</sub> e o capacitor de filtro *C1* são iguais. Os diodos *D1*, *D4* e *D6* são diretamente polarizados e os diodos *D2*, *D3* e *D5* permanecem reversamente polarizados. Da mesma forma que ocorre na segunda etapa de operação, a energia armazenada no indutor *L1* na terceira etapa e a energia da fonte de alimentação são transferidas para os capacitores auxiliares *C1*, *C3* e *C5* e para os capacitores de filtro de saída *Co1 e Co2*. A equação diferencial da corrente através do indutor *L1 (IL1)* é determinada pela mesma equação da segunda etapa. O circuito resultante desta etapa é representado na Fig. 2.6.

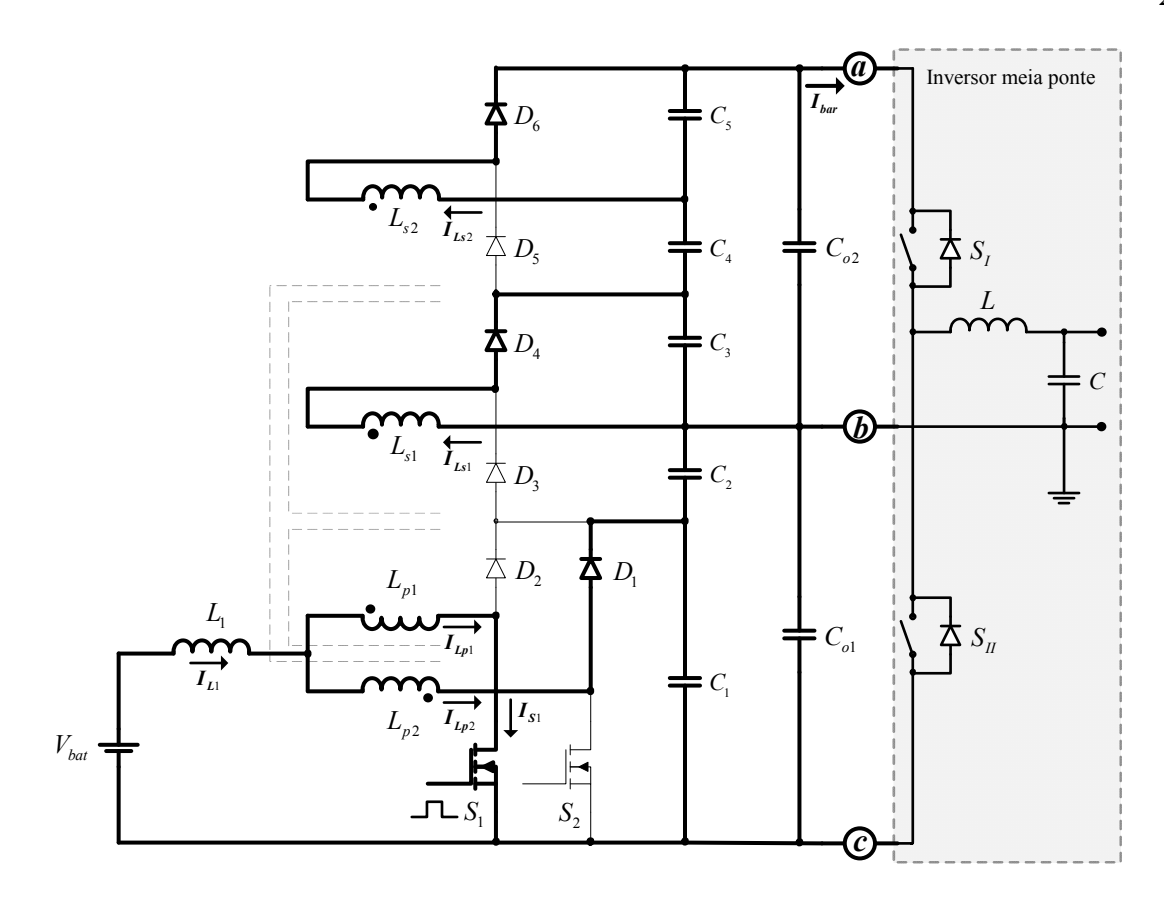

*Fig. 2.6 - Quarta etapa de operação.* 

### **2.3.2 PRINCIPAIS FORMAS DE ONDA**

A Fig. 2.7 apresenta as principais formas de onda de tensão e corrente que ocorrem durante um período de comutação nos principais componentes: chaves *S1* e *S2*, indutor *L1*, Transformador *Tr* e diodos *D1*, *D2*, *D3*, *D4*, *D5* e *D6*.

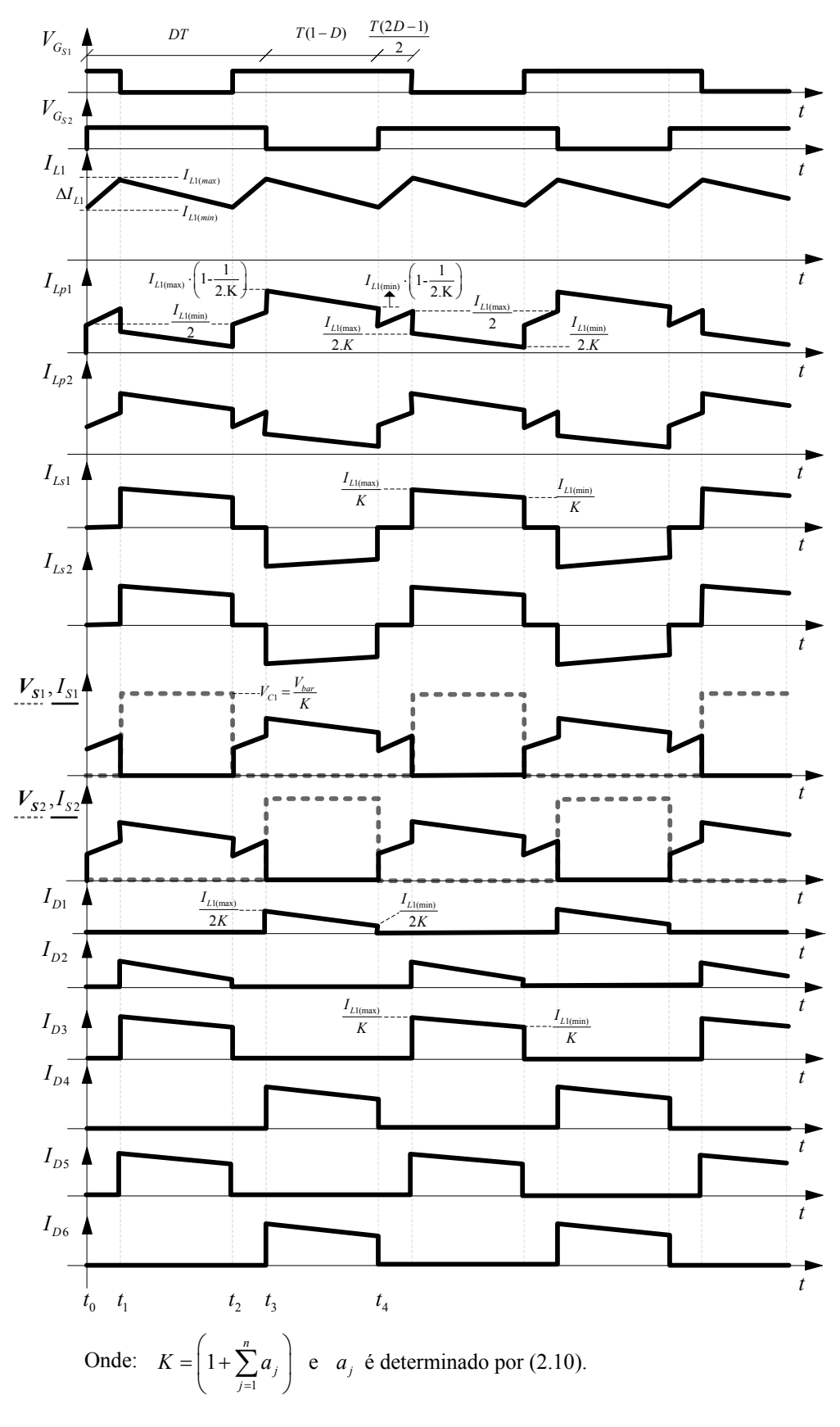

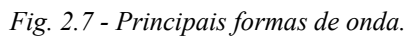

CAPÍTULO II – Análise Qualitativa e Quantitativa do Conversor CC-CC *Boost* Baseado na Célula de Comutação de Três Estados para Alimentação de Inversores com Divisor Capacitivo.

## **2.4 ANÁLISE TEÓRICA**

#### **2.4.1 CARACTERÍSTICA DE SAÍDA**

Observa-se que durante um período de comutação a tensão média sobre o indutor é nula. Esta condição é representada por (2.5).

$$
V_{L1(med)} = 2 \cdot \frac{1}{T} \cdot \left[ \int_{t_0}^{t_1} V_{bat} \cdot dt + \int_{t_1}^{t_2} \left( V_{bat} - V_{Lp} \right) dt \right] = 0. \tag{2.5}
$$

Onde *VLp* é a tensão máxima sobre cada um dos enrolamentos primários *Lp1* e *Lp2*, sabendo-se que elas são iguais.

Substituindo-se (2.2) e (2.4) em (2.5), obtém-se (2.6).

$$
V_{bat} \cdot \left[ \frac{T}{2} \cdot (2 \cdot D - 1) \right] = V_{Lp} \cdot [T \cdot (1 - D)] - V_{bat} \cdot [T \cdot (1 - D)]. \tag{2.6}
$$

Então, a tensão máxima sobre o enrolamento primário *VLp* é determinada por (2.7).

$$
V_{L_p(max)} = V_{L_p1(max)} = V_{L_p2(max)} = \frac{V_{bat}}{2 \cdot (1 - D)}.
$$
\n(2.7)

A tensão sobre o capacitor *C1* é determinada por (2.8) e as tensões dos demais capacitores do conversor genericamente por (2.9).

$$
V_{C1(max)} = 2 \cdot V_{Lp(max)} = \frac{V_{bat}}{(1 - D)}.
$$
\n(2.8)

$$
V_{C_{2,j}(\text{max})} = V_{C_{2,j+1}(\text{max})} = \frac{a_j \cdot V_{C1(\text{max})}}{2}.
$$
 (2.9)

Sendo *aj* determinado por (2.10).

$$
a_j = \frac{N_{S_j}}{N_P}.
$$
 (2.10)

Onde:

*j* é número do enrolamento secundário;

*aj* é a relação de transformação entre o número de espiras do enrolamento secundário *j*  $(N_{Si})$  e o número de espiras de um dos enrolamentos primários  $(N_p)$ .

CAPÍTULO II – Análise Qualitativa e Quantitativa do Conversor CC-CC *Boost* Baseado na Célula de Comutação de Três Estados para Alimentação de Inversores com Divisor Capacitivo.

 A tensão de saída *Vbar* é igual à soma das tensões dos capacitores, Admitindo-se  $a_1 = a_2 = a$ , seu valor é obtido por (2.11).

$$
V_{bar} = \frac{V_{bat}}{1 - D} \cdot (1 + 2 \cdot a). \tag{2.11}
$$

A tensão de saída *Vbar* de um conversor com *n* enrolamentos secundários com suas respectivas relações de transformação *aj* é determinada por (2.12).

$$
V_{bar} = \frac{V_{bat}}{1 - D} \cdot \left(1 + \sum_{j=1}^{n} a_j\right).
$$
 (2.12)

A partir de (2.12), obtém-se o ganho estático do conversor por (2.13).

$$
G_V = \frac{V_{bar}}{V_{bat}} = \frac{1}{1 - D} \cdot \left( 1 + \sum_{j=1}^{n} a_j \right). \tag{2.13}
$$

Com base em (2.13), verifica-se que é possível aumentar o ganho de tensão, aumentando-se o valor da relação de transformação, o número de enrolamentos secundários ou ambos. A Fig. 2.8 apresenta as curvas teóricas e simuladas que descrevem os ganhos estáticos em função da razão cíclica *D* e das diversas relações de transformação para conversores com dois enrolamentos secundários.

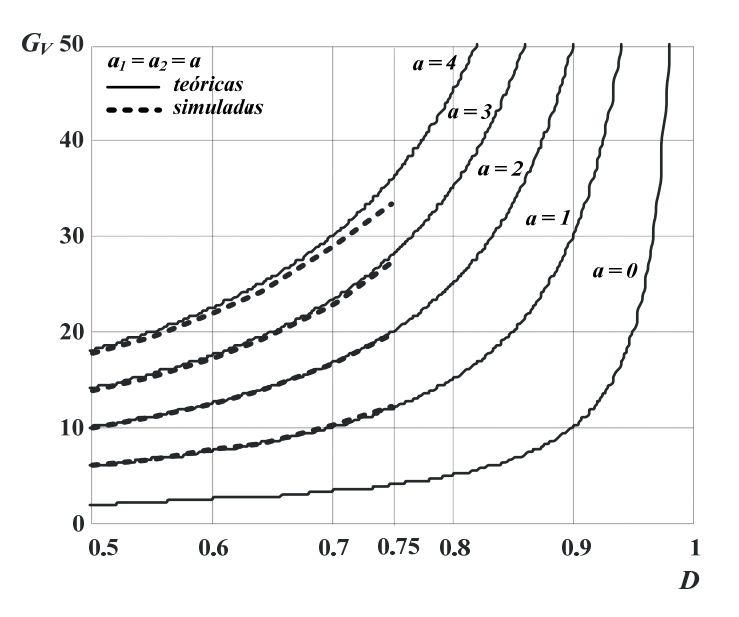

*Fig. 2.8 - Ganho estático em função da razão cíclica do conversor proposto.* 

#### **2.4.2 ANÁLISE QUANTITATIVA DO ESTÁGIO DE POTÊNCIA**

A seguir será apresentada a análise quantitativa do conversor proposto para razão cíclica maior de 0,5, expressões matemáticas dos esforços no modo de condução contínua de corrente, com o intuito de apresentar o princípio de funcionamento e a metodologia de projeto do conversor.

## **2.4.2.1 DETERMINAÇÃO DA ONDULAÇÃO DA CORRENTE E DA INDUTÂNCIA DO INDUTOR** *L1*

A ondulação da corrente no modo de condução contínua é determinada por (2.14), obtida a partir da análise das formas de onda apresentadas na Fig. 2.6, (2.1) e (2.13).

$$
\Delta I_{L1} = \frac{(2 \cdot D - 1) \cdot (1 - D) \cdot T}{2 \cdot L_1 \cdot \left(1 + \sum_{j=1}^{n} a_j\right)} \cdot V_{bar}
$$
\n(2.14)

Rearranjando os termos em (2.14), obtém-se a ondulação da corrente parametrizada no indutor de acordo com (2.15).

$$
\overline{\Delta I}_{L1} = \frac{2 \cdot L_1 \cdot \Delta I_{L1} \cdot \left(1 + \sum_{j=1}^{n} a_j\right)}{T \cdot V_{bar}} = (2 \cdot D - 1) \cdot (1 - D). \tag{2.15}
$$

A Fig. 2.9 mostra a ondulação da corrente no modo de condução contínua parametrizada no indutor em função da razão cíclica definida em (2.15). Observa-se que o valor máximo da ondulação da corrente no indutor acontece quando a razão cíclica é 0,75.

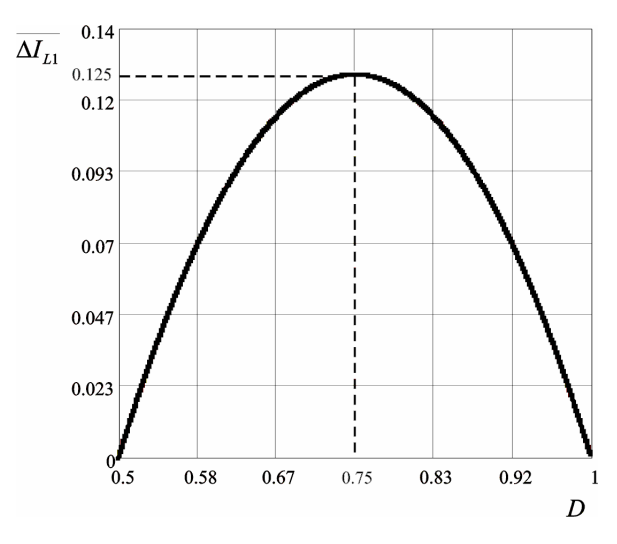

*Fig. 2.9 - Ondulação da corrente parametrizada no indutor*  $L_1$  *em função da razão cíclica D.* 

CAPÍTULO II – Análise Qualitativa e Quantitativa do Conversor CC-CC *Boost* Baseado na Célula de Comutação de Três Estados para Alimentação de Inversores com Divisor Capacitivo.

A partir de  $(2.15)$ , obtém-se a indutância do indutor  $L_1$ , a qual é definida por  $(2.16)$ .

$$
L_1 = \frac{(2 \cdot D - 1) \cdot (1 - D) \cdot T \cdot V_{bar}}{2 \cdot \Delta I_{L1} \cdot \left(1 + \sum_{j=1}^n a_j\right)} = \overline{\Delta I}_{L1} \cdot \frac{T \cdot V_{bar}}{2 \cdot \Delta I_{L1} \cdot \left(1 + \sum_{j=1}^n a_j\right)}
$$
(2.16)

Substituindo-se o valor do parâmetro Δ*I <sup>L</sup>*1 obtido no ponto de máxima ondulação da corrente em (2.16), obtém-se (2.17).

$$
L_1 = \frac{T \cdot V_{bar}}{16 \cdot \Delta I_{L1} \cdot \left(1 + \sum_{j=1}^n a_j\right)}.
$$
 (2.17)

A indutância crítica *L1(crit)* que garante o modo de condução contínua é determinada por (2.18).

$$
L_{1(crit)} = \frac{(2 \cdot D - 1) \cdot (1 - D) \cdot T \cdot V_{bat}}{4 \cdot I_{bar} \cdot \left(1 + \sum_{j=1}^{n} a_j\right)}.
$$
 (2.18)

## **2.4.2.2 DETERMINAÇÃO DA ONDULAÇÃO DA TENSÃO DE SAÍDA E DAS CAPACITÂNCIAS DOS CAPACITORES DE SAÍDA**

A capacitância do capacitor *C1* diminui a ondulação causada pela corrente pulsada dos diodos *D1* e *D2*, podendo ser calculada pela carga cedida na primeira e terceira etapas. A quantidade de carga cedida pelo capacitor é determinada em (2.19), na qual  $I_{c1}$  é a corrente de descarga do capacitor *C1* que é a mesma corrente de saída *Ibar*

$$
\Delta Q_{c1} = \int_{\frac{r}{2}}^{p} I_{c1} dt.
$$
 (2.19)

A ondulação da tensão em um capacitor está relacionada à variação de sua carga, podendo ser definida por (2.20).

$$
\Delta V_{c1} = \frac{\Delta Q_{c1}}{C_1}.\tag{2.20}
$$

A partir de (2.19) e (2.20), obtém-se (2.21).

$$
\Delta V_{c1} = \frac{(2.D - 1) \cdot \frac{T}{2} J_{c1}}{C_1}.
$$
\n(2.21)

CAPÍTULO II – Análise Qualitativa e Quantitativa do Conversor CC-CC *Boost* Baseado na Célula de Comutação de Três Estados para Alimentação de Inversores com Divisor Capacitivo.

Em (2.22) calcula-se o valor da capacitância do capacitor *C1* para manter a ondulação  $\Delta V_{c1}$  dentro de limites especificados.

$$
C_1 \ge \frac{(2.D - 1)J_{c1}.T}{2.\Delta V_{c1}}.\tag{2.22}
$$

Como a corrente de descarga  $I_{c1}$  pode ser considerada igual a corrente de saída do conversor, corrente do barramento *CC*,  $I_{bar}$ , então (2.22) pode ser reescrita como (2.23).

$$
C_1 \ge \frac{(2.D - 1).(1-D).P_{bar}.T}{2.\Delta V_{c1}.V_{bat}.\left(1 + \sum_{j=1}^n a_j\right)}.\tag{2.23}
$$

Da mesma forma, os capacitores *C2*, *C3*, *C4* e *C5* podem ter suas capacitâncias calculadas pela carga cedida. Os capacitores  $C_2$  e  $C_4$ , genericamente  $C_{2i}$ , recebem carga na segunda etapa e cedem carga nas demais etapas, enquanto os capacitores  $C_3$  e  $C_5$  genericamente  $C_{2j+1}$ , recebem carga na quarta etapa e cedem carga nas demais etapas. A quantidade de carga cedida pelos capacitores é determinada genericamente por (2.24), na qual *bar I* é a corrente de saída do conversor, que é a mesma corrente de descarga durante a soma dos tempos das etapas em que o capacitor é descarregado.

$$
\Delta Q_{C_{2,j}} = \Delta Q_{C_{2,j+1}} = \int_{r_{(1-D)}}^{r} I_{bar}.dt.
$$
\n(2.24)

A partir de (2.20) e (2.24), obtém-se (2.25).

$$
\Delta V_{C_{2,j}} = \frac{D.T.I_{bar}}{C_{2j}},
$$
\n
$$
\Delta V_{C_{2,j+1}} = \frac{D.T.I_{bar}}{C_{2,j+1}}.
$$
\n(2.25)

O cálculo do valor das capacitâncias dos capacitores *C2*, *C3*, *C4* e *C5* para manter a ondulação  $\Delta V_c$  dentro de limites especificados são determinado genericamente por (2.26).

$$
C_{2j} \ge \frac{D.T.I_{bar}}{\Delta V_{C_{2j}}},
$$
\n
$$
C_{2j+1} \ge \frac{D.T.I_{bar}}{\Delta V_{C_{2j+1}}}.
$$
\n(2.26)

CAPÍTULO II – Análise Qualitativa e Quantitativa do Conversor CC-CC *Boost* Baseado na Célula de Comutação de Três Estados para Alimentação de Inversores com Divisor Capacitivo.

(2.26) pode ser reescrita como (2.27).

$$
C_{2j} \geq \frac{D.(1-D).P_{bar}.T}{\Delta V_{C_{2j}}.V_{bat}.\left(1+\sum_{j=1}^{n}a_j\right)},
$$
  

$$
C_{2j+1} \geq \frac{D.(1-D).P_{bar}.T}{\Delta V_{C_{2j+1}}.V_{bat}.\left(1+\sum_{j=1}^{n}a_j\right)}.
$$
 (2.27)

#### **2.4.2.3 CÁLCULO DOS ESFORÇOS**

Neste item serão calculados os esforços de corrente e de tensão dos seguintes componentes do conversor: indutor, transformador, capacitores, diodos e chaves.

#### **Esforços no indutor** *L1*

A corrente eficaz  $I_{L 1 e f}$  que circula através do indutor é definida por (2.28).

$$
I_{L1ef} = \sqrt{\frac{1}{T} \cdot \int_0^T I_{L1}^2(t) \, dt}.
$$
\n(2.28)

A corrente instantânea  $I_{L1}(t)$  do indutor é definida por (2.29), obtida através de (2.1) e  $(2.3).$ 

$$
I_{L1}(t) = \begin{cases} I_{L1(min)} + \frac{V_{bat}.t}{L_1} & t_0 \le t \le t_1 \text{ e } t_2 \le t \le t_3 ,\\ I_{L1(max)} - \frac{V_{bat}.(2D-1).t}{2.L_1.(1-D)} & t_1 \le t \le t_2 \text{ e } t_3 \le t \le T. \end{cases}
$$
(2.29)

Substituindo-se (2.29) em (2.28), obtém-se (2.30).

$$
I_{L1ef} = \sqrt{\frac{2}{T} \cdot \left[ \int_0^{(2D-1)\frac{T}{2}} \left( I_{L1(min)} + \frac{V_{bat}t}{L_1} \right)^2 \cdot dt + \int_0^{(1-D)T} \left( I_{L1(max)} - \frac{V_{bat} \cdot (2D-1)t}{2 \cdot L_1 \cdot (1-D)} \right)^2 \cdot dt \right]}.
$$
 (2.30)

A corrente máxima  $I_{L1(max)}$  e a corrente mínima  $I_{L1(min)}$  através do indutor são definidas por (2.31) e (2.32), respectivamente.

$$
I_{L1(max)} = I_{L1(med)} + \frac{\Delta I_{L1}}{2},\tag{2.31}
$$

$$
I_{L1(min)} = I_{L1(med)} - \frac{\Delta I_{L1}}{2}.
$$
\n(2.32)

CAPÍTULO II – Análise Qualitativa e Quantitativa do Conversor CC-CC *Boost* Baseado na Célula de Comutação de Três Estados para Alimentação de Inversores com Divisor Capacitivo.

A corrente média *IL1(med)* através do indutor pode ser expressa em função da potência e da tensão de entrada *Vbat*, já que a corrente através do indutor de entrada é a mesma corrente da fonte de entrada. Sendo definida, portanto, por (2.33).

$$
I_{L1(med)} = \frac{I_{bar} \left(1 + \sum_{j=1}^{n} a_j\right)}{1 - D}.
$$
 (2.33)

Substituindo-se (2.14) e (2.33) em (2.31) e (2.32), obtêm-se (2.34) e (2.35) que determinam as corrente máxima e mínima através do indutor *L1*, respectivamente.

$$
I_{L1(max)} = \frac{I_{bar} \left(1 + \sum_{j=1}^{n} a_j\right)}{1 - D} + \frac{(2.D - 1).(1 - D).T.V_{bar}}{4.L_1 \cdot \left(1 + \sum_{j=1}^{n} a_j\right)}.
$$
 (2.34)

$$
I_{L1(min)} = \frac{I_{bar} \cdot \left(1 + \sum_{j=1}^{n} a_j\right)}{1 - D} - \frac{(2.D - 1).(1 - D).T.V_{bar}}{4.L_1 \cdot \left(1 + \sum_{j=1}^{n} a_j\right)}.
$$
(2.35)

Substituindo-se (2.34) e (2.35) em (2.30), obtém-se (2.36) que determina a corrente eficaz através do indutor *L1*, *IL1ef*.

$$
I_{L1ef} = \sqrt{\frac{2}{T} \cdot \left[ \int_0^{(2.0-1)\frac{T}{2}} (A1)^2 \cdot dt + \int_0^{(1-D)T} (A2)^2 \cdot dt \right]}.
$$
 (2.36)

Onde:

$$
A1 = \frac{I_{bar} \cdot (1 + \sum_{j=1}^{n} a_j)}{1 - D} - \frac{(2.D - 1) \cdot (1 - D) \cdot T \cdot V_{bar}}{4 \cdot L_1 \cdot (1 + \sum_{j=1}^{n} a_j)} + \frac{V_{bar} \cdot t}{L_1},
$$
  

$$
I_{bar} \cdot (1 + \sum_{j=1}^{n} a_j)
$$

$$
A2 = \frac{I_{bar}.(1+\sum_{j=1}^{n}a_j)}{1-D} + \frac{(2.D-1).(1-D).T.V_{bar}}{4.L_1.(1+\sum_{j=1}^{n}a_j)} - \frac{V_{bar}.(2D-1).t}{2.L_1.(1-D)}.
$$

CAPÍTULO II – Análise Qualitativa e Quantitativa do Conversor CC-CC *Boost* Baseado na Célula de Comutação de Três Estados para Alimentação de Inversores com Divisor Capacitivo.

Desenvolvendo-se (2.36), obtém-se (2.37).

$$
I_{L1ef} = \sqrt{\left[\frac{I_{bar}\left(1 + \sum_{j=1}^{n} a_j\right)}{1 - D}\right]^2 + \left[\frac{(2.D - 1)I_{bat}.T}{\sqrt{48}I_1}\right]^2}.
$$
 (2.37)

#### **Esforços no transformador** *Tr*

A máxima tensão sobre os enrolamentos primários *Lp1* e *Lp2* do transformador *Tr* são iguais e definidas em (2.38), a máxima tensão sobre os enrolamentos secundários são definidas em (2.39). Onde *j* representa o número do enrolamento secundário do qual se deseja saber a tensão e *a<sub>j</sub>* relação de transformação correspondente.

$$
V_{Lp(max)} = \frac{V_{bar}}{2 \cdot \left(1 + \sum_{j=1}^{n} a_j\right)},
$$
\n(2.38)

$$
V_{Lsj(max)} = \frac{a_j.V_{bar}}{2\left(1 + \sum_{j=1}^{n} a_j\right)}.
$$
\n(2.39)

As tensões eficazes nos enrolamentos primários e secundários do transformador *Tr* são determinadas por (2.40) e (2.41), respectivamente.

$$
V_{L_{\text{per}}} = \sqrt{\frac{2}{T} \int_{0}^{T_{\text{per}}(1-D)} \left[ \frac{V_{bar}}{2 \cdot \left(1 + \sum_{j=1}^{n} a_j\right)} \right]^{2} dt, \tag{2.40}
$$
\n
$$
V_{L_{\text{per}}} = \sqrt{\frac{2}{T} \int_{0}^{T_{\text{per}}(1-D)} \left[ \frac{a_j V_{bar}}{2 \cdot \left(1 + \sum_{j=1}^{n} a_j\right)} \right]^{2} dt. \tag{2.41}
$$

Resolvendo-se (2.40) e (2.41), obtêm-se (2.42) e (2.43).

$$
V_{L_{\text{perf}}} = \frac{V_{\text{bar}}}{\left(1 + \sum_{j=1}^{n} a_j\right)} \sqrt{\frac{1 - D}{2}},\tag{2.42}
$$

$$
V_{Lsjef} = \frac{a_j V_{bar}}{\left(1 + \sum_{j=1}^{n} a_j\right)} \sqrt{\frac{1 - D}{2}}.
$$
 (2.43)

A corrente eficaz que circula através de cada enrolamento do primário do transformador *Tr* é definida por (2.44).

$$
I_{L_{\text{per}}} = I_{L_{\text{per}}} = I_{L_{\text{per}}} = \sqrt{\frac{1}{T} \cdot \int_0^T I_{L_{\text{Pl}}}^2(t) \, dt} \,. \tag{2.44}
$$

A corrente instantânea que circula através de cada enrolamento do primário do transformador *Tr*, *ILp2(t)* é definida por (2.45) e a corrente instantânea através do enrolamento primário, *ILp1(t)* é definida por (2.46).

$$
I_{Lp2}(t) = \begin{cases} \frac{I_{L1}}{2}(t) & t_0 \le t \le t_1 \text{ e } t_2 \le t \le t_3, \\ I_{L1}(t) - I_{Lp1}(t) & t_1 \le t \le t_2 \text{ e } t_3 \le t \le T. \end{cases}
$$
(2.45)

$$
I_{L}^{f}(t) = \begin{cases} \frac{I_{L1}(t)}{2}(t) & t_{0} \leq t \leq t_{1} \text{ e } t_{2} \leq t \leq t_{3}, \\ \frac{I_{L1}(t)}{2\left(1 + \sum_{j=1}^{n} a_{j}\right)} & t_{1} \leq t \leq t_{2}, \\ I_{L1}(t) & t_{1} \leq t \leq t_{2}, \\ \frac{I_{L1}(t)}{2\left(1 + \sum_{j=1}^{n} a_{j}\right)} & t_{3} \leq t \leq T. \end{cases}
$$
(2.46)

CAPÍTULO II – Análise Qualitativa e Quantitativa do Conversor CC-CC *Boost* Baseado na Célula de Comutação de Três Estados para Alimentação de Inversores com Divisor Capacitivo.

Substituindo-se (2.46) em (2.45), obtém-se (2.47).

$$
I_{L}(\tau) = \begin{cases} \frac{I_{L1}}{2}(t) & t_0 \le t \le t_1 \text{ e } t_2 \le t \le t_3, \\ I_{L1}(t) & 1 - \frac{1}{2\left(1 + \sum_{j=1}^n a_j\right)} \end{cases} \qquad t_1 \le t \le t_2, \\ I_{L2}(t) = \begin{cases} \frac{I_{L1}(t)}{2\left(1 + \sum_{j=1}^n a_j\right)} & t_3 \le t \le T. \end{cases} \qquad (2.47)
$$

Substituindo (2.47) em (2.44), obtém-se (2.48), que determina a corrente eficaz que circula através de cada enrolamento primário do transformador *ILpef*.

$$
I_{L_{\text{per}}} = \sqrt{\frac{2}{T} \int_{0}^{(2.0-1)\frac{T}{2}} \left( A1 \right)^2 dt + \frac{1}{T} \int_{0}^{(1-D)T} \left\{ A2 \right\}^2 dt + \frac{1}{T} \int_{0}^{(1-D)T} \left[ A3 \right]^2 dt. \tag{2.48}
$$

Onde:

$$
A1 = \frac{I_{L1}(t)}{2},
$$
  
\n
$$
A2 = I_{L1}(t) \left[ 1 - \frac{1}{2 \cdot \left( 1 + \sum_{j=1}^{n} a_j \right)} \right],
$$
  
\n
$$
A3 = \frac{I_{L1}(t)}{2 \cdot \left( 1 + \sum_{j=1}^{n} a_j \right)}.
$$

Solucionando-se (2.48), obtém-se (2.49), em função dos parâmetros do conversor.

$$
I_{L_{\text{perf}}} = \sqrt{\left[\frac{I_{\text{bar}}^2}{4\cdot(1-D)^2} + \frac{(2.D-1)^2 \, V_{\text{bat}}^2 \cdot T^2}{192 \, L_1^2 \cdot \left(1 + \sum_{j=1}^n a_j\right)^2}\right] \cdot \left[1 + 2 \cdot \left(\sum_{j=1}^n a_j\right) + (3-2.D) \cdot \left(\sum_{j=1}^n a_j\right)^2\right].\tag{2.49}
$$

A corrente máxima *ILp(max)* que circula através de cada enrolamento do primário do transformador *Tr* é definida por (2.50).

$$
I_{Lp(max)} = \left[ \frac{I_{bar}}{2.(1-D)} + \frac{V_{bat}.T.(2.D-1)}{8.L_1.(1+\sum_{j=1}^{n} a_j)} \right] \left[ 2.\left(1+\sum_{j=1}^{n} a_j\right) - 1 \right].
$$
 (2.50)

A corrente eficaz *ILsef* que circula através de cada enrolamento do secundário do transformador *Tr* é definida por (2.51).

$$
I_{Lsjef} = \sqrt{\frac{1}{T} \int_0^T I_{Lsj}^2(t) \, dt}.\tag{2.51}
$$

A corrente instantânea *ILsj(t)* que circula através de cada enrolamento do secundário do transformador *Tr* é definida por (2.52).

$$
I_{Lij}(t) = \begin{cases} 0 & t_0 \le t \le t_1 \text{ e } t_2 \le t \le t_3, \\ \frac{I_{L1}}{\left(1 + \sum_{j=1}^n a_j\right)}(t) & t_1 \le t \le t_2, \\ -\frac{I_{L1}}{\left(1 + \sum_{j=1}^n a_j\right)}(t) & t_3 \le t \le T. \end{cases}
$$
(2.52)

Substituindo-se (2.52) em (2.51), obtém-se (2.53), que determina a corrente eficaz *ILsjef*, através de cada enrolamento secundário do transformador *Tr*.

$$
I_{Lsjef} = \sqrt{\frac{1}{T} \cdot \int_0^{(1-D)T} \left[ \frac{I_{L1}(t)}{\left(1 + \sum_{j=1}^n a_j\right)} \right]^2 dt + \frac{1}{T} \cdot \int_0^{(1-D)T} \left[ \frac{-I_{L1}(t)}{\left(1 + \sum_{j=1}^n a_j\right)} \right]^2 dt. \tag{2.53}
$$

A partir de (2.53), obtém-se a equação (2.54).

$$
I_{Lsjef} = \sqrt{\frac{2}{T} \int_{0}^{(1-D)T} \left[ \frac{I_{L1}(t)}{\left(1 + \sum_{j=1}^{n} a_j\right)} \right]^2 dt}.
$$
 (2.54)

CAPÍTULO II – Análise Qualitativa e Quantitativa do Conversor CC-CC *Boost* Baseado na Célula de Comutação de Três Estados para Alimentação de Inversores com Divisor Capacitivo.

Solucionando-se (2.54), obtém-se (2.55), em função dos parâmetros do conversor.

$$
I_{Lsjef} = \sqrt{\left[ \frac{2.I_{bar}^{2}}{(1-D)} + \frac{(1-D)(2.D-1)^{2} J_{bat}^{2} . T^{2}}{24.L_{1}^{2} . \left(1 + \sum_{j=1}^{n} a_{j}\right)^{2}} \right]}.
$$
(2.55)

A corrente máxima *ILsj(max)* que circula através de cada enrolamento do secundário do transformador *Tr* é definida por (2.56).

$$
I_{Lsj(max)} = \frac{I_{bar}}{(1-D)} + \frac{V_{bat}.T.(2.D-1)}{4.L_1.\left(1+\sum_{j=1}^{n} a_j\right)}.
$$
\n(2.56)

#### **Esforços nas chaves**  $S_1 \text{e} S_2$

A tensão máxima sobre as chaves *S1* e *S2* é grampeada pelo capacitor *C1*, sendo seu valor máximo determinado por (2.57).

$$
V_{S1(max)} = \frac{V_{bar}}{\left(1 + \sum_{j=1}^{n} a_j\right)}.
$$
\n(2.57)

A corrente instantânea  $I_{SI}(t)$  que circula através de cada uma das chaves  $S_I$  e  $S_2$  é definida por (2.58).

$$
I_{S1}(t) = \begin{cases} \frac{I_{L1}}{2}(t) & t_0 \le t \le t_1 \text{ e } t_2 \le t \le t_3, \\ I_{L1}(t) & 1 - \frac{1}{2\left(1 + \sum_{j=1}^n a_j\right)}\end{cases} \qquad t_1 \le t \le t_2,
$$
 (2.58)

A corrente média  $I_{SI(med)}$  em cada uma das chaves  $S_1$  e  $S_2$  é definida por (2.59).

$$
I_{S1(med)} = \frac{2}{T} \int_0^{(2D-1)\frac{T}{2}} \frac{I_{L1}(t)}{2} dt + \frac{1}{T} \int_0^{(1-D)T} I_{L1}(t) \left[ 1 - \frac{1}{2\left(1 + \sum_{j=1}^n a_j\right)} \right] dt.
$$
 (2.59)

CAPÍTULO II – Análise Qualitativa e Quantitativa do Conversor CC-CC *Boost* Baseado na Célula de Comutação de Três Estados para Alimentação de Inversores com Divisor Capacitivo.

Solucionando-se (2.59), obtém-se (2.60) em função dos parâmetros do conversor.

$$
I_{S1(med)} = \frac{I_{bar}}{2} \cdot \frac{\left(D + \sum_{j=1}^{n} a_j\right)}{\left(1 - D\right)}.
$$
\n(2.60)

A corrente eficaz  $I_{S1ef}$  que circula através de cada uma das chaves  $S_1$  e  $S_2$  é determinada por (2.61).

$$
I_{S1ef} = \sqrt{\frac{1}{T} \cdot \int_0^T I_{S1}^2(t) \, dt}.\tag{2.61}
$$

Substituindo-se (2.58) em (2.61), obtém-se (2.62) que determina a corrente eficaz *I<sub>S1ef</sub>* através de cada chave.

$$
I_{S1ef} = \sqrt{\frac{2}{T} \int_0^{(2,D-1)\frac{T}{2}} \left(\frac{I_{L1}(t)}{2}\right)^2 dt + \frac{1}{T} \int_0^{(1-D)T} \left\{ I_{L1}(t) \left[1 - \frac{1}{2\left(1 + \sum_{j=1}^n a_j\right)} \right] \right\}^2 dt.
$$
 (2.62)

Solucionando-se (2.62), obtém-se (2.63) em função dos parâmetros do conversor.

$$
I_{S1ef} = \sqrt{\left[\frac{I_{bar}^{2}}{4.(1-D)^{2}} + \frac{(2.D-1)^{2} J_{bat}^{2} T^{2}}{192. L_{1}^{2} \cdot \left(1 + \sum_{j=1}^{n} a_{j}\right)^{2}}\right] \left[D + 2 \cdot \left(\sum_{j=1}^{n} a_{j}\right) + (3-2.D) \cdot \left(\sum_{j=1}^{n} a_{j}\right)^{2}\right] \cdot (2.63)
$$

A corrente máxima  $I_{SI(max)}$  que circula através de cada chave  $S_I$  e  $S_2$  tem o mesmo valor da corrente máxima do primário do transformador e é definida por (2.64).

$$
I_{S1(max)} = \left[\frac{I_{bar}}{2.(1-D)} + \frac{(2.D-1)J_{bar}J}{8.L_1 \cdot \left(1 + \sum_{j=1}^{n} a_j\right)}\right] \cdot \left[2.\left(1 + \sum_{j=1}^{n} a_j\right) - 1\right].
$$
 (2.64)

#### **Esforços nos diodos**  $D_1$ ,  $D_2$ ,  $D_{2i+1}$  *e*  $D_{2i+2}$

Observa-se que as tensões reversas máximas sobre cada diodo de um conversor genérico são iguais as tensões dos capacitores, conforme apresentadas na Tabela 2.1. Estas tensões são determinadas por (2.8) e (2.9).

CAPÍTULO II – Análise Qualitativa e Quantitativa do Conversor CC-CC *Boost* Baseado na Célula de Comutação de Três Estados para Alimentação de Inversores com Divisor Capacitivo.

| <b>Diodos</b>        | $\bm{D}_I$                    | $\bm{D}_2$           | $\boldsymbol{D}_{2i+1}$          | $\boldsymbol{D}_{2i+2}$          |  |
|----------------------|-------------------------------|----------------------|----------------------------------|----------------------------------|--|
| 1 <sup>a</sup> Etapa | $V_{bat}$<br>$(1-D)$          | $V_{bat}$<br>$(1-D)$ | $a_{i}$ , $V_{bat}$<br>$2.(1-D)$ | $a_i.V_{bat}$<br>$2.(1-D)$       |  |
| $2a$ Etapa           | $V_{bat}$<br>$(1-D)$          | 0                    | 0                                | $a_j.V_{bat}$<br>$(1-D)$         |  |
| 3 <sup>ª</sup> Etapa | $V_{\mathit{bat}}$<br>$(1-D)$ | $V_{bat}$<br>$(1-D)$ | $a_i.V_{bat}$<br>$2.(1-D)$       | $a_{i}$ , $V_{bat}$<br>$2.(1-D)$ |  |
| 4 <sup>a</sup> Etapa |                               | $V_{bat}$<br>$(1-D)$ | $a_i. V_{bat}$<br>$(1-D)$        | 0                                |  |

TABELA 2.1 – ESFORÇOS DE TENSÃO NOS DIODOS DO CONVERSOR GENÉRICO.

A Tabela 2.2 apresenta as tensões reversas máximas sobre cada diodo do conversor proposto.

TABELA 2.2 – ESFORÇOS DE TENSÃO NOS DIODOS DO CONVERSOR.

| <b>Diodos</b>        | $\bm{D}_I$           | $\boldsymbol{D}_2$               | $\bm{D}_3$                 | $\bm{D_4}$                 | $\bm{D}_5$                 | $\bm{D}_6$                 |
|----------------------|----------------------|----------------------------------|----------------------------|----------------------------|----------------------------|----------------------------|
| 1 <sup>ª</sup> Etapa | $V_{bat}$<br>$(1-D)$ | $V_{bat}$<br>$(1-D)$             | $a_1.V_{bat}$<br>$2.(1-D)$ | $a_1.V_{bat}$<br>$2.(1-D)$ | $a_2.V_{bat}$<br>$2.(1-D)$ | $a_2.V_{bat}$<br>$2.(1-D)$ |
| $2^a$ Etapa          | $V_{bat}$<br>$(1-D)$ | $\overline{0}$                   | $\overline{0}$             | $a_1.V_{bat}$<br>$(1-D)$   | $\overline{0}$             | $a_2.V_{bat}$<br>$(1-D)$   |
| 3 <sup>ª</sup> Etapa | $V_{bat}$<br>$(1-D)$ | $V_{bat}$<br>$(1-D)$             | $a_1.V_{bat}$<br>$2.(1-D)$ | $a_1.V_{bat}$<br>$2.(1-D)$ | $a_2.V_{bat}$<br>$2.(1-D)$ | $a_2.V_{bat}$<br>$2.(1-D)$ |
| 4 <sup>ª</sup> Etapa | $\boldsymbol{0}$     | $V_{\underline{b}at}$<br>$(1-D)$ | $a_1.V_{bat}$<br>$(1-D)$   | $\boldsymbol{0}$           | $a_2.V_{bat}$<br>$(1-D)$   | $\theta$                   |

As correntes instantâneas  $I_{D1}(t)$  e  $I_{D2}(t)$  que circulam através dos diodos  $D_1$  e  $D_2$  são determinadas por (2.65) e (2.66), respectivamente.

$$
I_{D1}(t) = \begin{cases} 0 & t_0 \le t \le t_1 \text{ e } t_2 \le t \le t_3, \\ 0 & t_1 \le t \le t_2, \\ \frac{I_{L1}(t)}{2\left(1 + \sum_{j=1}^n a_j\right)} & t_3 \le t \le T. \end{cases}
$$
(2.65)

$$
I_{D2}(t) = \begin{cases} 0 & t_0 \le t \le t_1 \text{ e } t_2 \le t \le t_3, \\ \frac{I_{L1}(t)}{2\left(1 + \sum_{j=1}^n a_j\right)} & t_1 \le t \le t_2, \\ 0 & t_3 \le t \le T. \end{cases}
$$
(2.66)

As correntes médias *ID1(med)* e *ID2(med) através d*os diodos *D1* e *D2*, respectivamente, são determinadas por (2.67).

$$
I_{D1(med)} = \frac{1}{T} \cdot \int_0^{(1-D)T} \frac{I_{L1}(t)}{2 \cdot \left(1 + \sum_{j=1}^n a_j\right)} dt.
$$
 (2.67)

Solucionando-se (2.67), obtém-se (2.68) em função dos parâmetros do conversor.

$$
I_{D1(med)} = \frac{I_{bar}}{2}.
$$
\n(2.68)

Da mesma forma, as correntes eficazes através dos diodos *D1* e *D2* são determinadas por (2.69).

$$
I_{D1ef} = \sqrt{\frac{1}{T} \int_{0}^{(1-D)T} \left[ \frac{I_{L1}(t)}{2 \cdot \left(1 + \sum_{j=1}^{n} a_j\right)} \right]^2 dt}.
$$
 (2.69)

Solucionando-se (2.69), obtém-se (2.70) em função dos parâmetros do conversor.

$$
I_{D1ef} = \sqrt{\frac{I_{bar}^2}{4.(1-D)} + \frac{(1-D)(2.D-1)^2 J_{bat}^2 T^2}{192.L_1^2 \left(1 + \sum_{j=1}^n a_j\right)^2}}.
$$
 (2.70)

E as correntes máximas através dos diodos *D1* e *D2* são dados por (2.71).

$$
I_{D1(max)} = \frac{I_{bar}}{2.(1-D)} + \frac{(2.D-1)J_{bat}.T}{8.L_1 \cdot \left(1 + \sum_{j=1}^{n} a_j\right)}.
$$
\n(2.71)

As correntes instantâneas  $I_{D_{2i+1}}(t)$ , isto é,  $I_{D_3}(t)$  e  $I_{D_5}(t)$  que circulam através dos diodos  $D_{2j+1}$ , isto é,  $D_3$  e  $D_5$  são determinadas por (2.72) e as correntes instantâneas  $I_{D_{2j+2}}(t)$ ,

CAPÍTULO II – Análise Qualitativa e Quantitativa do Conversor CC-CC *Boost* Baseado na Célula de Comutação de Três Estados para Alimentação de Inversores com Divisor Capacitivo.

isto é,  $I_{D4}(t)$  e  $I_{D6}(t)$  que circulam através dos diodos  $D_{2i+1}$ , isto é,  $D_4$  e  $D_6$  são determinadas por (2.73).

$$
I_{D_{2,j+1}}(t) = I_{D3}(t) = I_{D5}(t) = \begin{cases} 0 & t_0 \le t \le t_1 \text{ e } t_2 \le t \le t_3, \\ \frac{I_{L1}(t)}{\left(1 + \sum_{j=1}^{n} a_j\right)} & t_1 \le t \le t_2, \\ 0 & t_3 \le t \le T, \end{cases}
$$
(2.72)  

$$
I_{D_{2,j+2}}(t) = I_{D4}(t) = I_{D6}(t) = \begin{cases} 0 & t_0 \le t \le t_1 \text{ e } t_2 \le t \le t_3, \\ 0 & t_1 \le t \le t_2, \\ \frac{I_{L1}(t)}{\left(1 + \sum_{j=1}^{n} a_j\right)} & t_3 \le t \le T. \end{cases}
$$
(2.73)

A corrente média  $I_{D_{2i+1} (med)}$  no diodo  $D_{2j+1}$  é definida por (2.74), que também define a corrente média no diodo *D2j+2*.

$$
I_{D_{2j+1}(med)} = \frac{1}{T} \int_0^{(1-D)T} \frac{I_{L1}(t)}{\left(1 + \sum_{j=1}^n a_j\right)} dt.
$$
 (2.74)

Solucionando-se (2.74), obtém-se (2.75), em função dos parâmetros do conversor.

$$
I_{D_{2j+1}(med)} = I_{bar}.
$$
\n(2.75)

A corrente eficaz  $I_{D_{2,i+1},ef}$ , através do diodo  $D_{2j+1}$  é determinada por (2.76), da mesma forma define também a corrente eficaz através do diodo *D2j+2*.

$$
I_{D_{2j+1}ef} = \sqrt{\frac{1}{T} \cdot \int_0^{(1-D)T} \left[ \frac{I_{L1}(t)}{1 + \sum_{j=1}^n a_j} \right]^2 dt. \tag{2.76}
$$

Solucionando-se (2.76), obtém-se (2.77) em função dos parâmetros do conversor.

CAPÍTULO II – Análise Qualitativa e Quantitativa do Conversor CC-CC *Boost* Baseado na Célula de Comutação de Três Estados para Alimentação de Inversores com Divisor Capacitivo.
47

$$
I_{D_{2,j+1}ef} = \sqrt{\frac{I_{bar}^2}{(1-D)} + \frac{(1-D)(2.D-1)^2 J_{bat}^2 T^2}{48.L_1^2 \cdot \left(1 + \sum_{j=1}^n a_j\right)^2}}.
$$
 (2.77)

A corrente máxima  $I_{D_{\text{rad}}(max)}$  que circula através do diodo  $D_{2j+1}$  é definida por (2.78), que é a mesma utilizada para determinar a corrente máxima de *D2j+2*.

$$
I_{D_{2j+1}(max)} = \frac{I_{bar}}{(1-D)} + \frac{(2.D-1)J_{bat}.T}{4.L_1 \cdot \left(1 + \sum_{j=1}^{n} a_j\right)}.
$$
\n(2.78)

# *Esforços nos capacitores grampeadores auxiliares*  $C_1$ *,*  $C_2$ *,*  $C_3$ *,*  $C_4$  *e*  $C_5$

A máxima tensão sobre o capacitor *C1* é definida por (2.8), enquanto as máximas tensões sobre os capacitores  $C_{2j}$  e  $C_{2j+1}$  são determinadas por (2.9).

A ondulação de tensão do capacitor *C1* é definida por (2.21) e as ondulações dos capacitores *C2j* e *C2j+1* são determinadas por (2.25).

A corrente instantânea  $I_{C_1}(t)$  que circula através do capacitor  $C_I$  é determinada por (2.79).

$$
I_{C1}(t) = \begin{cases} -I_{bar} & t_0 \le t \le t_1 \text{ e } t_2 \le t \le t_3, \\ I_{D2}(t) - I_{bar} & t_1 \le t \le t_2, \\ I_{D1}(t) - I_{bar} & t_3 \le t \le T. \end{cases}
$$
(2.79)

Substituindo-se (2.66) em (2.79), obtém-se (2.80).

$$
I_{C1}(t) = \begin{cases}\n-I_{bar} & t_0 \le t \le t_1 \text{ e } t_2 \le t \le t_3, \\
\frac{I_{L1}(t)}{2\left(1 + \sum_{j=1}^n a_j\right)} - I_{bar} & t_1 \le t \le t_2, \\
\frac{I_{L1}(t)}{2\left(1 + \sum_{j=1}^n a_j\right)} - I_{bar} & t_3 \le t \le T.\n\end{cases}
$$
\n(2.80)

A corrente eficaz que circula através do capacitor *C1* é determinada por (2.81).

CAPÍTULO II – Análise Qualitativa e Quantitativa do Conversor CC-CC *Boost* Baseado na Célula de Comutação de Três Estados para Alimentação de Inversores com Divisor Capacitivo.

$$
I_{C1ef} = \sqrt{\frac{2}{T} \int_{0}^{(2. D-1)_{\frac{T}{2}}^{T}} (-I_{bar})^{2} dt + \frac{2}{T} \int_{0}^{(1-D)T} \left[ \frac{I_{L1}(t)}{2\left(1 + \sum_{j=1}^{n} a_{j}\right)} - I_{bar} \right] dt.
$$
 (2.81)

Solucionando-se (2.81), obtém-se (2.82) em função dos parâmetros do conversor.

$$
I_{C1ef} = \sqrt{\frac{(2.D-1)J_{bar}^2}{2.(1-D)} + \frac{(1-D) \cdot (2.D-1)^2 J_{bat}^2 T^2}{96 L_1^2 \cdot \left(1 + \sum_{j=1}^n a_j\right)^2}}
$$
(2.82)

A ondulação de corrente que circula através do capacitor *C1* é definida por (2.83).

$$
\Delta I_{C1} = \frac{I_{L1}(t)}{2\left(1 + \sum_{j=1}^{n} a_j\right)} - I_{bar} - (-I_{bar}).
$$
\n(2.83)

Solucionando-se (2.83), obtém-se (2.84) em função dos parâmetros do conversor.

$$
\Delta I_{C1} = \frac{I_{bar}}{2.(1-D)} + \frac{(2.D-1)J_{bar}J}{8.L_1 \cdot \left(1 + \sum_{j=1}^{n} a_j\right)} \cdot \left(1 - \frac{2.D-1}{1-D}\right).
$$
\n(2.84)

A corrente instantânea  $I_{C_{2i}}(t)$  que circula através do capacitor  $C_{2j}$  é determinada por (2.85).

$$
I_{C_{2j}}(t) = \begin{cases} -I_{bar} & t_0 \le t \le t_1 \text{ e } t_2 \le t \le t_3, \\ I_{Lsj}(t) - I_{bar} & t_1 \le t \le t_2, \\ -I_{bar} & t_3 \le t \le T. \end{cases}
$$
(2.85)

Substituindo-se (2.52) em (2.85), obtém-se (2.86).

$$
I_{C_{2j}}(t) = \begin{cases} -I_{bar} & t_0 \le t \le t_1 \text{ e } t_2 \le t \le t_3, \\ \frac{I_{L1}(t)}{\left(1 + \sum_{j=1}^{n} a_j\right)} - I_{bar} & t_1 \le t \le t_2, \\ -I_{bar} & t_3 \le t \le T. \end{cases}
$$
(2.86)

A corrente eficaz que circula através do capacitor  $C_{2j}$  é determinada por (2.87).

CAPÍTULO II – Análise Qualitativa e Quantitativa do Conversor CC-CC *Boost* Baseado na Célula de Comutação de Três Estados para Alimentação de Inversores com Divisor Capacitivo.

$$
I_{C_{2,j}ef} = \sqrt{\frac{2}{T} \int_0^{(2,D-1)\frac{T}{2}} (-I_{bar})^2 dt + \frac{1}{T} \int_0^{(1-D)T} \left[ \frac{I_{L1}(t)}{\left(1 + \sum_{j=1}^n a_j\right)} - I_{bar} \right]^2 + (-I_{bar})^2} dt.
$$
 (2.87)

Solucionando-se (2.87), obtém-se (2.88), em função dos parâmetros do conversor.

$$
I_{C_{2j}ef} = \sqrt{\left(\frac{1}{(1-D)}-1\right)I_{bar}^2 + \frac{(1-D)\left(2.D-1\right)^2 V_{bat}^2 T^2}{48L_1^2 \left(1 + \sum_{j=1}^n a_j\right)^2}}.
$$
 (2.88)

A ondulação de corrente que circula através do capacitor *C2j* é definida por (2.89).

$$
\Delta I_{C_{2j}} = \frac{I_{L1}(t)}{\left(1 + \sum_{j=1}^{n} a_j\right)} - I_{bar} - (-I_{bar}).
$$
\n(2.89)

Solucionando-se (2.89), obtém-se (2.90) em função dos parâmetros do conversor.

$$
\Delta I_{C_{2j}} = \frac{I_{bar}}{(1-D)} + \frac{(2.D-1)Y_{bat}.T}{4.L_1 \cdot \left(1 + \sum_{j=1}^{n} a_j\right)} \cdot \left(1 - \frac{2.D-1}{1-D}\right).
$$
\n(2.90)

A corrente instantânea  $I_{C_{2j+1}}(t)$  que circula através do capacitor  $C_{2j+1}$  é determinada por (2.91).

$$
I_{C_{2j+1}}(t) = \begin{cases} -I_{bar} & t_0 \le t \le t_1 \text{ e } t_2 \le t \le t_3, \\ -I_{bar} & t_1 \le t \le t_2, \\ I_{Lsj}(t) - I_{bar} & t_3 \le t \le T. \end{cases}
$$
(2.91)

Substituindo-se (2.52) em (2.91), obtém-se (2.92).

$$
I_{C_{2j+1}}(t) = \begin{cases} -I_{bar} & t_0 \le t \le t_1 \text{ e } t_2 \le t \le t_3, \\ -I_{bar} & t_1 \le t \le t_2, \\ I_{L1}(t) & t_1 \le t \le T. \end{cases}
$$
(2.92)

A corrente eficaz que circula através do capacitor  $C_{2j+1}$  é determinada por (2.93).

CAPÍTULO II – Análise Qualitativa e Quantitativa do Conversor CC-CC *Boost* Baseado na Célula de Comutação de Três Estados para Alimentação de Inversores com Divisor Capacitivo.

$$
I_{C_{2j+1}ef} = \sqrt{\frac{2}{T} \int_0^{(2,D-1)\frac{T}{2}} (-I_{bar})^2 dt + \frac{1}{T} \int_0^{(1-D)T} \left[ \frac{I_{L1}(t)}{\left(1 + \sum_{j=1}^n a_j\right)} - I_{bar} \right]^2 + (-I_{bar})^2} dt.
$$
 (2.93)

Solucionando-se (2.93), obtém-se (2.94) em função dos parâmetros do conversor.

$$
I_{C_{2,j+1}ef} = \sqrt{\left(\frac{1}{(1-D)}-1\right)I_{bar}^2 + \frac{(1-D)(2.D-1)^2 J_{bar}^2 T^2}{48.L_1^2 \left(1 + \sum_{j=1}^n a_j\right)^2}}.
$$
 (2.94)

A ondulação de corrente que circula através do capacitor  $C_{2j+1}$  é definida por (2.95).

$$
\Delta I_{C_{2j+1}} = \frac{I_{L1}(t)}{\left(1 + \sum_{j=1}^{n} a_j\right)} - I_{bar} - (-I_{bar}).
$$
\n(2.95)

Solucionando-se (2.95), obtém-se (2.96) em função dos parâmetros do conversor.

$$
\Delta I_{C_{2j+1}} = \frac{I_{bar}}{(1-D)} + \frac{(2.D-1)J_{bat}.T}{4.L_1 \cdot \left(1 + \sum_{j=1}^{n} a_j\right)} \cdot \left(1 - \frac{2.D-1}{1-D}\right).
$$
\n(2.96)

### *Cálculo da Capacitância de saída Co e Esforços de Tensão e Corrente*

Os fatores envolvidos na seleção do capacitor de saída são: a ondulação da corrente na frequência de chaveamento, a ondulação da corrente de segunda harmônica, a tensão *CC* de saída, a ondulação da tensão de saída e o *hold-up time*, *th*. Capacitores eletrolíticos com capacitâncias elevadas empregados na saída geralmente possuem *RSE* que varia com a frequência sendo, normalmente, elevadas em baixa frequência. A máxima corrente do capacitor pode ser determinada pela elevação de temperatura. Bastando-se calcular a elevação da temperatura devido às ondulações das correntes de alta e de baixa frequência. A folha de dados do capacitor fornece os valores de *RSE* e da elevação de temperatura.

*O hold-up time*, *th* é definido como o período de tempo em que a tensão de saída permanece dentro do valor especificado, quando somente o capacitor de saída estiver mantendo a tensão no barramento *CC*, isto é, sem recebimento de energia. O *hold-up time* depende da quantidade da energia armazenada no capacitor, da potência, das tensões máxima

CAPÍTULO II – Análise Qualitativa e Quantitativa do Conversor CC-CC *Boost* Baseado na Célula de Comutação de Três Estados para Alimentação de Inversores com Divisor Capacitivo.

e mínima de saída [62]. Este parâmetro, normalmente, prevalece na especificação do capacitor de saída.

A energia que o capacitor deve fornecer durante *hold-up time*, *th*, é determinada por (2.97).

$$
\Delta W_{(C_o)} = \frac{1}{2} \cdot C_o \cdot \left( V_{C_o \text{ (max)}}^2 - V_{C_o \text{ (min)}}^2 \right). \tag{2.97}
$$

Em (2.97)  $V_{C_{\alpha}(max)}$ é o valor máximo sobre a tensão no capacitor e  $V_{C_{\alpha}(min)}$ é o valor mínimo. Sabe-se que:

$$
\Delta W_{(C_o)} = P_{bar} \cdot t_h. \tag{2.98}
$$

Substituindo-se (2.98) em (2.97), obtém-se (2.99).

$$
P_{bar} = \frac{C_o \cdot (V_{C_o(max)}^2 - V_{C_o(min)}^2)}{2.t_h}.
$$
\n(2.99)

Resolvendo-se (2.99), obtém-se o valor da capacitância do barramento *CC*, *Co* por (2.100).

$$
C_o = \frac{2.t_h.P_{bar}}{\left(V_{C_o(max)}^2 - V_{C_o(min)}^2\right)}.
$$
\n(2.100)

A Fig. 2.10 mostra a forma de onda da corrente drenada pela carga não linear.

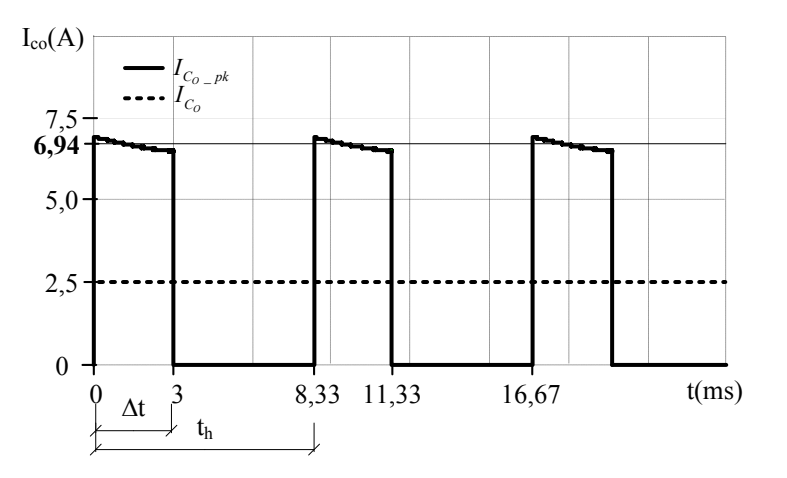

*Fig. 2.10 – Corrente drenada pela carga não linear.* 

A corrente eficaz drenada pela carga quando alimentada pelo capacitor é determinada por (2.101).

CAPÍTULO II – Análise Qualitativa e Quantitativa do Conversor CC-CC *Boost* Baseado na Célula de Comutação de Três Estados para Alimentação de Inversores com Divisor Capacitivo.

52

$$
I_{C_{O_{-}}\neq f} = \sqrt{\frac{1}{t_{h}} \int_{0}^{\infty} I_{C_{O_{-}}p k}^{2} dt}.
$$
 (2.101)

Solucionando-se (2.101), obtém-se (2.102).

$$
I_{C_{O_{-}}\neq f} = I_{C_{O_{-}}pk} \cdot \sqrt{\frac{\Delta t}{t_{h}}}.
$$
\n(2.102)

Onde o valor de  $I_{C_0}$   $_{pk}$  é obtido da forma de onda da corrente apresentada na Fig. 2.9.

#### *Projeto Físico do Indutor L1*

#### *Escolha do Núcleo*

O produto da área da seção transversal efetiva da perna central do núcleo *Ae* com a área da janela onde é situado o enrolamento *Aw* define o tamanho mínimo do núcleo que pode ser utilizado para construção do indutor  $L_1$  e é determinado por  $(2.103)$  [48].

$$
A_e.A_w = \frac{L_1 \cdot I_{L1(med\_max)} \cdot I_{L1ef\_D(max)}}{K_w \cdot J_{(max)} \cdot B_{(max)}} \cdot 10^4. \quad \text{[cm}^4\text{]}.
$$
 (2.103)

Onde:

*J(max)* é a máxima densidade de corrente elétrica;

*B(max)* é a máxima densidade de fluxo magnético e

*Kw* é fator de utilização da área da janela.

### *Cálculo do Número de Espiras*

O número de espiras é determinado por (2.104).

$$
N_{L1} = \frac{L_1 \cdot I_{L1(med\_max)} }{B_{(max)} \cdot A_e} \cdot 10^4.
$$
 (2.104)

### *Cálculo do Entreferro*

O entreferro é utilizado em indutores por duas razões:

Sem entreferro a indutância é proporcional apenas à permeabilidade do núcleo, que é um parâmetro extremamente dependente da temperatura e do ponto de operação. A adição do entreferro introduz uma relutância muito maior que a relutância do núcleo fazendo com que o valor da indutância do indutor *L1* diminua e seja praticamente insensível às variações na permeabilidade do núcleo e permite que o indutor opere com valores maiores de corrente no enrolamento sem que ocorra saturação do núcleo.

CAPÍTULO II – Análise Qualitativa e Quantitativa do Conversor CC-CC *Boost* Baseado na Célula de Comutação de Três Estados para Alimentação de Inversores com Divisor Capacitivo.

O valor total do entreferro é dado por (2.105).

$$
l_{g\text{(total)}} = \frac{N_{L1}^{2} \cdot \mu_o A_e}{L_1} \cdot 10^{-2}. \quad \text{[cm]} \tag{2.105}
$$

O valor calculado por (2.105) é referente ao comprimento total do entreferro, porém, no caso dos núcleos do tipo E-E onde o entreferro normalmente é colocado nas pernas laterais, em cada perna lateral deve existir um entreferro com metade do valor calculado. Seu valor é determinado por (2.106).

$$
l_g = \frac{l_{g(total)}}{2}.
$$
 [cm] (2.106)

O valor de entreferro deve ser recalculado utilizando um fator de correção com a finalidade de compensar o aumento do valor da indutância do indutor *L1* provocado pelo efeito de espraiamento do fluxo, sabendo-se que um aumento do valor do entreferro reduz o valor da indutância. O fator de correção é determinado por (2.107), onde *G* é a altura da janela.

$$
F_c = 1 + \frac{l_g}{\sqrt{A_e}} \cdot \ln\left(\frac{2.G}{l_g}\right). \tag{2.107}
$$

O valor do entreferro recalculado considerando o fator de correção é obtido por (2.108).

$$
l_{g(recal)} = l_g.F_c. \qquad \text{[cm]}
$$
 (2.108)

### *Dimensionamento dos Condutores*

O cálculo da área da seção transversal necessária para conduzir a corrente do enrolamento depende da máxima densidade de corrente admitida no condutor. Conforme pode ser verificado em (2.109).

$$
S_{L1} = \frac{I_{L1ef}}{J_{(\text{max})}}.\tag{2.109}
$$

A utilização de condutores em altas frequências deve levar em conta o efeito pelicular (*skin efect*), que devido à presença da componente em alta frequência na corrente, que produz um elevado campo elétrico no interior do condutor normal à superfície do fio, contribui para que a corrente migre do centro para a periferia do condutor, reduzindo a área por onde, efetivamente, ela flui. É comum medir o efeito pelicular por uma grandeza métrica chamada de espessura pelicular (*skin depth*) ou profundidade de penetração da corrente, a qual diminui

CAPÍTULO II – Análise Qualitativa e Quantitativa do Conversor CC-CC *Boost* Baseado na Célula de Comutação de Três Estados para Alimentação de Inversores com Divisor Capacitivo.

com o aumento da frequência. A profundidade de penetração da corrente *∆* é determinada por (2.110).

$$
\Delta = \frac{7.5}{\sqrt{f}}.\quad \text{[cm]} \tag{2.110}
$$

Para mitigar o efeito pelicular, o diâmetro máximo do condutor a ser utilizado deve ser menor ou igual que o dobro do valor da profundidade *∆*. O diâmetro máximo do condutor *Dcond(max)* é determinado por (2.111).

$$
D_{\text{cond}(\text{max})} \le 2.\Delta. \tag{2.111}
$$

Desta forma, para obter o valor da seção transversal do condutor determinado por (2.109) com o condutor escolhido, associa-se vários destes em paralelo, cujo número é determinado por (2.112).

$$
n_{cond} = \frac{S_{L1}}{S_{sem~isol}}.\t(2.112)
$$

### *Verificação da Possibilidade de Execução*

Para finalizar o projeto físico do indutor *L1*, verifica-se a possibilidade de execução da montagem do enrolamento na janela do núcleo escolhido. Para acondicionar o enrolamento calculado anteriormente é necessária uma janela mínima. Determina-se, então, o fator de utilização da janela *Ku* por (2.113).

$$
K_u = \frac{N_{L1} \cdot n_{cond} \cdot S_{com\_isol}}{A_w}.
$$
 (2.113)

### *Cálculo Térmico do Indutor L1*

#### *Cálculo da Perdas no Enrolamento*

A resistência do cobre é determinada por (2.114) [42].

$$
R_{cobre} = \frac{\rho_{cond}.MLT.N_{L1}}{n_{cond}.S_{sem\_isol}}.\tag{2.114}
$$

Onde:

*MLT* é o comprimento médio de uma espira.

Portanto as perdas no cobre são determinadas por (2.115).

$$
P_{cobre} = R_{cobre} I_{L1ef}^2.
$$
\n(2.115)

CAPÍTULO II – Análise Qualitativa e Quantitativa do Conversor CC-CC *Boost* Baseado na Célula de Comutação de Três Estados para Alimentação de Inversores com Divisor Capacitivo.

### *Cálculo da Perdas no Núcleo*

As variações de fluxo magnético originam dois tipos de perdas no núcleo: por correntes induzidas no núcleo (correntes de *Foucault*) e por histerese do material magnético [56].

As perdas por histerese resultam da energia consumida para girar a orientação dos domínios magnéticos dentro do material. Esta energia corresponde à área interna do laço de histerese. Como as perdas por histerese dependem da densidade de fluxo magnético *B*, usualmente utiliza-se um valor relativamente baixo para este parâmetro.

A evolução das perdas devido às correntes induzidas com o quadrado da frequência, leva à necessidade determinante do uso de materiais com elevada resistividade volumétrica, como a ferrite. As perdas no núcleo de ferrite são expressas por (2.116)

$$
P_{nucleo} = \Delta B_{\text{(max)}}^{\text{2,4}} \cdot \left( K_H \cdot f_{L1} + K_E \cdot f_{L1}^2 \right) V_e. \tag{2.116}
$$

Onde:

*∆B*(max) é a variação máxima da densidade de fluxo magnético no núcleo;

 $K_H$  é o coeficiente de perdas por histerese;

*KE* é o coeficiente de perdas por correntes parasitas;

*fL1* é a Frequência de operação do indutor *L1*.

A variação máxima da densidade de fluxo magnético no núcleo *∆B(max)* é determinada por (2.117).

$$
\Delta B_{(max)} = B_{(max)} \cdot \frac{\Delta I_{L1(max)}}{I_{L1(max)}}.
$$
\n(2.117)

A frequência de operação do indutor *L1*, *fL1* é de determinada por (2.118).

$$
f_{L1} = 2.f.
$$
 (2.118)

#### *Perdas Totais*

As perdas totais no indutor *L1*, *PL1(total)*, causadas pelas não idealidades são compostas pelas perdas no enrolamento e pelas perdas no núcleo (ou perdas magnéticas). E são determinadas por (2.119).

$$
P_{L1(total)} = P_{cobre} + P_{nucleo}.\tag{2.119}
$$

### *Cálculo da Resistência Térmica do Núcleo*

A resistência térmica do núcleo pode ser estimada empiricamente por (2.120) [48].

CAPÍTULO II – Análise Qualitativa e Quantitativa do Conversor CC-CC *Boost* Baseado na Célula de Comutação de Três Estados para Alimentação de Inversores com Divisor Capacitivo.

56

$$
R_{\text{termica nucleo}} = 23. (A_w . A_e)^{-0.37} \,. \tag{2.120}
$$

### *Cálculo da Elevação de Temperatura*

A elevação de temperatura é determinada por (2.121).

$$
\Delta T_{L1} = R_{\text{fermica\_nucleo}}. P_{L1(\text{total})}. \tag{2.121}
$$

### *Projeto Físico do Tranformador Tr*

O transformador é projetado considerando-se que o valor da corrente de magnetização é desprezível em relação à corrente de carga.

### *Escolha do Núcleo*

O produto da área da seção transversal efetiva da perna central do núcleo *Ae* com a área da janela onde é situado o enrolamento *Aw* define o tamanho mínimo do núcleo que pode ser utilizado para construção do transformador *Tr* e é determinado por (2.122), de acordo com [48] e [50].

$$
A_e A_w = \frac{P_{proc\_Tr(total)}}{2. f.K_t.K_p.K_w.J_{(max)}.\Delta B_{(max)}} \cdot 10^4 \quad \text{[cm}^4\text{]}.
$$
 (2.122)

Onde:

*Pproc\_Tr(total)* é a potência ativa total processada pelo transformador.

*Kt* é o fator de topologia;

*Kp* é o fator de utilização do primário.

### *Cálculo do Número de Espiras*

O número de espiras de cada primário *Lp1* e *Lp2* é determinado por (2.123).

$$
N_{L_{p1}} = N_{L_{p2}} = \frac{2 \cdot \left(1 + \sum_{j=1}^{n} a_j\right)}{4 \cdot \Delta B_{(max)} \cdot A_e \cdot f} \cdot 10^4.
$$
 (2.123)

O número de espiras de cada secundário *Lsj* é determinado por (2.124).

$$
N_{Lsj} = a_j . N_{Lpl}. \tag{2.124}
$$

#### *Dimensionamento dos Condutores*

O cálculo da área da seção transversal necessária para conduzir a corrente dos enrolamentos primários e secundários depende da máxima densidade de corrente admitida no condutor. Conforme pode ser verificado em (2.125) e (2.126).

$$
S_{Lpl} = \frac{I_{Lplef}}{J_{\text{(max)}}}. \tag{2.125}
$$

$$
S_{Lsj} = \frac{I_{Lsjef(max)}}{J_{(max)}}.
$$
\n(2.126)

A profundidade de penetração da corrente *∆* é determinada a partir de (2.110).

O diâmetro máximo do condutor *Dcond(max)* é determinado a partir de (2.111).

Desta forma, para obter o valor da seção transversal dos condutores determinados por (2.125) e (2.126) com o condutor escolhido, associa-se vários destes em paralelo, cujos números são determinados por (2.127) e (2.128).

$$
n_{cond\_Lp1} = n_{cond\_Lp2} = \frac{S_{Lp1}}{S_{sem\_isol}}.
$$
 (2.127)

$$
n_{cond\_Lsj} = \frac{S_{Lsj}}{S_{sem\_isol}}.\tag{2.128}
$$

### *Verificação da Possibilidade de Execução*

Para finalizar o projeto físico do transformador *Tr*, verifica-se a possibilidade de execução da montagem do enrolamento na janela do núcleo escolhido. Para acondicionar o enrolamento calculado anteriormente é necessária uma janela mínima. O fator de utilização da janela *Ku* é determinado por (2.129).

$$
K_{u} = \frac{\left[N_{Lp1} \cdot n_{cond_{-}Lp1} + N_{Lp2} \cdot n_{cond_{-}Lp2} + \left(\sum_{j=1}^{n} N_{Lsj} \cdot n_{cond_{-}Lsj}\right)\right] \cdot S_{com_{-}isol}}{A_{w}}
$$
(2.129)

### *Cálculo Térmico do Tranformador Tr*

### *Cálculo da Perdas no Enrolamento*

Nos primários a resistência do cobre é determinada por (2.130).

CAPÍTULO II – Análise Qualitativa e Quantitativa do Conversor CC-CC *Boost* Baseado na Célula de Comutação de Três Estados para Alimentação de Inversores com Divisor Capacitivo.

$$
58 \\
$$

$$
R_{cobre\_primario(total)} = \frac{\rho_{cond}.MLT}{S_{sem\_isol}} \cdot \left( \frac{N_{Lp1}}{n_{cond\_Lp1}} + \frac{N_{Lp2}}{n_{cond\_Lp2}} \right). \tag{2.130}
$$

Sendo a perda no cobre do primário determinada por (2.131).

$$
P_{cobre\_primario} = R_{cobre\_primario(total)} \cdot I_{Lplef}^2.
$$
\n(2.131)

Nos secundários a resistência do cobre é determinada por (2.132).

$$
R_{cobre\_secundario(total)} = \frac{\rho_{cond}.MLT}{S_{sem\_isol}} \cdot \sum_{j=1}^{n} \frac{N_{Lsj}}{n_{cond\_Lsj}} \cdot \tag{2.132}
$$

Sendo a perda no cobre do secundário determinada por (2.133).

$$
P_{cobre\_secundario} = R_{cobre\_secundario(total)} \cdot I_{Lsef}^2. \tag{2.133}
$$

Então a perda total no cobre do transformador *Tr* é determinada por (2.134).

$$
P_{cobre} = P_{cobre\_primario} + P_{cobre\_secundario}.
$$
\n(2.134)

### *Cálculo da Perdas no Núcleo*

As perdas no núcleo de ferrite são expressas por (2.135)

$$
P_{nucleo} = \Delta B_{\text{(max)}}^{2,4} \cdot \left( K_H \cdot f_{Tr} + K_E \cdot f_{Tr}^2 \right) V_e. \tag{2.135}
$$

Onde:

*fTr* é a frequência de operação do transformador.

### *Perdas Totais*

As perdas totais no transformador *Tr*,  $P_{Tr(total)}$ , são compostas pelas perdas no enrolamento e pelas perdas no núcleo (ou perdas magnéticas). E são determinadas por (2.136).

$$
P_{Tr(total)} = P_{cobre} + P_{nucleo}.
$$
\n(2.136)

#### *Cálculo da Resistência Térmica do Núcleo*

A resistência térmica do núcleo pode ser estimada empiricamente por (2.137) [48].

$$
R_{\text{termica\_nucleo}} = 23. (A_{w}.A_{e})^{-0.37}.
$$
 (2.137)

### *Cálculo da Elevação de Temperatura*

A elevação de temperatura é determinada por (2.138).

$$
\Delta T_{Tr} = R_{\text{fermica\_nucleo}}. P_{Tr(\text{total})}. \tag{2.138}
$$

CAPÍTULO II – Análise Qualitativa e Quantitativa do Conversor CC-CC *Boost* Baseado na Célula de Comutação de Três Estados para Alimentação de Inversores com Divisor Capacitivo.

### *Potência Processada pelo Transformador Tr*

O cálculo da potência aparente do transformador utiliza os valores eficazes de tensão e de corrente em todos os enrolamentos.

Uma parcela da energia é conduzida pelos enrolamentos primário e secundário, sem a transformação eletromagnética, visto que não há isolamento galvânico entre os enrolamentos. Nesta configuração pode-se reduzir a potência aparente processada pelo sistema magnético, e consequentemente, reduzir peso e volume do conversor.

### *Potência Aparente Processada pelo Primário do Transformador Tr*

Na segunda etapa de operação parte da energia recebida no enrolamento primário *Lp2* é transferida diretamente para o enrolamento primário *Lp1* e a outra parte é transferida por indução eletromagnética. A corrente que flui através de  $L_{p1}$  é a parte da corrente do indutor  $L_1$ transferida diretamente, que é igual à corrente através do diodo *D2*. Desta forma, a potência aparente transferida diretamente é determinada por (2.139).

$$
S_{transf\_dir(2^a etapa)} = V_{Lp2ef}.I_{Lp1ef}.
$$
\n(2.139)

Ainda nesta etapa, a tensão sobre o enrolamento *Lp1* é uma medida da energia induzida. Assim a potência aparente transferida do enrolamento *Lp2* ao enrolamento *Lp1* por indução eletromagnética é determinada por (2.140).

$$
S_{transf\_ind(2^a \text{etapa})} = V_{Lplef}. I_{Lplef}. \tag{2.140}
$$

Portanto, a potência aparente total transferida do enrolamento  $L_{p1}$  ao enrolamento  $L_{p2}$  é determinada por (2.141).

$$
S_{total(2^a \text{ et}apa)} = S_{transf\_dir(2^a \text{ et}apa)} + S_{transf\_ind(2^a \text{ et}apa)}.
$$
\n(2.141)

Substituindo (2.139) e (2.140) em (2.141), obtém-se (2.142).

$$
S_{total(2^{a} \text{ etapa})} = (V_{Lp1ef} + V_{Lp2ef}) \cdot I_{Lp1ef}.
$$
\n(2.142)

Observa-se, na segunda etapa de operação, que a corrente que flui através do enrolamento *Lp2*, determinada por (2.47), é uma parcela da corrente através do enrolamento *Lp1*. Assim apenas uma parte da potência aparente é processada pelo transformador. A potência aparente processada pelo primário na 2ª etapa de operação é determinada por (2.143).

$$
S_{proc\_prim(2^a \text{ et} \text{ap}a)} = S_{transf\_ind(2^a \text{ et} \text{ap}a)} = V_{Lplef}.I_{Lplef}.
$$
\n(2.143)

CAPÍTULO II – Análise Qualitativa e Quantitativa do Conversor CC-CC *Boost* Baseado na Célula de Comutação de Três Estados para Alimentação de Inversores com Divisor Capacitivo.

Na quarta etapa acontece de forma análoga, bastando que se observe o enrolamento correspondente. Assim a potência aparente processada pelo transformador nesta etapa é determinada por (2.144).

$$
S_{proc\_prim(4^a \text{etapa})} = V_{Lp2ef} \cdot I_{Lp2ef} \tag{2.144}
$$

Obtém-se a potência aparente total processada pelo transformador no primário somando-se as potências aparentes processadas na segunda e quarta etapas, já que na primeira e terceira etapas não há processamento de potência. A potência aparente total processada pelo transformador no primário é determinada por (2.145).

$$
S_{proc\_prim(total)} = V_{Lpler} \cdot I_{Lpler} + V_{Lp2ef} \cdot I_{Lp2ef} \,. \tag{2.145}
$$

Sabendo-se que a corrente através do enrolamento primário *Lp1* na segunda etapa é igual à corrente através do diodo  $D_2$  e que a corrente através do enrolamento primário  $L_{n2}$  é igual à corrente através do diodo *D1*, (2.145) pode ser reescrita como (2.146).

$$
S_{proc\_prim(total)} = V_{Lpler} \cdot I_{D2ef} + V_{Lp2ef} \cdot I_{D1ef} \,. \tag{2.146}
$$

### *Potência Aparente Processada pelo Secundário do Transformador Tr*

Nota-se que quase toda a energia recebida pelo secundário do primário é transferida por indução eletromagnética, portanto a potência aparente processada no secundário na segunda etapa é determinada por (2.147).

$$
S_{proc\_sec(2^a \text{etapa})} = \sum_{j=1}^{n} V_{Lsjef} \cdot I_{D_{2j+1}ef}.
$$
 (2.147)

E na quarta etapa é determinada por (2.148).

$$
S_{proc\_sec(4^a etapa)} = \sum_{j=1}^{n} V_{Lsjef}. I_{D_{2j+2}ef}.
$$
 (2.148)

Obtém-se a potência aparente total processada pelo transformador no secundário somando as potências aparentes processadas na segunda e quarta etapas, já que na primeira e terceira etapas não há processamento de potência. A potência aparente total processada pelo transformador no secundário é determinada por (2.149).

$$
S_{proc\_sec(total)} = S_{proc\_sec(2^{a}etapa)} + S_{proc\_sec(4^{a}etapa)}.
$$
 (2.149)

Substituindo (2.147) e (2.148) em (2.149), obtém-se (150).

CAPÍTULO II – Análise Qualitativa e Quantitativa do Conversor CC-CC *Boost* Baseado na Célula de Comutação de Três Estados para Alimentação de Inversores com Divisor Capacitivo.

$$
S_{proc\_sec(total)} = \sum_{j=1}^{n} V_{Lsjef} \left( I_{D_{2j+1}ef} + I_{D_{2j+2}ef} \right).
$$
 (150)

### *Potência Aparente Total Processada pelo Transformador Tr*

Conclui-se que a potência aparente total processada pelo transformador é obtida somando-se as potências aparentes totais processadas no primário e no secundário, sendo determinada por (2.151).

$$
S_{proc\_Tr(total)} = S_{proc\_prim(total)} + S_{proc\_sec(total)}.
$$
\n(2.151)

Substituindo-se (2.146) e (2.150) em (2.151), obtém-se (2.152).

$$
S_{proc\_Tr(total)} = V_{Lpler} \cdot I_{D2ef} + V_{Lp2ef} \cdot I_{D1ef} + \sum_{j=1}^{n} V_{Lsjef} \left( I_{D_{2j+1}ef} + I_{D_{2j+2}ef} \right).
$$
 (2.152)

Substituindo-se (2.42), (2.43), (2.70) e (2.77) em (2.152), obtém-se (2.153).

$$
S_{proc\_Tr(total)} = 2.(A1). \left(\frac{1}{\sqrt{2}}.\sqrt{A2}\right) + 2.(A3). \left(\frac{1}{\sqrt{2}}.\sqrt{A4}\right).
$$
 (2.153)

Onde:

$$
A1 = \frac{V_{bar}}{\left(1 + \sum_{j=1}^{n} a_j\right)} \cdot \sqrt{\frac{1 - D}{2}},
$$
  
\n
$$
A2 = \frac{I_{bar}}{4 \cdot (1 - D)} + \frac{\left(1 - D\right) \cdot \left(2 \cdot D - 1\right)^2 V_{bat}^2 T^2}{192 \cdot L_1^2 \cdot \left(1 + \sum_{j=1}^{n} a_j\right)^2},
$$
  
\n
$$
A3 = \frac{a_j V_{bar}}{\left(1 + \sum_{j=1}^{n} a_j\right)} \cdot \sqrt{\frac{1 - D}{2}},
$$
  
\n
$$
A4 = \frac{I_{bar}}{\left(1 - D\right)} + \frac{\left(1 - D\right) \cdot \left(2 \cdot D - 1\right)^2 V_{bat}^2 T^2}{48 \cdot L_1^2 \cdot \left(1 + \sum_{j=1}^{n} a_j\right)^2}.
$$

Desenvolvendo-se (2.153), obtém-se (2.154).

$$
S_{proc\_Tr(total)} = (A1) \cdot \left(\frac{1}{\sqrt{2}} \cdot \sqrt{A2}\right) \cdot (A3). \tag{2.154}
$$

CAPÍTULO II – Análise Qualitativa e Quantitativa do Conversor CC-CC *Boost* Baseado na Célula de Comutação de Três Estados para Alimentação de Inversores com Divisor Capacitivo.

Onde:

$$
A1 = \frac{V_{bar}}{\left(1 + \sum_{j=1}^{n} a_j\right)} \sqrt{\frac{1 - D}{2}},
$$
  
\n
$$
A2 = \frac{I_{bar}}{\left(1 - D\right)} + \frac{\left(1 - D\right) \left(2.D - 1\right)^2 V_{bat}^2 T^2}{48.L_1^2 \left(1 + \sum_{j=1}^{n} a_j\right)^2},
$$
  
\n
$$
A3 = 1 + \sum_{j=1}^{n} 2.a_j.
$$

Substituindo-se (2.16) e 2.33 em (2.154), obtém-se (2.155).

$$
S_{proc\_Tr(total)} = \left[ \frac{1 + \sum_{j=1}^{n} (2.a_j)}{2 \cdot \left(1 + \sum_{j=1}^{n} a_j\right)} \sqrt{1 + \frac{96IL_{med}^2}{12.10^4}} \right] P_{bar}.
$$
 (2.155)

Onde *%ILméd* é o percentual da ondulação máxima de corrente através de *L1*.

Obtém-se o valor da potência ativa total processada pelo transformador adotando % *med IL* igual à zero, isto é, considerando a ondulação de corrente através do indutor *L1* igual a zero. A potência ativa é determinada por (2.156).

$$
P_{proc\_Tr(total)} = \left[ \frac{1 + \sum_{j=1}^{n} (2.a_j)}{2 \cdot \left(1 + \sum_{j=1}^{n} a_j\right)} \right] P_{bar}.
$$
 (2.156)

Rearranjando os termos em (2.155) obtém-se a potência aparente total processada pelo transformador parametrizada, de acordo com (2.157).

$$
\overline{S}_{proc\_Tr(total)} = \frac{S_{proc\_Tr(total)}}{P_{bar} \sqrt{1 + \frac{96IL_{med}}{12.10^4}}} = \frac{1 + \sum_{j=1}^{n} (2.a_j)}{2 \cdot \left(1 + \sum_{j=1}^{n} a_j\right)}.
$$
\n(2.157)

CAPÍTULO II – Análise Qualitativa e Quantitativa do Conversor CC-CC *Boost* Baseado na Célula de Comutação de Três Estados para Alimentação de Inversores com Divisor Capacitivo.

A Fig. 2.11 apresenta graficamente potência aparente total processada pelo transformador parametrizada definida em (2.157). Conclui-se que quanto maior a relação de transformação, maior será a potência processada pelo transformador.

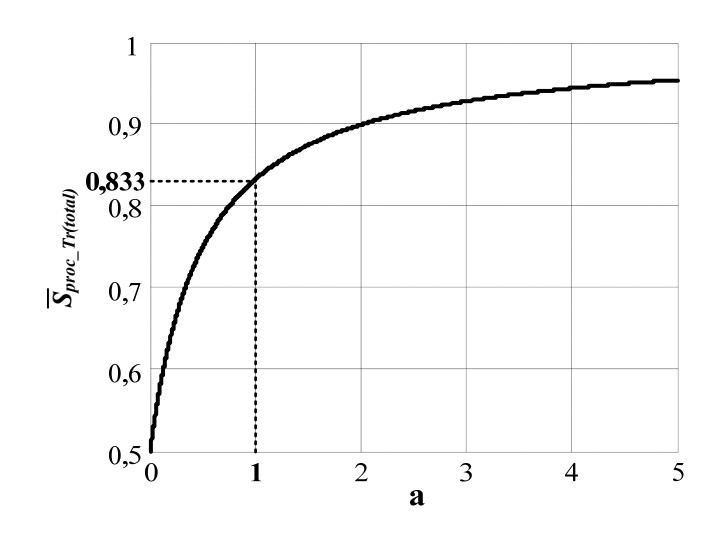

*Fig. 2.11 - Potência aparente total processada pelo transformador parametrizada.* 

# **2.5 CONSIDERAÇÕES FINAIS**

Neste capítulo foi realizada a análise teórica do conversor proposto. A análise qualitativa consistiu em apresentar e descrever as etapas de operação. Da análise quantitativa foram obtidas equações que permitem especificar os elementos armazenadores de energia (indutor e capacitores), semicondutores e elementos passivos do conversor. Como cálculo dos esforços de tensão e corrente dos componentes do conversor e da potência processada pelo transformador.

A partir da análise teórica verificou-se que as tensões sobre as chaves são grampeadas pelo capacitor de saída *C1*, que a tensão de saída é a soma das tensões sobre os capacitores de saída, que o ganho de tensão pode ser elevado bastando aumentar o número de enrolamentos secundários e, ou a relação de transformação. Mostrou-se a especificação dos capacitores de filtro de saída baseada na energia cedida durante o *hold-up time* e que a potência processada pelo transformador pode ser reduzida, já que parte da energia é transferida para carga diretamente, sem indução eletromagnética.

CAPÍTULO II – Análise Qualitativa e Quantitativa do Conversor CC-CC *Boost* Baseado na Célula de Comutação de Três Estados para Alimentação de Inversores com Divisor Capacitivo.

# **CAPÍTULO III**

# **PROCEDIMENTO E EXEMPLO DE PROJETO**

# **3.1 CONSIDERAÇÕES INICIAIS**

Este capítulo tem como objetivo apresentar o procedimento e exemplo de projeto do conversor *CC-CC boost* baseado na célula de comutação de três estados para alimentação de inversores com divisor capacitivo operando no modo de condução contínua de corrente com razão cíclica maior de 0,5, baseado na análise teórica apresentada no capítulo anterior.

# **3.2 ESPECIFICAÇÕES DO CONVERSOR**

As especificações do conversor são apresentadas na Tabela 3.1.

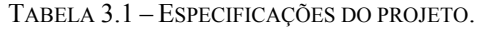

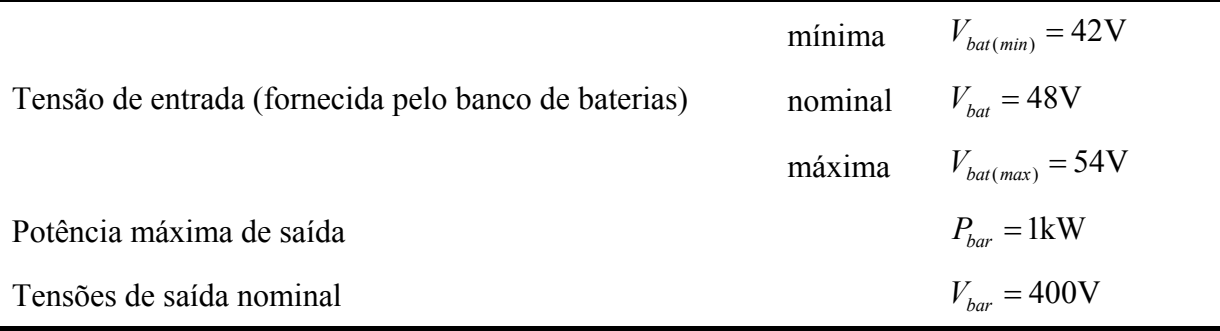

A Tabela 3.2 apresenta os parâmetros adotados do projeto.

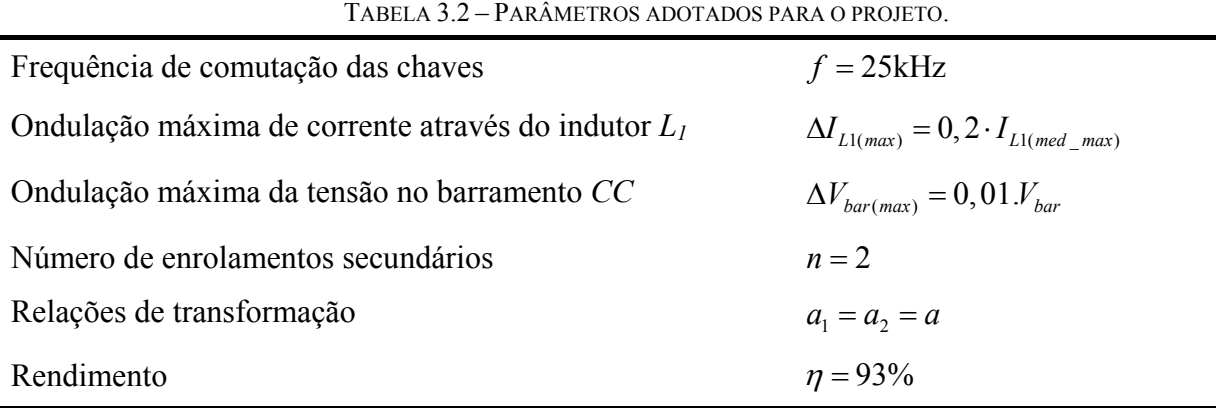

# **3.3 PROJETO E ESPECIFICAÇÃO DOS COMPONENTES DO CONVERSOR**

### **3.3.1 CÁLCULO DOS PARÂMETROS BÁSICOS**

A seguir são realizados os cálculos da razão cíclica, da corrente de saída, da ondulação máxima de corrente através do indutor *L1*, ondulação máxima de tensão no barramento *CC*.

### *Cálculo da Razão Cíclica D(min), Dn e D(max)*

As razões cíclicas: *D(min)*, *Dn* e *D(max)* são determinadas a partir de (2.13).

$$
D_{(min)} = 1 - \frac{54}{400} \cdot (1 + a_1 + a_2) = 0,595
$$

$$
D_n = 1 - \frac{48}{400} \cdot (1 + a_1 + a_2) = 0,64
$$

$$
D_{(max)} = 1 - \frac{42}{400} \cdot (1 + a_1 + a_2) = 0,685
$$

#### *Cálculo da Corrente de Saída Ibar*

A corrente de saída é determinada a partir das especificações do conversor apresentadas na Tabela 3.1 e de (3.1).

$$
I_{bar} = \frac{P_{bar}}{V_{bar}}.\tag{3.1}
$$

Substituindo os valores em (3.1), obtém-se:

$$
I_{bar} = \frac{1000}{400} = 2{,}5A
$$

#### *Cálculo da Potência de Entrada Pbat*

A potência de entrada é determinada a partir das especificações e parâmetros apresentados nas Tabelas 3.1 e 3.2 e de (3.2).

$$
P_{bat} = \frac{P_{bar}}{\eta}.
$$
\n(3.2)

Substituindo os valores em (3.2), obtém-se:

$$
P_{bat} = \frac{1000}{0.93} = 1,075 \text{kW}
$$

CAPÍTULO III – Procedimento e Exemplo de Projeto.

### *Cálculo da Corrente Média Máxima através do Indutor L1*

A corrente média máxima através do indutor *L1* é determinada por (2.33) ou (3.3), admitindo a tensão de entrada mínima, razão cíclica máxima e considerando o rendimento adotado, sendo estas obtidas a partir das especificações do conversor apresentadas na Tabela 3.1.

$$
I_{L1(med_{\text{max}})} = \frac{P_{bat}}{V_{bat(min)}}.
$$
\n(3.3)

Substituindo os valores em (2.33) ou (3.3), obtém-se:

$$
I_{L1(med_{\text{max}})} = \frac{1075}{42} = 25,6 \text{A}
$$

$$
I_{L1(med_{\text{max}})} = \frac{2 \cdot 5 \cdot (1+2)}{(1-0,685) \cdot 0,93} = 25,6 \text{A}
$$

### *Cálculo da Ondulação Máxima de Corrente através do Indutor L1 ∆IL1*

A ondulação máxima de corrente através do indutor *L1* é determinada a partir dos parâmetros adotados para o projeto apresentados na Tabela 2.4.

$$
\Delta I_{L1(max)} = 0, 2 \cdot 25, 6 = 5,12
$$
A

### *Cálculo da Ondulação Máxima da Tensão no Barramento CC ∆Vbar*

A ondulação máxima da tensão no barramento *CC* é determinada a partir dos parâmetros adotados para o projeto apresentados na Tabela 2.4.

$$
\Delta V_{bar(max)} = 0,01 \cdot 400 = 4V
$$

### **3.3.2 DIMENSIONAMENTO DO INDUTOR DE ENTRADA** *L1*

A seguir são realizados os cálculos da indutância dos esforços de corrente, o projeto e o cálculo térmico do indutor *L1*.

### *Cálculo da Indutância*

O valor da indutância do indutor *L1* é obtido por (2.17).

$$
L_1 = \frac{40 \cdot 10^{-6} \cdot 400}{16 \cdot 5,12 \cdot (1+2)} = 65,10 \mu H
$$

O valor adotado da indutância do indutor *L1* para o projeto é de 60µH.

### *Esforços de Corrente*

A corrente eficaz que circula através do indutor *L1*, admitindo-se a tensão de entrada mínima, razão cíclica máxima e considerando o rendimento adotado, é obtida a partir de  $(2.37)$ .

$$
I_{L1ef\_D(max)} = \sqrt{\left[\frac{2,5\cdot(1+2)}{(1-0,685)\cdot0,93}\right]^2 + \left[\frac{(2\cdot0,685-1)\cdot42\cdot40\cdot10^{-6}}{\sqrt{48}\cdot60\cdot10^{-6}}\right]^2} = 25,65 \text{A}
$$

A corrente de máxima que circula através do indutor *L1* é obtida, para as mesmas condições, a partir de (2.34).

$$
I_{L1(max)_{-}D(max)} = \frac{2,5 \cdot (1+2)}{(1-0,685)0,93} + \frac{(2 \cdot 0,685-1) \cdot (1-0,685) \cdot 40 \cdot 10^{-6} \cdot 400}{4 \cdot 60 \cdot 10^{-6} \cdot (1+2)} = 28,19 \text{A}
$$

*Projeto Físico do Indutor L1*

### *Escolha do Núcleo*

Os parâmetros utilizados em (2.103) são definidos na Tabela 3.3.

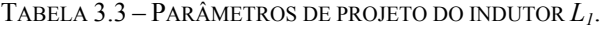

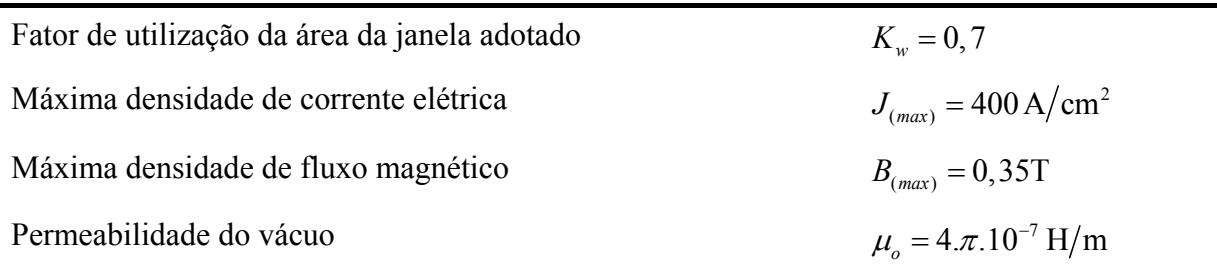

Substituindo os valores da Tabela 3.3 em (2.103), obtém-se:

$$
A_e.A_w = \frac{60 \cdot 10^{-6} \cdot 25, 6 \cdot 25, 65}{0, 7 \cdot 400 \cdot 0, 35} \cdot 10^4 = 4,02 \text{cm}^4
$$

O núcleo de ferrite selecionado é o *EE-55/28/21-IP12* do fabricante *Thornton*, cujas características são apresentadas na tabela 3.4.

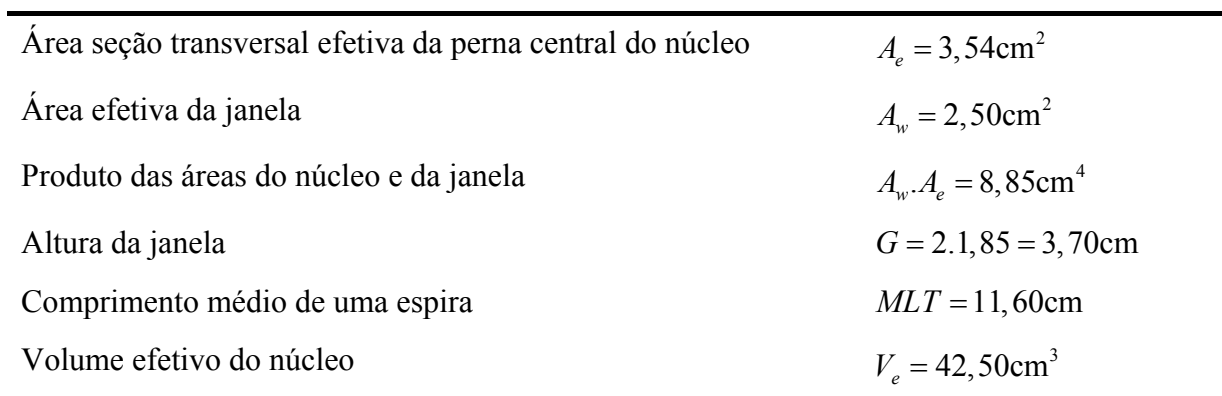

TABELA 3.4 – CARACTERÍSTICAS DO NÚCLEO *EE-55/28/21 – IP12*.

### *Cálculo do Número de Espiras*

O número de espiras é obtido a partir de (2.104).

$$
N_{L1} = \frac{60 \cdot 10^{-6} \cdot 25, 6}{0, 35 \cdot 3, 54} \cdot 10^{4} = 12,426 \text{esp}
$$

O número de espiras adotado é igual a 13 espiras.

### *Cálculo do Entreferro*

O valor total do entreferro é determinado por (2.105).

$$
l_{g\text{(total)}} = \frac{13^2 \cdot 1,2566 \cdot 10^{-6} \cdot 3,54}{60 \cdot 10^{-6}} \cdot 10^{-2} = 0,125 \text{cm}
$$

Como o núcleo escolhido é do tipo E-E, o entreferro em cada lateral terá valor igual à metade do valor calculado por (2.105). Então:

$$
l_g = \frac{0,125}{2} = 0,063 \text{cm}
$$

O fator de correção é determinado por (2.107).

$$
F_c = 1 + \frac{0,063}{\sqrt{3,54}} \cdot \ln\left(\frac{2 \cdot 1,85}{0,063}\right) = 1,159
$$

O valor do entreferro recalculado considerando o fator de correção é obtido por (2.108).

$$
l_{g(recall)} = 0,063 \cdot 1,159 = 0,0726 \text{cm}
$$

Observa-se, no entanto, que o valor final do entreferro é resultado de ajustes realizados na montagem do indutor.

#### *Dimensionamento dos Condutores*

O valor da área da seção transversal dos condutores é obtido por (2.109).

$$
S_{L1} = \frac{25,65}{400} = 0,06412 \text{cm}^2
$$

A profundidade de penetração da corrente *∆* é determinada por (2.110).

$$
\Delta = \frac{7,5}{\sqrt{25000}} = 0,047 \text{cm}
$$

O diâmetro máximo do condutor considerando a profundidade é determinado por  $(2.111)$ .

$$
D_{\text{cond}(\text{max})} \le 0,095 \text{cm}
$$

O condutor escolhido para o projeto é o fio esmaltado 22 *AWG* que tem suas características descritas na tabela 3.5.

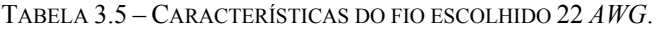

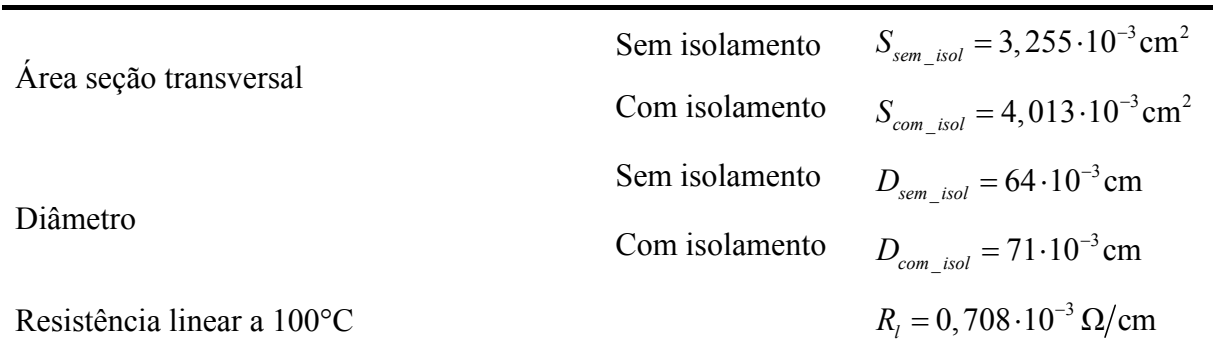

O número de condutores associados em paralelo para obter o valor da seção transversal do condutor escolhido é determinado por (2.112).

$$
n_{cond} = \frac{64,12 \cdot 10^{-3}}{3,255 \cdot 10^{-3}} = 19,70
$$
 conductores

O número de condutores em paralelo adotado é igual a 20 condutores.

### *Verificação da Possibilidade de Execução*

O fator de utilização da janela *Ku* por (2.113).

$$
K_u = \frac{13 \cdot 20 \cdot 4{,} 013 \cdot 10^{-3}}{2{,}5} = 0{,}417
$$

CAPÍTULO III – Procedimento e Exemplo de Projeto.

Observa-se que o valor fator de utilização da janela *Ku* é menor que o valor fator de utilização da janela adotado *Kw*, portanto a montagem é possível.

A tabela 3.6 apresenta os resultados do projeto do indutor *L1.*

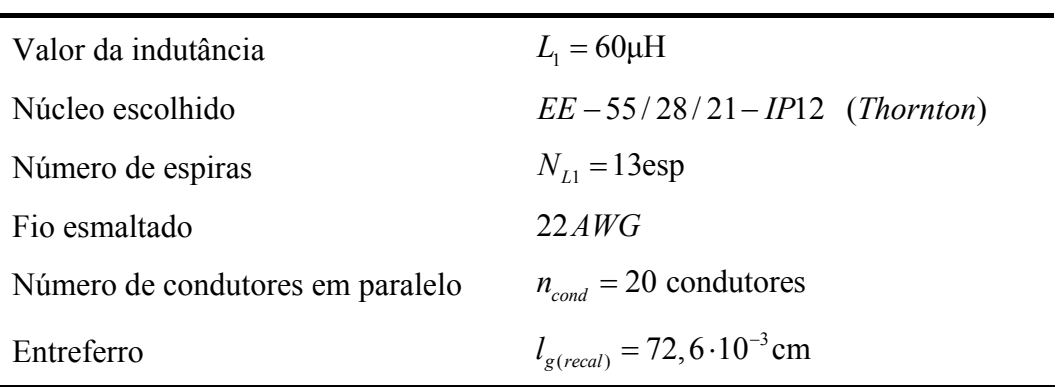

TABELA 3.6 – RESULTADOS DO PROJETO DO INDUTOR *L1*.

### *Cálculo Térmico do Indutor L1*

### *Cálculo da Perdas no Enrolamento*

A resistência do cobre é determinada por (2.114)

$$
R_{cobre} = \frac{2,078 \cdot 10^{-6} \cdot 11,6 \cdot 13}{20 \cdot 3,255 \cdot 10^{-3}} = 4,814 \cdot 10^{-3} \Omega
$$

Onde  $ρ_{cond} = 2,078.10^{-6} Ω.cm$ é a resistividade do cobre a 70°C.

As perdas no cobre são determinadas por (2.115)

$$
P_{cobre} = 4,814 \cdot 10^{-3} \cdot 25,65^2 = 3,167 \,\mathrm{W}
$$

### *Cálculo da Perdas no Núcleo*

As perdas no núcleo de ferrite são expressas por (2.116).

Os valores dos parâmetros mencionados em (2.116) são definidos na a Tabela 3.7.

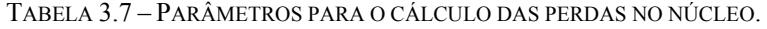

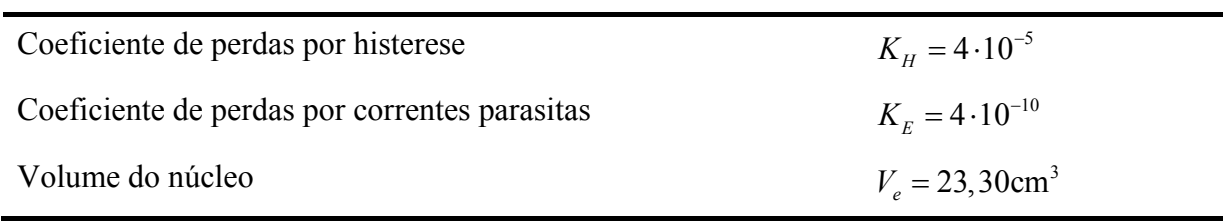

CAPÍTULO III – Procedimento e Exemplo de Projeto.

A variação máxima da densidade de fluxo magnético no núcleo *∆B(max)* é determinada por (2.117).

$$
\Delta B_{(max)} = 0,35 \cdot \frac{5,12}{28,19} = 0,064 \text{T}
$$

A frequência de operação do indutor *L1* é de determinada por (2.118).

$$
f_{L1} = 2 \cdot 25 \cdot 10^{-3} = 50 \text{kHz}
$$

Portanto, substituindo os valores da Tabela 3.7 e os obtidos por (2.117) e (2.118) em (2.116) obtém-se:

$$
P_{nucleo} = 0,064^{2,4} \cdot \left[4 \cdot 10^{-5} \cdot 50 \cdot 10^{3} + 4 \cdot 10^{-10} \cdot (50 \cdot 10^{3})^{2}\right] \cdot 42,50 = 0,1711 \,\text{W}
$$

#### *Perdas Totais*

As perdas totais no indutor  $L_1$   $P_{L1(total)}$  causadas pelas não idealidades são determinadas por (2.119).

$$
P_{L1(total)} = 3,167 + 0,1711 = 3,338W
$$

#### *Cálculo da Resistência Térmica do Núcleo*

A resistência térmica do núcleo é determinada por (2.120).

$$
R_{\text{termica\_nucleo}} = 23 \cdot (8,85)^{-0,37} = 10,265 \, \text{°C} / \text{W}
$$

### *Cálculo da Elevação de Temperatura*

A elevação de temperatura é determinada por (2.121)

$$
\Delta T_{L1} = 10,265.3,338 = 34,265^{\circ}\text{C}
$$

### **3.3.3 DIMENSIONAMENTO DO TRANSFORMADOR** *TR*

A seguir são realizados os cálculos dos esforços de tensão e corrente, o projeto e o cálculo térmico do transformador *Tr*.

### *Esforços de Tensão e Corrente*

As tensões máximas sobre os enrolamentos primários e secundários do transformador *Tr* são obtidas a partir de (2.38) e (2.39), respectivamente.

$$
V_{Lp1(max)} = V_{Lp2(max)} = \frac{400}{2 \cdot (1+2)} = 66,67 \text{V}
$$

$$
V_{Ls1(max)} = \frac{a_1 \cdot V_{bar}}{2 \cdot (1+a_1+a_2)} = \frac{1 \cdot 400}{2 \cdot (1+2)} = 66,67 \text{V}
$$

$$
V_{Ls2(max)} = \frac{a_2 \cdot V_{bar}}{2 \cdot (1+a_1+a_2)} = \frac{1 \cdot 400}{2 \cdot (1+2)} = 66,67 \text{V}
$$

As tensões eficazes máximas sobre os enrolamentos primários e secundários do transformador *Tr*, admitindo-se razão cíclica mínima, são obtidas a partir de (2.42) e (2.43), respectivamente.

$$
V_{Lpef(max)} = \frac{400}{(1+2)} \cdot \sqrt{\frac{1-0.595}{2}} = 60 \text{V}
$$

$$
V_{Lsef(max)} = V_{Ls2ef(max)} = \frac{1.400}{(1+2)} \cdot \sqrt{\frac{1-0.595}{2}} = 60 \text{V}
$$

A corrente eficaz máxima que circula através de cada enrolamento do primário do transformador *Tr*, admitindo-se tensão mínima e razão cíclica máxima, é obtida a partir de  $(2.49)$ .

$$
I_{Lpef(max)} = \sqrt{\left[\frac{2,5^2}{4\cdot(1-0,685)^2} + \frac{(2\cdot 0,685-1)^2\cdot 42^2\cdot(40.10^{-6})^2}{192\cdot(60\cdot 10^{-6})^2\cdot(1+2)^2}\right]} \cdot \left[5 + (3-2\cdot 0,685)\cdot(2)^2\right]
$$
  
= 13,50A

A corrente máxima que circula através de cada enrolamento do primário do transformador *Tr*, admitindo-se tensão mínima e razão cíclica máxima, é obtida a partir de  $(2.50)$ .

$$
I_{Lp(max)} = \left[\frac{2,5}{2\cdot(1-0,685)} + \frac{42\cdot40\cdot10^{-6}\cdot(2.0,685-1)}{8\cdot60\cdot10^{-6}\cdot(1+2)}\right] \cdot \left[2\cdot(1+2)-1\right] = 22A
$$

As correntes eficazes máximas que circulam através de cada enrolamento do secundário do transformador *Tr*, admitindo-se tensão mínima e razão cíclica máxima, são obtidas a partir de (2.55).

$$
I_{Lslef(max)} = I_{Ls2ef(max)} = \sqrt{\left[ \frac{2 \cdot 2, 5^2}{(1 - 0,685)} + \frac{(1 - 0,685) \cdot (2 \cdot 0,685 - 1)^2 \cdot 42^2 \cdot (40 \cdot 10^{-6})^2}{24 \cdot (60 \cdot 10^{-6})^2 \cdot (1 + 2)^2} \right]}
$$
  
= 6,31A

As correntes máximas que circulam através de cada enrolamento do secundário do transformador *Tr*, admitindo-se tensão mínima e razão cíclica máxima, são obtidas a partir de  $(2.56)$ .

$$
I_{Ls1(max)} = I_{Ls2(max)} = \frac{2,5}{(1-0,685)} + \frac{42 \cdot 40 \cdot 10^{-6} \cdot (2 \cdot 0,685 - 1)}{4 \cdot 60 \cdot 10^{-6} \cdot (1+2)} = 8,80 \text{A}
$$

### *Potência Processada pelo Transformador Tr*

A potência aparente total processada pelo transformador *Tr* é obtida por (2.155).

$$
S_{proc\_Tr(total)} = \left[ \frac{1+2\cdot 2}{2\cdot (1+2)} \cdot \sqrt{1+\frac{20^2}{12.10^4}} \right] \cdot 1000 = 834,72 \text{VA}
$$

A potência ativa total processada pelo transformador *Tr* é obtida por (2.156).

$$
P_{proc\_Tr(total)} = \left[\frac{1+2\cdot 2}{2\cdot (1+2)}\right] \cdot 1000 = 833,33 \,\mathrm{W}
$$

### *Projeto Físico do Tranformador Tr*

O transformador é projetado considerando-se que o valor da corrente de magnetização é desprezível em relação à corrente de carga.

### *Escolha do Núcleo*

O produto da área seção transversal efetiva da perna central do núcleo *Ae* com a área da janela onde é situado o enrolamento *Aw* é determinado por (2.122), de acordo com [48] e [50].

Onde os parâmetros utilizados em (2.122) são definidos na Tabela 3.8.

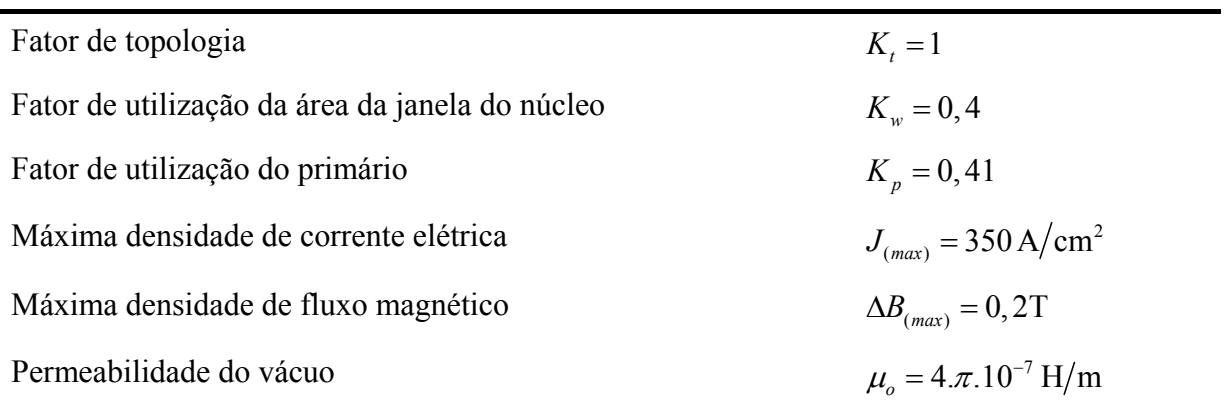

TABELA 3.8 – PARÂMETROS DE PROJETO DO TRANSFORMADOR *TR*.

 $^{4}$  14.510 am<sup>4</sup>  $A_e.A_w = \frac{833,33}{2 \cdot 25 \cdot 10^3 \cdot 1 \cdot 0,41 \cdot 0,4 \cdot 350 \cdot 0,2} \cdot 10^4 = 14,518 \text{cm}$ 

O núcleo de ferrite selecionado é o *EE-65/33/26-IP12* do fabricante *Thornton*, cujas características são apresentadas na tabela 3.9.

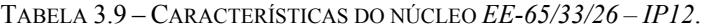

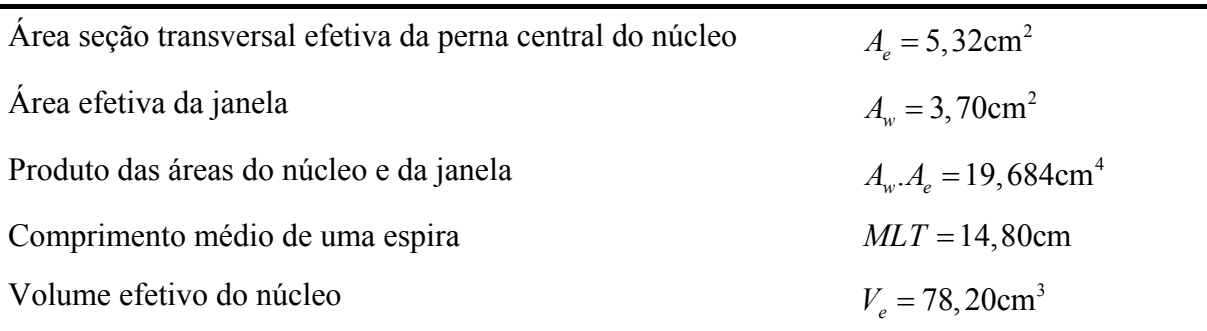

### *Cálculo do Número de Espiras*

O número de espiras de cada primário *Lp1* e *Lp2* é determinado por (2.123).

$$
N_{Lp1} = N_{Lp2} = \frac{\frac{400}{2 \cdot (1+2)}}{4 \cdot 0, 2 \cdot 5, 32 \cdot 25 \cdot 10^3} \cdot 10^4 = 6,27 \text{esp}
$$

O número de espiras adotado para cada primário é igual a sete (7) espiras.

O número de espiras de cada secundário *Lsj* é determinado por (2.124).

$$
N_{Ls1} = a_1 \cdot N_{Lp1} = 1 \cdot 7 = 7 \text{esp}
$$
  

$$
N_{Ls2} = a_2 \cdot N_{Lp1} = 1 \cdot 7 = 7 \text{esp}
$$

CAPÍTULO III – Procedimento e Exemplo de Projeto.

### *Dimensionamento dos Condutores*

O cálculo da área da seção transversal necessária para conduzir a corrente dos enrolamentos primários e secundários é determinado por (2.125) e (2.126).

$$
S_{Lp1} = \frac{13,5}{350} = 38,56 \cdot 10^{-3} \text{ cm}^2
$$
  

$$
S_{Ls1} = S_{Ls2} = \frac{6,31}{350} = 18,03 \cdot 10^{-3} \text{ cm}^2
$$

A profundidade de penetração da corrente *∆* é determinada a partir de (2.110).

$$
\Delta = \frac{7,5}{\sqrt{25000}} = 0,047 \text{cm}
$$

O diâmetro máximo do condutor *Dcond(max)* é determinado a partir de (2.111).

$$
D_{cond(max)} \leq 2.0,047 = 0,095
$$
cm

O condutor escolhido para o projeto é o fio esmaltado 22 *AWG* que tem suas características descritas na tabela 3.5.

O número de condutores associados em paralelo para obter o valor da seção transversal do condutor escolhido é determinado por (2.127) e (2.128).

$$
n_{cond\_Lp1} = n_{cond\_Lp2} = \frac{38,56 \cdot 10^{-3}}{3,255 \cdot 10^{-3}} = 11,85 \text{conductores}
$$

$$
n_{cond\_Ls1} = n_{cond\_Ls2} = \frac{18,03 \cdot 10^{-3}}{3,255 \cdot 10^{-3}} = 5,54 \text{conductores}
$$

O número de condutores em paralelo adotado para cada primário e secundário é igual a doze (12) e seis (6) condutores, respectivamente.

### *Verificação da Possibilidade de Execução*

O fator de utilização da janela *Ku* é determinado por (2.129).

$$
K_u = \frac{\left[7.12 + 7.12 + (7.6 + 7.6)\right] \cdot 4,013.10^{-3}}{3,7} = 0,2733
$$

Comparando-se o fator de utilização da janela *Ku* com fator de utilização da janela adotado *Kw*, observa-se que aquele é menor que este, portanto a montagem é possível.

A tabela 3.10 apresenta os resultados do projeto do transformador *Tr.* 

| Núcleo escolhido                    |            | $EE - 65/33/26 - IP12$ (Thornton)               |
|-------------------------------------|------------|-------------------------------------------------|
| Número de espiras                   | Primário   | $N_{Lp1} = N_{Lp2} = 7$ esp                     |
|                                     | Secundário | $N_{I_{s1}} = N_{I_{s2}} = 7$ esp               |
| Número de condutores<br>em paralelo | Primário   | $n_{cond\_Lp1} = n_{cond\_Lp2} = 12$ condutores |
|                                     | Secundário | $n_{cond\_Ls1} = n_{cond\_Ls2} = 6$ condutores  |
| Fio esmaltado                       |            | 22AWG                                           |

TABELA 3.10 – RESULTADOS DO PROJETO DO TRANSFORMADOR *TR*.

### *Cálculo Térmico do Tranformador Tr*

### *Cálculo da Perdas no Enrolamento*

Nos primários a resistência do cobre é determinada por (2.130).

$$
R_{cobre\_primario(total)} = \frac{2,078 \cdot 10^{-6} \cdot 14,8}{0,3255} \cdot \left(\frac{7}{12} + \frac{7}{12}\right) = 11,02 \text{m}\Omega
$$

Sendo a perda no cobre do primário determinada por (2.131).

$$
P_{cobre\ primario} = 0,01102 \cdot 13,5^2 = 2,008W
$$

Nos secundários a resistência do cobre é determinada por (2.132).

$$
R_{cobre\_secundario(total)} = \frac{2,078 \cdot 10^{-6} \cdot 14,8}{0,3255} \cdot \left(\frac{7}{6} + \frac{7}{6}\right) = 22,05 \text{m}\Omega
$$

Sendo a perda no cobre do secundário determinada por (2.133).

$$
P_{cobre\ secundario} = 0,02205 \cdot 6,31^2 = 0,878W
$$

Então a perda total no cobre do transformador *Tr* é determinada por (2.134).

$$
P_{\textit{cobre}} = 2,008 + 0,878 = 2,886 \, \mathrm{W}
$$

### *Cálculo da Perdas no Núcleo*

As perdas no núcleo de ferrite são expressas por (2.135).

Onde os parâmetros mencionados em (2.135) são definidos conforme a Tabela 3.11.

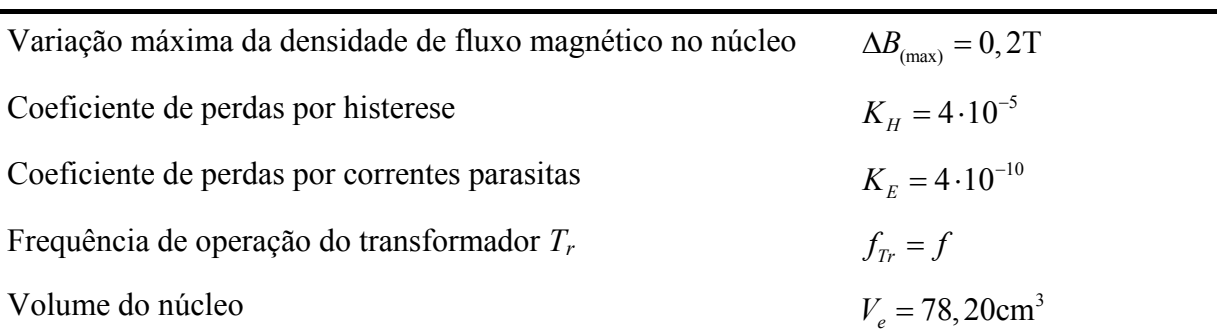

TABELA 3.11 – PARÂMETROS PARA O CÁLCULO DAS PERDAS NO NÚCLEO.

Portanto, substituindo os valores da Tabela 3.11 em (2.135) obtém-se:

$$
P_{nucleo} = 0, 2^{2,4} \cdot \left[ 4 \cdot 10^{-5} \cdot 25 \cdot 10^{3} + 4 \cdot 10^{-10} \cdot (25 \cdot 10^{3})^{2} \right] \cdot 78,20 = 1,261 \text{W}
$$

#### *Perdas Totais*

As perdas totais no transformador *Tr*,  $P_{Tr (total)}$  são determinadas por (2.136).

 $P_{Trototal} = 2,886 + 1,261 = 4,147W$ 

### *Cálculo da Resistência Térmica do Núcleo*

A resistência térmica do núcleo é determinada por (2.137).

$$
R_{\text{fermica\_nucleo}} = 23 \cdot (19,684)^{-0.37} = 7,637 \, \text{°C}/\text{W}
$$

### *Cálculo da Elevação de Temperatura*

A elevação de temperatura é determinada por (2.138).

$$
\Delta T_{\text{Tr}} = 7,637 \cdot 4,147 = 31,669^{\circ}\text{C}
$$

# **3.3.4 DIMENSIONAMENTO DAS CHAVES**  $S_1 \text{E} S_2$

#### *Esforços de Tensão e Corrente*

A tensão máxima sobre as chaves é obtida a partir de (2.57).

$$
V_{S1(max)} = V_{S2(max)} = \frac{400}{(1+2)} = 133,33 \text{V}
$$

A corrente média que circula através de cada chave é obtida a partir de (2.60).

$$
I_{S1(med)} = I_{S2(med)} = \frac{2,5}{2} \cdot \frac{(0,685+2)}{(1-0,685)} = 10,66 \text{A}
$$

A corrente eficaz que circula através de cada chave é obtida a partir de (2.63).

$$
I_{S1ef} = I_{S2ef} = \sqrt{\left[\frac{2,5^2}{4 \cdot (0,315)^2} + \frac{(0,37)^2 \cdot 42^2 \cdot (40 \cdot 10^{-6})^2}{192 \cdot (60 \cdot 10^{-6})^2 \cdot (3)^2}\right]} \cdot \left[4,685 + (3-1,37) \cdot (2)^2\right]
$$
  
= 13,31A

A corrente máxima de pico repetitivo através de cada chave é obtida a partir de (2.64).

$$
I_{S1(max)} = I_{S2(max)} = \left[\frac{2,5}{2\cdot(1-0,685)} + \frac{(2\cdot 0,685-1)\cdot 42\cdot 40\cdot 10^{-6}}{8\cdot 60\cdot 10^{-6}\cdot(1+2)}\right] \cdot \left[2\cdot(1+2)-1\right] = 22A
$$

### *Dimensionamento do Dissipador*

A perda em condução é determinada por (3.4).

$$
P_{cond\_S1} = P_{cond\_S2} = R_{DS(on)} I_{S1ef}^{2}.
$$
 (3.4)

Substituindo os valores em (3.4), obtém-se:

$$
P_{\text{cond\_S1}} = P_{\text{cond\_S2}} = 21 \cdot 10^{-3} \cdot 13,31^2 = 3,72 \,\mathrm{W}
$$

A perda na comutação é determinada por (3.5).

$$
P_{com\_S1} = P_{com\_S2} = \frac{f}{2} \cdot (t_r + t_f) \cdot I_{S1ef} \cdot V_{S1}.
$$
 (3.5)

Substituindo os valores em (3.5), obtém-se:

$$
P_{com\_S1} = P_{com\_S2} = \frac{25 \cdot 10^3}{2} \cdot \left(20 \cdot 10^{-9} + 31 \cdot 10^{-9}\right) \cdot 13,31 \cdot 133,33 = 1,13 \text{W}
$$

A perda total é determinada por (3.6).

$$
P_{S1(total)} = P_{cond\_S1} + P_{com\_S1}.
$$
\n(3.6)

Substituindo os valores em (3.6), obtém-se:

$$
P_{S1(total)} = 3,72 + 1,13 = 4,85W
$$

Adotando-se a temperatura ambiente, *Ta*, igual a 40ºC e a temperatura de junção, *Tj*, igual a 100ºC, a resistência térmica máxima entre o dissipador e o ambiente para a montagem de uma chave por dissipador é determinada por (3.7).

79

$$
R_{\theta SA_{-}S1} = \frac{T_J - T_a - P_{S1(total)} \cdot (R_{\theta JC} + R_{\theta CS})}{P_{S1(total)}}.
$$
\n(3.7)

Substituindo os valores em (3.7), obtém-se:

$$
R_{\theta SA\_S1} = \frac{100 - 40 - 4,85 \cdot (0,45 + 0,5)}{4,85} = 11,42^{\circ} \text{C/W}
$$

A partir dos esforços de tensão e corrente calculados especificam-se as chaves. A chave escolhida é o transistor *HEXFET® Power MOSFET IRFP4227PbF* do fabricante *International Rectifier* com características apresentadas na tabela 3.12.

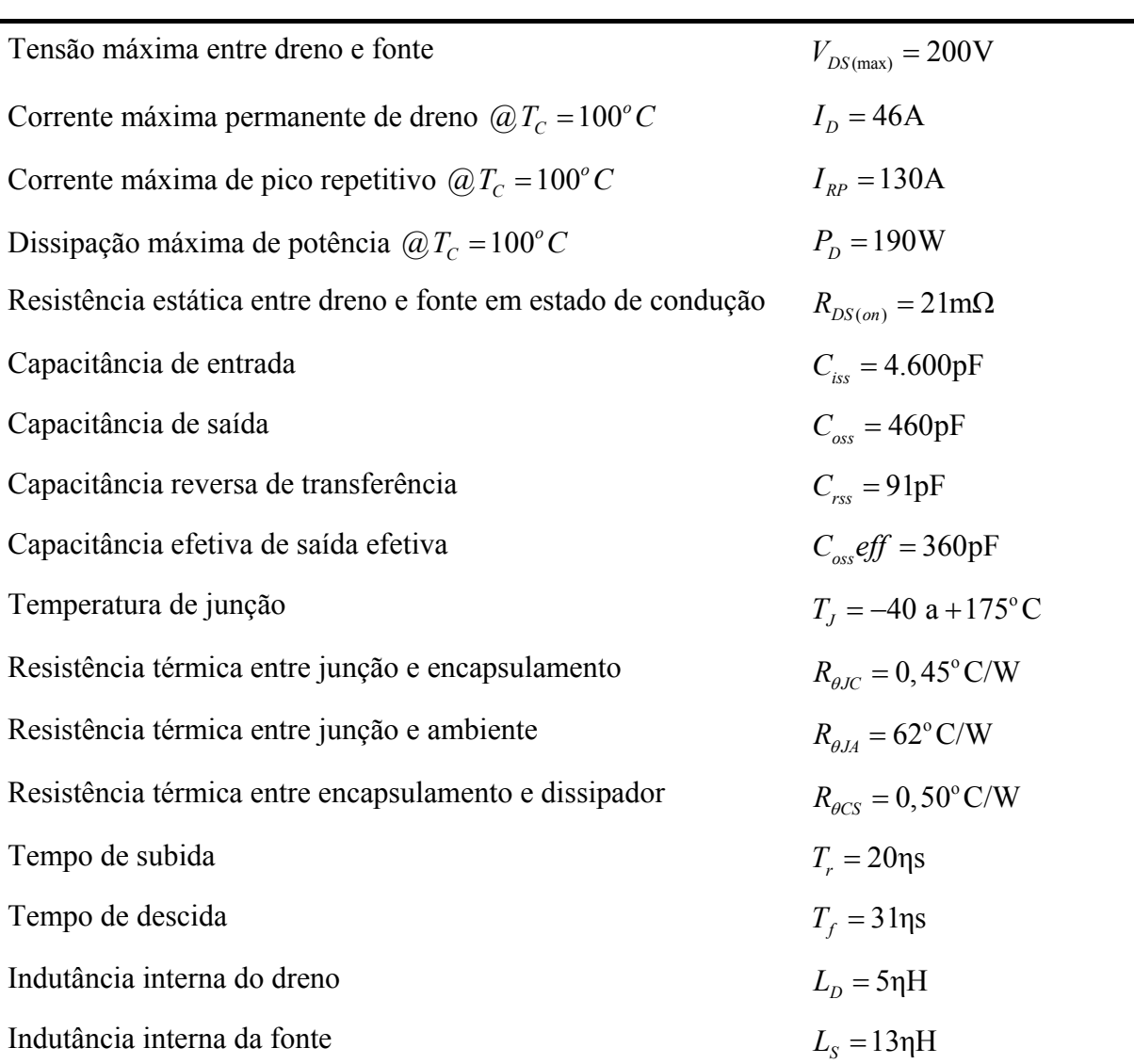

TABELA 3.12 – CARACTERÍSTICAS DO TRANSISTOR *HEXFET® POWER MOSFET IRFP4227PBF*.

# **3.3.5 DIMENSIONAMENTO DOS DIODOS** *D1 E D2*

### *Esforços de Tensão e Corrente*

A tensão reversa máxima sobre os diodos *D1* e *D2* é a mesma sobre o capacitor *C1* e é obtida a partir de (2.8), conforme apresentação nas tabelas 2.1 e 2.2.

$$
V_{D1(max)} = V_{D2(max)} = V_{C1(max)} = 2 \cdot V_{Lp(max)} = \frac{48}{(1 - 0.64)} = 133,33 \text{V}
$$

A corrente média que circula através dos diodos *D1* e *D2* é obtida a partir de (2.68).

$$
I_{D1(med)} = I_{D2(med)} = \frac{2,5}{2} = 1,25 \text{A}
$$

A corrente eficaz que circula através dos diodos *D1* e *D2* é obtida a partir de (2.70).

$$
I_{D1ef} = I_{D2ef} = \sqrt{\frac{2,5^2}{4 \cdot (1 - 0,685)} + \frac{(1 - 0,685) \cdot (2 \cdot 0,685 - 1)^2 \cdot 42^2 \cdot (40 \cdot 10^{-6})^2}{192 \cdot (60 \cdot 10^{-6})^2 \cdot (1 + 2)^2}} = 2,23 \text{A}
$$

A corrente máxima de pico repetitivo através dos diodos *D1* e *D2* é obtida a partir de (2.71).

$$
I_{D1(max)} = I_{D2(max)} = \frac{2,5}{2 \cdot (1 - 0,685)} + \frac{(2 \cdot 0,685 - 1) \cdot 42 \cdot 40 \cdot 10^{-6}}{8 \cdot 60 \cdot 10^{-6} \cdot (1 + 2)} = 4,40 \text{A}
$$

### *Dimensionamento do Dissipador*

Para o cálculo da perda por condução, o circuito equivalente do diodo apresentado na Fig.3.1.

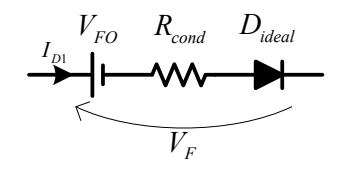

*Fig. 3.1 – Circuito equivalente do diodo.* 

Onde *VFO* é a tensão no instante inicial de condução e *VF* são obtidas pela análise da curva *VF x IF* fornecida pelo fabricante. Admitindo-se temperatura da junção durante a condução do diodo de 125ºC, obtêm-se os valores:

$$
V_{F0} = 1
$$
V e  $V_F = 1,55$ V para  $I_{F(AV)} = 15$ A

Então a resistência de condução *Rcond* média pode ser obtida por (3.8).

81

$$
R_{cond} = \frac{V_F - V_{F0}}{I_{F(AV)}}.
$$
\n(3.8)

Substituindo os valores em (3.8), obtém-se:

$$
R_{cond} = \frac{1,55 - 1}{15} = 37 \cdot 10^{-3} \Omega
$$

Assim o valor da perda em condução é determinado por (3.9)

$$
P_{cond\_D1} = P_{cond\_D2} = V_{F0} \cdot I_{D1 (med)} + R_{cond} \cdot I_{D1ef}^{2}.
$$
 (3.9)

Substituindo os valores em (3.9), obtém-se:

$$
P_{cond\_D1} = P_{cond\_D2} = 1.1,25 + 37.10^{-3} \cdot 2,23^2 = 1,434 \,\mathrm{W}
$$

A perda na comutação é determinada por (3.10).

$$
P_{com\_D1} = P_{com\_D2} = Q_{rr} \cdot V_{D1(max)} \cdot f. \tag{3.10}
$$

Substituindo os valores em (3.10), obtém-se:

$$
P_{com\_D1} = P_{com\_D2} = 220 \cdot 10^{-9} \cdot 133,33 \cdot 25 \cdot 10^{3} = 0,733 \,\mathrm{W}
$$

A perda total é determinada por (3.11).

$$
P_{D1(total)} = P_{D2(total)} = P_{cond\_D1} + P_{com\_D1}.
$$
\n(3.11)

Substituindo os valores em (3.11), obtém-se:

$$
P_{D1(total)} = P_{D2(total)} = 1,434 + 0,733 = 2,167W
$$

Admitindo-se a temperatura ambiente  $T_a$  igual a 40°C e a  $T_J$  igual a 100°C, a resistência térmica máxima entre o dissipador e o ambiente para a montagem de dois diodos por dissipador é determinada por (3.12).

$$
R_{\theta SA_{\text{p}ara_{\text{p}D1 e D2}}} = \frac{T_J - T_a - P_{D1\text{(total)}} \cdot (R_{\theta JC} + R_{\theta CS})}{2 \cdot P_{D1\text{(total)}}}. \tag{3.12}
$$

Substituindo os valores em (3.12), obtém-se:

$$
R_{\theta SA\_para\_D1 e D2} = \frac{100 - 40 - 2,167 \cdot (1,7 + 0,25)}{2 \cdot 2,167} = 12,87^{\circ} \text{C/W}
$$

A partir dos esforços de tensão e corrente calculados especificam-se os diodos *D1* e *D2*. O diodo especificado é o ultra-rápido *HFA15PB60* do fabricante *International Rectifier* com características apresentadas na tabela 3.13.

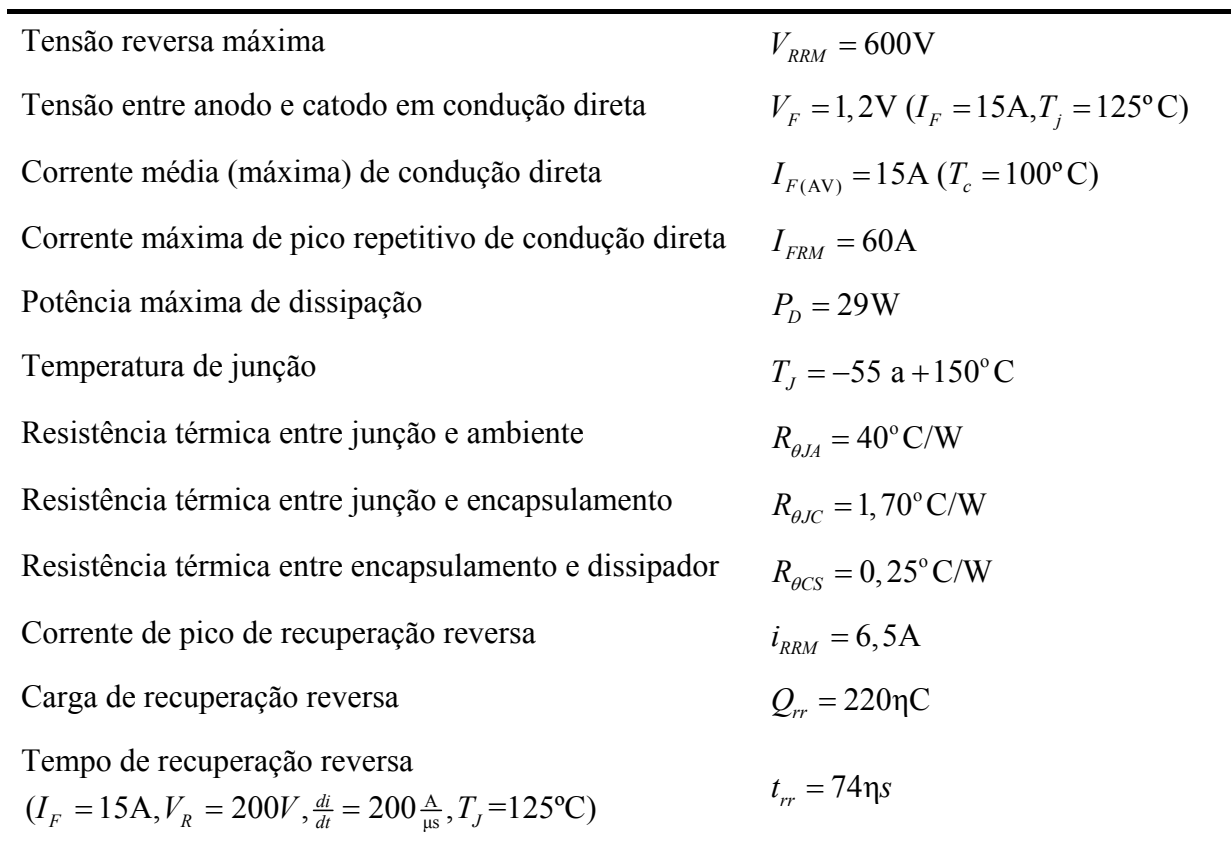

TABELA 3.13 – CARACTERÍSTICAS DO DIODO ULTRA-RÁPIDO *HFA15PB60*.

# **3.3.6 DIMENSIONAMENTO DOS DIODOS** *D3, D4, D5* **E** *D6*

Para os cálculos seguintes, admite-se os valores para o enrolamento secundário *j* igual a 1 e 2, respectivamente.

### *Esforços de Tensão e Corrente*

A tensão reversa máxima sobre os diodos *D3*, *D4*, *D5* e *D6* é a soma das tensões sobre os capacitores *C2j* e *C2j+1* é obtida por (3.13), conforme apresentação nas tabelas 2.1 e 2.2.

$$
V_{D_{2,j+1}(max)} = V_{D_{2,j+2}(max)} = V_{C_{2,j}(max)} + V_{C_{2,j+1}(max)} = \frac{2 \cdot a_j \cdot V_{C1(max)}}{2}.
$$
 (3.13)

Obtêm-se:

$$
V_{D_3(max)} = V_{D_4(max)} = V_{C_2(max)} + V_{C_3(max)} = \frac{2 \cdot 1 \cdot 133,33}{2} = 133,33 \text{ V}
$$
  

$$
V_{D_5(max)} = V_{D_6(max)} = V_{C_4(max)} + V_{C_5(max)} = \frac{2 \cdot 1 \cdot 133,33}{2} = 133,33 \text{ V}
$$
A corrente média que circula através dos diodos *D3*, *D4*, *D5* e *D6* é obtida a partir de  $(2.75)$ .

$$
I_{D_{2j+1}(med)} = I_{D_{2j+2}(med)} = 2,5A
$$

Obtém-se:

$$
I_{D_3 (med)} = I_{D_4 (med)} = I_{D_5 (med)} = I_{D_6 (med)} = 2,5 \text{A}
$$

A corrente eficaz que circula através dos diodos *D3*, *D4*, *D5* e *D6* é obtida a partir de (2.77).

$$
I_{D_{2,j+l}e f} = I_{D_{2,j+l}e f} = \sqrt{\frac{2,5^2}{(1-0,685)} + \frac{(1-0,685) \cdot (2 \cdot 0,685-1)^2 \cdot 42^2 \cdot (40.10^{-6})^2}{48 \cdot (60.10^{-6})^2 \cdot (1+2)^2}} = 4,46 \text{A}
$$

Obtém-se:

$$
I_{D_{3}e f} = I_{D_{4}e f} = I_{D_{5}e f} = I_{D_{6}e f} = 4,46 \text{A}
$$

A corrente máxima de pico repetitivo através dos diodos *D3*, *D4*, *D5* e *D6* é obtida a partir de (2.78).

$$
I_{D_{2j+1}(max)} = I_{D_{2j+2}(max)} = \frac{2,5}{(1-0,685)} + \frac{(2 \cdot 0,685-1) \cdot 42 \cdot 40 \cdot 10^{-6}}{4 \cdot 60 \cdot 10^{-6} \cdot (1+2)} = 8,80 \text{A}
$$

Obtém-se:

$$
I_{D_3(max)} = I_{D_4(max)} = I_{D_5(max)} = I_{D_6(max)} = 8,80 \text{A}
$$

A partir dos esforços de tensão e corrente calculados especificam-se os diodos *D3*, *D4*, *D5* e *D6*. O diodo especificado é o mesmo adotado para *D1* e *D2* - ultra-rápido *HFA15PB60* do fabricante *International Rectifier* com características apresentadas na tabela 3.13.

#### *Dimensionamento do Dissipador*

O valor da perda em condução é determinado por (3.14).

$$
P_{\text{cond}\_{D_{2j+1}}} = P_{\text{cond}\_{D_{2j+2}}} = V_{F0} \cdot I_{D_{2j+1}(\text{med})} + R_{\text{cond}} \cdot I_{D_{2j+1}e^{2}}^2.
$$
 (3.14)

Substituindo os valores em (3.14), obtém-se:

$$
P_{cond\_D_3} = P_{cond\_D_4} = P_{cond\_D_5} = P_{cond\_D_6} = 1 \cdot 2, 5 + 37 \cdot 10^{-3} \cdot 4, 46^2 = 3,236 \,\mathrm{W}
$$

A perda na comutação é igual a dos diodos *D1* e *D2*.

```
A perda total é determinada por (3.15).
```

$$
P_{D_{2j+1}(total)} = P_{D_{2j+2}(total)} = P_{cond\_D_{2j+1}} + P_{com\_D_{2j+1}}.
$$
\n(3.15)

Substituindo os valores em (3.15), obtém-se:

$$
P_{D_3\text{(total)}} = P_{D_4\text{(total)}} = P_{D_5\text{(total)}} = P_{D_6\text{(total)}} = 3,236 + 0,733 = 3,969 \text{W}
$$

Admitindo-se a temperatura ambiente  $T_a$  igual a 40<sup>o</sup>C e a  $T_i$  igual a 100<sup>o</sup>C, a resistência térmica máxima entre o dissipador e o ambiente para a montagem de dois diodos por dissipador é determinada por (3.16).

$$
R_{\theta SA_{\text{p}ara_{\text{p}}D_{2j}} \text{ e }D_{2j+1}} = \frac{T_J - T_a - P_{D_{2j+1}(total)} \cdot (R_{\theta JC} + R_{\theta CS})}{2 \cdot P_{D_{2j+1}(total)}}.
$$
(3.16)

Substituindo os valores em (3.16), obtém-se:

$$
R_{\theta SA\_para\_D_{2j}} \cdot D_{2j+1}} = \frac{100 - 40 - 3,969 \cdot (1,7 + 0,25)}{2 \cdot 3,969} = 6,58^{\circ} \text{C/W}
$$

## **3.3.7 DIMENSIONAMENTO DO CAPACITOR** *C1*

#### *Esforços de Tensão e Corrente*

A máxima tensão sobre o capacitor *C1* é obtida a partir de (2.8).

$$
V_{C1(max)} = 2 \cdot V_{Lp(max)} = \frac{42}{(1 - 0.685)} = 133,33 \text{V}
$$

A corrente eficaz que circula através de *C1* é obtida a partir de (2.82).

$$
I_{C1ef} = \sqrt{\frac{\left(2.0,685 - 1\right) \cdot 2,5^2}{2 \cdot \left(1 - 0,685\right)} + \frac{\left(1 - 0,685\right) \cdot \left(2.0,685 - 1\right)^2 \cdot 42^2 \cdot \left(40 \cdot 10^{-6}\right)^2}{96 \cdot \left(60 \cdot 10^{-6}\right)^2 \cdot \left(1 + 2\right)^2}} = 1,57 \text{A}
$$

A ondulação da corrente de *C1* é definida a partir de (2.84).

$$
\Delta I_{C1} = \frac{2,5}{2 \cdot (1-0,685)} + \frac{(2 \cdot 0,685-1) \cdot 42 \cdot 40 \cdot 10^{-6}}{8 \cdot 60 \cdot 10^{-6} \cdot (1+2)} \cdot \left(1 - \frac{2 \cdot 0,685-1}{1-0,685}\right) = 3,89 \text{A}
$$

#### *Valor da Capacitância*

O valor da capacitância de *C1* é calculado a partir de (2.23).

$$
C_1 \ge \frac{(2 \cdot 0, 685 - 1) \cdot (1 - 0, 685) \cdot 1000 \cdot 40 \cdot 10^{-6}}{2 \cdot 4 \cdot 42 \cdot (1 + 2)} = 4,625 \mu\text{F}
$$

84

#### *Cálculo da Resistência Série Equivalente*

A resposta dinâmica da malha de tensão e as variações de carga dependem da resistência série equivalente. Para garantir a estabilidade do conversor esta deve possuir valor determinado por (3.17).

$$
RSE_{C1} \le \frac{\Delta V_{c1}}{\Delta I_{c1}}.\tag{3.17}
$$

Adotando como ondulação máxima de tensão sobre o capacitor *C1* igual à ondulação da tensão sobre o barramento *CC* e substituindo os valores em (3.17), obtém-se:

$$
RSE_{C1} \le \frac{4}{5,12} = 781 \text{m}\Omega
$$

Com o intuito de diminuir os esforços de corrente e tensão, adotou-se dois capacitores em paralelo com referência *B*32614 − *A*3225 − K008 do fabricante *Epcos* e especificações descritas na tabela 3.14.

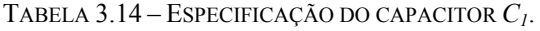

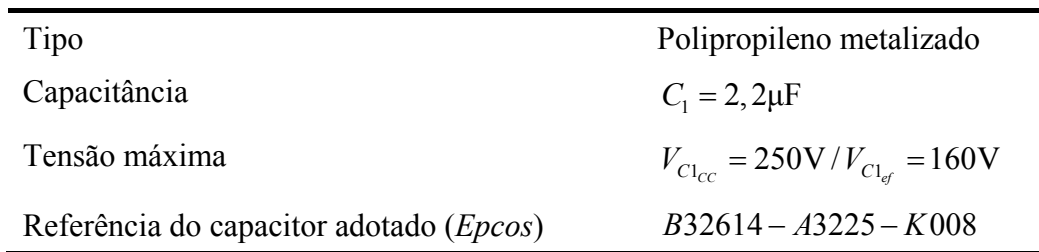

## **3.3.8 DIMENSIONAMENTO DOS CAPACITORES**  $C_2$ **,**  $C_3$ **,**  $C_4$  $E$  $C_5$

Para os cálculos seguintes, admite-se os valores para o enrolamento secundário *j* igual a 1 e 2, respectivamente.

### *Esforços de Tensão e Corrente*

A máxima tensão sobre os capacitores é obtida a partir de (2.9).

$$
V_{C_{2,j}(\text{max})} = V_{C_{2,j+1}(\text{max})} = \frac{1.133,33}{2} = 66,67 \text{V}
$$

Então:

$$
V_{C_2(max)} = V_{C_3(max)} = V_{C_4(max)} = V_{C_5(max)} = 66,67
$$
 V

A corrente eficaz que circula através dos capacitores é obtida a partir de (2.88).

$$
I_{C_{2j}e f} = I_{C_{2j+1}e f} = \sqrt{\left(\frac{1}{\left(1-0,685\right)}-1\right)\cdot 2,5^2 + \frac{\left(1-0,685\right)\cdot \left(2\cdot 0,685-1\right)^2\cdot 42^2\cdot \left(40.10^{-6}\right)^2}{48\cdot \left(60\cdot 10^{-6}\right)^2\cdot \left(1+2\right)^2}} = 3,70 \text{A}
$$

Assim:

$$
I_{C_{2ef}} = I_{C_{3ef}} = I_{C_{4ef}} = I_{C_{5ef}} = 3,70 \text{A}
$$

A ondulação da corrente dos capacitores é definida a partir de (2.90).

$$
\Delta I_{C_{2j}} = \Delta I_{C_{2j+1}} = \frac{2,5}{(1-0,685)} + \frac{(2 \cdot 0,685-1) \cdot 42 \cdot 40 \cdot 10^{-6}}{4 \cdot 60 \cdot 10^{-6} \cdot (1+2)} \cdot \left(1 - \frac{2 \cdot 0,685-1}{1-0,685}\right) = 7,79 \text{A}
$$

Então:

$$
\Delta I_{C_2} = \Delta I_{C_3} = \Delta I_{C_4} = \Delta I_{C_5} = 7,79
$$
A

#### *Valor da Capacitância*

O valor da capacitância dos capacitores é calculado a partir de (2.27).

$$
C_{2j} = C_{2j+1} \ge \frac{0.685 \cdot (1 - 0.685) \cdot 1000 \cdot 40 \cdot 10^{-6}}{4 \cdot 42 \cdot (1 + 2)} = 17,13 \mu\text{F}
$$

Então:

$$
C_2 = C_3 = C_4 = C_5 \ge 17,13 \mu \text{F}
$$

#### *Cálculo da Resistência Série Equivalente*

A resistência série equivalente é determinada por (3.18).

$$
RSE_{C_{2j}} = RSE_{C_{2j+1}} \le \frac{\Delta V_{c1}}{\Delta I_{c_{2j}}}.
$$
\n(3.18)

Adotando como ondulação máxima de tensão sobre os capacitores *C2*, *C3*, *C4* e *C5* igual à ondulação da tensão sobre o barramento *CC* e substituindo os valores em (3.18), obtém-se:

$$
RSE_{C1} \le \frac{4}{7,79} = 514 \text{ m}\Omega
$$

Adotando o mesmo critério para especificação de *C1* especificam-se os capacitores *C2*, *C3*, *C4* e *C5*.

## **3.3.9 DIMENSIONAMENTO DO CAPACITOR DE SAÍDA** *Co*

#### *Cálculo da Capacitância e Esforços de Tensão e Corrente*

O valor da capacitância do barramento *CC*, *Co*, é obtido a partir de (2.100).

Onde  $t_h = 8,33$ ms,  $V_{C_o(max)} = 400V$  e  $V_{C_o(min)} = 360V$ 

Substituindo-se os valores em (2.100), obtém-se:

$$
C_o = \frac{2 \cdot 8,33 \cdot 10^{-3} \cdot 1000}{\left(400^2 - 360^2\right)} = 548,02 \,\mu\text{F}
$$

A corrente eficaz drenada pela carga alimentada pelo capacitor é determinada por (2.102).

$$
I_{C_{o\_ef}} = 6,94 \cdot \sqrt{\frac{3.10^{-3}}{8,33.10^{-3}}} = 4,165 \text{A}
$$

Com o intuito de diminuir os esforços de corrente e de tensão e o *RSE*, adotou-se quatro capacitores *B* 43601 - *A*9477 - *M* 000 do fabricante *Epcos*, com especificações descritas na tabela 3.15. Dois estão em paralelo e com a polaridade positiva conectada ao ponto comum entre *D6* e *C5* e polaridade negativa conectada ao ponto comum entre *C3* e *C2*, os outros dois, também em paralelo, com polaridade positiva conectada neste mesmo ponto e polaridade negativa conectada ao negativo da fonte de entrada, *Vbat*.

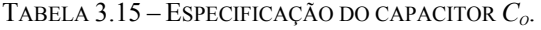

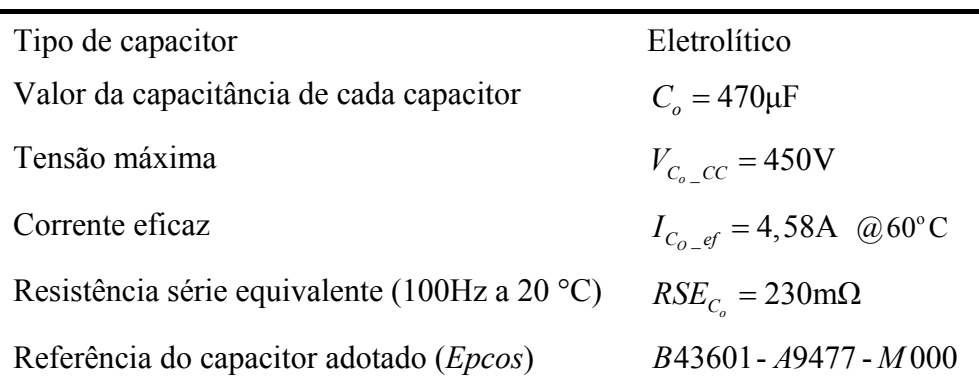

## **3.4 CONSIDERAÇÕES FINAIS**

Neste capítulo foi realizado o projeto do conversor proposto com base na análise teórica. Apenas o projeto do estágio de potência é apresentado neste capítulo, ficando para o próximo capítulo o projeto do estágio de controle para facilitar o entendimento.

Verificou-se que a potência ativa processada pelo transformador calculada é aproximadamente 84% da potência de saída e que a tensão sobre as chaves é um terço da tensão de saída, devido ao grampeamento promovido pelo capacitor de saída *C1*. O capacitor de filtro de saída *Co* foi especificado a partir da energia que deve fornecer durante *hold-up time*, adotou-se capacitores em paralelo para reduzir a *RSE*. O esquema completo do circuito projetado está incluído no Apêndice.

# **CAPÍTULO IV**

### **MODELAGEM E PROJETO DO CIRCUITO DE CONTROLE**

## **4.1 CONSIDERAÇÕES INICIAIS**

Neste capítulo serão apresentados: procedimento para obtenção do circuito equivalente, modelagem dinâmica do novo conversor *CC-CC boost* baseado na célula de comutação de três estados para alimentação de inversores com divisor capacitivo, metodologia de controle modo corrente média e o projeto completo do circuito de controle.

O conversor proposto neste trabalho pode ser visto pelo controlador como um circuito equivalente ao do conversor *boost* convencional, desde que opere com o dobro da frequência e tenha seu lado secundário referido ao lado primário, possibilitando o estudo com maior simplicidade do comportamento em regime permanente e dinâmico.

O conversor equivalente será modelado matematicamente objetivando-se determinar sua função de transferência para possibilitar o projeto do circuito de controle de tensão e corrente.

# **4.2 PROCEDIMENTO PARA OBTENÇÃO DO CIRCUITO EQUIVALENTE DO CONVERSOR**

O procedimento necessário para obtenção do circuito equivalente a partir do circuito do conversor proposto é descrito a seguir.

#### *Primeiro passo***:**

A resistência do barramento *CC, Rbar*, é dividida de forma que cada parte conduza o mesmo valor da corrente de carga, considerando a tensão que lhe é aplicada. Distribui-se, de forma equivalente, a capacitância e a *RSE* do capacitor *Co*. A Fig. 4.1. mostra o circuito resultante do primeiro passo. Os valores das resistências carga distribuídas são determinadas por (4.1) e (4.2).

$$
R_{bar1} = \frac{R_{bar}}{3}.
$$
\n(4.1)

$$
R_{bar2} = R_{bar3} = R_{bar4} = R_{bar5} = \frac{R_{bar}}{6}.
$$
 (4.2)

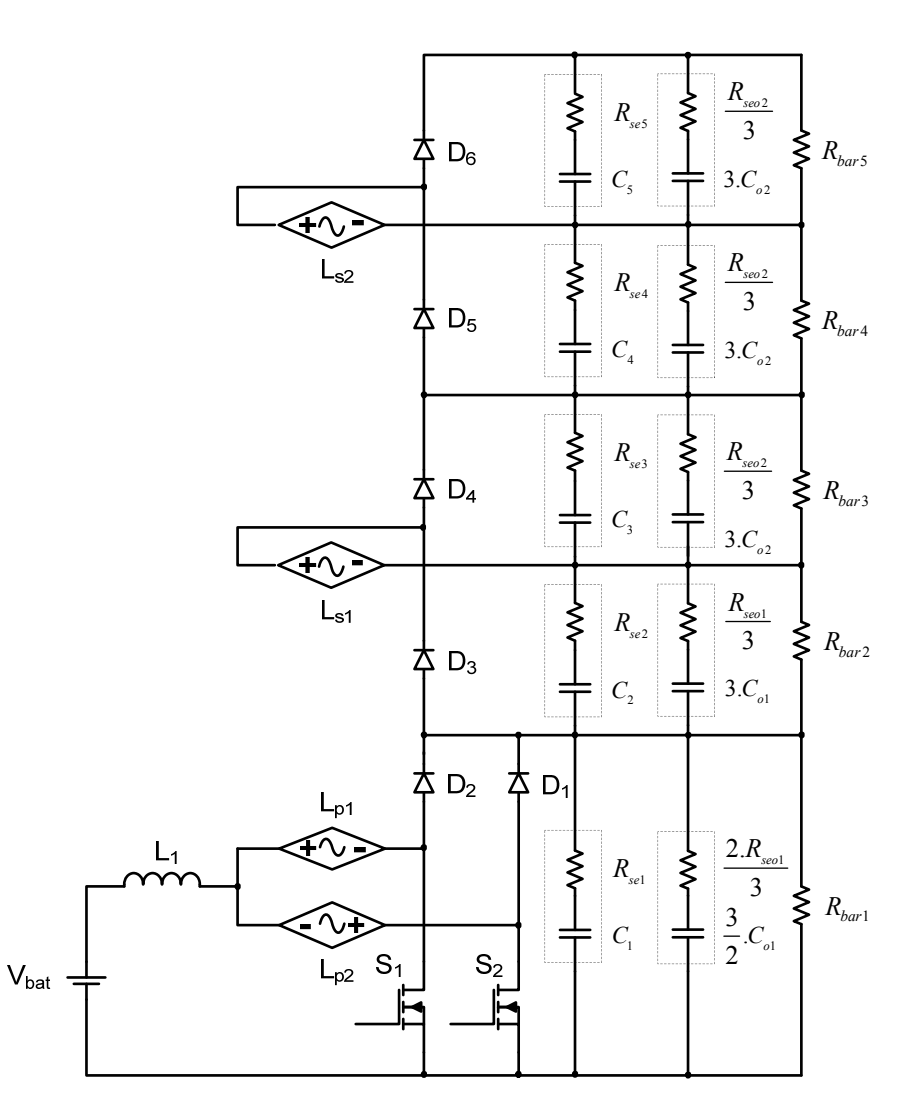

*Fig. 4.1 – 1º passo.*

#### *Segundo passo:*

São determinadas as capacitâncias e resistências séries equivalentes.

Considerando que os capacitores:  $C_2$ ,  $C_3$ ,  $C_4$  e  $C_5$  tenham valores iguais a  $C$  e  $C_{ol}$  e  $C_{o2}$  a  $C_{o}$ , as capacitâncias equivalentes podem ser determinadas por (4.3) e (4.4). Considerando que as resistências séries equivalentes  $R_{se2}$ ,  $R_{se3}$ ,  $R_{se4}$  e  $R_{se5}$  tenham valores iguais a *Rse* e *Rseo*1 e *Rseo*2 iguais a *Rseo* , as resistências equivalentes podem ser determinadas por (4.5) e (4.6). A Fig. 4.2 mostra o circuito resultante do segundo passo.

$$
C_{2_{eq}} = C_{3_{eq}} = C_{4_{eq}} = C_{5_{eq}} = C + 3.C_o.
$$
\n(4.3)

$$
C_{1_{eq}} = C + \frac{3}{2} \cdot C_o. \tag{4.4}
$$

$$
R_{se2\_eq} = R_{se3\_eq} = R_{se4\_eq} = R_{se5\_eq} = \frac{R_{se} \cdot \left(\frac{R_{se0}}{3}\right)}{R_{se} + \left(\frac{R_{se0}}{3}\right)}.
$$
(4.5)

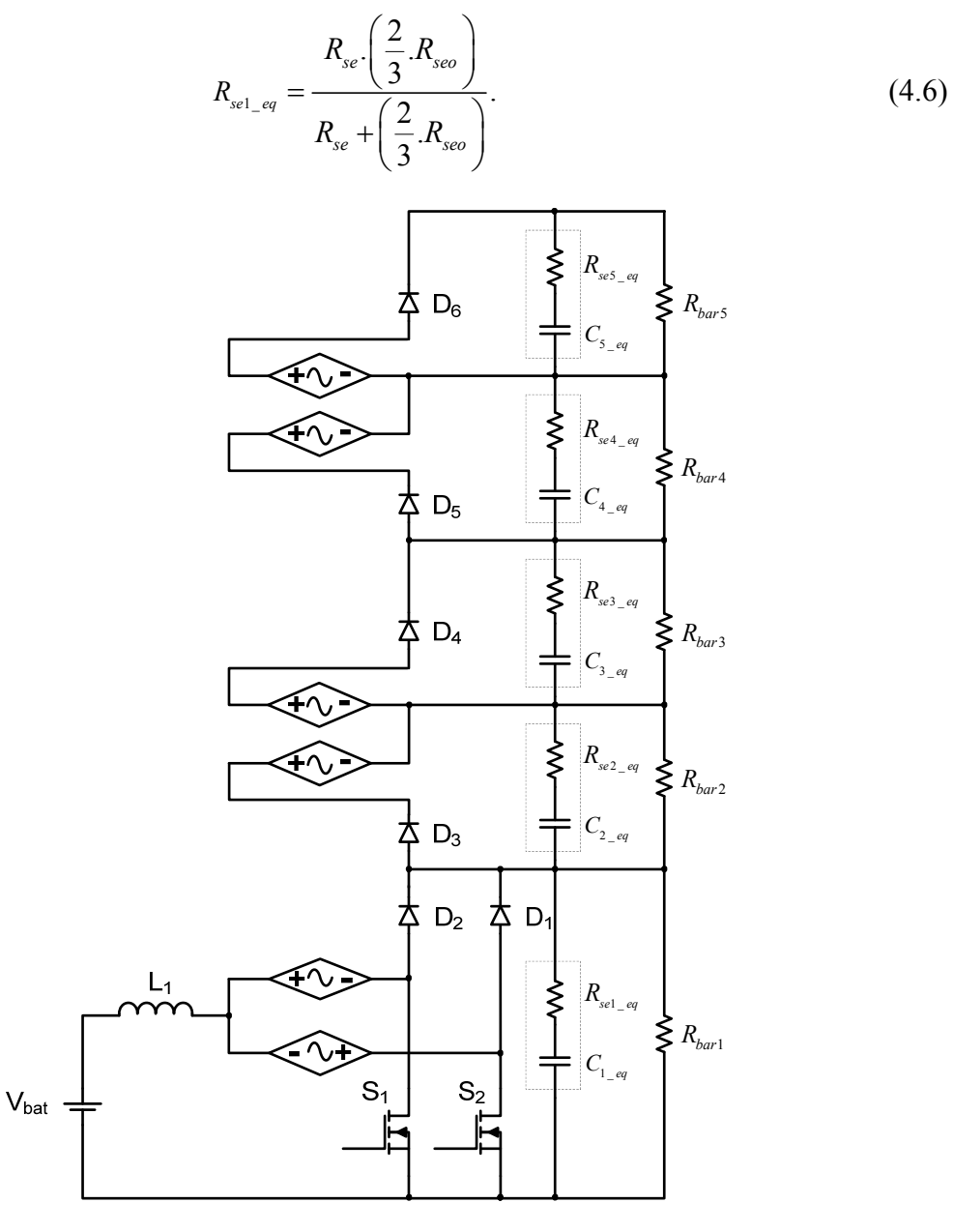

*Fig. 4.2 – 2º passo.*

#### *Terceiro passo***:**

 $C_{1_{eq1}}$ ,  $R_{sel\_eq}$  e  $R_{bar}$  são distribuídas da forma apresentada na Fig. 4.3.

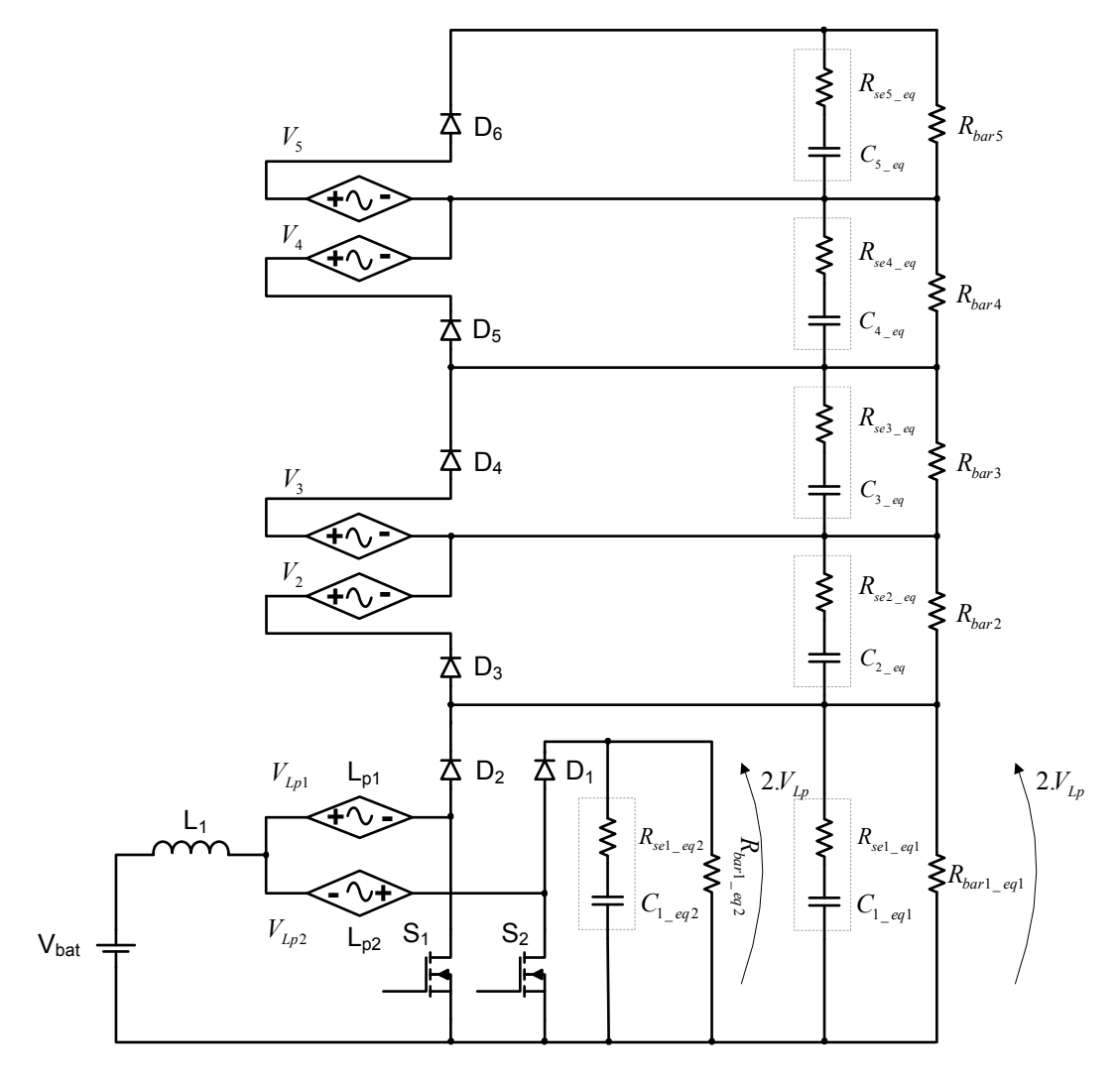

*Fig. 4.3 – 3º passo.*

Sendo  $C_{1_{eq1}}$  e  $C_{1_{eq2}}$  determinadas por (4.7).

$$
C_{1_{eq1}} = C_{1_{eq2}} = 2.C_{1_{eq}}.
$$
\n(4.7)

Substituindo (4.4) em (4.7), obtém-se (4.8).

$$
C_{1_{eq1}} = C_{1_{eq2}} = 2 \left( C + \frac{3}{2} C_o \right). \tag{4.8}
$$

 $R_{sel\_eq1}$  e  $R_{sel\_eq2}$  são determinadas por (4.9).

$$
R_{\text{sel\_eq1}} = R_{\text{sel\_eq2}} = \frac{R_{\text{sel\_eq}}}{2}.
$$
\n(4.9)

Substituindo (4.6) em (4.9), obtém-se (4.10).

$$
R_{se} \left(\frac{2}{3} R_{se}\right)
$$
  

$$
R_{se1\_eq1} = R_{se1\_eq2} = \frac{R_{se} + \left(\frac{2}{3} R_{se0}\right)}{2}.
$$
 (4.10)

 $R_{bar^1\_eq1}$  e  $R_{bar^1\_eq2}$  são determinadas por (4.11).

$$
R_{bar1\_eq1} = R_{bar1\_eq2} = \frac{R_{bar1}}{2}.
$$
\n(4.11)

Substituindo (4.1) em (4.11), obtém-se (4.12).

$$
R_{bar1\_eq1} = R_{bar1\_eq2} = \frac{R_{bar}}{6}.
$$
\n(4.12)

E as tensões  $V_2$ ,  $V_3$ ,  $V_4$  e  $V_5$  são determinadas por (4.13) e (4.14), respectivamente.

$$
V_2 = V_3 = a_1 V_{Lp1} \tag{4.13}
$$

$$
V_4 = V_5 = a_2.V_{Lp2} \tag{4.14}
$$

#### *Quarto passo***:**

Os circuitos formados pelas tensões aplicadas  $V_2$ ,  $V_3$ ,  $V_4$  e  $V_5$  são separados nas etapas de funcionamento correspondente. A Fig. 4.4 mostra o circuito equivalente do quarto passo.

#### *Quinto passo***:**

Todos os circuitos independentes são referidos ao primário. A Fig. 4.5 mostra o circuito equivalente deste passo.

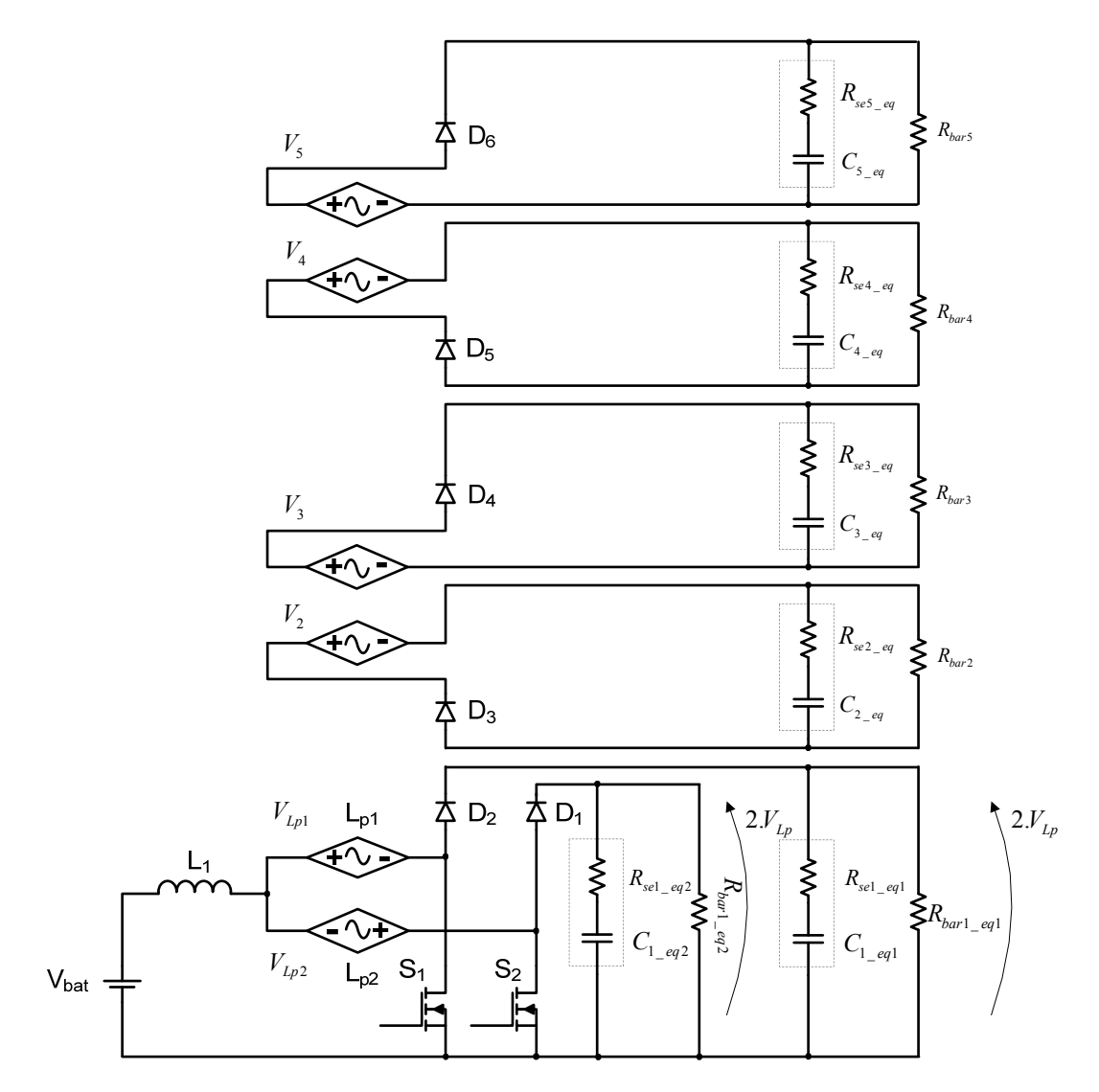

*Fig. 4.4 – 4º passo.* 

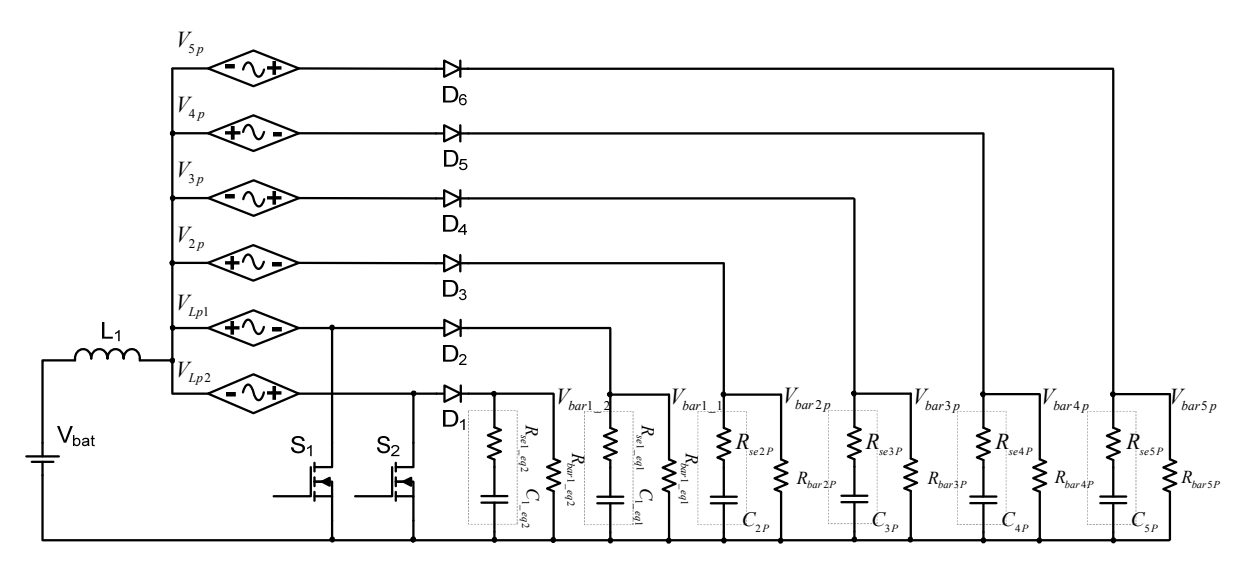

*Fig. 4.5 – 5º passo.*

Os valores das resistências série equivalentes referidas ao primário são determinadas por (4.15).

$$
R_{se} \cdot \left(\frac{R_{se}}{3}\right)
$$
\n
$$
R_{se2P} = R_{se3P} = \frac{R_{se} + \left(\frac{R_{seo}}{3}\right)}{a_1^2},
$$
\n
$$
R_{se} \cdot \left(\frac{R_{seo}}{3}\right)
$$
\n
$$
R_{se4P} = R_{se5P} = \frac{R_{se} + \left(\frac{R_{seo}}{3}\right)}{a_2^2}.
$$
\n(4.15)

As capacitâncias referidas ao primário são determinadas por (4.16).

$$
C_{2P} = C_{3P} = a_1^2 \cdot (C + 3 \cdot C_o),
$$
  
\n
$$
C_{4P} = C_{5P} = a_2^2 \cdot (C + 3 \cdot C_o).
$$
\n(4.16)

As resistências e as tensões do barramento referidas ao primário são determinadas por (4.17) e (4.18), respectivamente.

$$
R_{bar2p} = R_{bar3p} = \frac{R_{bar}}{6.a_1^2},
$$
  
\n
$$
R_{bar4p} = R_{bar5p} = \frac{R_{bar}}{6.a_2^2}.
$$
  
\n
$$
V_{bar1-1} = V_{bar1-2} = V_{Lp1} + V_{Lp2},
$$
  
\n
$$
V_{bar2p} = V_{2p} + V_{Lp2},
$$
  
\n
$$
V_{bar3p} = V_{3p} + V_{Lp1},
$$
  
\n
$$
V_{bar4p} = V_{4p} + V_{Lp2},
$$
  
\n
$$
V_{bar4p} = V_{4p} + V_{Lp2},
$$
  
\n
$$
V_{bar5p} = V_{5p} + V_{Lp1}.
$$
  
\n(4.18)

E as tensões sobre os enrolamentos secundários são determinadas por (4.19).

$$
V_{2p} = V_{3p} = \frac{V_3}{a_1} = \frac{a_1 V_{Lp1}}{a_1} = V_{Lp1},
$$
  
\n
$$
V_{4p} = V_{5p} = \frac{V_5}{a_2} = \frac{a_2 V_{Lp2}}{a_2} = V_{Lp2}.
$$
\n(4.19)

### *Sexto passo***:**

Obtém-se o circuito equivalente de cada braço do primário do transformador. A Fig. 4.6 mostra o circuito do sexto passo.

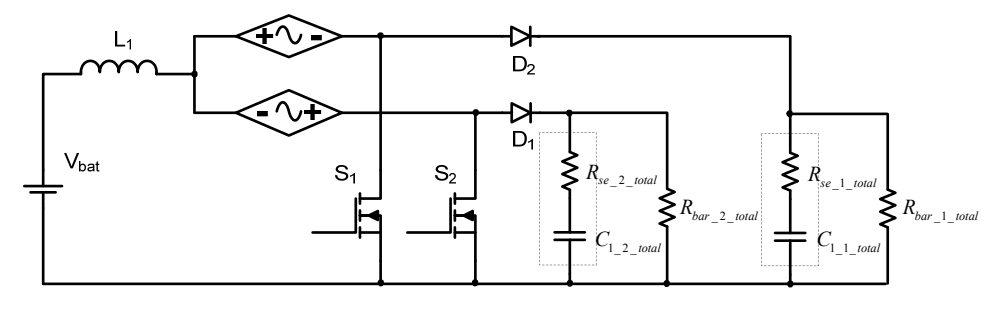

*Fig. 4.6 – 6º passo.*

As capacitâncias e as resistências série equivalentes dos capacitores são determinadas por (4.20) e (4.21), respectivamente.

$$
R_{se_{-1\_total}} = R_{se_{-2\_total}} = \frac{R_{se}R_{se}}{R_{se}\left(3+3.a_{1}^{2}+3.a_{2}^{2}\right)+R_{seo}\left(2+a_{1}^{2}+a_{2}^{2}\right)}.
$$
(4.20)  

$$
C_{1_{-1\_total}} = C_{1_{-}eq1} + C_{2P} + C_{4P},
$$

$$
C_{1_{-2_{-}total}} = C_{1_{-}eq2} + C_{3P} + C_{5P}.
$$

Substituindo (4.8) e (4.16) em (4.21), obtém-se (4.22).

$$
C_{1_{-1_{-}total}} = 2 \cdot \left( C + \frac{3}{2} \cdot C_o \right) + \left( C + 3 \cdot C_o \right) \cdot \left( a_1^2 + a_2^2 \right),
$$
\n
$$
C_{1_{-2_{-}total}} = 2 \cdot \left( C + \frac{3}{2} \cdot C_o \right) + \left( C + 3 \cdot C_o \right) \cdot \left( a_1^2 + a_2^2 \right).
$$
\n(4.22)

As resistências de cada braço são determinadas por (4.23)

$$
R_{bar\_1\_total} = R_{bar\_2\_total} = \frac{R_{bar}}{6} \cdot \left(\frac{1}{1 + a_1^2 + a_2^2}\right).
$$
 (4.23)

#### *Sétimo passo***:**

Obtém-se o circuito equivalente que corresponde ao circuito do conversor *boost* convencional. A Fig. 4.7 mostra o circuito equivalente do sétimo passo.

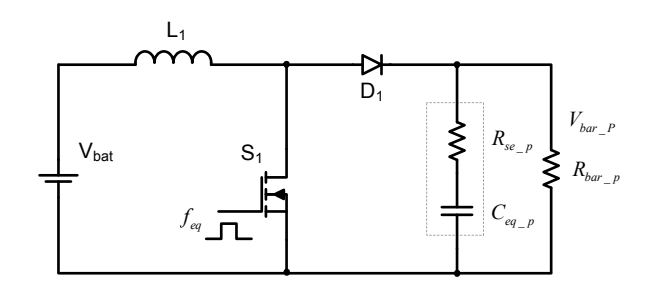

*Fig. 4.7 – 7º passo (circuito equivalente).*

Os valores do circuito equivalente: razão cíclica  $D_{eq}$ , freqüência  $f_{eq}$ , resistência série equivalente  $R_{se_p}$  e capacitância  $C_{eq_p}$ , resistência de saída  $R_{bar_p}$  e da tensão de saída referidas ao primário são determinadas por (4.24), (4.25), (4.26), (4.27), (4.28) e (4.29), respectivamente.

$$
D_{eq} = 2.D_n - 1.
$$
\n(4.24)

$$
f_{eq} = 2.f.
$$
\n
$$
(4.25)
$$

$$
R_{se_{-P}} = \frac{R_{se_{-R_{\text{see}}}}}{R_{se_{-R_{\text{see}}}} \left(6 + 6.a_1^2 + 6.a_2^2\right) + R_{se_{-R_{\text{see}}}} \left(4 + 2.a_1^2 + 2.a_2^2\right)}.
$$
(4.26)

$$
C_{eq_{-}p} = (6 + 6.a_1^2 + 6.a_2^2) \cdot C_o + (4 + 2.a_1^2 + 2.a_2^2) \cdot C. \tag{4.27}
$$

$$
R_{bar\_p} = \frac{R_{bar}}{12} \cdot \left(\frac{1}{1 + a_1^2 + a_2^2}\right).
$$
 (4.28)

$$
V_{bar_{p}} = \frac{V_{Lp1} + V_{Lp2}}{n_{autotrap}}
$$
\n(4.29)

Onde:

 $n_{\text{autotrago}}$ : relação de transformação do autotransformador.

## **4.3 MODELAGEM DINÂMICA**

Os modelos *CC* e *CA* são aplicados ao conversor com o intuito de determinar os ganhos estáticos em regime permanente e as funções de transferências envolvendo os parâmetros a serem controlados para realizar o estudo dinâmico do conversor. O modelo *CA*, modelo de pequenos sinais, prever como as variações de baixa frequência na razão cíclica afetam a saída (variável a ser controlada), ignora ondulações e harmônicos produzidos pela comutação das chaves e é utilizado para determinar parâmetros no comportamento dinâmico – função de transferência. E o modelo *CC*, modelo em estado permanente, é utilizado para determinar os parâmetros em regime permanente do conversor – ganho estático.

Existem vários métodos de modelagem de conversores estáticos na literatura, sendo os principais: Modelamento *CA* Básico Aproximado (*The Basic AC Modeling Approach*), Modelo Médio de Espaços de Estado (*State-Space Averaging Model*), Modelo do Circuito Canônico (*Canonical Circuit Model*), Modelo da Chave Média (*Averaged Switch Model*) e Modelo da Chave *PWM* de Vorpérian (*Model of PWM Switch – Vorpérian*) [51].

O método de modelagem adotado neste trabalho é o Modelo da Chave *PWM* de *Vorpérian* [29].

#### **4.3.1 ANÁLISE APLICANDO O MODELO CC DA CHAVE** *PWM*

Analisando o modelo e considerando que a razão cíclica é constante  $(d = 0)$ , isto é, em regime permanente, os indutores são representados apenas por suas resistências; os capacitores estão abertos; a tensão de entrada é constante e *re* é igual a zero. A Fig. 4.8 mostra o conversor *boost* com indicação dos terminais ativo (*a*), passivo (*p*) e comum (*c*), a Fig. 4.9 mostra o circuito equivalente do conversor *boost* incorporando o modelo *CC* e a Fig. 4.10 mostra o circuito equivalente em regime permanente.

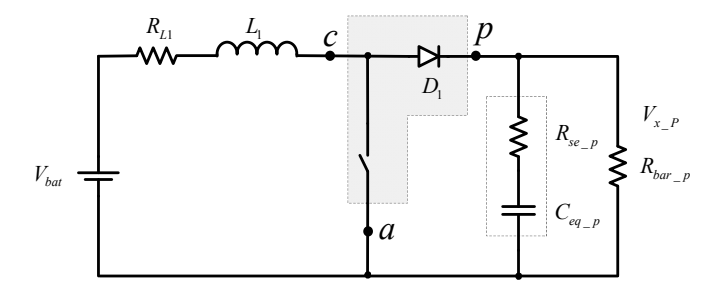

*Fig. 4.8 – Conversor boost com indicação dos terminais ativo (a), passivo (p) e comum (c).* 

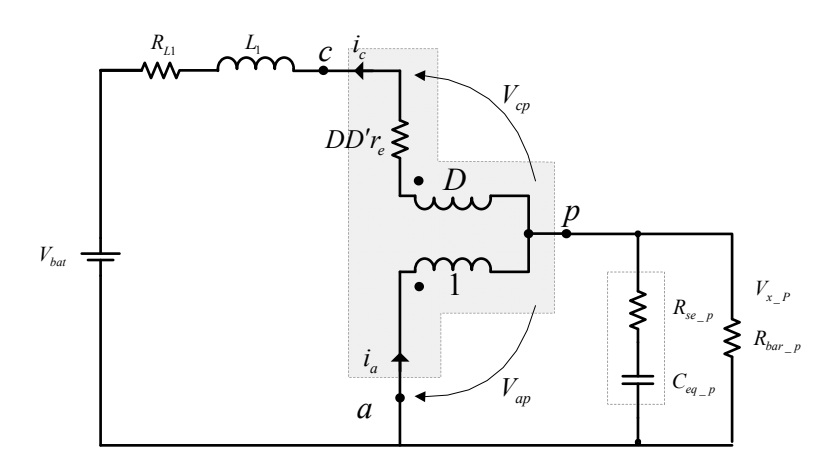

*Fig. 4.9 – Circuito equivalente do conversor boost incorporando o modelo CC.* 

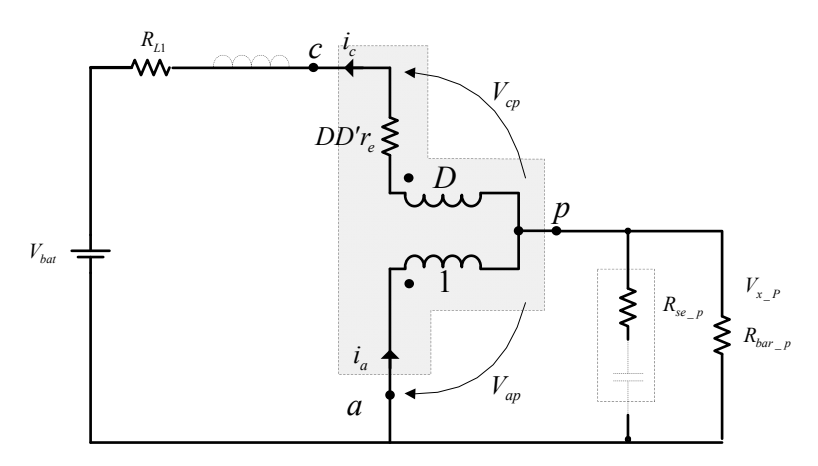

*Fig.4.10 – Circuito equivalente do conversor boost em regime permanente.* 

O ganho estático do conversor *boost* é determinado por (4.30).

$$
\frac{V_{bar\_p}}{V_{bat}} = \frac{1}{D' \left(1 + \frac{D.r_e}{R_{bar\_p}.D'} + \frac{R_{L1}}{R_{bar\_p}.D'^2}\right)}.
$$
(4.30)

# **4.3.2 ANÁLISE APLICANDO O MODELO DE PEQUENOS SINAIS DA CHAVE** *PWM* **(MODELO CA)**

As principais funções de transferência utilizadas para controlar as variáveis de corrente e tensão são obtidas aplicando-se o modelo *CA* da chave *PWM* no conversor.

### *Função de transferência da tensão de saída perturbando a tensão de entrada*

A função de transferência  $\frac{\hat{v}_{bar}}{\hat{c}}$  $\hat{\nu}$ *bar p bat v v* é obtida considerando-se a razão cíclica constante

 $(\hat{d}=0)$  e que a tensão de entrada sofra pequenas perturbações. E é determinada por (4.31).

$$
\left(\frac{\hat{v}_{bar\_p}}{\hat{v}_{bat}}\right)_{\hat{d}=0} = \frac{\frac{1}{A1} \cdot \left(\frac{s}{A2} + 1\right)}{\frac{s^2}{B1} + \frac{s}{B2} + 1}.
$$
\n(4.31)

Onde:

$$
A1 = D' \left( 1 + \frac{D.r_e}{R_{bar\_P}.D'} + \frac{R_{L1}}{R_{bar\_P}.D'^2} \right),
$$
  
\n
$$
A2 = \frac{1}{R_{se\_P}.C_{eq\_P}},
$$
  
\n
$$
B1 = \frac{D.D'.r_e + D'^2.R_{bar\_P} + R_{L1}}{L_1.C_{eq\_P}.(R_{bar\_P} + R_{se\_P})},
$$
  
\n
$$
B2 = \frac{D.D'.r_e + D'^2.R_{bar\_P} + R_{L1}}{D'r_e.C_{eq\_P}.(R_{bar\_P} + R_{se\_P}) + R_{L1}.C_{eq\_P}.(R_{bar\_P} + R_{se\_P}) + L_1}.
$$

Z(s) e *re* são determinadas por (4.32) e por (4.33).

$$
Z_{(s)} = \frac{R_{bar_{-}P} \left( s.R_{se_{-}P} \cdot C_{eq_{-}P} + 1 \right)}{s.R_{bar_{-}P} \cdot C_{eq_{-}P} + s.R_{se_{-}P} \cdot C_{eq_{-}P} + 1}.
$$
\n(4.32)

$$
r_e = \frac{R_{se\_p}.R_{bar\_P}}{R_{se\_p} + R_{bar\_P}}.\tag{4.33}
$$

Substituindo (4.32) e (4.33) em (4.31), obtém-se (4.34).

$$
\left(\frac{\hat{v}_{bar\_p}}{\hat{v}_{bat}}\right)_{\hat{d}=0} = \frac{Z_{(s)}D'}{D'^2.Z_{(s)} + D.D'r_e + R_{L1} + s.L_1}.
$$
\n(4.34)

A Fig. 4.11 mostra o circuito equivalente.

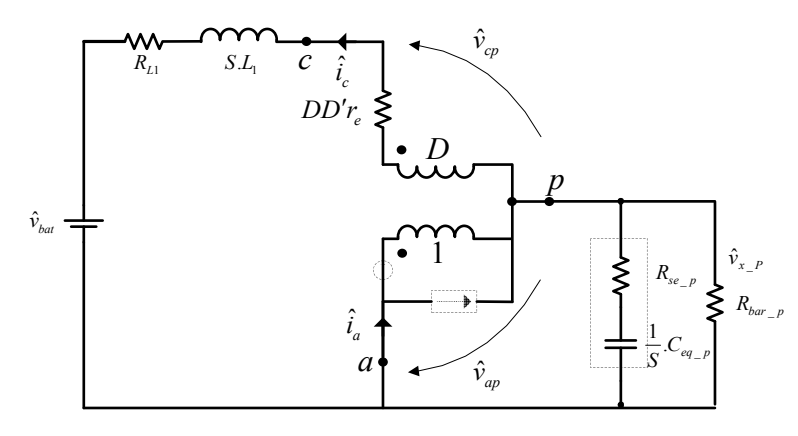

*Fig.* 4.11 – Circuito equivalente do conversor boost com modelo CA com razão cíclica constante ( $\hat{d}$  = 0).

### *Função de transferência da tensão de saída perturbando a razão cíclica*

A função de transferência  $\frac{\hat{v}_{bar}}{\hat{d}}$  $\hat{\mathcal{V}}_{bar-p}$ *d* é obtida considerando-se a tensão de entrada constante

 $(\hat{v}_{bat} = 0)$  e que a razão cíclica sofra pequenas perturbações. E é determinada por (4.35).

$$
\left(\frac{\hat{v}_{bar\_p}}{\hat{d}}\right)_{\hat{v}_{bar}=0} = \frac{(A1) \cdot \left(\frac{-s}{A2} + 1\right) \cdot \left(\frac{s}{A3} + 1\right)}{\frac{s^2}{B1} + \frac{s}{B2} + 1}.
$$
\n(4.35)

Onde:

$$
A1 = \frac{-R_{L1}V_{bar\_p} - V_D.D^{\prime 2}.R_{bar\_p} - D.D^{\prime}.r_e.V_{bar\_p}}{D.D^{\prime 2}.r_e + D^{\prime 3}.R_{bar\_p} + R_{L1}.D'},
$$
  

$$
A2 = \frac{-R_{L1}V_{bar\_p} - V_D.D^{\prime 2}.R_{bar\_p} - D.D^{\prime}.r_e.V_{bar\_p}}{L_1.V_{bar\_p}},
$$

$$
A3 = \frac{1}{R_{se_{p}}C_{eq_{p}}},
$$
  
\n
$$
B1 = \frac{D.D'.r_{e} + D'^{2}.R_{bar_{p}} + R_{L1}}{L_{1}.C_{eq_{p}} \cdot (R_{bar_{p}} + R_{se_{p}})},
$$
  
\n
$$
B2 = \frac{D.D'.r_{e} + D'^{2}.R_{bar_{p}} + R_{L1}}{D'.r_{e}.C_{eq_{p}} \cdot (R_{bar_{p}} + R_{se_{p}}) + R_{L1}.C_{eq_{p}} \cdot (R_{bar_{p}} + R_{se_{p}}) + L_{1}}.
$$

 $V_D$  é determinada por  $(4.36)$ .

$$
V_D = -V_{bar\_P} \left[ \frac{r_e}{D' \cdot R_{bar\_P}} \cdot (D - D') + 1 \right].
$$
 (4.36)

Substituindo-se (4.32), (4.33) e (4.36) em (4.35), obtém-se (4.37).

$$
\left(\frac{\hat{v}_{bar\_p}}{\hat{d}}\right)_{\hat{v}_{bar}=0} = \frac{-R_{L1}V_{bar\_p} - V_D.D'^2.R_{bar\_p} - D.D'.r_e.V_{bar\_p} - s.L_1.V_{bar\_p}}{D'^3.R_{bar\_p} + \left(\frac{D.D'^2.r_e.R_{bar\_p} + D'R_{L1}.R_{bar\_p} + s.D'.L_1.R_{bar\_p}}{Z_{(s)}}\right)}.
$$
(4.37)

A Fig. 4.12 mostra o circuito equivalente.

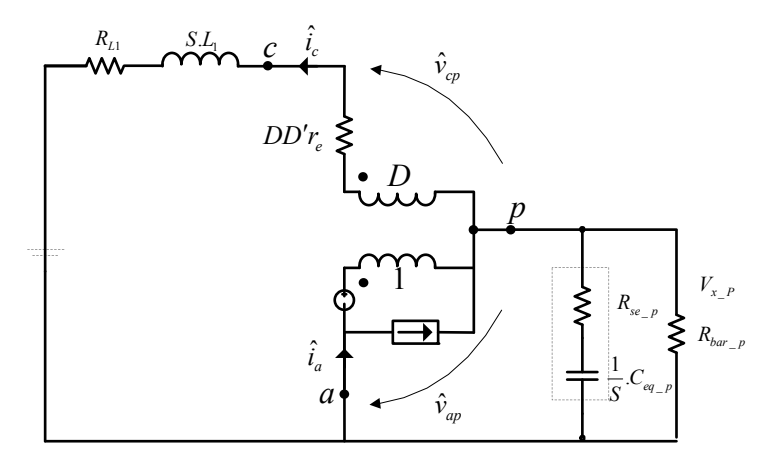

*Fig.* 4.12 – Circuito equivalente do conversor boost com modelo CA com tensão de entrada constante ( $\hat{v}_{bat} = 0$ ).

#### *Função de transferência da corrente no indutor perturbando a razão cíclica*

A função de transferência  $G_i(s) = \frac{\mu_{L1}}{2}$  $\hat{v}_{bat} = 0$ ˆ  $\left.\overline{\hat{d}}\right.\left.\right)_{\hat{v}_{ba}}$  $L_i(s) = \frac{\epsilon_L}{2}$ *v*  $G_i(s) = \frac{i}{s}$  $=\left(\frac{\hat{i}_{L1}}{\hat{d}}\right)_{\hat{v}_{hat}}$ é obtida considerando-se a tensão de

entrada constante  $(\hat{v}_{bat} = 0)$  e que a razão cíclica sofra pequenas perturbações. E é determinada por (4.38).

$$
G_i(s) = \frac{A1 \left[ \frac{s}{A2} + 1 \right]}{\frac{s^2}{B1} + \frac{s}{B2} + 1}.
$$
 (4.38)

Onde:

$$
A1 = \frac{-\left(V_{D} + I_{C}.D'.R_{bar_{-P}}\right)}{D.D'.r_{e} + D'^{2}.R_{bar_{-P}} + R_{L1}},
$$
  
\n
$$
A2 = \frac{V_{D} + I_{C}.D'.R_{bar_{-P}}}{\left(V_{D}.R_{bar_{-P}}.C_{eq_{-P}} + V_{D}.R_{se_{-P}}.C_{eq_{-P}} + I_{C}.D'.R_{bar_{-P}}.R_{se_{-P}}.C_{eq_{-P}}\right)},
$$
  
\n
$$
B1 = \frac{D.D'.r_{e} + D'^{2}.R_{bar_{-P}} + R_{L1}}{L_{1}.C_{eq_{-P}}.\left(R_{bar_{-P}} + R_{se_{-P}}\right)},
$$
  
\n
$$
B2 = \frac{D.D'.r_{e} + D'^{2}.R_{bar_{-P}} + R_{L1}}{D.D'.r_{e}.C_{eq_{-P}}.\left(R_{bar_{-P}} + R_{se_{-P}}\right) + R_{se_{-P}}.C_{eq_{-P}}.\left(D'^{2}.R_{bar_{-P}} + R_{L1}\right) + L_{1} + R_{L1}.R_{bar_{-P}}.C_{eq_{-P}}.
$$

*IC* é determinada por (4.39).

$$
I_C = \frac{-V_{bar\_p}}{D'R_{bar\_p}}.\t(4.39)
$$

Substituindo-se (4.32), (4.33), (4.36) e (4.39) em (4.38), obtém-se (4.40).

$$
G_i(s) = \left(\frac{\hat{i}_{L1}}{\hat{d}}\right)_{\hat{v}_{bai}=0} = \frac{V_D + D'J_C.Z_{(s)}}{D.D'r_e + D'^2.Z_{(s)} + R_{L1} + s.L_1}.\tag{4.40}
$$

A Fig. 4.12 mostra o circuito equivalente.

#### *Função de transferência da tensão de saída perturbando a corrente no indutor*

A função de transferência  $Z_v(s) = \frac{v_{bar}}{s}$  $1 \quad / \hat{v}_{\text{hot}} = \hat{d} = 0$  $\hat{\nu}$  $\hat{i}_{L1}$   $\int_{\hat{v}_{ba}}$ *bar p v*  $L1 \quad \int_{v_{hot} = a}$ *v*  $Z_{\nu}$  (s  $\begin{pmatrix} \hat{\nu}_{bar-p} \\ \hat{i}_{L1} \end{pmatrix}_{\hat{v}_{bat} = \hat{d} =}$ é obtida considerando-se constantes a

tensão de entrada ( $\hat{v}_{bat} = 0$ ) e a razão cíclica ( $\hat{d} = 0$ ) e que a corrente no indutor sofra pequenas perturbações. E é determinada por (4.41).

$$
Z_{\nu}(s) = A1 \cdot \left[ \frac{(A2) \cdot s^{2} + (A3) \cdot s + R_{bar_{-}P} \cdot D'^{2}}{1 + \frac{D \cdot D' \cdot R_{bar_{-}P}}{R_{bar_{-}P} \cdot D' + R_{se_{-}P}} + C_{eq_{-}P} \left( R_{bar_{-}P} + R_{se_{-}P} \right) \cdot s} \right].
$$
 (4.41)

Onde:

$$
A1 = \frac{R_{bar_{P}} + R_{se_{P}}}{R_{bar_{P}} \cdot D' + R_{se_{P}}},
$$
  
\n
$$
A2 = -L_{1} \cdot D \cdot C_{eq_{P}} \cdot R_{se_{P}},
$$
  
\n
$$
A3 = R_{bar_{P}} \cdot D'^{2} \cdot C_{eq_{P}} \cdot R_{se_{P}} - L_{1} \cdot D.
$$

A Fig. 4.13 mostra o circuito equivalente.

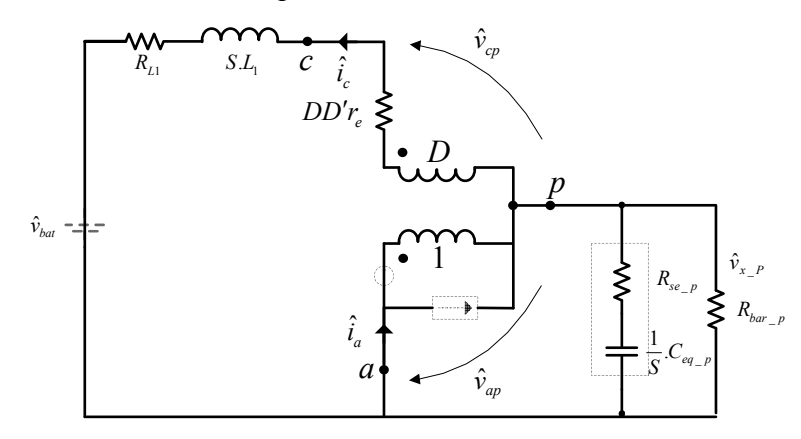

*Fig. 4.13 – Circuito do conversor boost modelo CA com tensão de entrada e razão cíclica constantes.* 

## **4.4 CONTROLE MODO CORRENTE MÉDIA**

A técnica de controle aplicada ao conversor é a do controle modo corrente média, pois apresenta vantagens importantes como: proteção de sobre-corrente, função de transferência do conversor se aproxima a uma de primeira ordem, imunidade a ruídos, proporciona frequência de comutação constante.

O diagrama de blocos do controle modo corrente média é apresentado na Fig. 4.14.

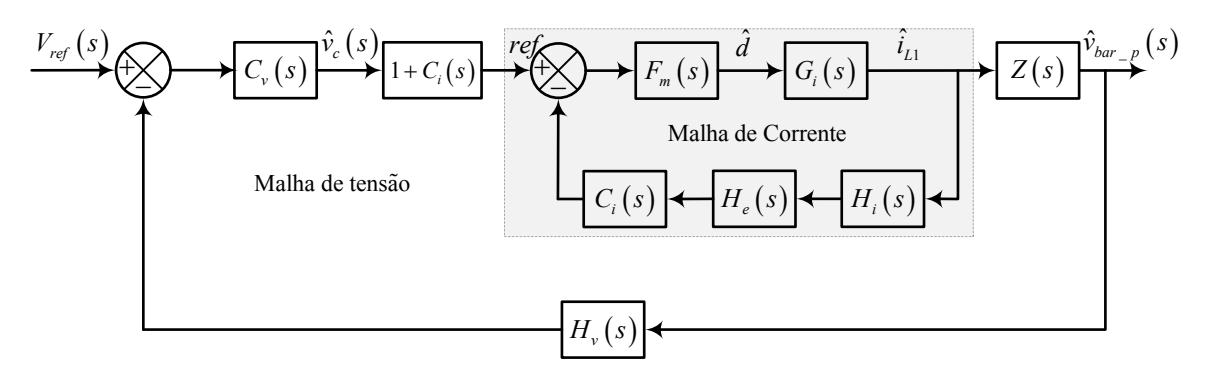

*Fig. 4.14 – Diagrama de blocos do controle modo corrente média.*

A malha de Corrente é a que está dentro da região tracejada mostrada na Fig. 4.14. Onde:

*Gi(s )*: Função de transferência do conversor *boost*;

*Fm(s)*: Função de transferência do comparador *PWM*;

*Hi(s)*: Função de transferência do elemento de medição de corrente (ganho de amostragem de corrente);

*He(s)*: Função de transferência matemática para testar robustez da malha de corrente;

*Ci(s)*: Função de transferência do compensador de corrente.

A malha de Tensão é a malha externa que gera a referência da malha de corrente, onde:

*Cv(s)*: Função de transferência do compensador de tensão;

 $G_C(s)$ : Bloco externo igual a 1+  $C_i(s)$ ;

*Zv(s)*: Função de transferência da tensão de saída perturbando a corrente no indutor (função de transferência da planta de tensão);

*Hv(s)*: Função de transferência do elemento de medição de tensão (ganho de amostragem de tensão).

No projeto do controle modo corrente média projeta-se primeiramente a malha de controle de corrente e depois a malha de controle de tensão, pois aquela está incluída nesta.

### **4.4.1 MALHA DE CORRENTE**

#### *Função de transferência do conversor boost - Gi(s)*

A função de transferência  $G_i(s) = \frac{\mu_{L1}}{2}$  $\hat{v}_{bat} = 0$ ˆ  $\left.\overline{\hat{d}}\right.\left.\right)_{\hat{v}_{ba}}$  $\binom{L}{i}(s) = \frac{L}{i}$ *v*  $G_i(s) = \frac{i}{s}$  $=\left(\frac{\hat{i}_{L1}}{\hat{d}}\right)_{\hat{v}_{bat}}$ é determinada por (4.40).

### *Função de transferência do comparador PWM - Fm(s)*

A função de transferência do comparador *PWM Fm(s)* (ganho do modulador) é determinada por (4.42).

$$
F_m(s) \cong \frac{1}{V_D} \tag{4.42}
$$

Onde  $V_D$  é a amplitude da onda dente de serra.

## *Função de transferência do elemento de medição de corrente (ganho de amostragem de corrente) - Hi(s)*

Função de transferência do elemento de medição de corrente (ganho de amostragem de corrente) do tipo sensor resistivo é determinada por (4.43).

$$
H_i(s) = G_{di} \cdot R_{sh}.\tag{4.43}
$$

Onde:

*Rsh*: sensor de corrente (resistor shunt);

*Gdif:* ganho do amplificador diferencial.

#### *Função de transferência - He(s)*

*He(s)* é o ganho de amostragem que representa as não idealidades não consideradas na modelagem, principalmente, em altas freqüências. É uma função matemática que tem dois zeros no semi-plano direito e a mesma é incorporada para testar simplesmente a robustez do sistema. Aplicando-se esta função, a margem de fase *MF* de laço aberto da malha de corrente deve ser considerada entre 20º a 40º. A função de transferência *He(s)* é determinada por (4.44).

$$
H_e(s) \approx 1 + \frac{s}{w_z \cdot Q_z} + \frac{s^2}{w_z^2},
$$
  
\n
$$
w_z = \pi \cdot f_{eq};
$$
  
\n
$$
Q_z = -\frac{2}{\pi}.
$$
\n(4.44)

## *Função de transferência de laço aberto da malha de corrente sem compensador – FTLAsci(s)*

A função de transferência de laço aberto da malha de corrente sem compensador é determinada por (4.45).

$$
FTLAsci(s) = Gi(s) \cdot Fm(s) \cdot Hi(s) \cdot He(s).
$$
 (4.45)

#### *Critério para escolha da frequência de cruzamento de laço aberto da malha de corrente - fci*

Quanto maior a freqüência de cruzamento *fci*, melhor a resposta dinâmica do sistema, porém, para evitar os efeitos do chaveamento sobre o sinal de controle, deve possuir valor inferior a 1/4 da frequência de comutação.

#### *Ganho do Compensador de Corrente - Gci*

Com o valor da frequência de cruzamento obtém-se o valor do ganho do compensador de corrente da curva de ganho de *FTLAsci(s)*. O ganho do compensador de corrente em valor absoluto é determinado por (4.46).

$$
G_{ci} = 10^{\frac{|G_{ci} - dB|}{20}}.\t(4.46)
$$

#### *Margem de Fase - MFi*

Escolhe-se a margem de fase *MFi* entre 20º e 40º.

### *Avanço de fase requerido - α<sup>i</sup>*

O valor do avanço de fase requerido é determinado por (4.47).

$$
\alpha_i = MF_i - P_i - 90^\circ. \tag{4.47}
$$

Onde:

*Pi*: defasagem provocada pelo sistema determinada a partir da curva de fase da *FTLAsci(s)*.

Com o valor do avanço de fase requerido escolhe-se o compensador de corrente adequado.

#### *Função de transferência do compensador de corrente – Ci(s)*

O ganho da função de transferência em malha aberta da planta de corrente, *FTMAi*, em baixas freqüências é baixo, o que implica em erro estático. Para corrigir o problema, optou-se por um compensador de corrente proporcional-integral (*PI*) com filtro capacitivo, tipo 2, que possui um zero alocado convenientemente para que a frequência de cruzamento  $f_{ci}$  ocorra no ponto desejado, -20db/dec, conforme sugestão da teoria de controle de fontes chaveadas [48]*.*  Um pólo na origem e outro que pode ser alocado numa frequência qualquer, no caso usado para compensar um zero da planta em altas frequências. O pólo na origem inserido pelo compensador minimiza o erro estático. O pólo e o zero do compensador foram alocados de acordo com os critérios adotados em [31]. A Fig. 15 apresenta o compensador de corrente adotado.

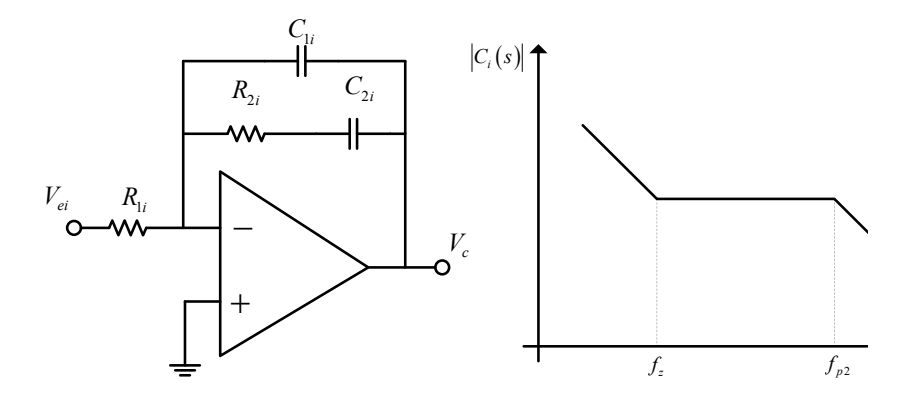

*Fig. 4.15 – Compensador de corrente e sua resposta em frequência.* 

A função de transferência do compensador de corrente *Ci(s)* é dada por (4.48).

$$
C_i(s) = \frac{1}{R_{1i} \cdot C_{1i}} \cdot \frac{(s + \frac{1}{R_{2i} \cdot C_{2i}})}{s \cdot (s + \frac{C_{1i} + C_{2i}}{R_{2i} \cdot C_{1i} \cdot C_{2i}})}.
$$
(4.48)

As freqüências do zero *fzi* e do segundo pólo *fp2i*, são determinadas por (4.49) e (4.50), respectivamente.

$$
f_{zi} = \frac{1}{2\pi \cdot R_{2i} \cdot C_{2i}}.
$$
\n(4.49)

$$
f_{p2i} = \frac{C_{1i} + C_{2i}}{2\pi \cdot R_{2i} \cdot C_{1i} \cdot C_{2i}} \approx \frac{1}{2\pi \cdot R_{2i} \cdot C_{1i}}, \quad \text{se } C_{2i} \gg C_{1i}.
$$
 (4.50)

## *Critérios para alocação dos pólos e zero na malha de corrente são descritos a seguir utilizando o Fator - Ki*

O fator *K* é uma ferramenta matemática para definir a forma e a característica da função de transferência. Independente do tipo de compensador de corrente escolhido, o fator *K* é uma medida da redução do ganho em baixas frequências e do aumento de ganho em altas

frequências, o que se faz controlando a alocação dos pólos e zeros do compensador, em relação à frequência de cruzamento do sistema.

Para o compensador tipo 2 (escolhido) o zero é alocado a um fator *Ki* abaixo da frequência de cruzamento, enquanto o pólo a um fator *Ki* acima dela. As frequências do zero *fzi*, do pólo 1 *fp1i* e do pólo 2 *fp2i* são determinadas por (4.51), (4.52) e (4.53), respectivamente.

$$
f_{zi} = \frac{f_{ci}}{K_i}.\tag{4.51}
$$

$$
f_{\text{pl}i} = 0. \tag{4.52}
$$

$$
f_{p2i} = K_i \cdot f_{ci}.\tag{4.53}
$$

O fator *Ki* para o compensador tipo 2 é determinado por (4.54).

$$
K_i = tg\left(\frac{\alpha}{2} + \frac{\pi}{4}\right). \tag{4.54}
$$

A Fig. 4.16 mostra o avanço de fase *α* em função do fator *K*.

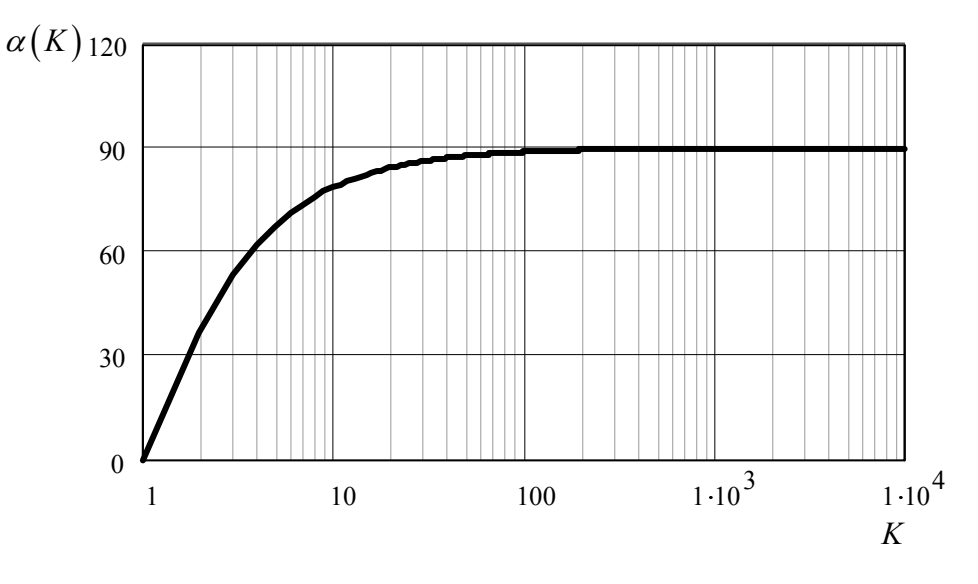

*Fig. 4.16 – Curva avanço de fase* <sup>α</sup> *em função do fator K.* 

#### *Componentes do compensador de corrente proporcional-integral (PI) com filtro capacitivo*

O pólo na origem causa uma variação inicial no ganho de -20dB/dec. A frequência na qual esta linha deve cruzar o ganho unitário é definida como frequência de ganho unitário *UGFi*. *Gci* é o ganho necessário que se dar ao compensador para que se obtenha a frequência de corte desejada. A frequência de ganho unitário corresponde, quando o sistema operar em malha fechada, à frequência de corte. As capacitâncias dos capacitores *C1i* e *C2i*, a resistência de *R2i*, a frequência de ganho unitário *UGFi* e o ganho do compensador de corrente *Gci* são determinados, respectivamente, por (4.55), (4.56), (4.57), (4.58) e (4.59).

$$
C_{1i} = \frac{1}{2\pi \cdot f_{ci} \cdot G_c \cdot K_i \cdot R_{1i}}.
$$
\n(4.55)

$$
C_{2i} = C_{1i} \cdot (K_i^2 - 1). \tag{4.56}
$$

$$
R_{2i} = \frac{K_i}{2\pi \cdot f_{ci} \cdot C_{2i}}.
$$
\n(4.57)

$$
UGF_i = \frac{1}{2\pi \cdot R_{1i} \cdot (C_{1i} + C_{2i})}.
$$
\n(4.58)

$$
G_{ci} = \frac{R_{2i}}{R_{1i}}.
$$
\n(4.59)

## *Função de transferência de laço aberto da malha de corrente com compensador - FTLAcci(s)*

A função de transferência de laço aberto da malha de corrente com compensador *FTLAcci(s)* é determinada por (4.60).

$$
FTLA_{cci}(s) = FTLA_{sci}(s) \cdot C_i(s). \tag{4.60}
$$

### **4.4.2 MALHA DE TENSÃO**

*Função de transferência da tensão de saída perturbando a corrente no indutor (função de transferência da planta de tensão) - Zv(s)* 

A função de transferência  $Z_v(s) = \frac{v_{bar}}{s}$  $1 \quad / \hat{v}_{bat} = \hat{d} = 0$  $\hat{\nu}$  $\hat{i}_{L1}$   $\int_{\hat{v}_{ban}}$ *bar p v*  $L1 \quad \int_{v_{hat}} = a$ *v*  $Z_{\nu}$  (s  $=\left(\frac{\hat{\nu}_{bar-p}}{\hat{i}_{L1}}\right)_{\hat{\nu}_{bat}=\hat{d}=\hat{d}}$ , a qual relaciona tensão de saída com

a corrente no indutor, é determinada por (4.41).

## *Função de transferência do elemento de medição de tensão (ganho de amostragem de tensão) - Hv(s)*

A amostragem da tensão pode ser realizada por um divisor de tensão resistivo conectado na saída do conversor, isto é, no barramento *CC*, cujo valor deve ser igual ao valor da *Vrefv*, quando a tensão do barramento *CC* possui valor nominal. A Fig. 4.17 mostra o circuito do divisor de tensão resistivo para amostragem da tensão de saída.

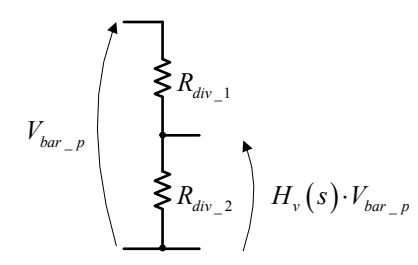

*Fig. 4.17 – Divisor de tensão para amostragem da tensão de saída.* 

Função de transferência do elemento de medição de tensão (ganho de amostragem de tensão) *Hv(s)* é determinada por (4.61).

$$
H_{\nu}(s) = \frac{V_{ref\nu}}{V_{bar\_p}} = \frac{R_{div\_2}}{R_{div\_1} + R_{div\_2}}.
$$
\n(4.61)

#### *Função de transferência de malha fechada da malha de corrente - FTMFi(s)*

A função de transferência de malha fechada da malha de corrente *FTMFi(s)* a partir do diagrama de blocos da Fig. 4.14 é determinada por (4.62).

$$
FTMF_i(s) = \frac{F_m(s) \cdot G_i(s)}{1 + C_i(s) \cdot F_m(s) \cdot G_i(s) \cdot H_e(s) \cdot H_i(s)}.
$$
\n(4.62)

#### *Função de transferência de laço aberto da malha de tensão sem compensador - FTLAscv(s)*

A malha de tensão compreende além da malha de corrente, a qual possui função de transferência de malha fechada da malha de corrente *FTMFi(s)*, o ganho de amostragem de tensão  $H_v(s)$ , a função de transferência da planta de tensão  $Z_v(s)$ , e o bloco externo  $G_c(s)$ .

A função de transferência de laço aberto da malha de tensão sem compensador *FTLAscv(s)* é determinada por (4.63).

$$
FTLA_{scv}(s) = FTMF_i(s) \cdot H_v(s) \cdot Z_v(s) \cdot G_c(s). \tag{4.63}
$$

#### *Critério para escolha da frequência de cruzamento de laço aberto da malha de tensão - fcv*

A malha de tensão é muito mais lenta que a malha de corrente para garantir o desacoplamento entre as malhas de controle e evitar distorções na corrente de entrada devido à corrente pulsada de 120Hz da carga não linear (inversor). Portanto a frequência de cruzamento de laço aberto da malha de tensão  $f_{cv}$  deve ser escolhida de 10Hz a 30Hz. A Fig. 2.9 mostra a forma de onda da corrente drenada pela carga não linear.

#### *Ganho do Compensador de Tensão - Gcv*

Com o valor da frequência de cruzamento obtém-se o valor do ganho do compensador de tensão da curva de ganho de *FTLAscv(s).* O ganho do compensador de tensão em valor absoluto é determinado por (4.64).

$$
G_{cv} = 10^{\frac{|G_{cv} - dB|}{20}}.\t(4.64)
$$

#### *Margem de Fase - MFv*

Escolhe-se a margem de fase  $MF_v$  entre 45<sup>o</sup> e 90<sup>o</sup>.

### *Avanço de fase requerido - αv*

O valor do avanço de fase requerido é determinado por (4.65).

$$
\alpha_{\nu} = MF_{\nu} - P_{\nu} - 90^{\circ}.\tag{4.65}
$$

Onde:

*Pv*: defasagem provocada pelo sistema determinada a partir da curva de fase da *FTLAscv(s)*.

Com o valor do avanço de fase requerido escolhe-se o compensador de tensão adequado.

### *Função de transferência do compensador de tensão – Cv(s)*

Quando o valor do avanço de fase requerido *α* for menor que 90º escolhe-se o compensador de tensão proporcional-integral (*PI*) com filtro capacitivo, ou seja, tipo 2. A Fig. 4.18 apresenta o compensador de corrente adotado.

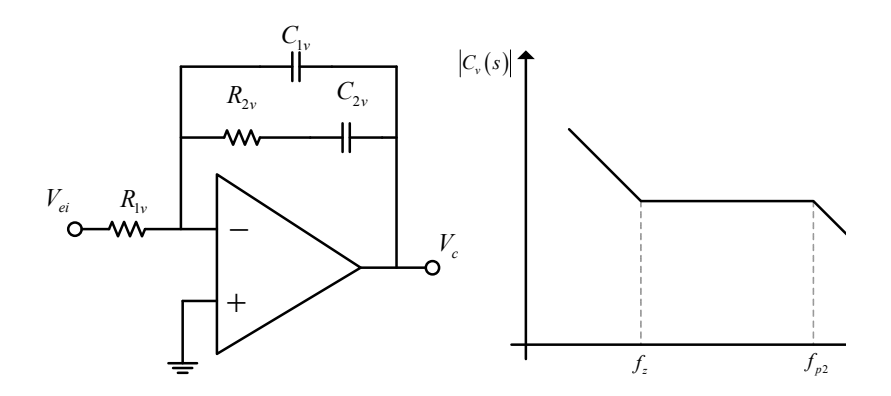

*Fig. 4.18 – Compensador de tensão e sua resposta em frequência.* 

A função de transferência do compensador de tensão *Cv(s)* é determinada por (4.66).

$$
C_{\nu}(s) = \frac{1}{R_{1\nu} \cdot C_{1\nu}} \cdot \frac{(s + \frac{1}{R_{2\nu} \cdot C_{2\nu}})}{s \cdot \left(s + \frac{C_{1\nu} + C_{2\nu}}{R_{2\nu} \cdot C_{1\nu} \cdot C_{2\nu}}\right)}.
$$
(4.66)

As frequências do zero *fzv* e do segundo pólo *fp2v* são determinadas por (4.67) e (4.68), respectivamente.

$$
f_{zv} = \frac{1}{2\pi \cdot R_{2v} \cdot C_{2v}}.
$$
\n(4.67)

$$
f_{p2v} = \frac{C_{1v} + C_{2v}}{2\pi \cdot R_{2v} \cdot C_{1v} \cdot C_{2v}} \approx \frac{1}{2\pi \cdot R_{2v} \cdot C_{1v}}, \quad \text{se } C_{2v} \gg C_{1v}.
$$
 (4.68)

## *Critérios para alocação dos pólos e zero na malha de corrente são descritos a seguir utilizando o Fator - Kv*

Utilizam-se os mesmos critérios adotados para malha de corrente.

As frequências do zero  $f_{zy}$ , do pólo 1  $f_{p1y}$  e do pólo 2  $f_{p2y}$  são determinadas por (4.69), (4.70) e (4.71), respectivamente.

$$
f_{zv} = \frac{f_{cv}}{K_v}.
$$
 (4.69)

$$
f_{p1v} = 0.\t\t(4.70)
$$

$$
f_{p2v} = K_v \cdot f_{cv}.\tag{4.71}
$$

O fator *Kv* para o compensador tipo 2 é determinado por (4.54).

A Fig. 4.16 mostra o avanço de fase *α* em função do fator *K*.

#### *Componentes do compensador de tensão proporcional-integral (PI) com filtro capacitivo*

As capacitâncias dos capacitores *C1v* e *C2v*, a resistência de *R2v*, a frequência de ganhos unitário *UGF<sub>v</sub>* e o ganho do compensador são determinados, respectivamente, por (4.72), (4.73), (4.74), (4.75) e (4.76).

$$
C_{1v} = \frac{1}{2\pi \cdot f_{cv} \cdot G \cdot K_v \cdot R_{1v}}.\tag{4.72}
$$

$$
C_{2v} = C_{1v} \cdot (K_v^2 - 1). \tag{4.73}
$$

$$
R_{2v} = \frac{K}{2\pi \cdot f_{cv} \cdot C_{2v}}.
$$
\n(4.74)

$$
UGF_{\nu} = \frac{1}{2\pi \cdot R_{1\nu} \cdot (C_{1\nu} + C_{2\nu})}.
$$
\n(4.75)

$$
G_{cv} = \frac{R_{2v}}{R_{1v}}.\t(4.76)
$$

#### *Função de transferência de laço aberto da malha de tensão com compensador - FTLAccv(s)*

A função de transferência de laço aberto da malha de tensão com compensador *FTLAccv(s)* é determinada por (4.77).

$$
FTLA_{ccv}(s) = FTLA_{scv}(s) \cdot C_v(s). \tag{4.77}
$$

### **4.5 PROJETO DO CIRCUITO DE CONTROLE**

Nesta seção será apresentado o projeto do controle modo corrente média do conversor proposto.

#### **4.5.1 CÁLCULO DOS PARÂMETROS DO CONVERSOR EQUIVALENTE**

A razão cíclica *Deq*, freqüência de comutação *feq*, resistência série equivalente *Rse\_p* e capacitância *Ceq\_p*, resistência de saída *Rbar\_p* e da tensão de saída referidas ao primário *Vbar\_p* são determinadas por (4.24), (4.25), (4.26), (4.27), (4.28) e (4.29), respectivamente.

$$
D_{eq} = 2 \cdot 0, 64 - 1 = 0, 28
$$
\n
$$
f_{eq} = 2 \cdot 25k = 50 \text{kHz}
$$
\n
$$
R_{se_{p}} = \frac{0,020.0,23}{0,020.(6+6.1+6.1) + 0,23.(4+2.1+2.1)} = 2,09m\Omega
$$
\n
$$
C_{eq_{p}} = (6+6 \cdot 1+6 \cdot 1) \cdot 940 \cdot 10^{-6} + (4+2 \cdot 1+2 \cdot 1) \cdot 2,2 \cdot 10^{-6} = 16.938 \cdot 10^{-6} \text{F}
$$
\n
$$
R_{bar_{p}} = \frac{160}{12} \cdot \left(\frac{1}{1+1+1}\right) = 4,44\Omega
$$
\n
$$
V_{bar_{p}} = \frac{66,67 + 66,67}{2} = 66,67 \text{V}
$$

A tabela 4.1 apresenta os parâmetros do circuito equivalente*.*

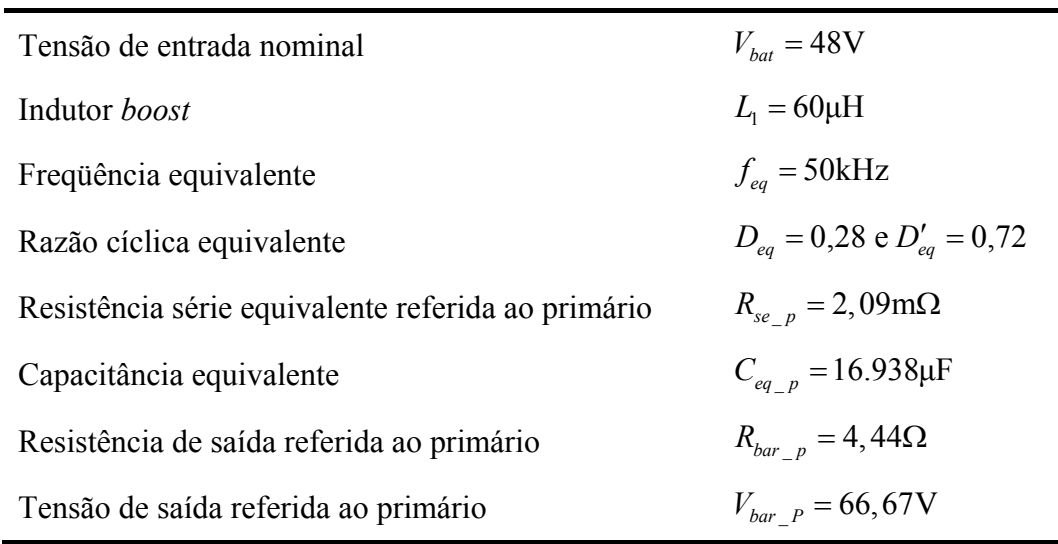

TABELA 4.1 – PARÂMETROS DO CONVERSOR EQUIVALENTE.

## **4.5.2 PROJETO DA MALHA DE CORRENTE**

#### *Especificações para malha de corrente*

Para malha de corrente têm-se as especificações discriminadas na tabela 4.2:

TABELA 4.2 – ESPECIFICAÇÕES PARA MALHA DE CORRENTE.

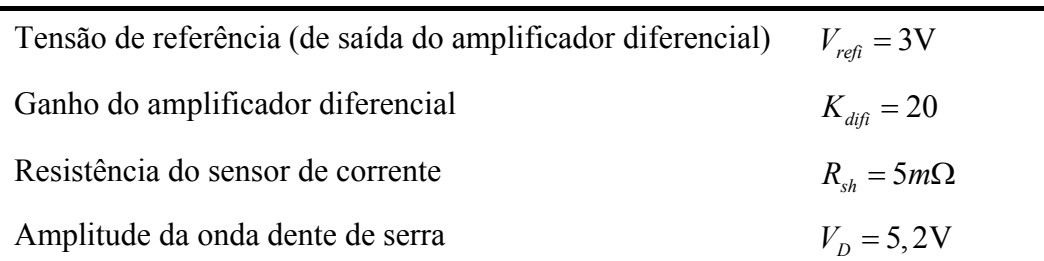

#### *Cálculo da função de transferência do conversor boost – Gi(s)*

A função de transferência do conversor *boost Gi(s)* é determinada por 4.40.

$$
G_i(s) = \frac{57,66 \cdot \left[\frac{s}{26,573} + 1\right]}{5,122 \cdot 10^5 + \frac{s}{2,498 \cdot 10^3} + 1}
$$

### *Cálculo da função de transferência do comparador PWM - Fm(s)*

A função de transferência do comparador *PWM Fm(s)*, ganho do modulador, é determinada por (4.42).

$$
F_m(s) \approx \frac{1}{5,2} = 0,192
$$

## *Cálculo da função de transferência do elemento de medição de corrente do tipo sensor resistivo - Hi(s)*

A função de transferência do elemento de medição de corrente do tipo sensor resistivo é determinada por (4.43).

$$
H_i(s) = 20 \cdot 5 \cdot 10^{-3} = 0,1
$$

#### *Cálculo da função de transferência devido ao efeito da amostragem - He(s)*

A função de transferência devido ao efeito da amostragem *He(s)* é determinada por (4.44).

$$
H_e(s) = 1 - \frac{s}{100 \cdot 10^3} + \frac{s^2}{\pi^2 \cdot (50 \cdot 10^3)^2}
$$

## *Diagramas de ganho e de fase da função de transferência de laço aberto da malha de corrente sem compensador - FTLAsci(s)*

Para projetar o compensador de corrente, determina-se a função de transferência de laço aberto da malha de corrente sem compensador que é determinada por (4.45).

Os diagramas de ganho e fase das funções de transferência *FTLAsci(s)* e *Gi(s)* exata e aproximada são mostrados na Fig. 4.19.

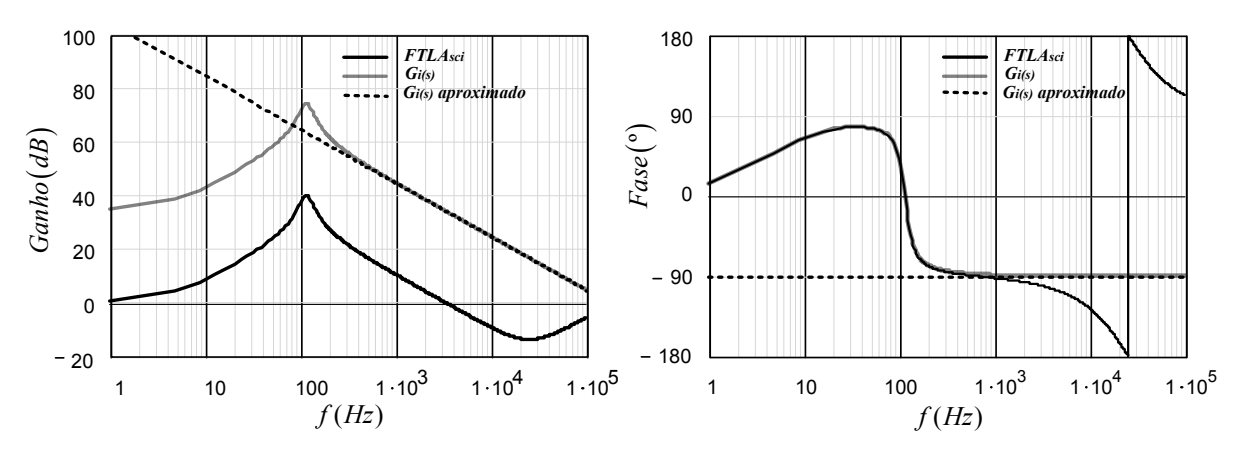

*Fig. 4.19 – Diagrama de bode da função de transferência*  $FTLA_{\text{sol}}(s)$ *.* 

*Escolha da frequência de cruzamento de laço aberto da malha de corrente - fci*

$$
f_{ci} = \frac{f}{6} = 8,333kHz
$$

### *Cálculo do Ganho do Compensador de Corrente - Gci*

O valor do ganho do compensador de corrente é obtido da curva de ganho de *FTLAsci(s)* para frequência de cruzamento *fci* escolhida.

$$
G_{ci}dB = -7,511dB
$$

O valor ganho do compensador de corrente em valor absoluto é determinado por (4.46).

$$
G_{ci} = 10^{\frac{\left| -7.511 \right|}{20}} = 2,374
$$

#### *Escolha da Margem de Fase - MFi*

 $MF_i = 30^{\circ}$ 

#### **Obtenção da defasagem provocada pelo sistema** *- Pi*

A defasagem provocada pelo sistema *Pi* obtida a partir da curva de fase da *FTLAsci(s)*.

$$
P_i = -120,305^{\circ}
$$

#### **Cálculo do avanço de fase requerido** *- α<sup>i</sup>*

O valor do avanço de fase requerido é determinado por (4.49).

$$
\alpha_i = 30 - (-120, 31) - 90^\circ = 60,305^\circ
$$

Como o avanço de fase requerido é menor que 90º comprova-se que deve ser utilizado o compensador tipo dois.

#### *Obtenção do valor do Fator - Ki*

Através da curva do avanço de fase em função do Fator *Ki*, α*(FKi)*, obtém-se o valor do Fator *Ki* para o avanço de fase requerido.

$$
K_i=3,772
$$

## *Características do compensador de corrente proporcional-integral (PI) com filtro capacitivo*

#### **a) Cálculo dos componentes**

As capacitâncias dos capacitores *C1i* e *C2i*, a resistência de *R2i*, a frequência de ganho unitário *UGF<sub>i</sub>* e o ganho do compensador de corrente  $G_{ci}$  são determinados, respectivamente, por (4.55), (4.56), (4.57), (4.58) e (4.59). Admitindo-se *R1i* = 10kΩ.

$$
C_{1i} = \frac{1}{2\pi \cdot 8,333 \cdot 10^3 \cdot 2,374 \cdot 3,772 \cdot 10 \cdot 10^3} = 213,2pF
$$

Valor adotado:  $C_{1i} = 220 pF$ 

$$
C_{2i} = 220 \cdot 10^{-12} \cdot (3,772^2 - 1) = 2,91 \eta F
$$

Valor adotado:  $C_{2i} = 2.7 \eta F$ 

$$
R_{2i} = \frac{3,772}{2\pi \cdot 8,333 \cdot 10^3 \cdot 2,7 \cdot 10^{-9}} = 26.680 \Omega
$$

Valor adotado:  $R_{2i} = 27k\Omega$ 

$$
UGF_i = \frac{1}{2\pi \cdot 10 \cdot 10^3 \cdot \left(220 \cdot 10^{-12} + 2, 7 \cdot 10^{-9}\right)} = 5,451kHz
$$

$$
G_{ci} = \frac{27 \cdot 10^3}{10 \cdot 10^3} = 2,7
$$

#### **b) Cálculo da função de transferência** *- Ci(s)*

A função de transferência do compensador de corrente *Ci(s)* é dada por (4.48).

$$
C_i(s) = 4,545 \cdot 10^5 \cdot \frac{(s+1,372 \cdot 10^4)}{s.(s+1,821 \cdot 10^5)}
$$

#### **c) Diagramas de ganho e de fase**

Os diagramas de ganho e de fase da função de transferência do compensador de corrente são mostrados na Fig. 4.20.

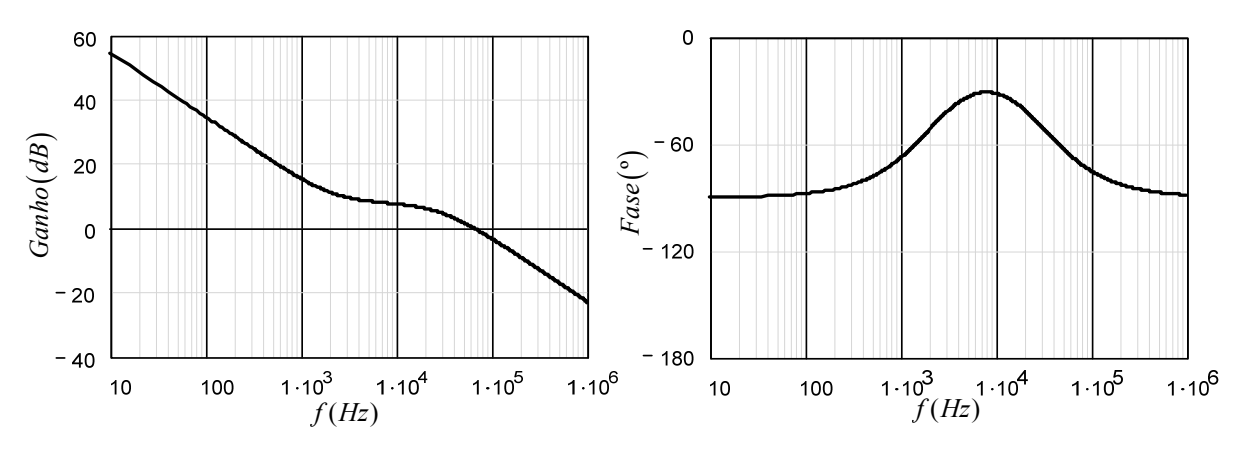

*Fig. 4.20 – Diagrama de bode da função de transferência Ci(s).* 

## *Diagramas de ganho e de fase da função de transferência de laço aberto da malha de corrente com compensador - FTLAcci(s)*

A função de transferência de laço aberto da malha de corrente com compensador *FTLAcci(s)* é determinada por (4.60).

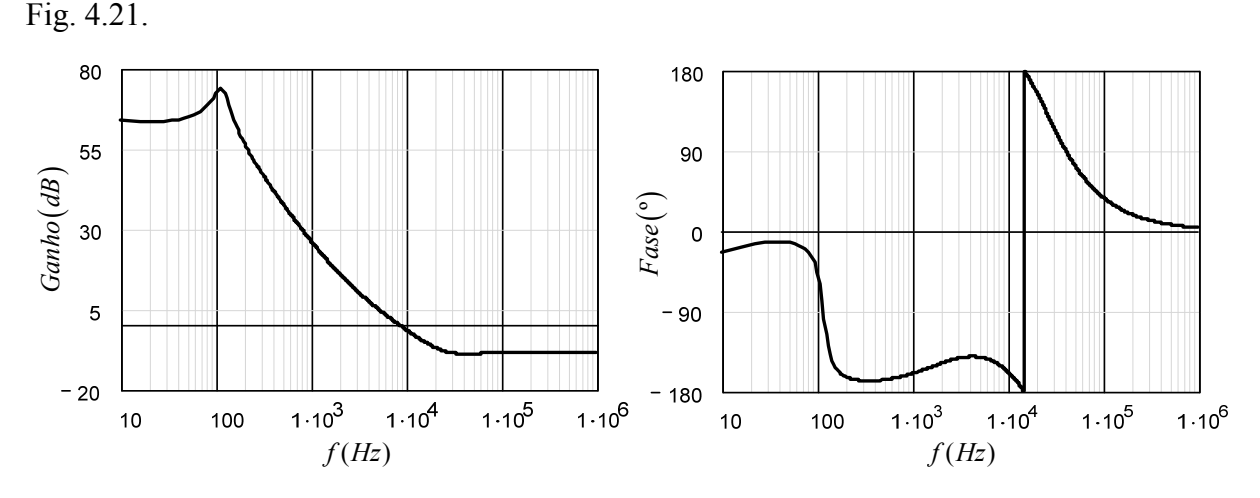

Os diagramas de ganho e fase da função de transferência *FTLAcci(s)* são mostrados na

Fig. 4.21 – Diagrama de bode da função de transferência FTLA<sub>cci</sub>(s).

Observa-se que a frequência de cruzamento  $f_{ci}$  está situada em torno de 8,333kHz e a margem de fase *MFi* em torno de 30º, conforme desejado, garantindo a estabilidade do conversor.

$$
MF_i = \left| -180 - \frac{180}{\pi} \cdot \arg \left[ FTLA_{\text{cci}} \left( 2 \cdot \pi \cdot f_{\text{ci}} \right) \right] \right| = 28,97^{\circ}
$$

### **4.5.3 PROJETO DA MALHA DE TENSÃO**

#### *Especificações para malha de tensão*

Para malha de tensão adota-se a tensão de referência *Vrefv* = 3V.

## *Cálculo da função de transferência da tensão de saída perturbando a corrente no indutor (função de transferência da planta de tensão) - Zv(s)*

A função de transferência da planta de tensão do conversor *boost Zv(s)* é determinada por 4.41.

$$
Z_{\nu}(s) = 2,5 \cdot \left( \frac{s^2}{-3,874 \cdot 10^9} + \frac{s}{3,557 \cdot 10^4} + 1 \cdot \frac{s}{16,949} \right)
$$

## *Cálculo da função de transferência do elemento de medição de tensão (ganho de amostragem de tensão) - Hv(s)*

Função de transferência do elemento de medição de tensão (ganho de amostragem de tensão) *Hv(s)* é determinada por (4.61).
$$
H_{\nu}(s) = \frac{3}{66,67} = 0,045
$$

Também os resistores do divisor de tensão são determinados por (4.61).

Adotando-se  $R_{div1} = 1$ MΩ, tem-se:

$$
R_{div\_2} = \frac{0.045 \cdot 1 \cdot 10^6}{1 + 0.045} = 47,120 \cdot 10^3
$$

Valor adotado:  $R_{div\ 2} = 47k\Omega$ .

# *Diagramas de ganho e de fase da função de transferência de laço aberto da malha de corrente sem compensador - FTLAscv(s)*

Para projetar o compensador de tensão, deve-se determinar a função de transferência de laço aberto da malha de tensão sem compensador *FTLAscv(s)* que é determinada por (4.63).

Os diagramas de ganho e fase das funções de transferência *FTLAscv(s)* e *Zv(s)* exata e aproximada são mostrados na Fig. 4.22.

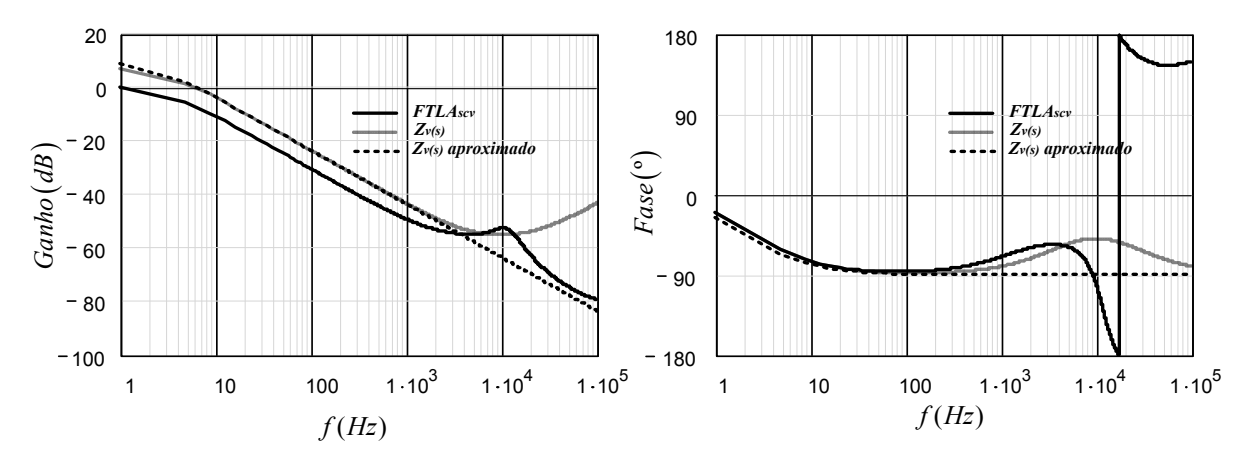

*Fig. 4.22 – Diagrama de bode da função de transferência FTLAscv(s).* 

### *Escolha da frequência de cruzamento de laço aberto da malha de tensão - fcv*

Frequência de cruzamento *f<sub>cv</sub>* escolhida:

$$
f_{cv} = 20Hz
$$

#### *Cálculo do Ganho do Compensador de Tensão - Gcv*

O valor do ganho do compensador de tensão é obtido da curva de ganho de *FTLAscv(s)* para frequência de cruzamento  $f_{cv}$  escolhida.

$$
G_{cv}dB = -16,44dB
$$

O ganho do compensador de tensão em valor absoluto é determinado por (4.64).

$$
G_{cv} = 10^{\frac{|-16,44|}{20}} = 6,638
$$

*Escolha da Margem de Fase - MFv*

 $MF_{v} = 60^{\circ}$ 

## **Obtenção da defasagem provocada pelo** *sistema - Pv*

A defasagem provocada pelo sistema *Pv* obtida a partir da curva de fase da *FTLAscv(s)*.

$$
P_v = -81,824^{\circ}
$$

### **Cálculo do avanço de fase requerido** *- α<sup>v</sup>*

O valor do avanço de fase requerido é determinado por (4.65).

$$
\alpha_{v} = 60 - (-81,824) - 90^{\circ} = 51,824^{\circ}
$$

Como o avanço de fase requerido é menor que 90º comprova-se que deve ser utilizado o compensador tipo 2.

#### *Obtenção do valor do Fator Kv*

Através da curva do avanço de fase em função do Fator *Kv*, α(F*Kv* ), obtém-se o valor do Fator *Kv* para o avanço de fase requerido.

$$
K_v=2,89
$$

# *Características do compensador de corrente proporcional-integral (PI) com filtro capacitivo*

#### **a) Cálculo dos componentes**

As capacitâncias dos capacitores *C1v* e *C2v*, a resistência de *R2v*, a frequência de ganhos unitário *UGF<sub>v</sub>* e o ganho do compensador são determinados, respectivamente, por (4.72), (4.73), (4.74), (4.75) e (4.76).. Admitindo-se *R1v* = 100kΩ.

$$
C_{1v} = \frac{1}{2\pi \cdot 20 \cdot 6,638 \cdot 2,89 \cdot 100 \cdot 10^3} = 4,149\eta F
$$

Valor adotado:  $C_{1v} = 3.9 \eta F$ 

$$
C_{2v} = 3.9 \cdot 10^{-9} \cdot (2.89^{2} - 1) = 28.67 \eta F
$$

Valor adotado:  $C_{2v} = 33 \eta F$ 

$$
R_{2v} = \frac{2,89}{2\pi \cdot 20 \cdot 33 \cdot 10^{-9}} = 696,9k\Omega
$$

Valor adotado:  $R_{2v} = 680k\Omega$ 

$$
UGF_v = \frac{1}{2\pi \cdot 100 \cdot 10^3 \cdot (3, 9 \cdot 10^{-9} + 33 \cdot 10^{-9})} = 43,131Hz
$$

$$
G_{cv} = \frac{680 \cdot 10^3}{100 \cdot 10^3} = 6,8
$$

### **b) Cálculo da função de transferência** *Cv(s)*

A função de transferência do compensador de tensão *Cv(s)* é determinada por (4.66).

$$
C_v(s) = 2,564 \cdot 10^3 \cdot \frac{(s + 44,563)}{s.(s + 421,637)}
$$

### **c) Diagramas de ganho e de fase**

Os diagramas de ganho e de fase da função de transferência do compensador de corrente são mostrados na Fig. 4.23.

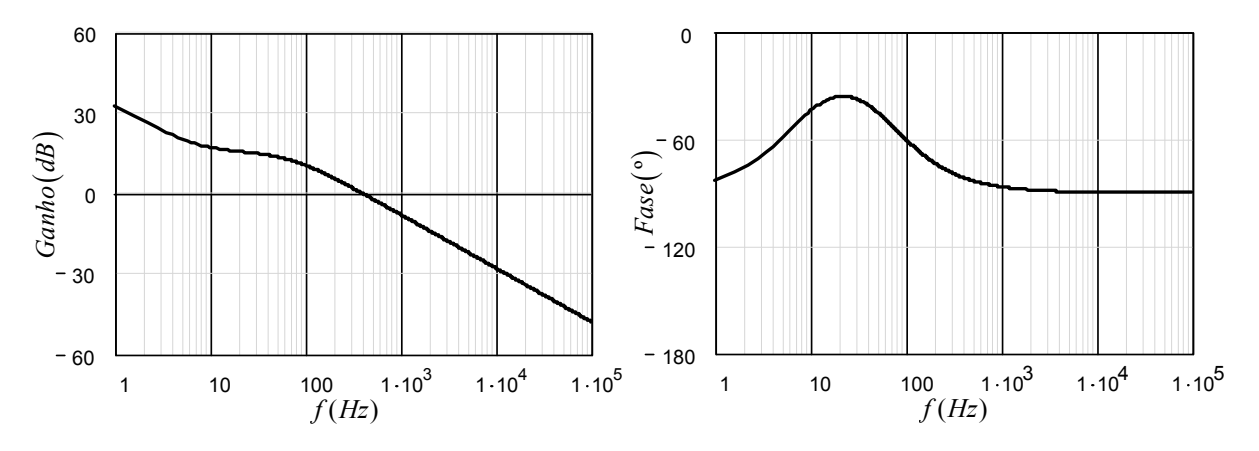

*Fig.* 4.23 – Diagrama de bode da função de transferência  $C_v(s)$ .

# *Diagramas de ganho e de fase da função de transferência de laço aberto da malha de tensão com compensador - FTLAccv(s)*

A função de transferência de laço aberto da malha de tensão com compensador *FTLAccv(s)* é determinada por (4.77).

Os diagramas de ganho e fase da função de transferência *FTLAccv(s)* são mostrados na Fig. 4.24.

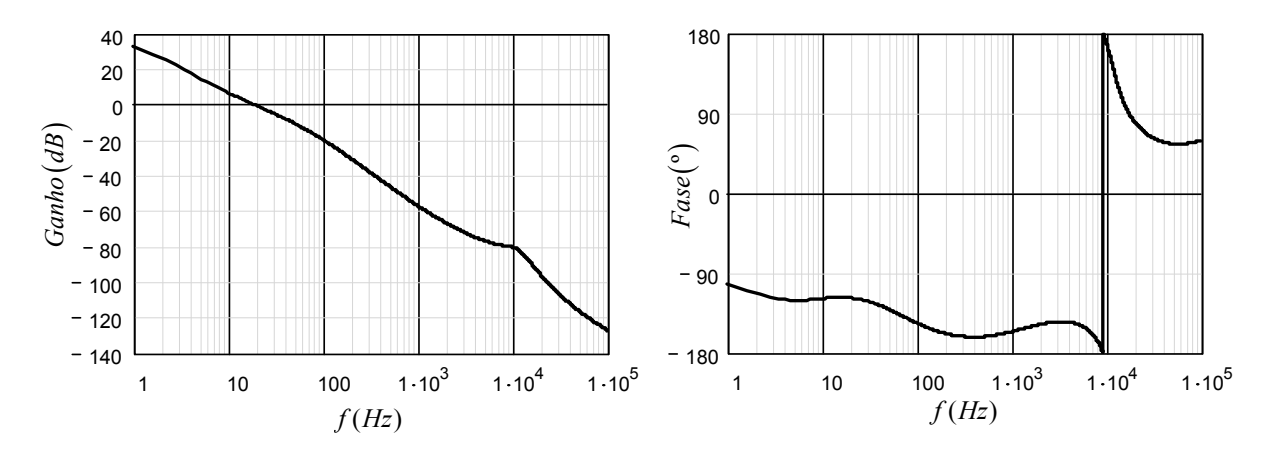

*Fig. 4.24 – Diagrama de bode da função de transferência*  $FTLA_{cor}(s)$ *.* 

Observa-se que a frequência de cruzamento  $f_{cv}$  está situada em torno de 20Hz e a margem de fase em torno de 60º conforme desejado garantindo a estabilidade do conversor, conforme mostrado a seguir.

$$
MF_v = \left| -180 - \frac{180}{\pi} \cdot \arg \left[ FTLA_{cv} \left( 2 \cdot \pi \cdot f_{cv} \right) \right] \right| = 62,054^{\circ}
$$

## **4.6 CONSIDERAÇÕES FINAIS**

Neste capítulo foram apresentados: o procedimento para obtenção do circuito equivalente, a modelagem dinâmica, a metodologia de controle modo corrente média e o projeto completo do circuito de controle do conversor *CC-CC boost* baseado na célula de comutação de três estados para alimentação de inversores com divisor capacitivo.

Verificou-se que o circuito equivalente do conversor proposto, que tem a mesma topologia de um conversor *boost* convencional, simplificou o estudo de seu comportamento em regime permanente e em regime dinâmico.

Através da modelagem dinâmica foram determinadas as funções de transferência das malhas de controle do conversor, as quais possibilitaram o projeto do circuito de controle de tensão e corrente adotando a metodologia de controle modo corrente média. Nele as malhas de corrente e tensão foram projetadas de modo a satisfazer os critérios de estabilidade da teoria de controle de fontes chaveadas. A malha de tensão foi projetada com um valor de frequência de corte bem abaixo do valor da malha de corrente, considerando-se a não linearidade da carga.

# **CAPÍTULO V**

## **RESULTADOS DE SIMULAÇÃO E EXPERIMENTAIS**

## **5.1 CONSIDERAÇÕES INICIAIS**

Neste capítulo são apresentados os resultados de simulação e experimentais de forma a verificar seu comportamento frente às variações da tensão de entrada e aos transitórios de carga do conversor projetado nos capítulos *III* e *IV*.

Os resultados de simulação foram obtidos a partir do circuito simulado com dados obtidos do projeto do conversor, através do software *ORCADTM*.

Os resultados experimentais coletados contemplam o funcionamento completo do conversor em malha aberta e fechada. Em malha aberta são apresentadas: a comprovação do ganho estático, as curvas de tensão sobre os capacitores de filtro de saída para carga equilibrada e desequilibrada e as curvas de rendimento. Em malha fechada são apresentadas as curvas da tensão e da corrente de entrada, dos enrolamentos primários e secundários do transformador, dos diodos e das chaves semicondutoras e do barramento *CC* de saída, as curvas de tensão dos capacitores de filtro de saída para carga equilibrada e desequilibrada, e ainda o rendimento do conversor. No apêndice é mostrado o circuito do protótipo implementado em laboratório.

Ao final do capítulo será validada a metodologia de projeto e a análise teórica apresentada nos capítulos anteriores.

# **5.2 CURVAS DE SIMULAÇÃO E EXPERIMENTAIS**

## **5.2.1 AQUISIÇÕES**

As simulações e medições dos resultados experimentais foram obtidas com tensão de entrada de 48V e carga nominal, exceto quando especificado em contrário.

### **5.2.2 CIRCUITO DE SIMULAÇÃO**

O circuito simulado é apresentado na Fig. 5.1.

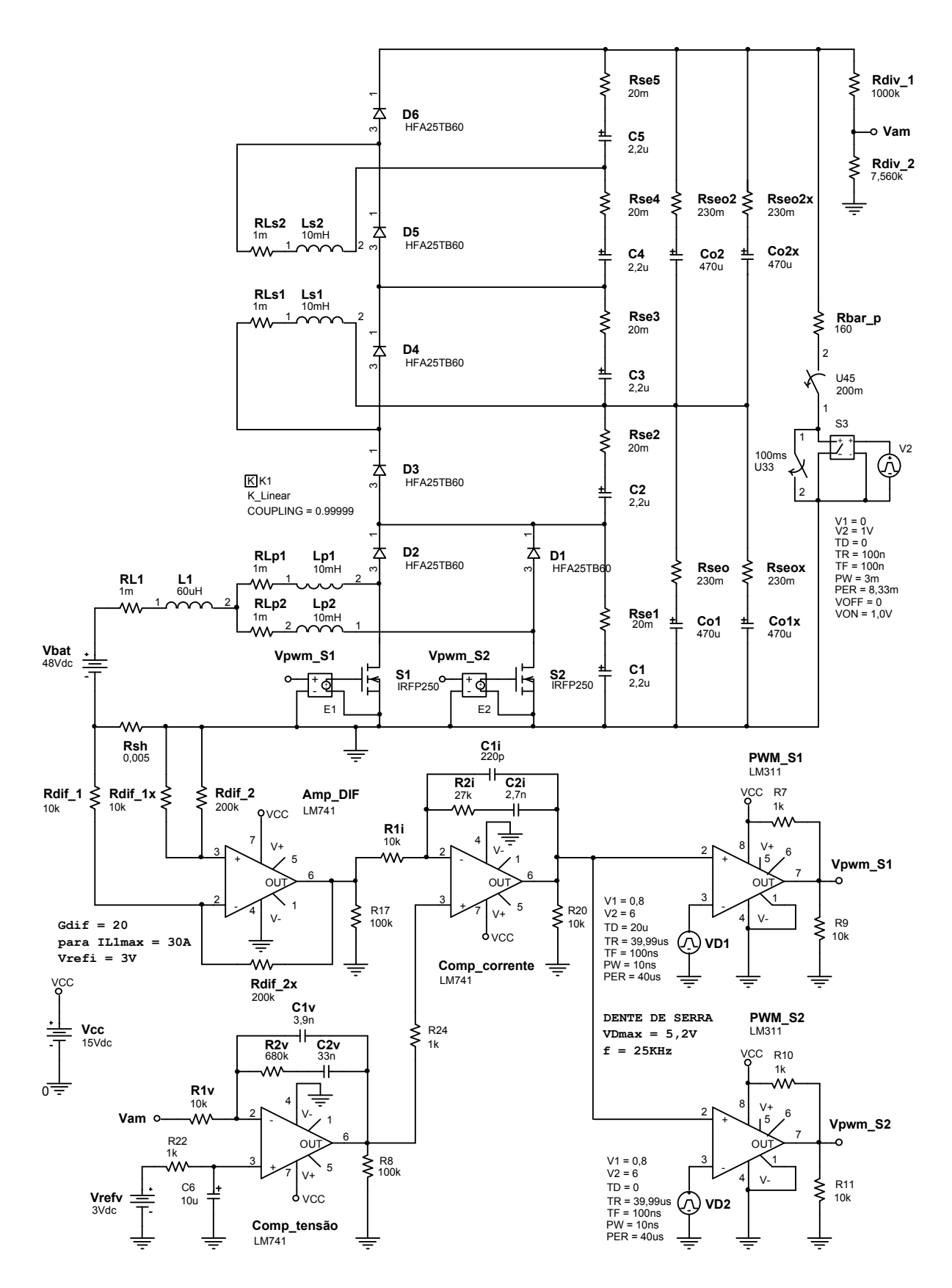

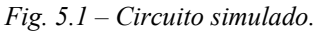

## **5.2.3 PROTÓTIPO**

O protótipo de 1KW foi implementado no laboratório do grupo de processamento de energia e controle - *GPEC* do departamento de engenharia elétrica da *UFC* para validar o estudo teórico do conversor *CC-CC boost* baseado na célula de comutação de três estados para alimentação de inversores com divisor capacitivo. A Fig. 5.2 mostra a vista fotográfica do conversor ensaiado em laboratório.

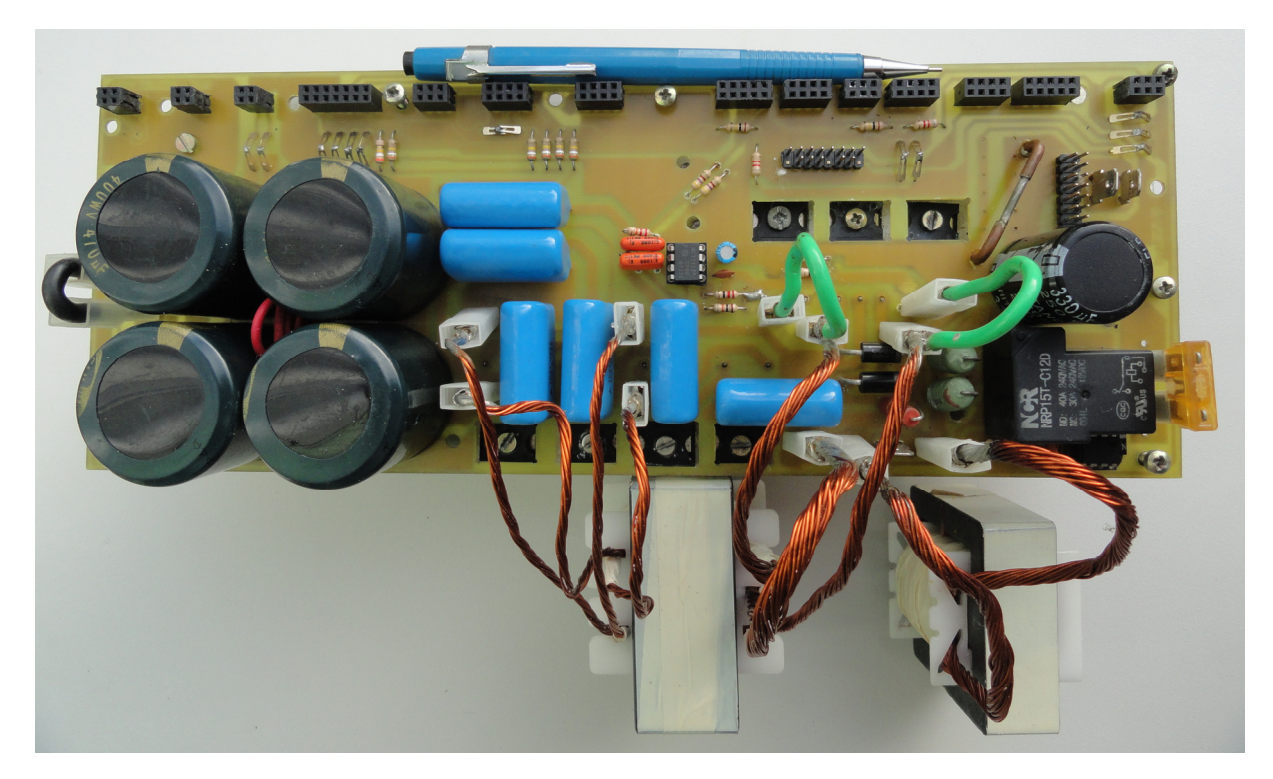

*Fig. 5.2 – Fotografia do protótipo implementado.* 

## **5.2.4 CURVAS DE GANHO ESTÁTICO**

 A curva de ganho estático experimental mostra que seus valores são semelhantes aos obtidos nas curvas dos ganhos estáticos: teórico e simulado. A Fig. 5.3 apresenta as curvas de ganho estático teórico, simulado e experimental.

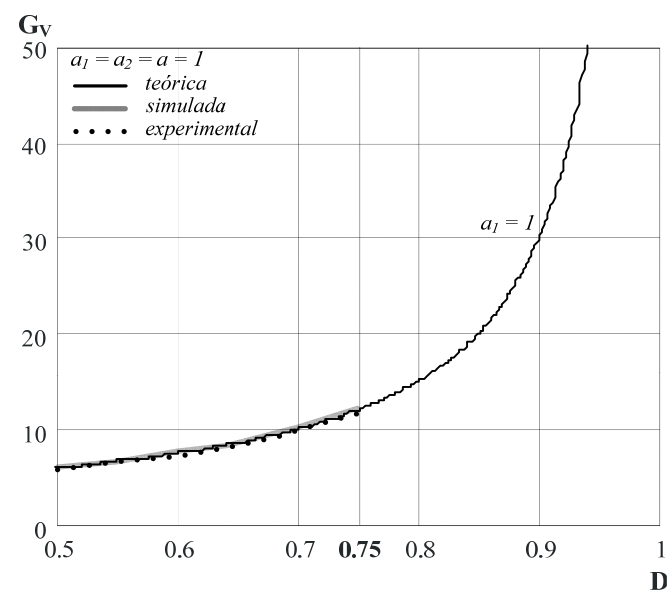

*Fig. 5.3 – Ganho estático teórico, simulado e experimental.* 

## **5.2.5 TENSÃO SOBRE OS CAPACITORES DE FILTRO DE SAÍDA**

#### *Com carga equilibrada*

As tensões sobre os capacitores  $C_{ol}$  e  $C_{o2}$  com carga equilibrada foram obtidas variandose a carga desde 0% (a vazio) até 100% do seu valor nominal, sendo esta distribuída igualmente em paralelo com cada capacitor.

#### *Com carga desequilibrada*

As tensões com carga desequilibrada foram obtidas fixando-se 50% do valor da carga nominal em paralelo com o capacitor *Co2* e variando-se os outros 50% em paralelo com o capacitor *Co1*, isto é, desde 0% (a vazio) até 50% do valor nominal da carga.

O procedimento adotado foi idêntico para malha aberta e fechada.

#### *Tensões experimentais com carga equilibrada e desequilibrada*

As Tabelas 5.1 e 5.2 mostram os valores de tensão sobre os dois capacitores de filtro de saída do barramento *CC*, *Co1* e *Co2* com carga equilibrada e desequilibrada em malha aberta e malha fechada, respectivamente. Verificar-se que as tensões possuem valores aproximados, em torno de 200V em cada capacitor para diferentes situações de carga, portanto adequadas para alimentação de inversores com divisor capacitivo, tais como: inversores com célula NPC, meia-ponte e duplo meia-ponte [34]. Apresentam estas pequenas diferenças porque suas tensões dependem da razão cíclica e da relação de transformação, portanto, também, dependem da dispersão magnética.

### *Em malha aberta*

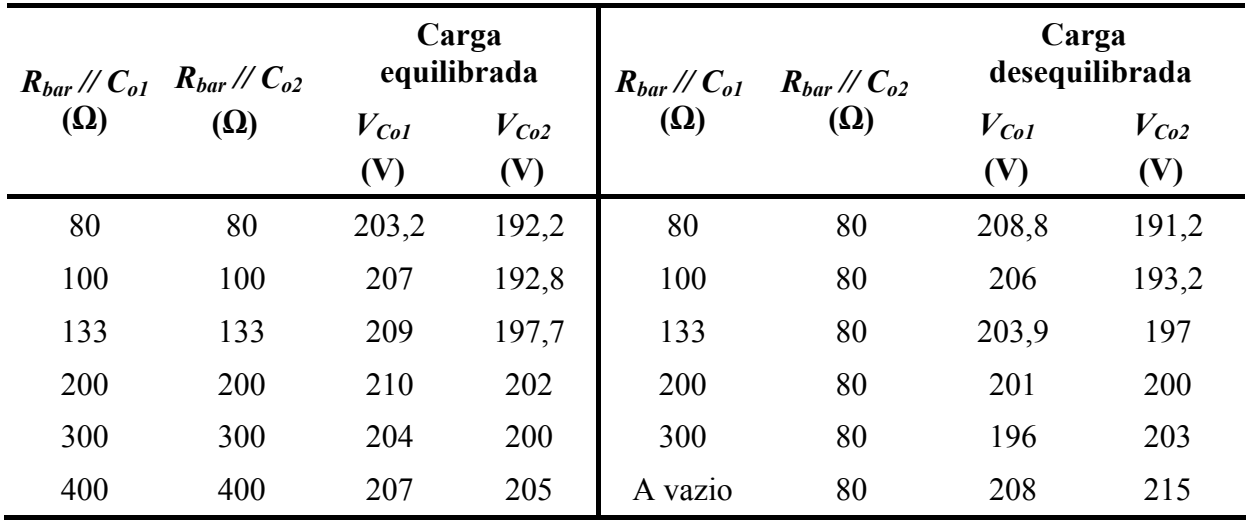

TABELA 5.1 – TENSÕES SOBRE OS CAPACITORES DE FILTRO DE SAÍDA  $C_{ol}$  E  $C_{o2}$  COM CARGA EQUILIBRADA E DESEQUILIBRADA EM MALHA ABERTA.

## *Em malha fechada*

TABELA 5.2 – TENSÕES SOBRE OS CAPACITORES DE FILTRO DE SAÍDA  $C_{ol}$  E  $C_{o2}$  COM CARGA EQUILIBRADA E DESEQUILIBRADA EM MALHA FECHADA.

| $(\Omega)$ | $R_{bar}/C_{o1}$ $R_{bar}/C_{o2}$<br>$(\Omega)$ | Carga<br>equilibrada |                  | $R_{bar}/\ell C_{ol}$ | $R_{bar}/\ell C_{o2}$ | Carga<br>desequilibrada |                  |
|------------|-------------------------------------------------|----------------------|------------------|-----------------------|-----------------------|-------------------------|------------------|
|            |                                                 | $V_{Col}$<br>(V)     | $V_{Co2}$<br>(V) | $(\Omega)$            | $(\Omega)$            | $V_{Col}$<br>(V)        | $V_{Co2}$<br>(V) |
| 80         | 80                                              | 206                  | 194              | 80                    | 80                    | 206                     | 195              |
| 100        | 100                                             | 207                  | 194              | 100                   | 80                    | 206                     | 195              |
| 133        | 133                                             | 206,3                | 193,7            | 133                   | 80                    | 209                     | 191              |
| 200        | 200                                             | 208                  | 193              | 200                   | 80                    | 211                     | 190              |
| 300        | 300                                             | 208                  | 193              | 300                   | 80                    | 212                     | 190              |
| A vazio    | A vazio                                         | 200                  | 201              | A vazio               | 80                    | 230                     | 170              |

# **5.2.6 FORMAS DE ONDA DE TENSÃO DA ENTRADA E DE CORRENTE DO INDUTOR** *L1*

As Figs. 5.4 e 5.5 apresentam as formas de onda de tensão de entrada e corrente do indutor *IL1* simuladas e experimentais, respectivamente. Observa-se que a corrente que circula através do indutor apresenta baixa ondulação, aumentando a confiabilidade do banco de baterias, com frequência igual ao dobro da frequência de comutação, permitindo a redução de peso e volume. Os valores obtidos da simulação e experimentalmente estão de acordo com o projeto.

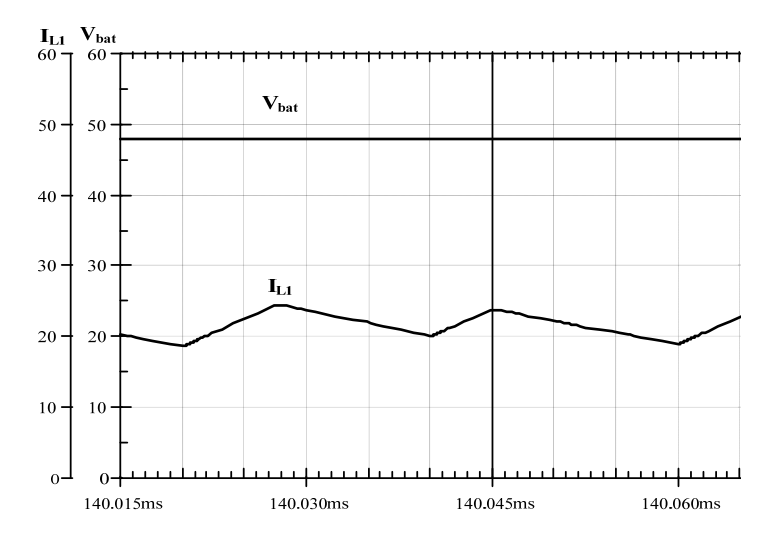

*Fig.* 5.4 – Formas de onda de tensão de entrada  $V_{bat}$  e corrente do indutor  $I_{L1}$  simuladas.

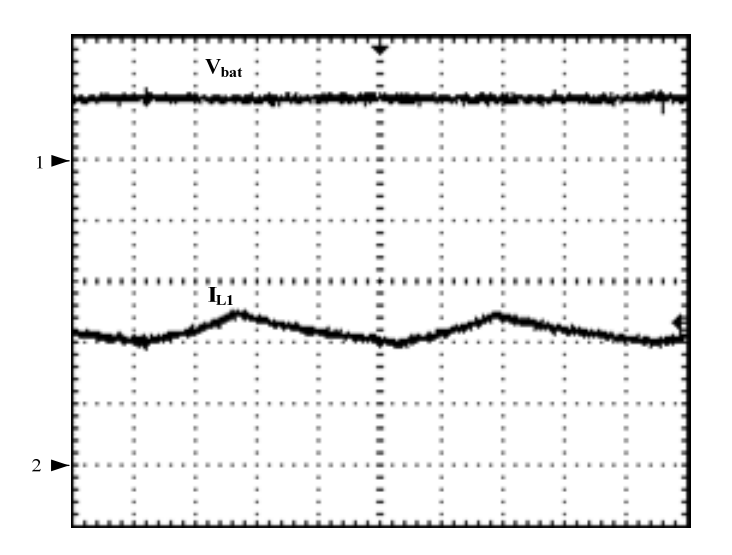

*Fig.* 5.5 – Formas de onda de tensão de entrada  $V_{bat}$  e corrente do indutor  $I_{LI}$  experimentais. *Escalas: 1 - Vbat (50V/div.), 2 - IL1 (10A/div.), tempo(5µs/div.)* 

# **5.2.7 FORMAS DE ONDAS DE TENSÃO E CORRENTE DOS ENROLAMENTOS PRIMÁRIOS E SECUNDÁRIOS DO TRANSFORMADOR**

As Figs. 5.6 e 5.7 apresentam as formas de onda das tensões e correntes no enrolamento primário *Lp1* do transformador, *VLp1* e *ILp1*, simuladas e experimentais e as Figs. 5.8 e 5.9 do enrolamento  $L_{p2}$ ,  $V_{Lp2}$  e  $I_{Lp2}$ . Observa-se que existe um equilíbrio de corrente em cada enrolamento do primário do transformador com baixa ondulação. Observa-se que as pequenas diferenças entre as tensões e as correntes simuladas e experimentais são devidas à indutância de dispersão adquirida durante a construção dos componentes magnéticos.

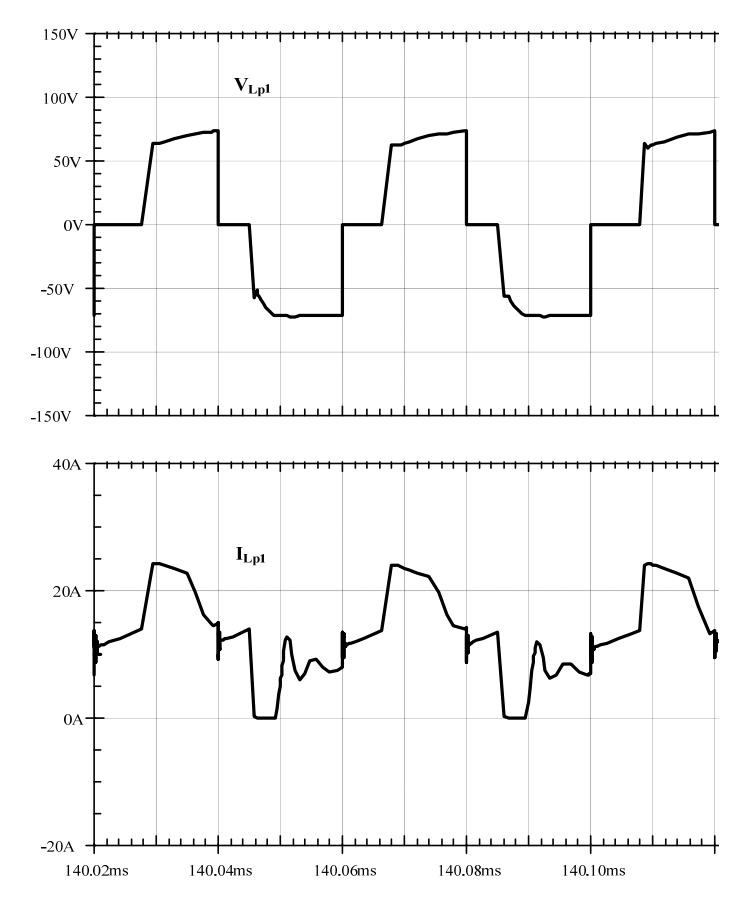

*Fig. 5.6 – Formas de onda de tensão e de corrente do enrolamento primário, VLp1 e ILp1, simuladas.* 

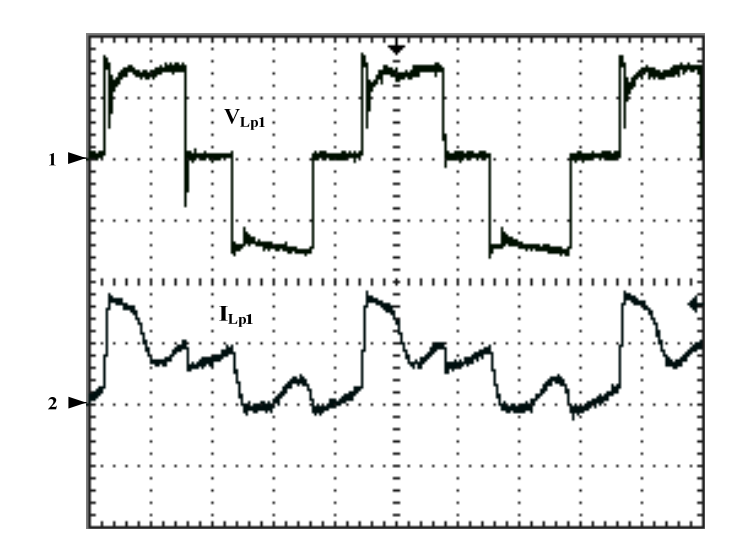

*Fig. 5.7 – Formas de onda de tensão e de corrente do enrolamento primário, V<sub>Lp1</sub> e I<sub>Lp1</sub>, experimentais. Escalas: 1 - VLp1 (50V/div.), 2 - ILp1 (20A/div.), tempo(10µs/div.)* 

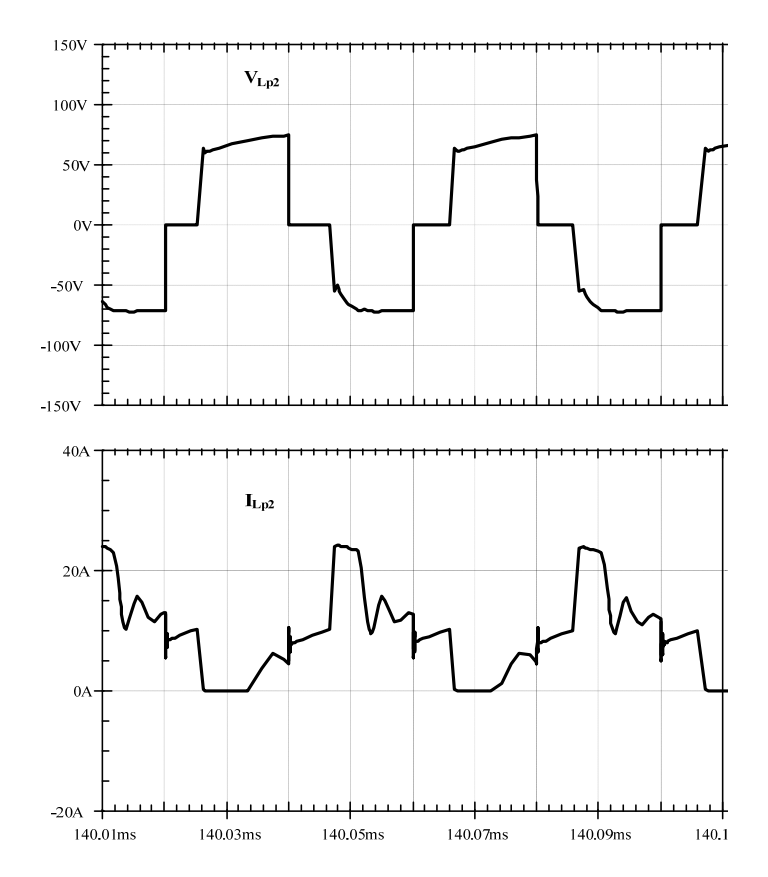

*Fig. 5.8 – Formas de onda de tensão e de corrente do enrolamento primário, VLp2 e ILp2, simuladas.* 

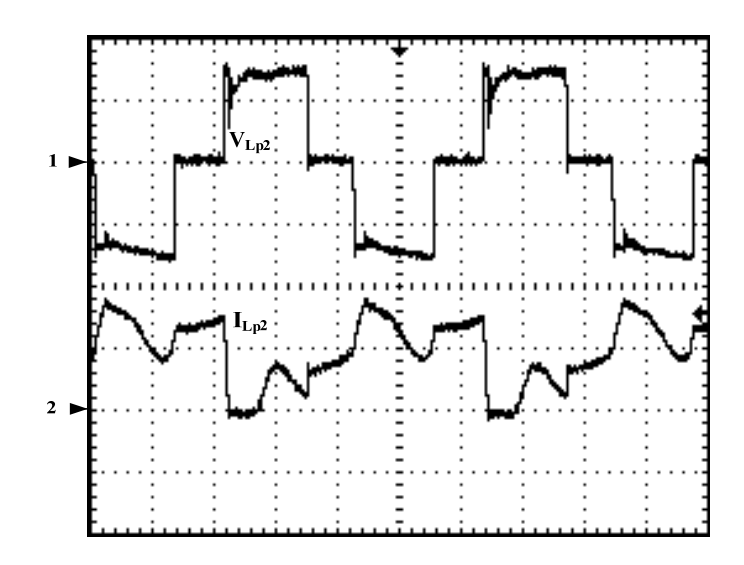

*Fig.* 5.9 – Formas de onda de tensão e de corrente do enrolamento primário,  $V_{Lp2}$  e  $I_{Lp2}$ , experimentais. *Escalas: 1 - VLp2 (50V/div.), 2 - ILp2 (20A/div.), tempo(10µs/div.)* 

As Figs. 5.10 e 5.11 apresentam as formas de onda das tensões e correntes no enrolamento primário  $L_{sI}$  do transformador,  $V_{LsI}$  e  $I_{LsI}$ , simuladas e experimentais e as Figs. 5.12 e 5.13 do enrolamento *Ls2*, *VLs2* e *ILs2*.

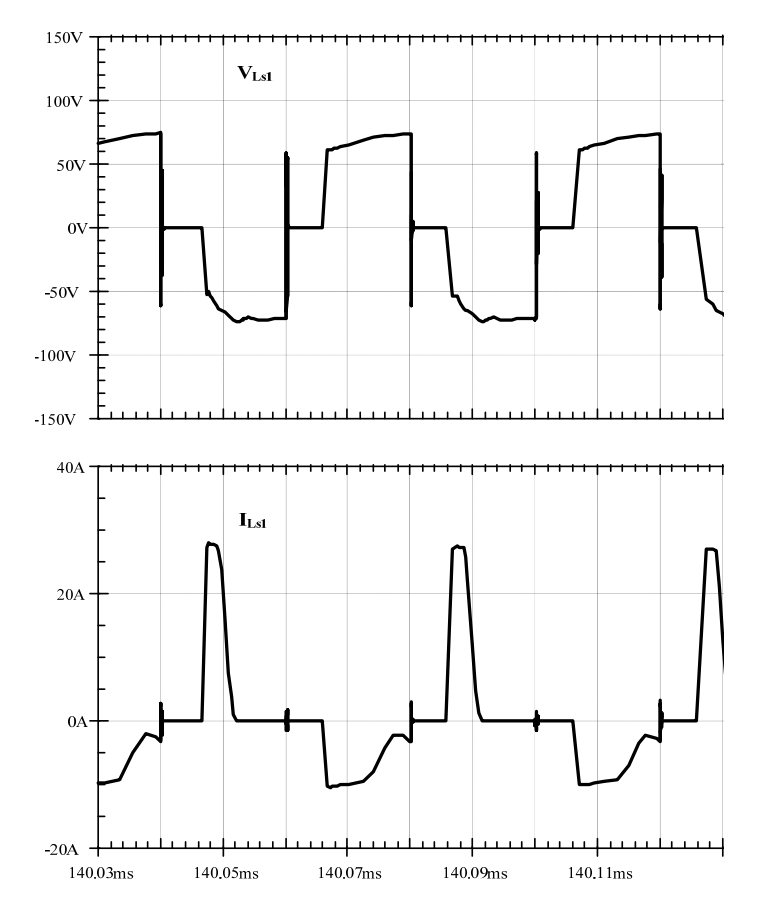

*Fig. 5.10 – Formas de onda de tensão e de corrente do enrolamento secundário, VLs1 e ILs1, simuladas.* 

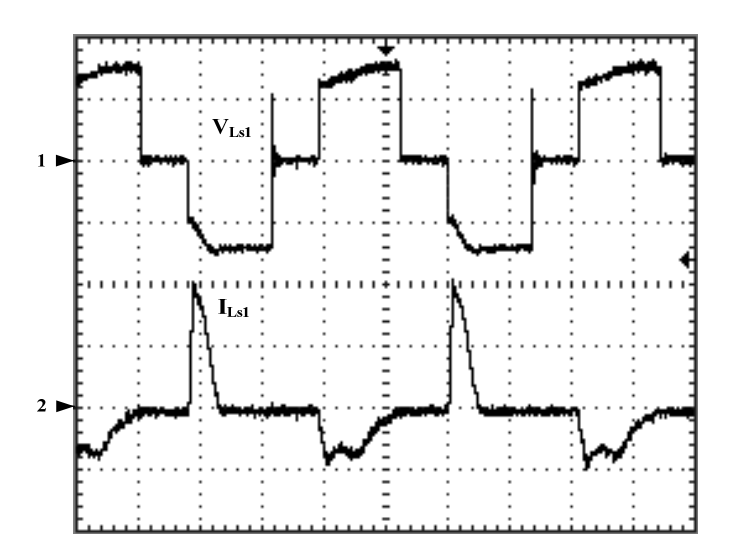

*Fig. 5.11 – Formas de onda de tensão e de corrente do enrolamento secundário, VLs1 e ILs1, experimentais. Escalas: 1 - VLs1 (50V/div.), 2 - ILs1 (20A/div.), tempo(10µs/div.)* 

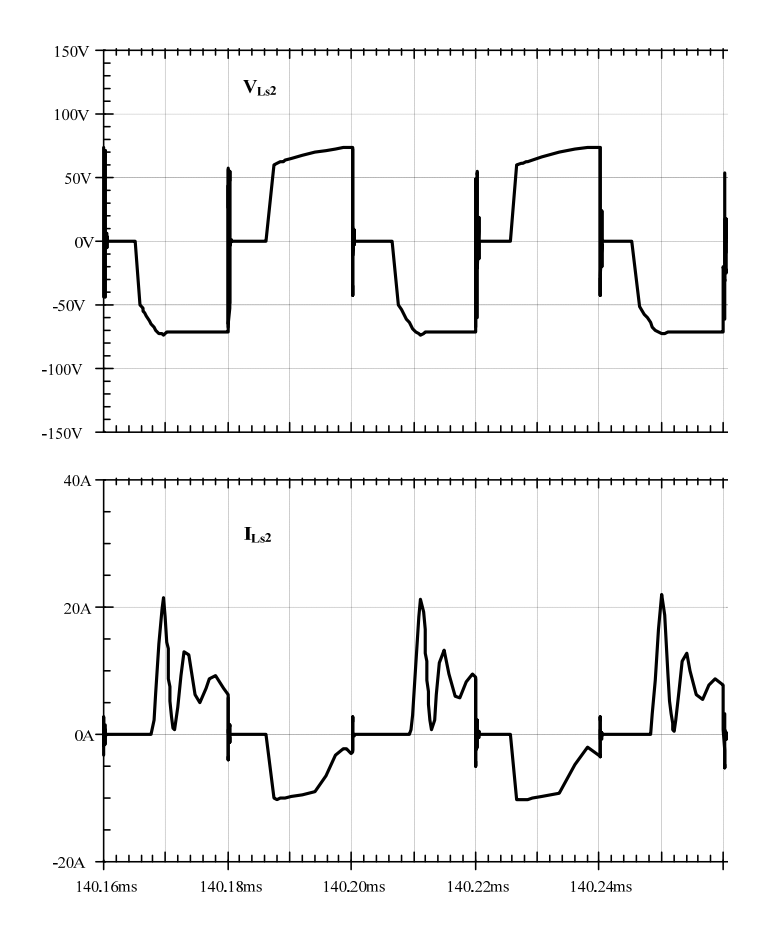

*Fig. 5.12 – Formas de onda de tensão e de corrente do enrolamento secundário, V<sub>Ls2</sub> e I<sub>Ls2</sub>, simuladas.* 

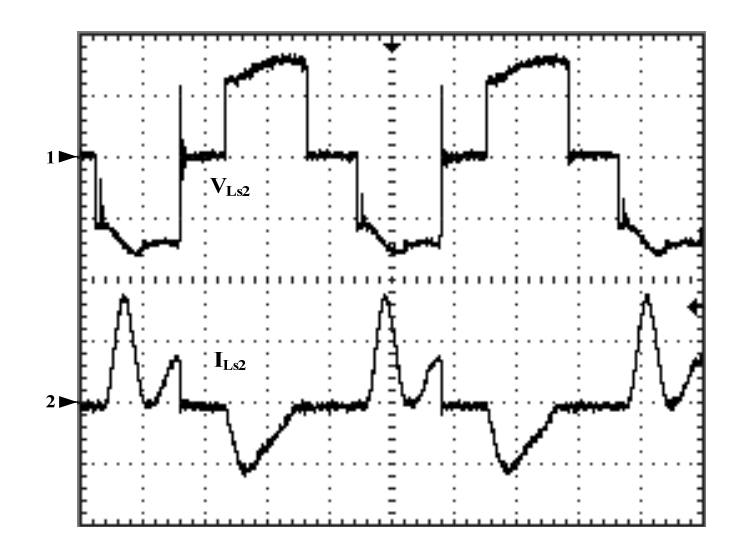

*Fig. 5.13 – Formas de onda de tensão e de corrente do enrolamento secundário, V<sub>Ls2</sub> e I<sub>Ls2</sub>, experimentais. Escalas: 1 - VLs2 (50V/div.), 2 - ILs2 (20A/div.), tempo(10µs/div.)* 

### **5.2.8 FORMAS DE ONDA DE TENSÃO E CORRENTE DAS CHAVES**

As Figs. 5.14 e 5.15 mostram as formas de onda de tensão e corrente na chave *S1*. Observa-se que a tensão sobre as chaves é menor que a metade da tensão de saída, o que permite que sejam utilizadas chaves com baixa resistência estática entre dreno e fonte em estado de condução,  $R_{DS(on)}$ .

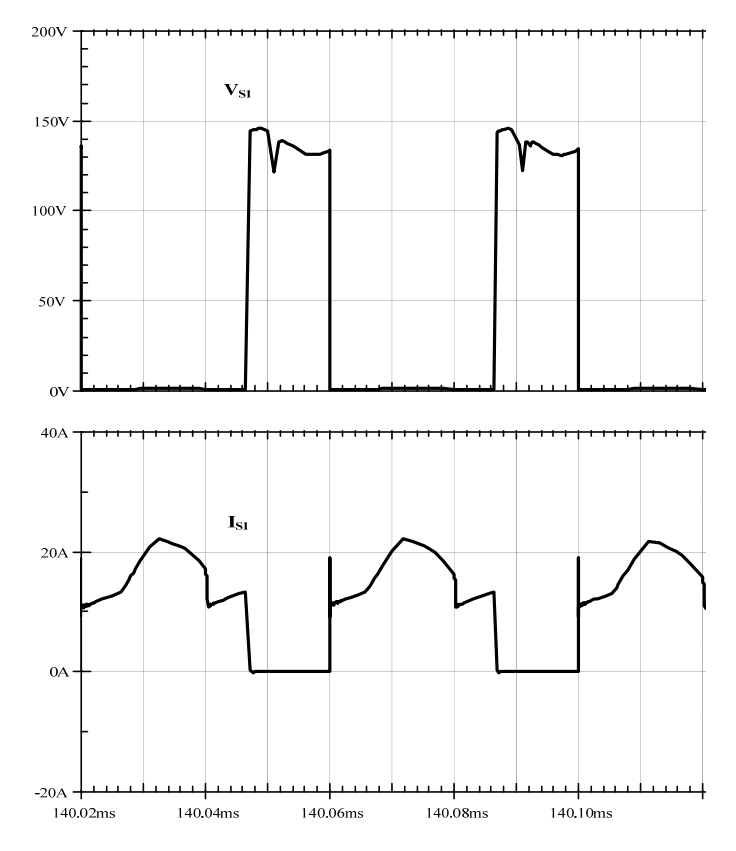

*Fig. 5.14 – Formas de onda de tensão e de corrente da chave S<sub>1</sub>, V<sub>S1</sub> e I<sub>S1</sub>, simuladas.* 

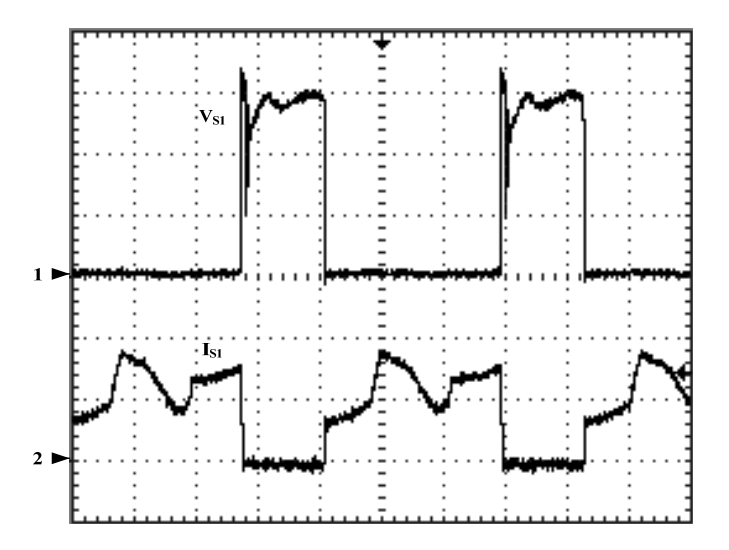

*Fig. 5.15 – Formas de onda de tensão e de corrente da chave S<sub>1</sub>, V<sub>S1</sub> e I<sub>S1</sub>, experimentais. Escalas: 1 - VS1 (50V/div.), 2 - IS1 (20A/div.), tempo(10µs/div.)* 

### **5.2.9 FORMAS DE ONDA DE TENSÃO REVERSA SOBRE OS DIODOS**

As Figs. 5.16 e 5.17 mostram as formas de onda das tensões sobre os diodos *D1* e *D2*,  $V_{DI}$  e  $V_{D2}$ , simuladas e experimentais e as Figs. 5.18 e 5.19 as dos diodos  $D_4$  e  $D_6$ ,  $V_{D4}$  e  $V_{D6}$ . Verifica-se que as tensões possuem valores condizentes com os de projeto.

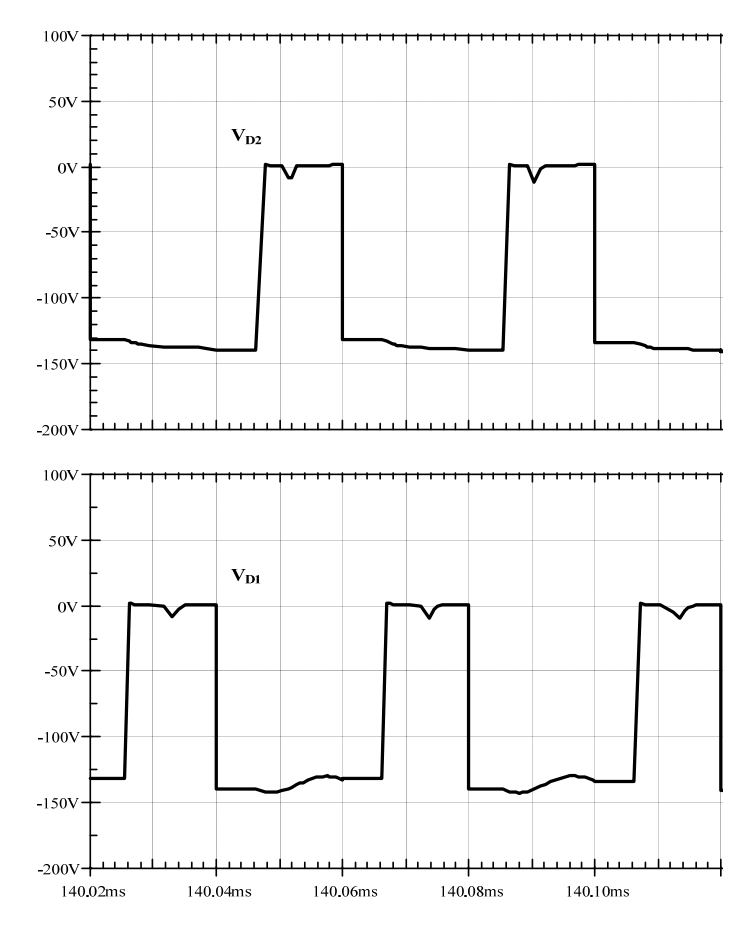

*Fig.* 5.16 – Formas de onda de tensão reversa sobre os diodos  $D_1 e D_2$ ,  $V_{D1} e V_{D2}$ , simuladas.

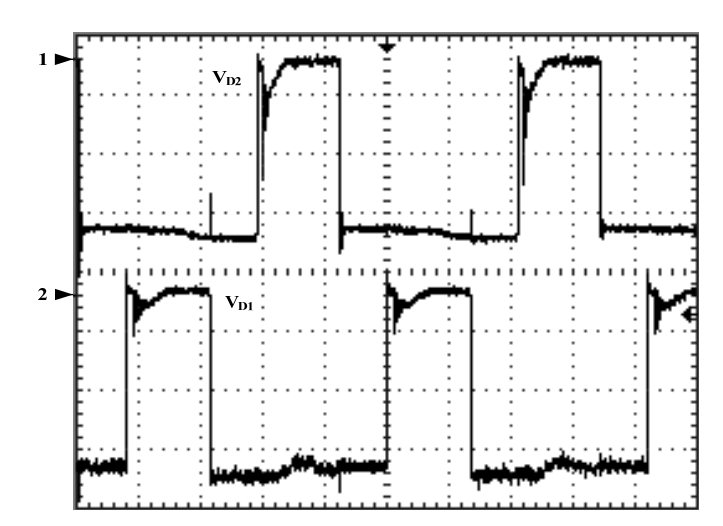

*Fig. 5.17 – Formas de onda de tensão reversa sobre os diodos*  $D_1 e D_2$ *,*  $V_{D1} e V_{D2}$ *, experimentais. Escalas: 1 - V<sub>D2</sub> e 2 - V<sub>D1</sub> (50V/div.), tempo(10µs/div.)* 

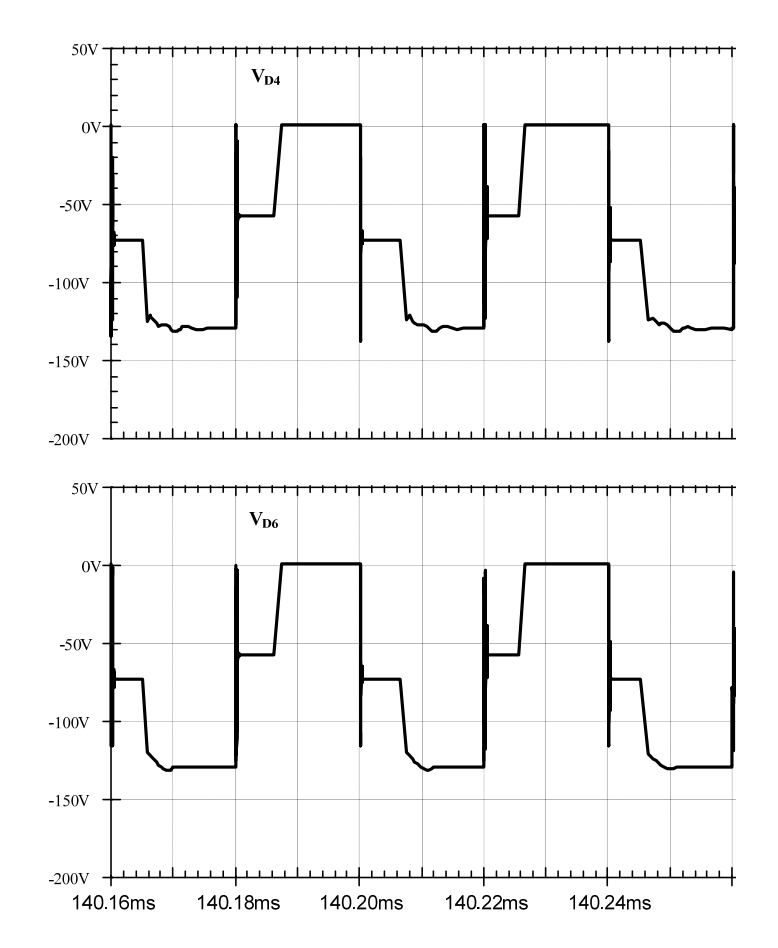

*Fig. 5.18 – Formas de onda de tensão reversa sobre os diodos D<sub>4</sub> e D<sub>6</sub>, V<sub>D4</sub> e V<sub>D6</sub>, simuladas.* 

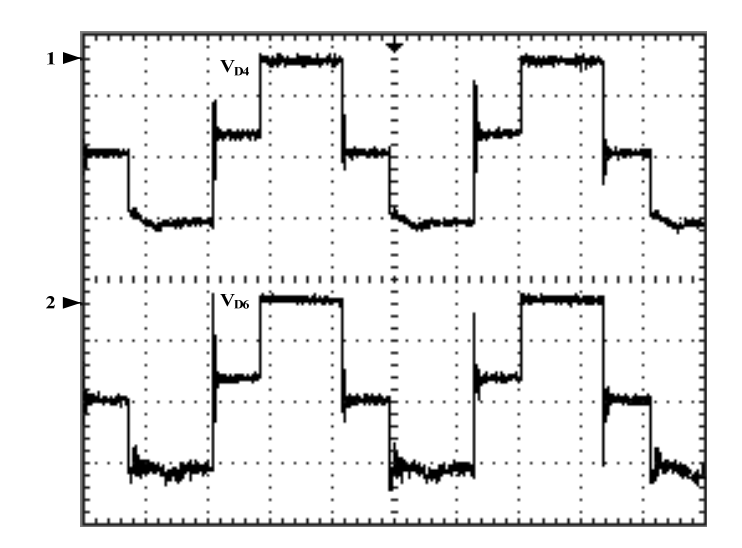

*Fig.* 5.19 – *Formas de onda de tensão reversa sobre os diodos*  $D_4 e D_6$ ,  $V_{D4} e V_{D6}$ , experimentais. *Escalas: 1 - V*<sub>D4</sub> e 2 - *V*<sub>D6</sub> (50*V*/div.), tempo(10 $\mu$ s/div.)

## **5.2.10 FORMAS DE ONDA DE TENSÃO E CORRENTE DE SAÍDA**

As Figs. 20 e 21 apresentam as formas de onda de tensão e corrente de saída do barramento *CC*. Observa-se que a tensão de saída é regulada no valor desejado para carga nominal.

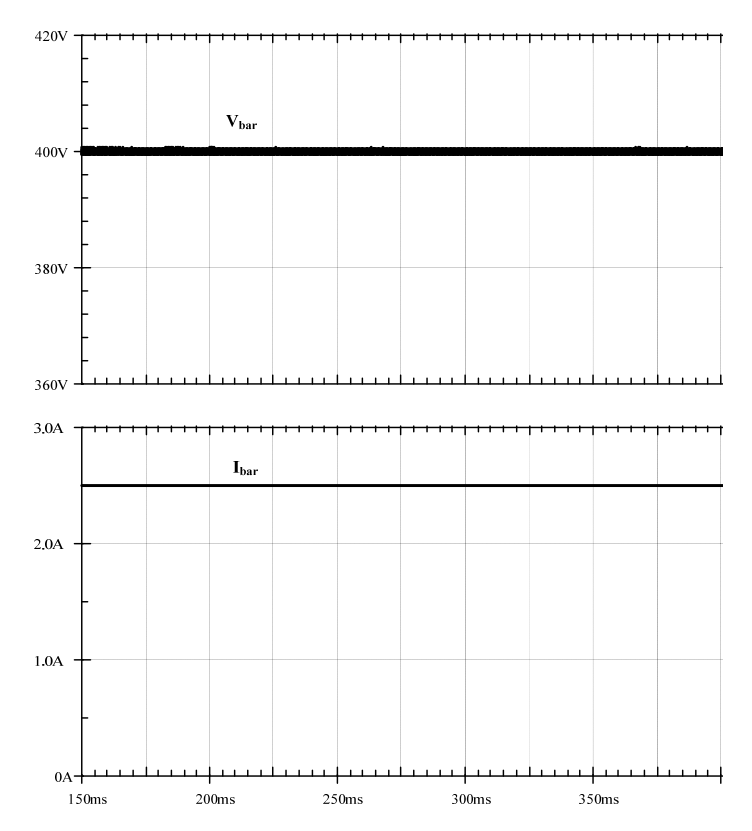

*Fig. 5.20 – Formas de onda de tensão e corrente de saída, Vbar e Ibar, simuladas.* 

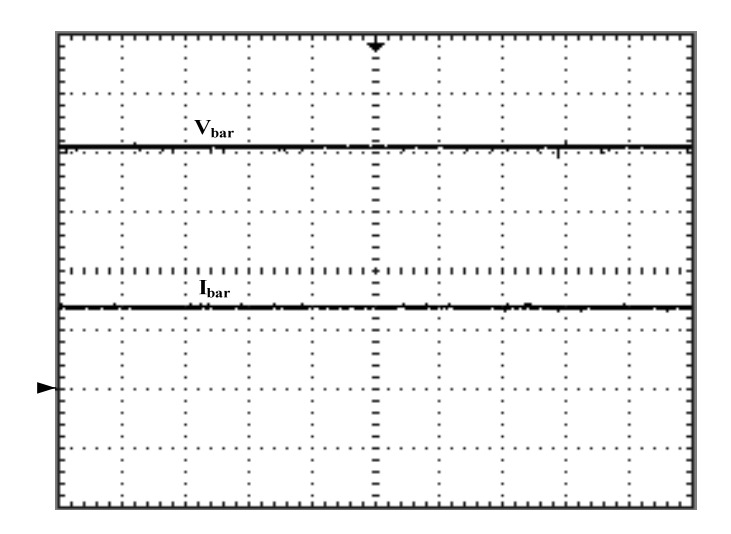

*Fig. 5.21 – Formas de onda de tensão e corrente de saída,*  $V_{bar}$ *e I<sub>bar</sub>, experimentais. Escalas: Vbar (100V/div.), Ibar (2A/div.) tempo(5ms/div.)* 

# **5.2.11 FORMAS DE ONDA DE TENSÃO E CORRENTE DE SAÍDA NOS TRANSITÓRIOS DE CARGA**

As Figs. 5.22 e 5.23 apresentam, respectivamente, as curvas simuladas e experimentais de tensão e corrente de saída com degrau de carga de 100% para 10%. Verifica-se que após a aplicação do degrau de carga 100% para 10% a tensão do barramento *CC* se estabiliza.

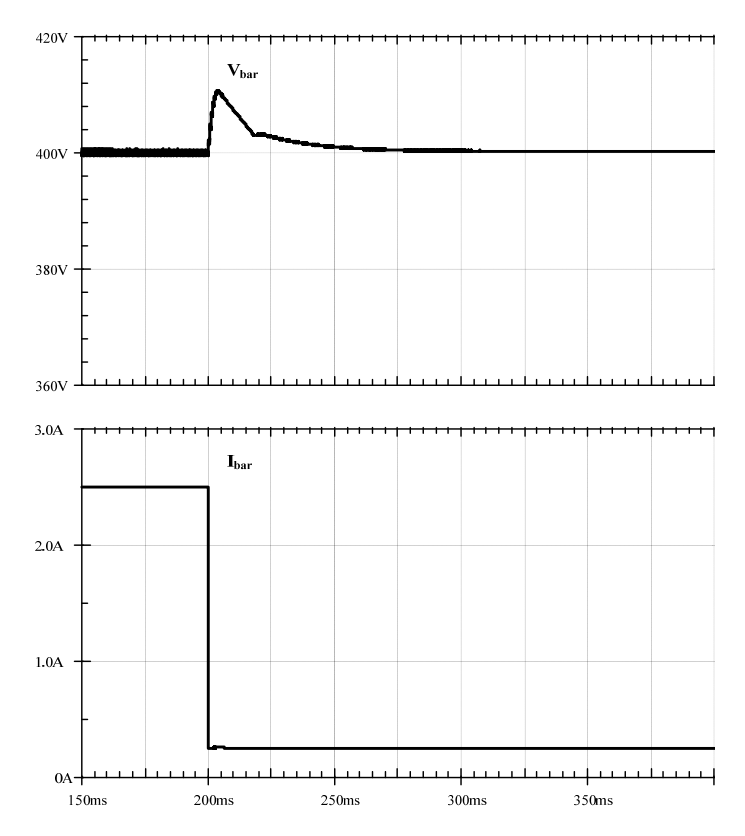

*Fig. 5.22 – Tensão e corrente de saída, Vbar e Ibar, simuladas - degrau de carga de 100% para 10%.* 

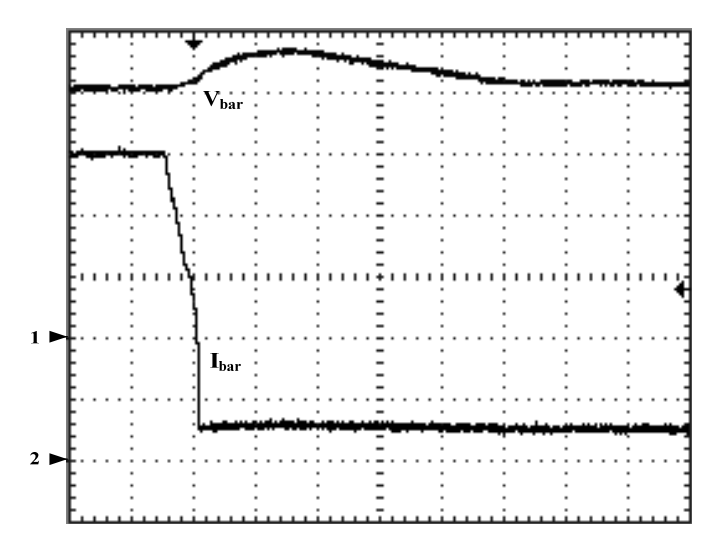

*Fig. 5.23 – Tensão e corrente de saída, Vbar e Ibar, experimentais - degrau de carga de 100% para 10%. Escalas: 1 - Vbar (100V/div.), 2 - Ibar (500mA/div.) tempo(25ms/div.)* 

As Figs. 5.24 e 5.25 apresentam, respectivamente, as curvas simuladas e experimentais de tensão e corrente de saída com degrau de carga de 10% para 100%. Verifica-se que após a aplicação do degrau de carga 10% para 100% a tensão do barramento *CC* se estabiliza.

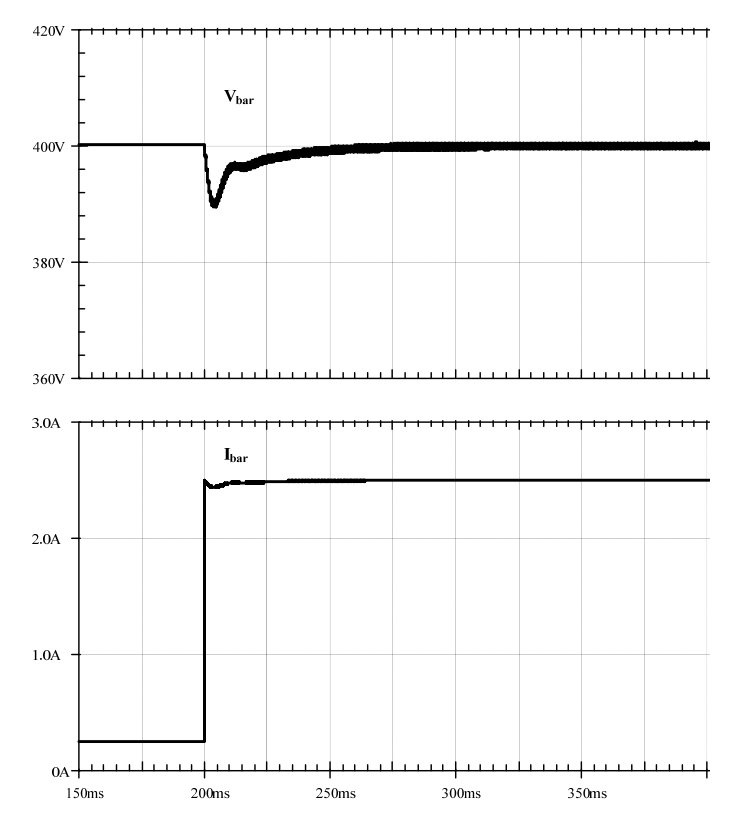

*Fig. 5.24 – Tensão e corrente de saída, Vbar e Ibar, simuladas - degrau de carga de 10% para 100%.* 

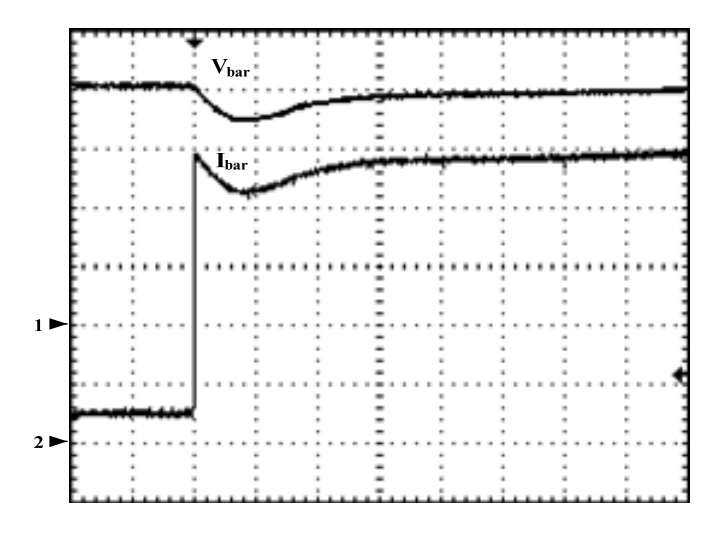

*Fig. 5.25 – Tensão e corrente de saída, Vbar e Ibar, experimentais degrau de carga de 10% para 100%. Escalas: 1 - Vbar (100V/div.), 2 - Ibar (500mA/div.) tempo(25ms/div.)* 

As Figs. 5.26 e 5.27 apresentam, respectivamente, as formas de onda simuladas e experimentais de tensão e corrente de saída a vazio (sem carga).

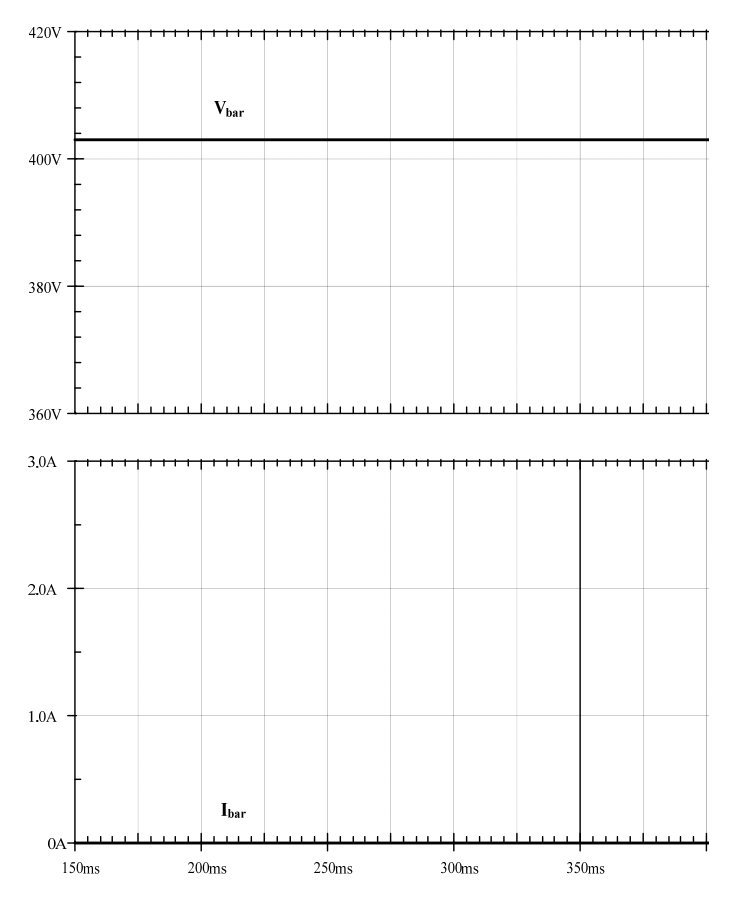

*Fig. 5.26 – Formas de onda de tensão e corrente de saída, Vbar e Ibar, simuladas a vazio.* 

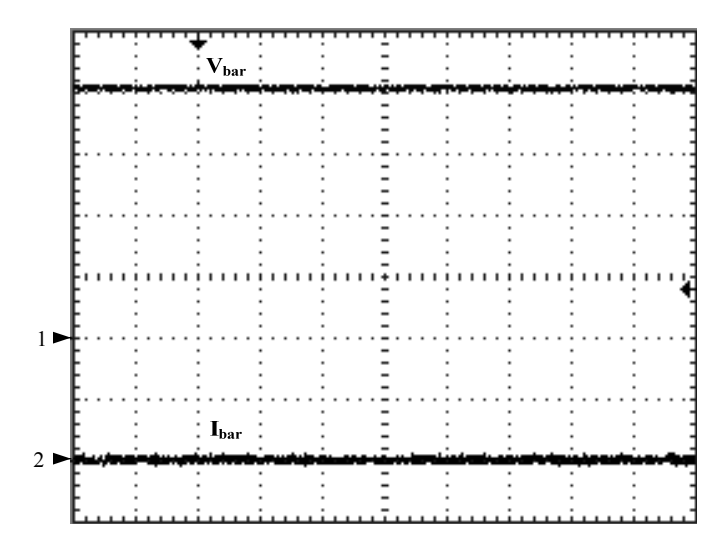

*Fig. 5.27 – Formas de onda de tensão e corrente de saída, V*<sub>bar</sub> e I<sub>bar</sub>, experimentais a vazio. *Escalas: 1 - Vbar (100V/div.), 2 - Ibar (500mA/div.) tempo(25ms/div.)* 

Observa-se que tanto na simulação como na experimentação, mesmo a vazio, a tensão de saída se mantém no valor esperado, isto devido à atuação do controle, portanto ele não se perde. A Fig. 5.28 apresenta as formas de onda simuladas de tensão de saída e sobre os capacitores de filtro de saída e da corrente de saída para carga não linear, linear e a vazio.

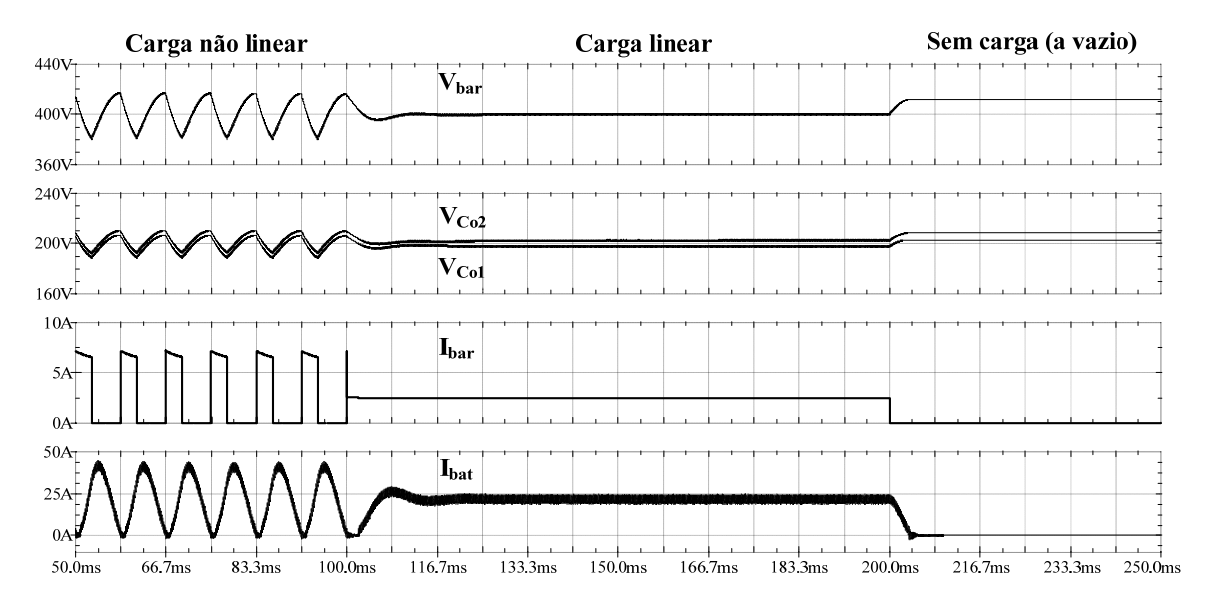

*Fig. 5.28 – Formas de onda de tensão da saída V<sub>bar</sub> e dos capacitores de filtro de saída V<sub>Co1</sub> e V<sub>Co2</sub> e de corrente da saída Ibar, e da entrada Ibat com carga não linear, linear e sem carga (a vazio).* 

## **5.2.12 RENDIMENTO**

A Fig. 5.29 apresenta as curvas de rendimento em função da potência de saída para tensões de entrada mínima de 42V, nominal de 48V e máxima de 54V do conversor proposto neste trabalho. Verifica-se que o rendimento para tensão e carga nominais é aproximadamente 93%.

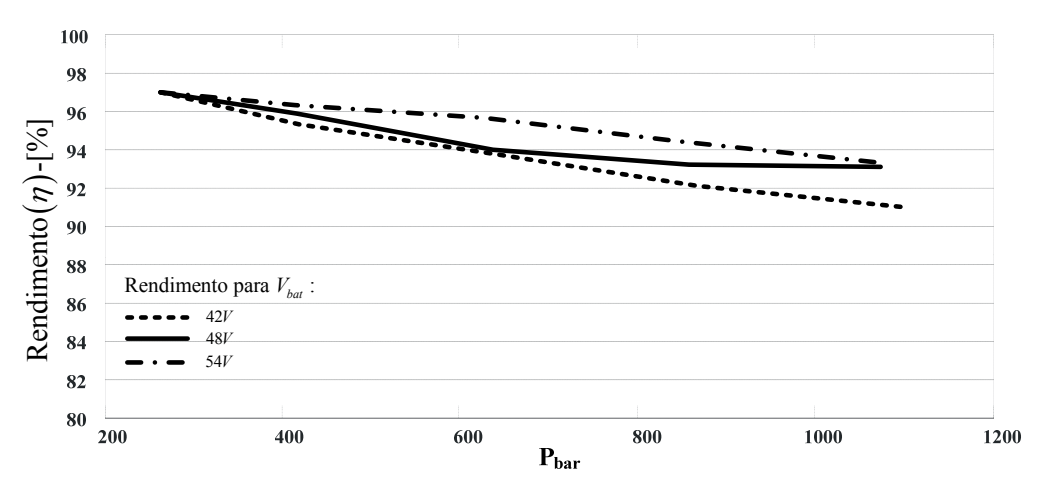

*Fig. 5.29 – Curvas de rendimento em função da potência de saída Pbar para tensões de entrada mínima 42V, nominal 48V e máxima 54V.* 

## **5.3 CONSIDERAÇÕES FINAIS**

Os resultados obtidos da simulação e experimentais estão de acordo com os valores obtidos no projeto, portanto validam a análise teórica realizada neste trabalho.

Com os resultados obtidos nos transitórios de carga verificou-se que a tensão do barramento *CC* e o tempo de resposta aos degraus de carga estão dentro de valores aceitáveis e validam o projeto do circuito de controle.

Observou-se que a ondulação da corrente de entrada apresenta baixa ondulação, aumentando a confiabilidade do banco de baterias e possui frequência igual ao dobro da frequência de chaveamento, que as tensões sobre os capacitores de saída é, aproximadamente, a metade da tensão de saída para diferentes situações de carga, portanto adequadas para alimentação de inversores com divisor capacitivo, tais como: inversores com célula NPC, meia-ponte e duplo meia-ponte e que a tensão sobre cada chave é menor que a metade da tensão de saída.

A curva de rendimento do conversor para as tensões de entrada mínima 42V, nominal 48V e máxima 54V com potência de saída 1kW mostra que o conversor proposto tem rendimento elevado e apresenta peso e volume reduzidos comparado com outros conversores para as mesmas aplicações.

# **CONCLUSÃO**

Este trabalho apresentou o conversor *CC-CC boost* baseado na célula de comutação de três estados para alimentação de inversores com divisor capacitivo com o objetivo de atender aplicações que exigem alto ganho de tensão, tais como: sistema ininterrupto de energia, acionamentos de motores, entre outros.

As análises qualitativa e quantitativa; modelagem e projeto do circuito de controle; projeto, simulação e implementação do conversor de 1kW foram amplamente detalhados. Apresentaram-se ainda as formas de onda simuladas e os resultados experimentais, validando a análise teórica desenvolvida nesta dissertação.

A partir dos resultados experimentais constou-se que as tensões sobre os capacitores de filtro de saída possuem tensões balanceadas para diferentes situações de carga, portanto adequadas para alimentação de inversores com divisor capacitivo como os inversores com célula *NPC (Neutral Point Clamping)*, meia-ponte e duplo meia-ponte [34]. E que as chaves controladas possuem reduzido esforço de tensão, menor que a metade da tensão de saída, permitindo que sejam utilizadas chaves com baixa resistência estática entre dreno e fonte em estado de condução, *R<sub>DS(on)</sub>*, melhorando sua eficiência.

Para o projeto do controle do conversor obteve-se seu circuito equivalente para simplificar o estudo do comportamento em regime permanente e dinâmico. Através da modelagem dinâmica determinaram-se as funções de transferência das malhas de controle do conversor, as quais possibilitaram o projeto do circuito de controle de tensão e corrente. Dos resultados experimentais observou-se que o controle atua adequadamente mantendo a tensão de saída no valor esperado para diferentes situações de carga.

Os resultados obtidos mostraram que este conversor apresenta tamanho e custo reduzidos e alto rendimento, maior que 92% para valores nominais. Possui reduzido volume dos materiais magnéticos, conseqüência de sua operação com alta freqüência.

Dessa forma, conclui-se que o conversor proposto é uma solução vantajosa em comparação com outros conversores de mesma potência de saída empregados em aplicações em que se deseja alto ganho de tensão com alta eficiência. Este trabalho atingiu os objetivos propostos e pode ser utilizado como fonte de informação para implementação e desenvolvimento de novas topologias.

Pode-se sugerir como continuidade deste projeto os estudos teórico e experimental com número maior de enrolamentos secundários e relação de transformação diferente de um, implementação de técnicas de controle digital e projeto de um sistema completo CC-CC/CC-CA para aplicações em sistemas autônomos de energia elétrica.

## **REFERÊNCIAS BIBLIOGRÁFICAS**

- [1] G. V. T. Bascopé, I. Barbi, "**Generation of a Family of Non-Isolated DC-DC PWM Converters Using New Three-State Switching Cells**", IEEE Power Electronic Specialists Conference, 2000, PESC' 00, vol.2, 18-23, pp. 858-863, Jun. 2000.
- [2] Q. Zhao, F. C. Lee, "**High Efficiency, High Step-Up DC-DC Converters**", IEEE Transactions on Power Electronics, vol. 18, no. 1, pp. 65-73, jan. 2003.
- [3] Q. Zhao, F. C. Lee, "**High Performance Coupled-Inductor DC-DC Converters**", IEEE Applied Power Electronics Conference and Exposition, 2003, APEC 2003, vol. 1, pp. 109-113, feb. 2003.
- [4] Q. Zhao, F. Tao, Y. HU, F. C. Lee, "**Active-Clamp DC/DC Converters Using Magnetic Switches**", IEEE Applied Power Electronics Conference and Exposition, 2001, APEC 2001, vol. 2, 4-8, pp. 946-952, mar. 2001.
- [5] Y. Jang, M. M. Jovanovic, "**New Two-Inductor Boost Converter with Auxiliary Transformer**", IEEE Transactions on Power Electronics, vol. 19, no. 1, pp. 169-175, jan. 2004.
- [6] Y. Jang, M. M. Jovanovic, Y. Hu, "**Non-Isolated Two-Inductor Boost Converter with Improved EMI Performance**", in Telecommunications Conference, 2005. INTELEC '05. Twenty-Seventh International.
- [7] T. J. Liang, K. C. Tseng, "**Analysis of Integrated Boost-Flyback Step-Up Converter**", in IEE Proceedings on Electric Power Applications, vol. 152, no. 2, pp. 217-225, mar. 2005.
- [8] K. C. Tseng, T. J. Liang, "**Novel High-Efficiency Step-Up Converter**", in IEE Proceedings on Electric Power Applications, vol. 151, no. 2, pp. 182-190, mar. 2004.
- [9] R. J. Wai, R. Y. Duan, "**High-Efficiency DC/DC Converter with High Voltage**  Gain<sup>"</sup>, in IEE Proceedings on Electric Power Applications, vol. 152, no. 4, pp. 793-802, jul. 2005.
- [10] J. W. Baek, M. H. Ryoo, T. J. Kim, D. W. Yoo, J. S. Kim, "**High Boost Converter Using Voltage Multiplier**", IEEE Industrial Electronics Society, 2005, IECON 2005, pp. 6, nov. 2005.
- [11] B. Axelrod, Y. Berkovich, A. Ioinovici, "**Transformerless DC-DC Converters with a Very High DC Line-to-Load Voltage Ratio**", International Symposium on Circuits and Systems, 2003, ISCAS´03, vol. 3, 25-28, pp. III-435-438, may 2003.
- [12] O. Abutbul, A. Gherlitz, Y. Berkovich, A. Ioinovici, "**Step-Up Switching-Mode Converter with High Voltage Gain Using a Switched-Capacitor Circuit**", IEEE Transactions on Circuits and Systems, vol. 50, no. 8, pp. 1098-1102, aug. 2003.
- [13] R. Gules, L. L. Pfitscher, L. C. Franco, "**An Interleaved Boost DC-DC Converter with Large Conversion Ratio**", IEEE International Symposium on Power Electronic 2003, ISIE´03, vol. 1, 9-12, pp. 411-416, jun. 2003.
- [14] L. C. Franco, L. C. Franco, R. Gules, "**A New High Static Gain Non-Isolated DC-DC Converter. In Proceedings**", IEEE-PESC'03 Conf. 2003, pp. 1367-1372, 2003.
- [15] E. Rogers, "**Understanding Boost Power Stages in Switchmode Power Supplies**", TI Literature, Application Report, no. SLVA061, 1999.
- [16] D. S. Oliveira Jr., R. P. T. Bascopé, C. E. A. Silva, "**Proposal of a New High Step-Up Converter for UPS Applications**", IEEE International Symposium on Industrial Electronics, 2006, ISIE 2006, IEEE Catalog Number 06TH8892, pp. 1288-1292, 2006.
- [17] E. A. S. da Silva, D. S. Oliveira Jr., T. A. M. Oliveira, F. L. Tofoli, R. P. T. Bascopé, "**A Novel Interleaved Boost Converter with High Voltage Gain for UPS Applications**", in 9º Congresso Brasileiro de Eletrônica de Potência, COBEP 2007/SOBRAEP, pp. 999-1003, set./out. 2007.
- [18] L. H. S. C. Barreto, A. A. Pereira, V. J. Farias, L. C. de Freitas, J. B. Vieira Jr., "**A Boost Converter Associated With a New Non-Dissipative Snubber**", Applied Power Electronics Conference and Exposition, 1998, APEC 1998, vol. 2, pp. 1077-1083, feb. 1998.
- [19] L. H. S. C. Barreto, E. A. A. Coelho, V. J. Farias, J. C. Oliveira, L. C. de Freitas, J. B. Vieira Jr., "**A Quasi-Resonant Quadratic Boost Converter Using a Single Resonant Network**", IEEE Transactions on Industrial Electronics, vol. 52, no. 2, pp. 552-557, april 2005.
- [20] R. N. A. L. Silva, G. A. L. Henn, P. P. Praça, L. H. S. C. Barreto, D. S. Oliveira Jr., F. L. M. Antunes, "**Soft-Switching Interleaved Boost Converter With Hight Voltage Gain**", IEEE Power Electronics Specialists Conference, 2008, PESC 2008, vol. 1, pp. 4157-4161, 2008.
- [21] Y. J. A. Alcazar, R. P. T. Bascopé, D. S. Oliveira Jr., E. H. P. Andrade, W. G. Cárdenas, "**High Voltage Gain Boost Converter Based On Three-State Switching Cell And Voltage Multipliers**", IEEE Transactions on Power Electronics, pp. 2346-2352, 2008.
- [22] R. P. T. Bascopé, C. G. C. Branco, G. V. T. Bascopé, C. M. T. Cruz, F. A. A. de Souza, L. H. S. C. Barreto, "**A New Isolated DC-DC Boost Converter using Three-State Switching Cell**", Applied Power Electronics Conference and Exposition, 2008, APEC 2008, pp. 607-613, feb. 2008.
- [23] G. V. T. Bascopé, R. P. T. Bascopé, D. S. Oliveira Jr., F. L. M. Antunes, S. V. Araújo, C. G. C. Branco, "**A High Step-Up DC-DC Converter Based on Three-State Switching Cell**", IEEE International Symposium on Industrial Electronics, 2006, ISIE 2006, vol. 9-12, pp. 998-1003, jul. 2006.
- [24] G. C. Silveira, R. P. T. Bascopé, M. R. Borges Neto, "**Conversor CC-CA Não Isolado com Alto Ganho de Tensão para Aplicação em Sistemas Autônomos de Energia Elétrica**", in 7º Congresso Internacional sobre Geração Distribuída e Energia no Meio Rural, AGRENER GD 2008.
- [25] G. V. T. Bascopé, I. Barbi, "**Novo Conversor Elevador CC-CC PWM não Isolado com Célula de Três Estados de Comutação**", in XIII Congresso Brasileiro de Automática, 2000, CBA 2000, pp. 778-783, 2000.
- [26] G. V. T. Bascopé, I. Barbi, "**Conversor CC-CC Elevador de Tensão com Célula de Comutação de Três Estados para Aplicação em Telecomunicações**", in III Congresso de Infra-estrutura para Telecomunicações, 2000, CININTEL 2000. pp. 393-405, 2000.
- [27] M. Prudente, L. L. Pfitscher, R. Gules, "**Boost VWC A Simple Non Isolated Large Step-Up Ratio DC-DC Converter**", in VI Conferência Internacional de Aplicações Industriais, 2004, INDUSCON 2004, vol. 1, 2004.
- [28] R. J. Wai, C. Y. Lin, R. Y. Duan, "**High-Efficiency DC-DC Converter with High Voltage Gain and Reduced Switch Stress**", IEEE Industrial Electronics Society, 2004, IECON 2004, pp.773-778, nov. 2004.
- [29] V. Vorpérian, "**Simplified Analysis of PWM Converters Using the Model of the PWM Switch: Parts I: Continuous Conduction Mode**", IEEE Transactions on Aerospace and Electronic Systems, vol. 26, no. 3, pp. 490-496, may 1990.
- [30] V. Vorpérian, "**Simplified Analysis of PWM Converters Using the Model of the PWM Switch: Parts II: Discontinuous Conduction Mode**", IEEE Transactions on Aerospace and Electronic Systems, vol. 26, no. 3, pp. 497-505, may 1990.
- [31] W. Tang, F. C. Lee, R. B. Ridley, "**Small Signal Modeling of Average Current Mode Control**", IEEE Transactions on Power Electronics, vol. 8, no. 2, pp. 112- 119, april 1993.
- [32] L. H. Dixon, "**Average Current Mode Control of Switching Power Supplies**", Unitrode Power Supply Design Seminar SEM-700 - Topic 5, 2001, pp. 5-1 to 5-4.
- [33] C. M. C. de Brito, R. P. S. Leão, F. L. M. Antunes, "**Avaliação da Proteção e do Acionamento de um Motor de Indução e de Métodos para Melhoria de sua Suportabilidade sob Afundamentos de Tensão**", Revista Brasileira de Eletrônica de Potência, 2005, iSOBRAEP, vol. 10, no. 2, pp. 9-16, nov. 2005.
- [34] C. G. C. Branco, "**Sistema Ininterrupto de Energia de Dupla Conversão, Não Isolado, com Tensões de Entrada e Saída Universais**", Fortaleza, 2004. Dissertação (Mestrado em Engenharia Elétrica) - Universidade Federal do Ceará, Fortaleza.
- [35] G. V. T. Bascopé, "**Conversor Flyback-Push-Pull Alimentado em Corrente com correção de fator de potência**", Florianópolis, 1996. Dissertação (Mestrado em Engenharia Elétrica) - INEP/UFSC.
- [36] G. V. T. Bascopé, "**Nova Família de Conversores CC-CC PWM Não Isolados Utilizando Células de Comutação de Três Estados**", Florianópolis, 2001. Tese (Doutorado em Engenharia Elétrica) - INEP/UFSC.
- [37] R. Gules, "**Estudo de Conversores CC-CC Isolados Operando com Elevada Tensão de Saída e Alto Rendimento, para Aplicações Aeroespaciais**", Florianópolis, 2001. Tese (Doutorado em Engenharia Elétrica) - INEP/UFSC.
- [38] L. M. Menezes, **"Projeto Inversol Desenvolvimento de uma Fonte Ininterrupta de Energia com Possibilidade de Uso em Sistema Fotovoltaico",** Fortaleza, 2007. Dissertação (Mestrado em Engenharia Elétrica) - Universidade Federal do Ceará, Fortaleza.
- [39] L. D. S. Bezerra, **"Conversor CC-CA para Aplicação em Sistemas Autônomos de Energia Elétrica",** Fortaleza, 2009. Dissertação (Mestrado em Engenharia Elétrica) - Universidade Federal do Ceará, Fortaleza.
- [40] K. C. A. Souza, **"Conversor CC-CA Monofásico para Interligar Painéis Fotovoltaicos ao Sistema Elétrico",** Fortaleza, 2003. Dissertação (Mestrado em Engenharia Elétrica) - Universidade Federal do Ceará, Fortaleza.
- [41] S. V. Garcia, "**Otimização de Projeto de Fontes de Alimentação para Centrais de Telecomunicações",** Florianópolis, 2000. Dissertação (Mestrado em Engenharia Elétrica) - Universidade Federal de Santa Catarina, Brasil.
- [42] F. J. N. Silva, "**Estudo de um Conversor Push-Pull Alimentado em Corrente com Grampeamento Ativo**", Florianópolis, 1998. Dissertação (Mestrado em Engenharia Elétrica) - INEP/UFSC.
- [43] M. T. Peraça, "**Conversor CC-CC Elevadores para Aplicação em Equipamentos de Refrigeração**", Florianópolis, 2002. Dissertação (Mestrado em Engenharia Elétrica) - INEP/UFSC.
- [44] D. A. R. Caballero, "**Novo conversor CC-CC Flyback-Push-Pull Alimentado em Corrente: Desenvolvimento Teórico e Experimental**", Florianópolis, 1999. Tese (Doutorado em Engenharia Elétrica) - INEP/UFSC.
- [45] T. S. Elias Jr., "**Análise e Projeto de Compensadores para o Conversor Boost**", Florianópolis, 1994. Dissertação (Mestrado em Engenharia Elétrica) – INEP – UFSC.
- [46] R. Demonti, "**Sistema de Co-Geração de Energia a partir de Painéis Fotovoltaicos**", Florianópolis, 1998. Dissertação (Mestrado em Engenharia Elétrica) – INEP – UFSC.
- [47] I. Barbi, D. C. Martins, "**Conversores CC-CC Básicos Não Isolados**", 2ª ed. Florianópolis, Editora do Autor, 2006.
- [48] I. Barbi, "**Projetos de Fontes Chaveadas**", 2ª ed. Florianópolis, Editora do Autor, 2007.
- [49] J. A. Pomílio, "**Fontes Chaveadas**", Unicamp, 2004
- [50] L. F. P. Melo, "**Análise e Projeto de Fontes Chaveadas**", 1ª ed. São Paulo, Editora Érica Ltda., 1996.
- [51] R. W. Erickson, D. Maksimovic, "**Fundamentals of Power Electronics**", 2.ed. Editora Kluwer Academic Publishers, New York, 2002.
- [52] Y. J. A. Alcazar, W. G. C. Cabero, R. P. T. Bascopé, S. Daher, D. S. Oliveira Jr., G. J. M. de Sousa, " **Modeling and Control of the High Voltage Gain Boost Converter Based on Three-State Switching Cell and Voltage Multipliers (mc)**", in 10º Congresso Brasileiro de Eletrônica de Potência, COBEP 2009/SOBRAEP, pp. 655-664, set./out. 2009.
- [53] R. A. da Câmara, C. M. T. Cruz, R. P. T. Bascopé, "**Retificador Boost Baseado na Célula de Comutação de Três Estados para Aplicações em Nobreaks**", Revista Brasileira de Eletrônica de Potência, 2010, iSOBRAEP, vol. 15, no. 4, pp. 275-283, set./nov. 2010.
- [54] R. A. da Câmara, C. M. T. Cruz, R. P. T. Bascopé, "**Boost Based on Three-state Switching Cell for UPS Applications**", in 10º Congresso Brasileiro de Eletrônica de Potência, COBEP 2009/SOBRAEP, pp. 313-318, set./out. 2009.
- [55] A. I. Pressman, "**Switching Power Supply Design**", 2ª ed. New York , Editora McGraw-Hill, 1998.
- [56] B. Johansson, "**Improved Models for DC-DC Converters**", Licentiate Thesis, Lund University, Lund, 2003*.*
- [57] M. H. Rashid, "**Power Electronics Handbook**", Editora Academic Press, Califórnia, 2001.
- [58] M. Brown, "**Pratical Switching Power Supply Design**", Editora Academic Press Inc., 1990.
- [59] I. L. Kosow, "**Máquinas Elétricas e Transformadores**", 4ª Ed. Editora Globo, 1982.
- [60] K. Ogata, "**Engenharia de Controle Moderno**", 4ª Ed. Editora Prentice Hall, 2003.
- [61] C. W. T. Mclyman, "**Transformer and inductor design handbook**", New York. Editora Marcel Dekker Inc, 1988.
- [62] P. C. Todd, "**UC3854 Controlled Power Factor Correction Circuit Design**", Application Notes U-134, Unitrode, http://www.unitrode.com, 1999.
- [63] Thornton, "**Catálogo de Núcleos de Ferrite**", http://www.thornton.com.br, 2009.
- [64] International Rectifier, "**Catálogo de Diodos e Transistores**", http://www.irf.com, 2009.
- [65] ON Semiconductor, "**Catálogo de Diodos**", http://www.onsemi.com, 2009.
- [66] ON-Semiconductor,-"**High Speed Dual Mosfet Drivers**", http://www.onsemi.com, 2009.
- [67] Epcos, "**Catálogo de Capacitores**", http://www.epcos.com, 2009.

# **APÊNDICE A**

# **ESQUEMÁTICOS DOS CIRCUITOS PROJETADOS**

Nas Figs. A1, A2, A3 e A4 apresentam os esquemáticos dos circuitos projetados e montados no laboratório.

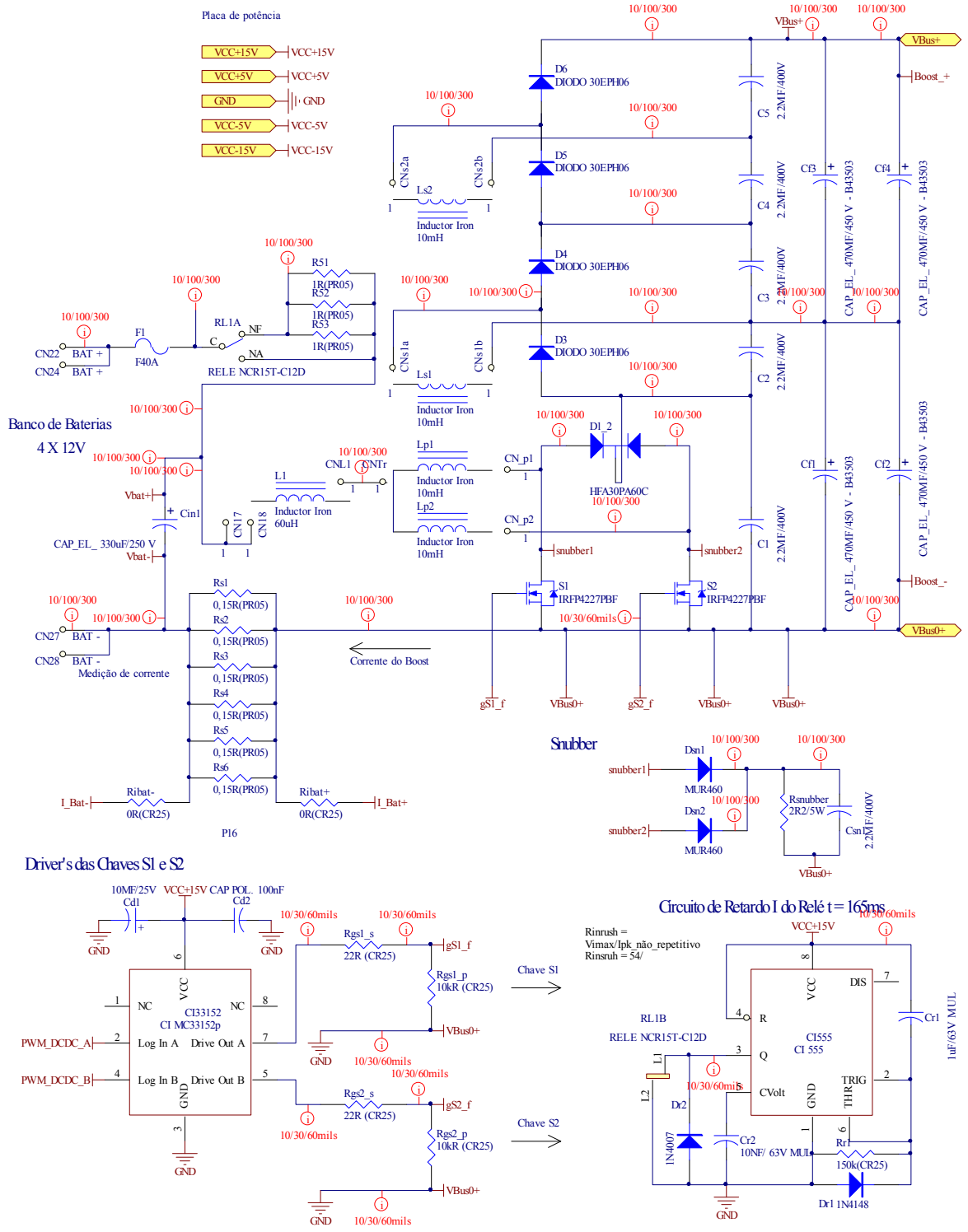

*Fig. A.1 – Circuito de potência do conversor.* 

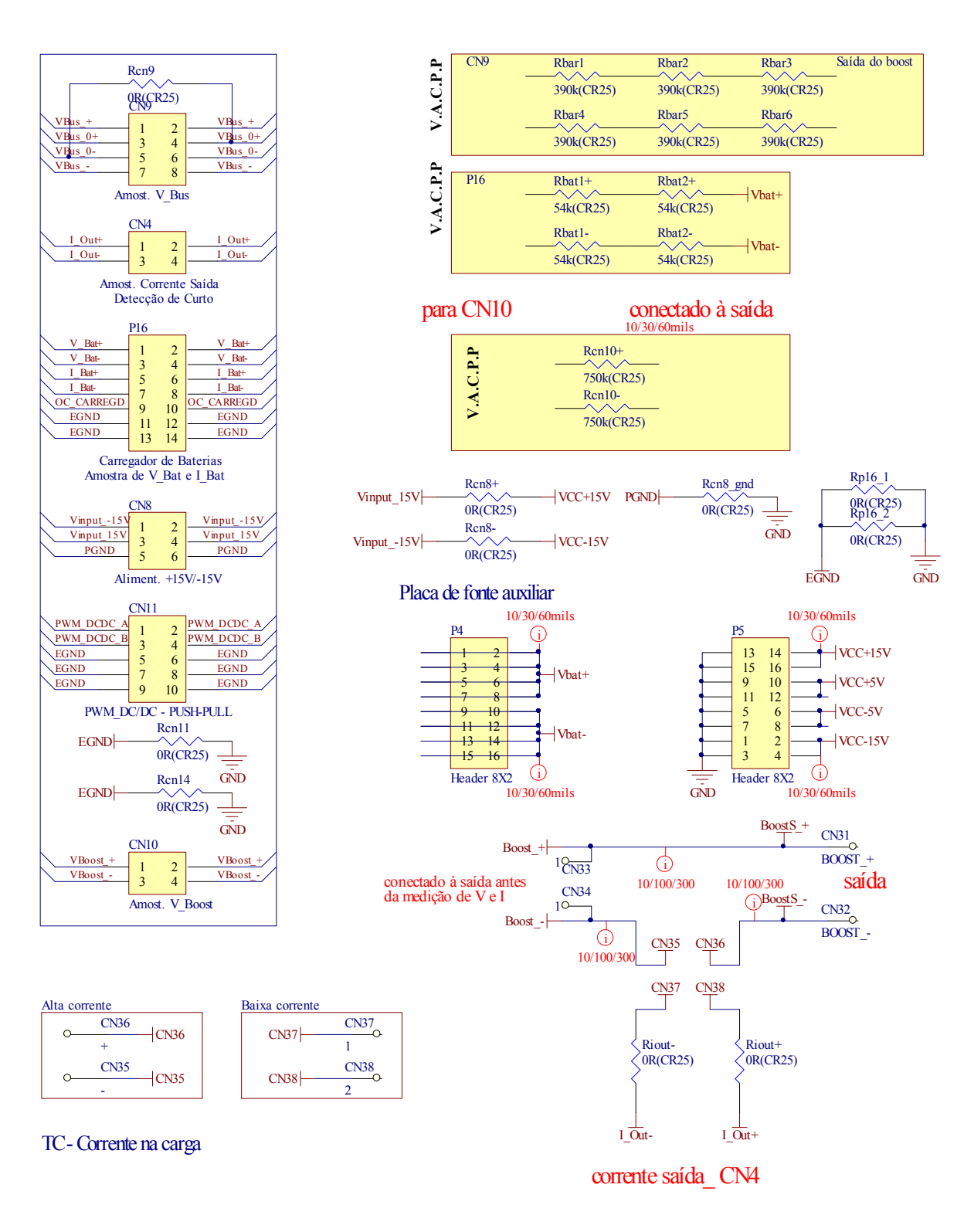

*Fig. A.2 – Conectores.* 

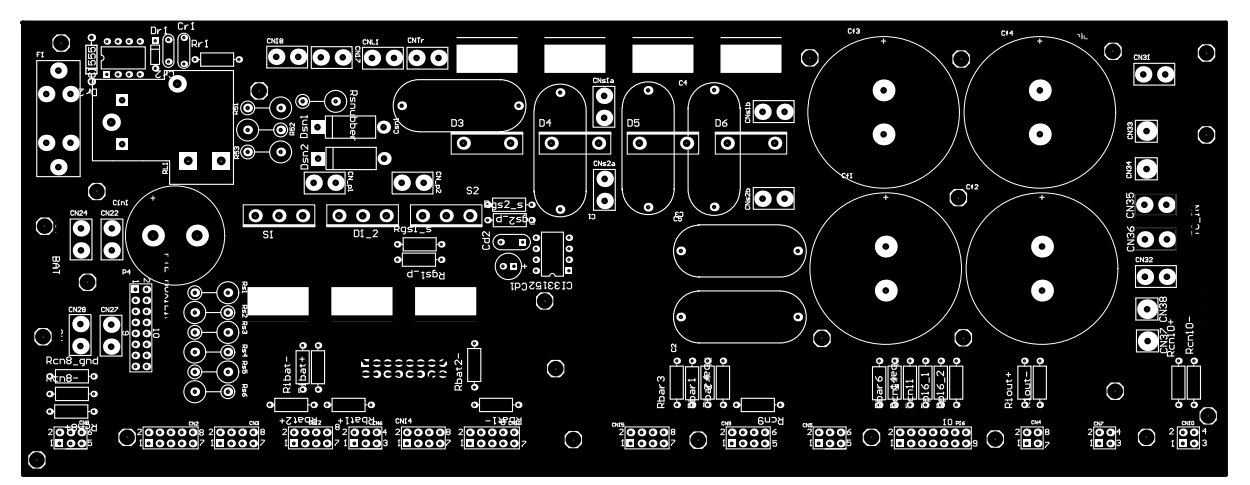

*Fig. A.3 – Placa com circuito impresso com silhueta de componentes - vista superior.* 

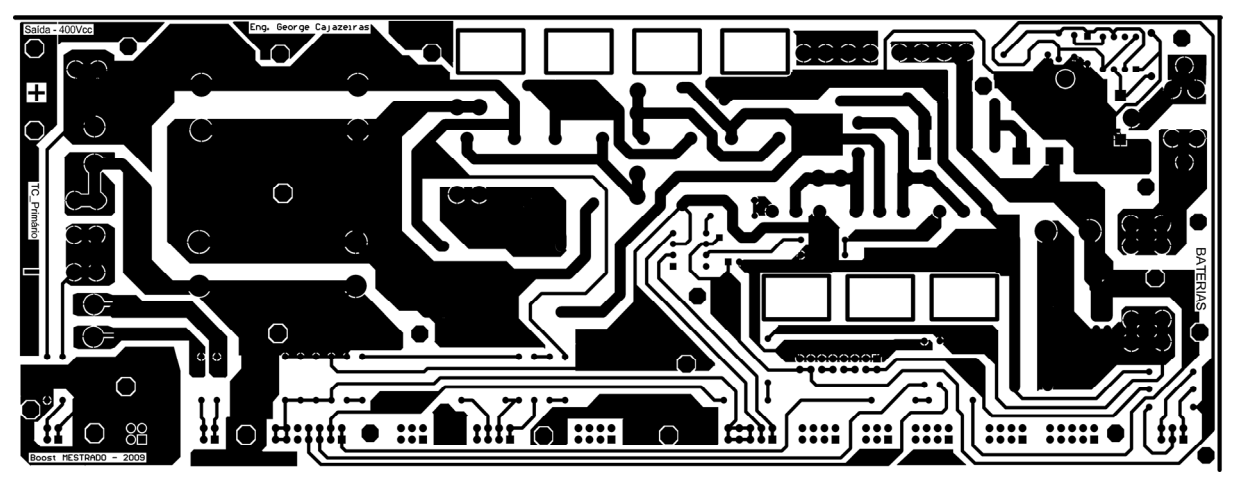

*Fig. A.4 – Placa com circuito impresso com silhueta de componentes - vista inferior.*